### **REPUBLIQUE ALGERIENNE DEMOCRATIQUE ET POPULAIRE Ministère de l'Enseignement Supérieur et de la Recherche Scientifique Ecole Nationale Polytechnique**

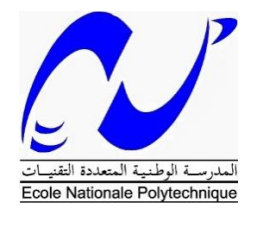

Ecole Nationale Polytechnique Département Automatique Laboratoire de Commande des Processus

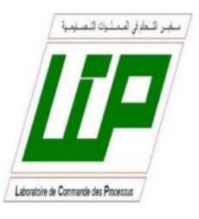

# **Thèse de Doctorat en Génie Electrique**

# **Option : Automatique**

Présentée par : KOUADRIA Selman Magistère en Génie électrique Université de Tiaret.

# **Étude et commande d'un système éolien connecté au réseau**

Présentée et soutenue publiquement le 01/10/2019

# **Composition du Jury :**

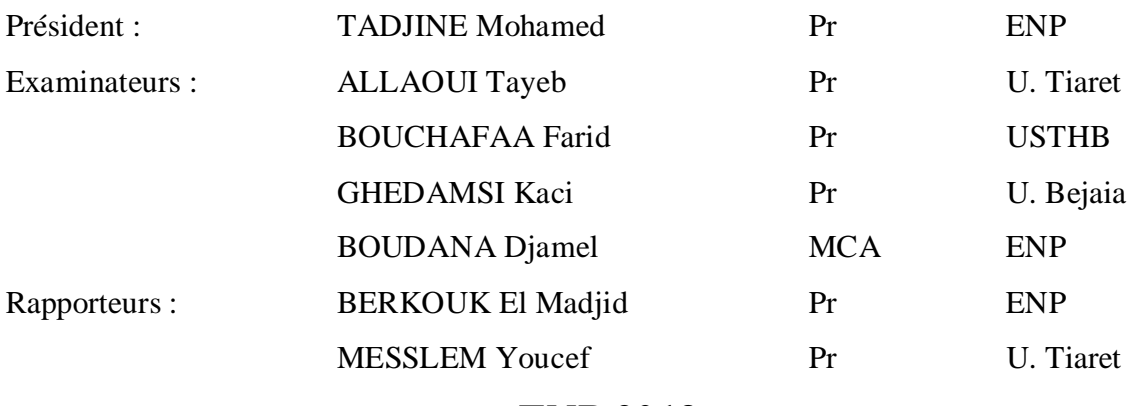

**ENP 2019**

#### **Ecole Nationale Polytechnique (ENP) 10, Avenue des Frères Oudek, Hassen Badi, BP. 182, 16200 El Harrach, Alger, Algérie www.enp.edu.dz**

### **REPUBLIQUE ALGERIENNE DEMOCRATIQUE ET POPULAIRE Ministère de l'Enseignement Supérieur et de la Recherche Scientifique Ecole Nationale Polytechnique**

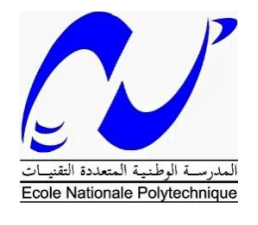

Ecole Nationale Polytechnique Département Automatique Laboratoire de Commande des Processus

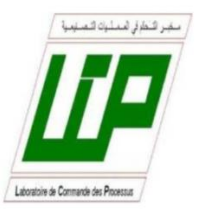

# **Thèse de Doctorat en Génie Electrique**

# **Option : Automatique**

Présentée par : KOUADRIA Selman Magistère en Génie électrique Université de Tiaret.

# **Étude et commande d'un système éolien connecté au réseau**

Présentée et soutenue publiquement le 01 /10 /2019

# **Composition du Jury :**

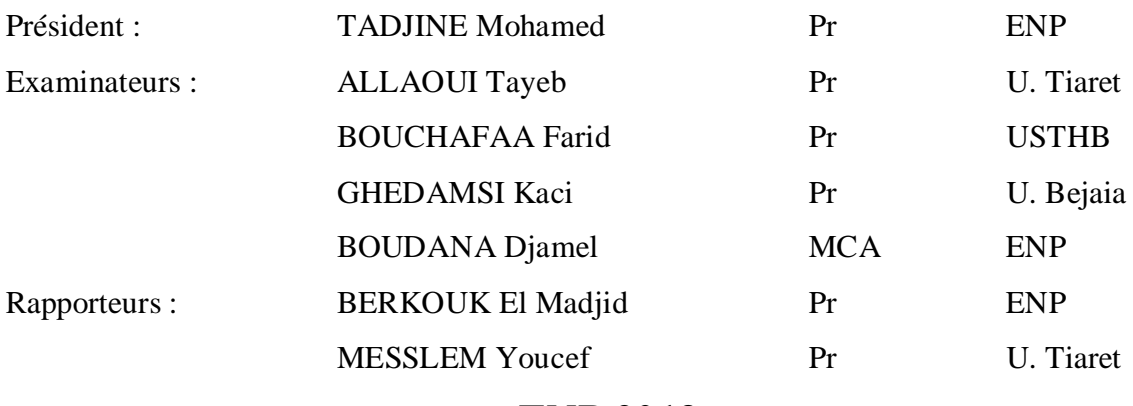

**ENP 2019**

#### **Ecole Nationale Polytechnique (ENP) 10, Avenue des Frères Oudek, Hassen Badi, BP. 182, 16200 El Harrach, Alger, Algérie www.enp.edu.dz**

#### *Dédicace*

Je dédie ce modeste travail :

A mes chers parents qui se sont beaucoup sacrifiés pour m'offrir les conditions nécessaires pour atteindre ce stade. Qu'ils trouvent dans ce manuscrit toute ma gratitude et reconnaissance ainsi que le signe que leur éducation a été un succès, qu'Allah les pardonne et sois miséricordieux envers eux.

A ma très chère femme.

A mes chers frères et sœurs.

A mes chères nièces Aicha, Marwa et Soumia.

A mon beau-père, ma belle-mère et ma belle-sœur.

A ma tante et son mari.

A mon frère Mouadh et sa mère ainsi qu'à toute la famille HACHANI, sans oublier les petits : Abdelkader, Nouha et Raghad, pour leur accueil et soutien durant tous mes séjours à Alger. Qu'ils trouvent ici toute ma reconnaissance.

#### *Remerciements*

Au nom d'Allah, le tout Miséricordieux, le plus Miséricordieux. Louange à Allah, seigneur de l'univers, qui m'a donné santé, volonté et bien-être. C'est grâce à lui que j'ai pu réaliser ce travail.

 Que le salut et la paix soient sur notre prophète Mohamed, qui était la raison pour nous avoir guidés dans le droit chemin.

L'honneur et la passion qui ont accompagné à juste titre l'achèvement du présent travail sont entièrement notés, affichés et profondément exprimés à mes encadrants : Messieurs. BERKOUK El Madjid et MESLEM Youcef pour leurs idées et conseils, ainsi que leurs critiques et encouragements pour y parvenir.

J'exprime ma profonde gratitude aux membres du jury qui m'ont fait l'honneur d'accepter l'évaluation de ce travail.

Merci à tous ceux qui ont su m'encourager dans les moments difficiles, notamment ma famille, mes amis et mes proches.

Je remercie vivement tous les enseignants, ainsi que tous ceux, à qui nous devons notre formation.

Je remercie aussi tous les membres du laboratoire LGEP à savoir : Gouichiche, Safa, Chibani, Chadjara et Zabar, pour leurs soutient et encouragement, afin de mettre à jour ce travail.

Enfin mes vifs remerciements :

A mes chers amis, mes collègues de travail et tous les autres, à qui je demande pardon de ne pouvoir tous les mentionner.

**المــــــلـــخــــــــص:** تناقش هذه األطروحة نظام السيطرة في تحويل طاقة الرياح استنادا على آلة ال متزامنة ثنائية التغذية حيث عنصرها الساكن مربوط مباشرة بالشبكة الكهربائية بينما الدوار فهو مغذي عن طريق مموجين ثلاثية الأطوار موصولين فيما بينهما بوصلة التيار المستمر في البداية، قمنا بدراسة عامة حول نظم تحويل طاقة الرياح بعدها نمذجة مختلف مكونات نظام تحويل طاقة الرياح ثم قمنا بعرض وتطبيق مختلف طرق التحكم الشعاعي المباشر وغير المباشر على األلة الالتزامنية ثنائية التغذية وذلك باستعمال المصحح الكالسيكي PI. في المرحلة الثالثة قمنا بتطبيق تقنية التحكم الغير خطي عن طريق المصححين االنزالقي وBackstepping، وذلك من أجل تحسين برنامج التحكم الشعاعي السابق، نتائج المحاكاة سمحت بتأكيد الدراسة. الهدف من المرحلة الرابعة من هذه األطروحة هو تحسين النتائج المحصل عليها بواسطة التحكم الشعاعي لذا طبقنا التحكم المباشر في العزم الكهرومغناطيسي (DTC (وذلك عن طريق المموج جهة دوار اآللة (CCM (والتحكم المباشر في االستطاعة (DPC(بواسطة المموج جهة الشبكة الكهربائية (CCR) ولقد أثبتت نتائج المحاكاة التحسينات المر غوب فيها. أما المرحلة الأخيرة، فلقد خصصناها لدراسة نظام تحويل طاقة الرياح بإدماج وحدة تخزين حركية الذي من خصائصها انها تتكيف بشكل جيد مع أنظمة تحويل طاقة الرياح بفضل أدائها الجيد وسرعة تجاوبها. هذه المنظومة تسمحا بتمويل الشبكة الكهربائية باستطاعة فعالة ثابتة مهما كانت حالة الرياح. ولقد أثبتت نتائج المحاكاة لهذه المرحلة أن نظام التخزين هو الذي يتحكم في اتزان االستطاعة حيث يعوض تقلبات طاقة الرياح.

#### **الكلمات الدالة: آلة ال متزامنة ثنائية التغذية، نظام تحويل طاقة الرياح، التحكم الشعاعي المباشر وغير المباشر، المصحح الكالسيكي PI، التحكم الغير خطي المصحح االنزالقي والمصحح Backstepping، التحكم المباشر للعزم الكهرومغناطيسية، التشكيل الشعاعي في الفضاء، التحكم المباشر لالستطاعة، نظام التخزين.**

**Abstract:** This thesis deals with the control of a wind energy conversion system based on a doubly fed induction generator (DFIG) connected directly to the electrical network via the stator and driven by its rotor by two PWM three-phase converters. First, we present a state-of-the-art study of wind energy conversion systems, followed by a validation and testing study of the complete conversion system. We modelize the wind energy conversion. We use the direct and indirect vector control to control the power of wind energy system. Two nonlinear control techniques are then introduced, the sliding mode control and the Backstepping control to improve the performance of the DFIG. We study too high performance control strategies, namely the direct torque control combined with the vector modulation (DTC-SVM) for the rotor side converter (RSC) and the fuzzy direct power control (fuzzy DPC) for the grid side converter (GSC). The obtained results confirm that the algorithms proposed in this thesis improve the performances of the wind energy system using DFIG. The last part of this thesis is devoted to the association of a Flywheel energy storage system (FESS) with the wind energy conversion system. The results obtained showed that the FESS is able to smooth the power generated by the wind generator and the whole (FESS and wind generator) can provide the network with constant power. Numerical simulations on Matlab / Simulink have been implemented to validate the proposed methods.

#### **Keywords: Direct torque control (DTC), SVM, direct power control (DPC), double fed induction generator (DFIG), wind conversion system, Flywheel energy storage system (FESS).**

**Résumé :** Cette thèse traite la commande d'un système de conversion d'énergie éolienne à base d'une machine asynchrone à double alimentation (MADA) connectée directement au réseau électrique via le stator et pilotée par son rotor à l'aide de deux convertisseurs triphasés à MLI. En premier lieu, nous avons présenté une étude relative à l'état de l'art des systèmes de conversion d'énergie éolienne, suivi d'une étude de validation et de test du système de conversion complet. Nous développons le modèle de la chaîne de conversion d'énergie éolienne puis, nous abordons les contrôles vectoriels direct et indirect avec ou sans boucle de puissance de la MADA. Afin d'améliorer les performances de la MADA utilisée pour la production de l'énergie électrique, deux techniques de commande non linéaire sont ensuite introduites, celle par mode glissant et la commande Backstepping. Nous avons étudié les stratégies de commande à performances élevées, à savoir la commande directe du couple combinée avec la modulation vectorielle (DTC-SVM) pour le convertisseur côté rotor (CCM) et la commande directe de puissance associée à la logique Floue (DPC-Flou) pour le convertisseur côté réseau (CCR). Les résultats obtenus montrent que les algorithmes proposés permettent d'améliorer les performances du système éolien utilisant la MADA. La dernière partie de cette thèse est consacrée à l'association d'un système de stockage inertiel d'énergie (SISE) avec le système de conversion d'énergie éolienne. Les résultats obtenus montrent que le SISE est capable de lisser la puissance générée par le générateur éolien. L'ensemble (SISE et générateur éolien) permet de fournir au réseau une puissance constante. Des simulations numériques sous Matlab/Simulink ont été implantées pour valider les méthodes proposées.

**Mots clés : Système de conversion éolien, MADA, Contrôle directe de couple (DTC), Commande directe de couple combinée avec la Modulation Vectorielle (DTC-SVM), Contrôle directe de puissance (DPC), la commande directe de puissance-Flou (DPC-Flou), système inertiel de stockage d'énergie (SISE).**

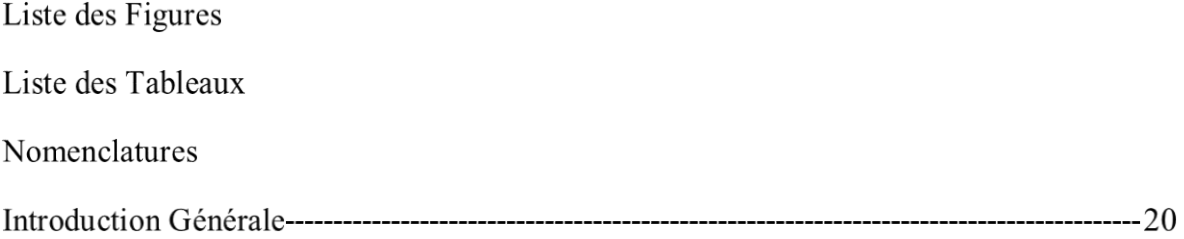

# Chapitre 1. Généralités sur le système éolien

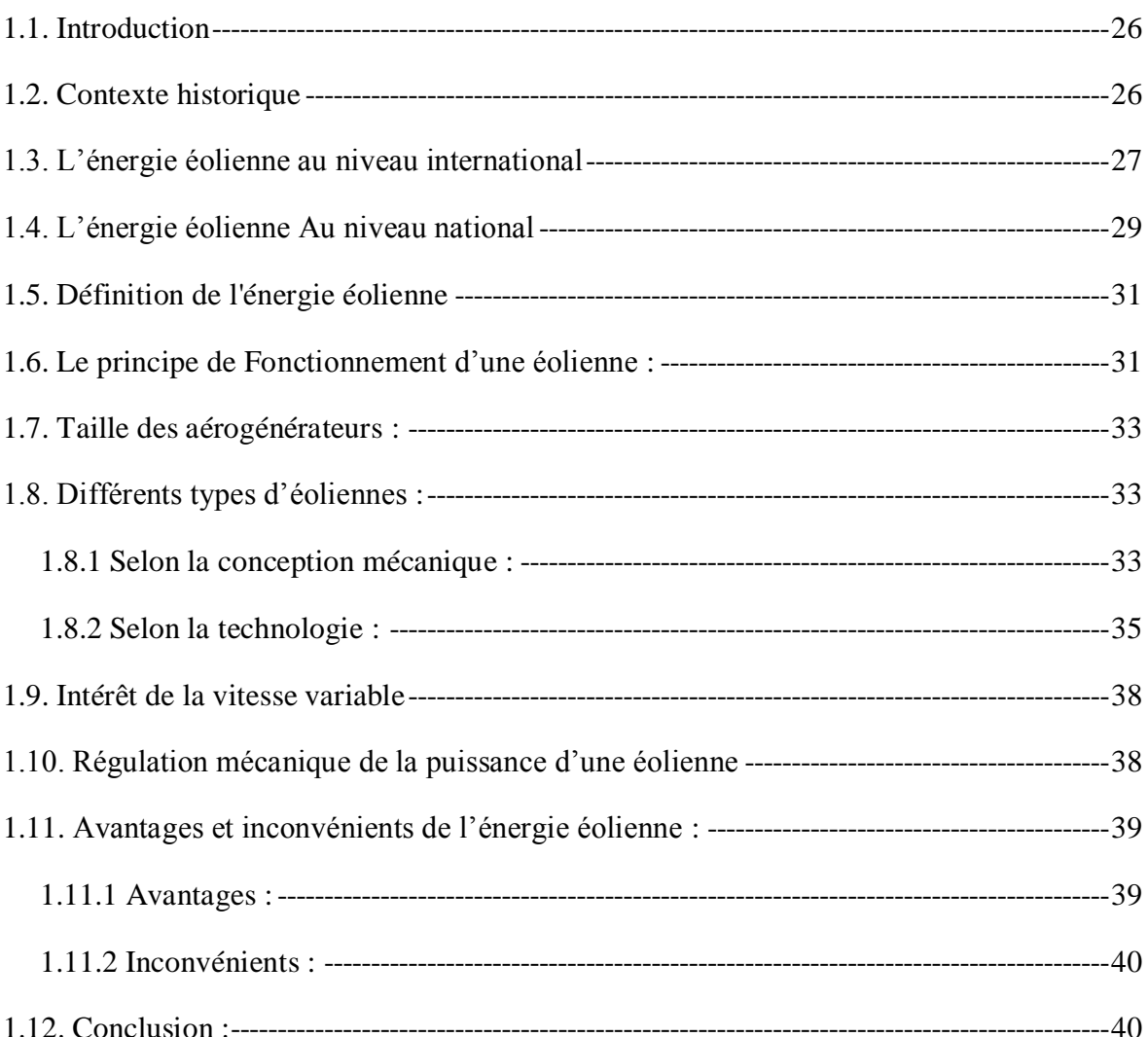

# Chapitre 2. Modélisation de la chaine de conversion d'énergie éolienne à base de la MARA

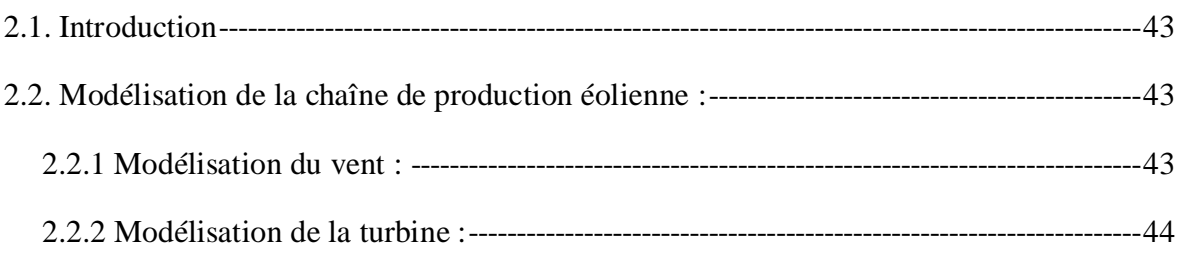

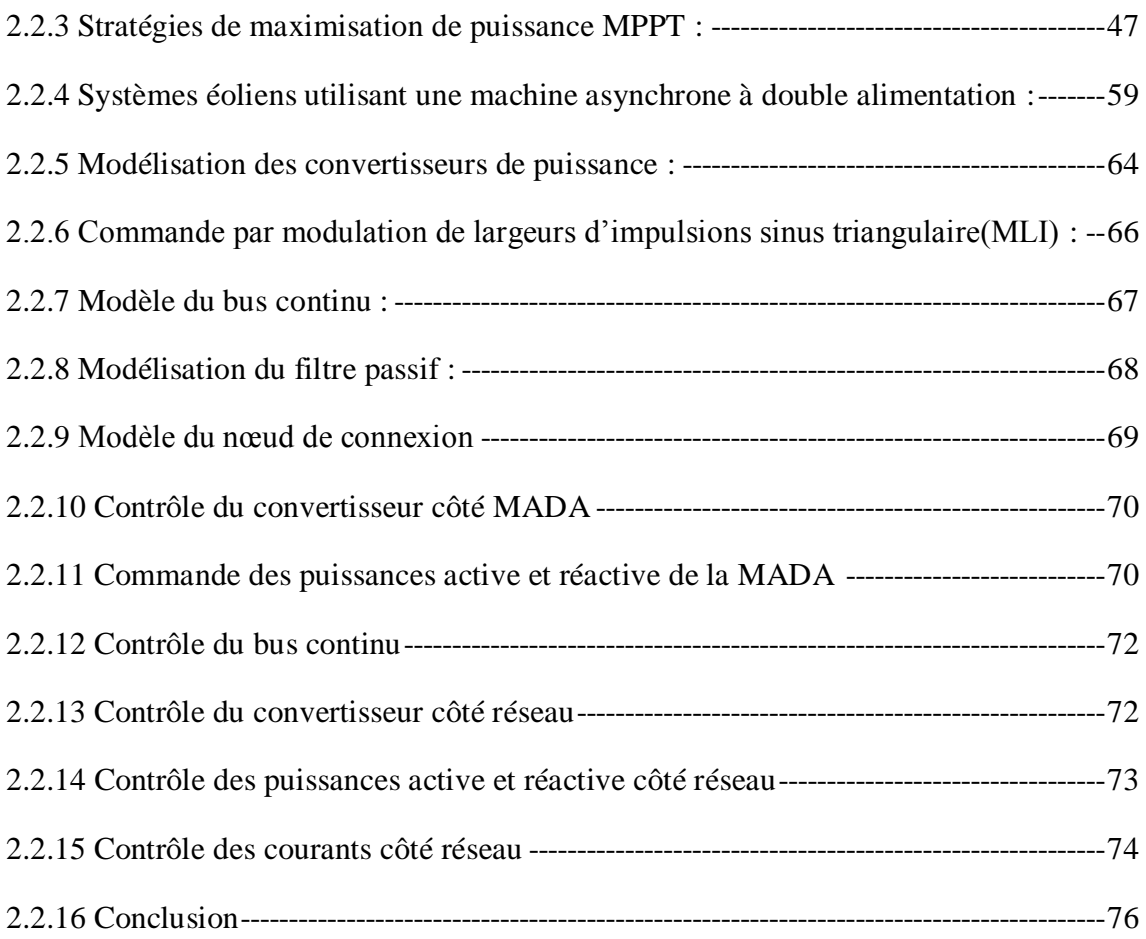

# Chapitre 3. Commande non linéaire de la MARA

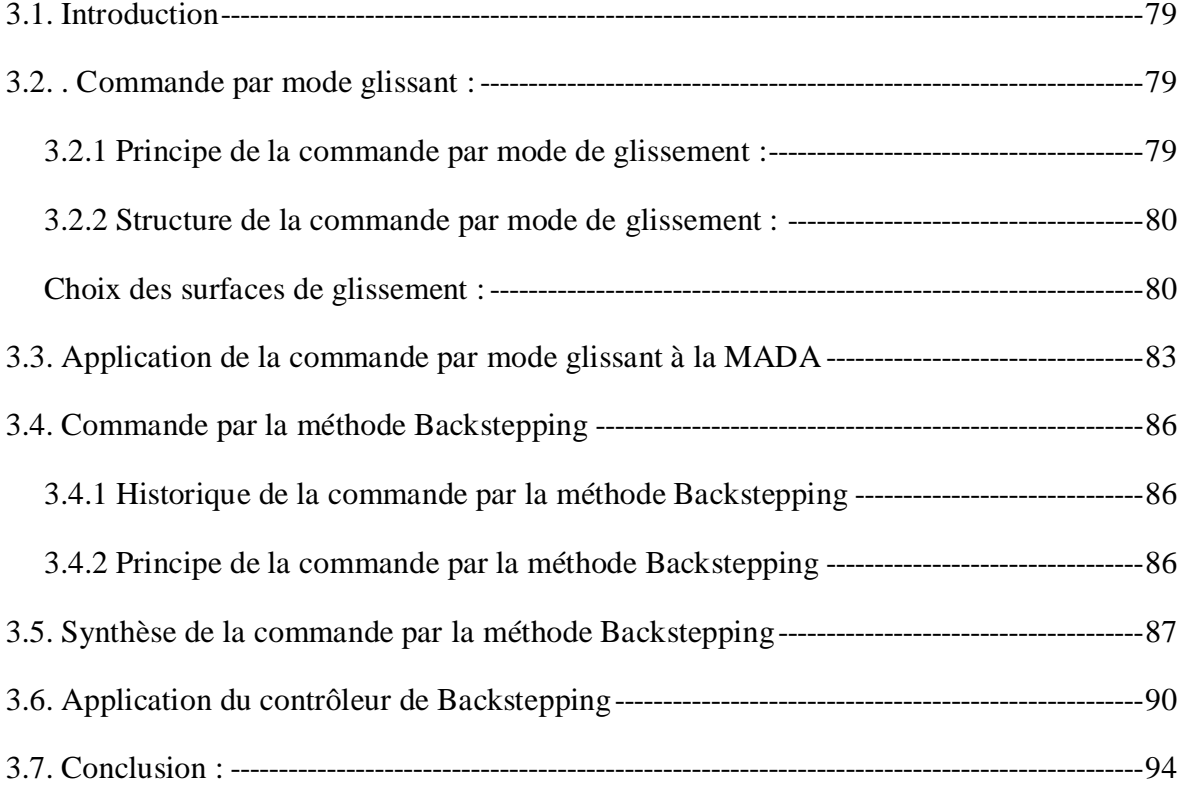

# Chapitre 4. Contrôle DTC et DPC appliqués au système de conversion d'énergie éolienne

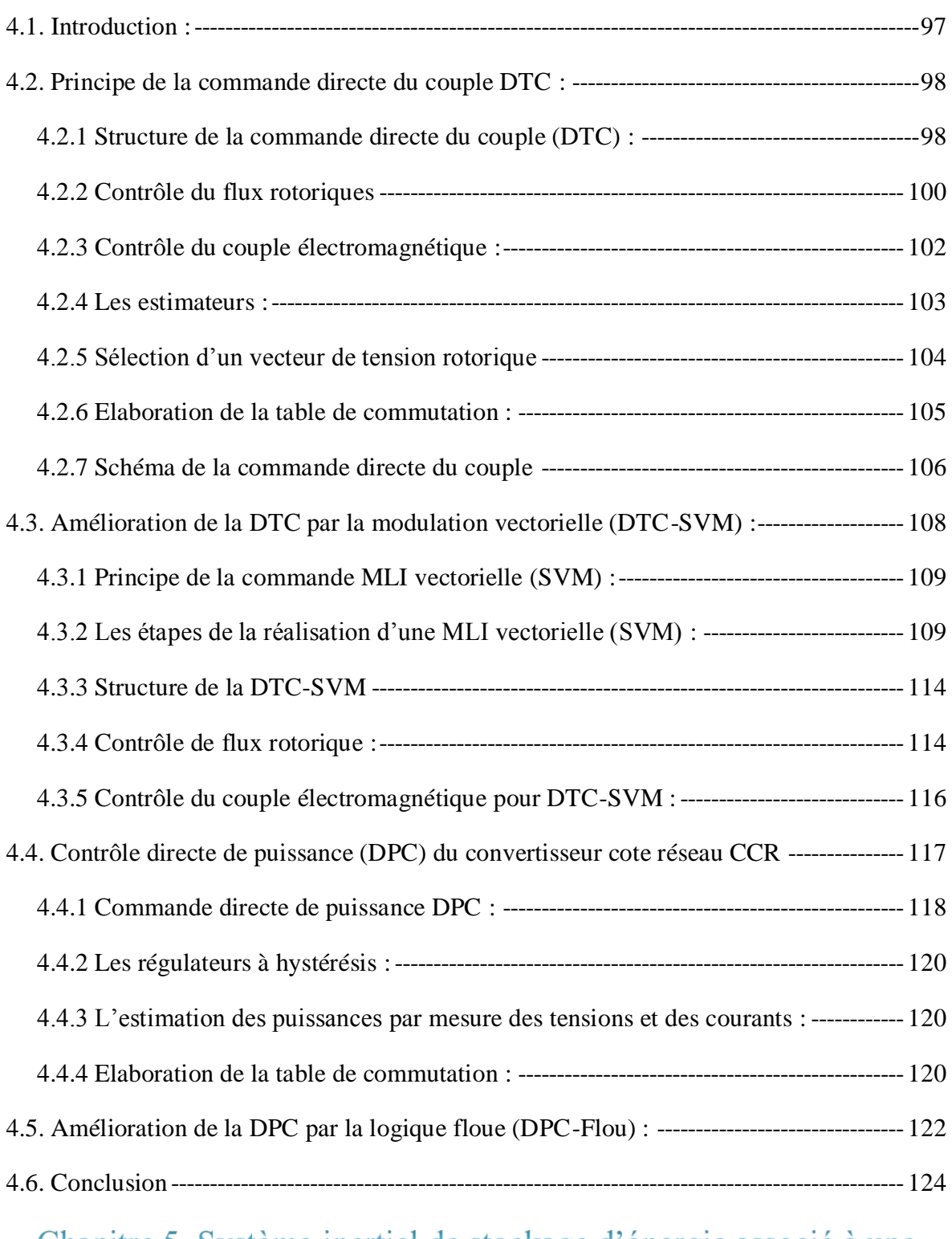

# Chapitre 5. Système inertiel de stockage d'énergie associé à une éolienne basée sur la MADA

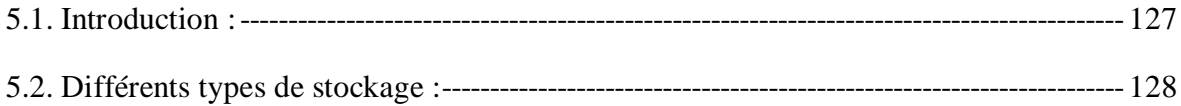

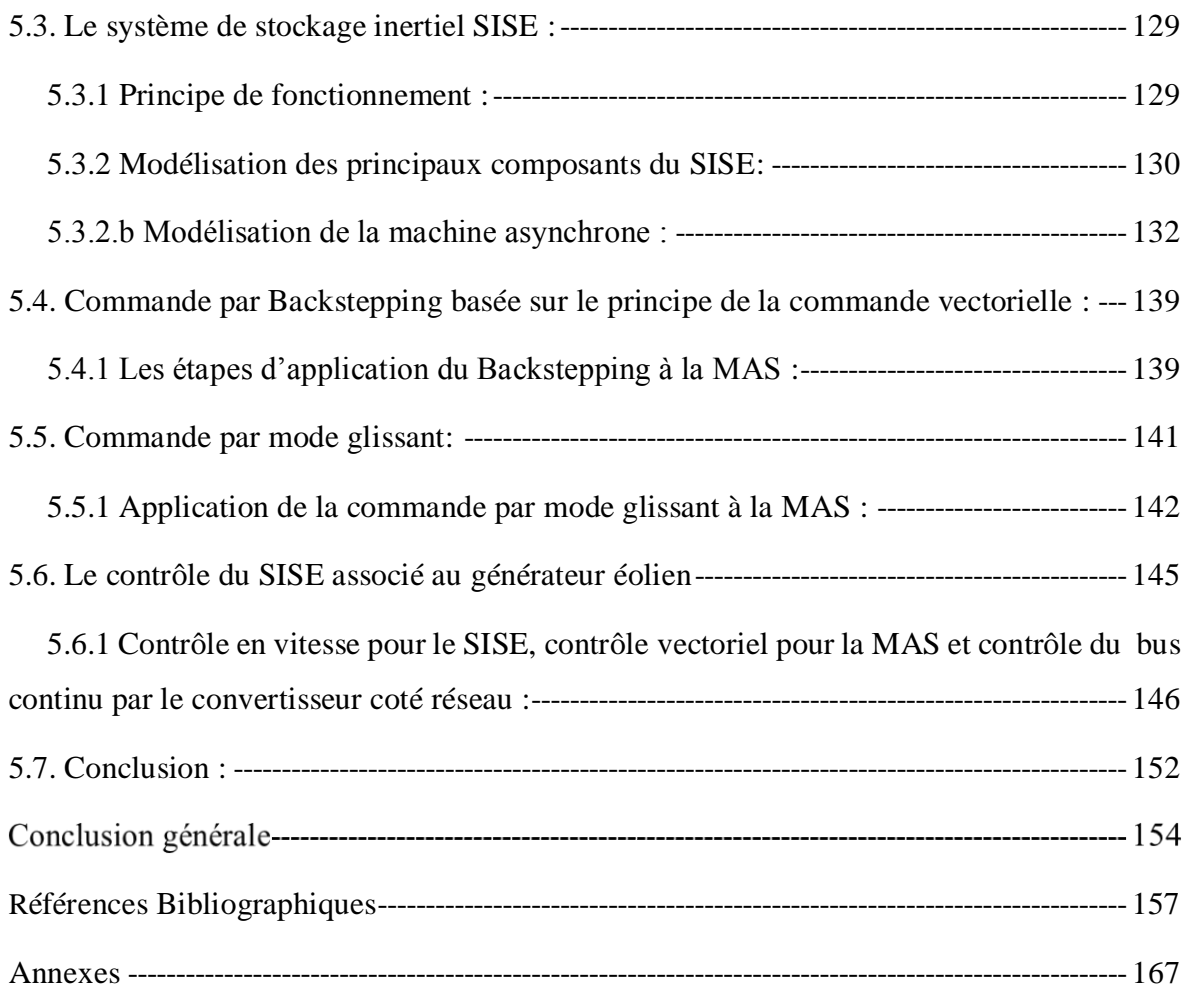

# *Liste des Figures*

# **Chapitre 1**

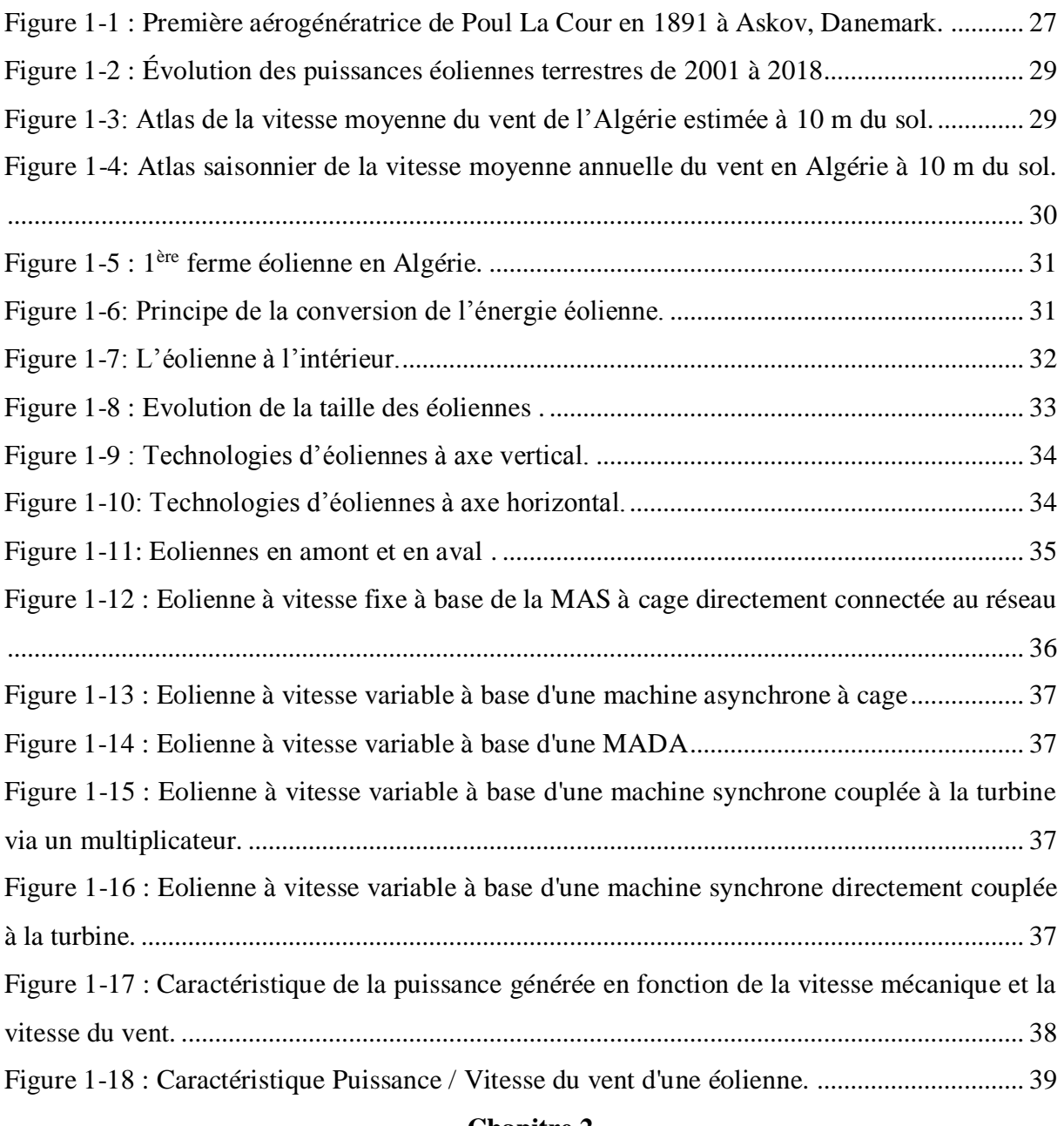

### **Chapitre 2**

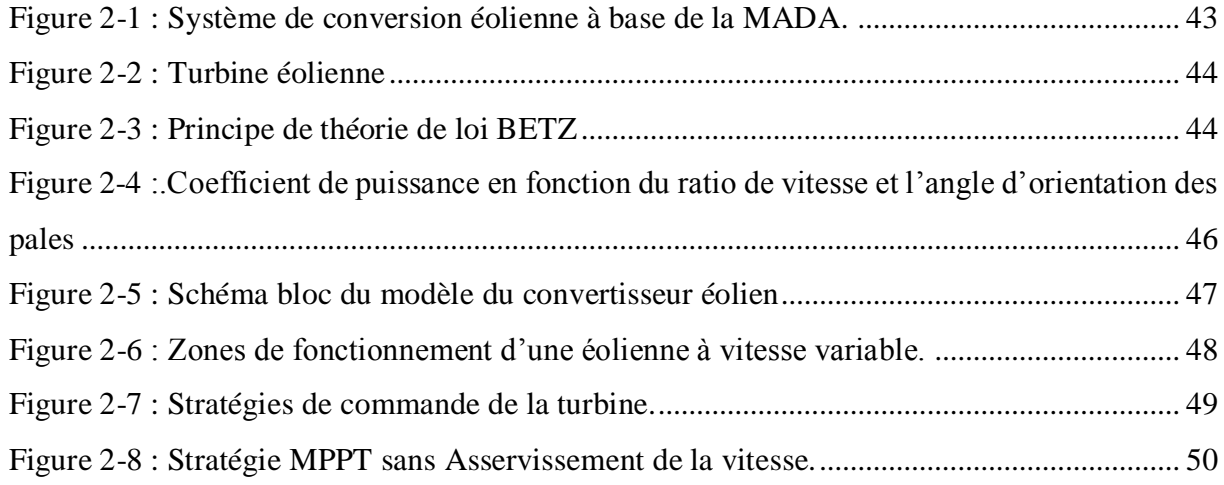

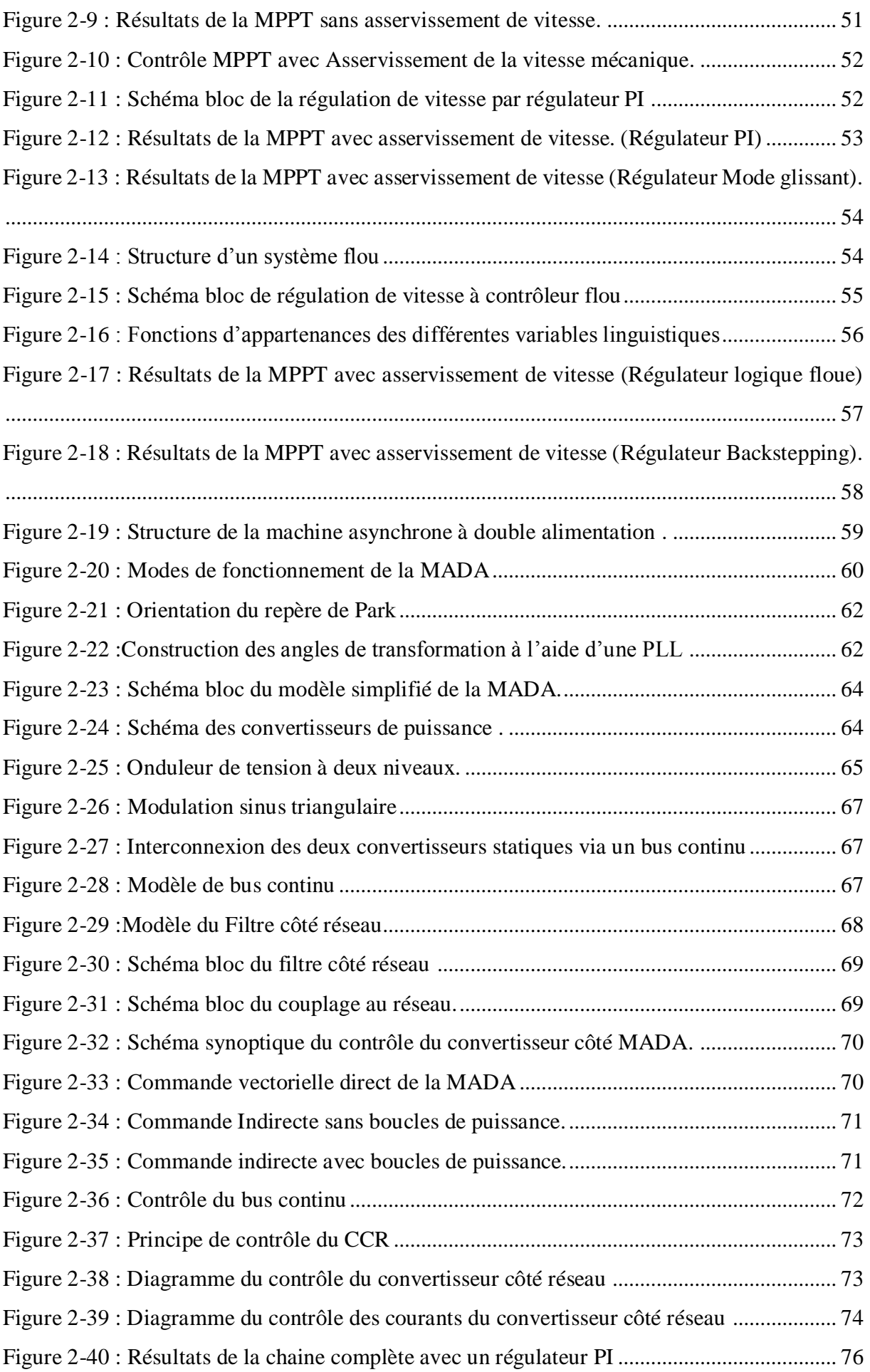

# **Chapitre 3**

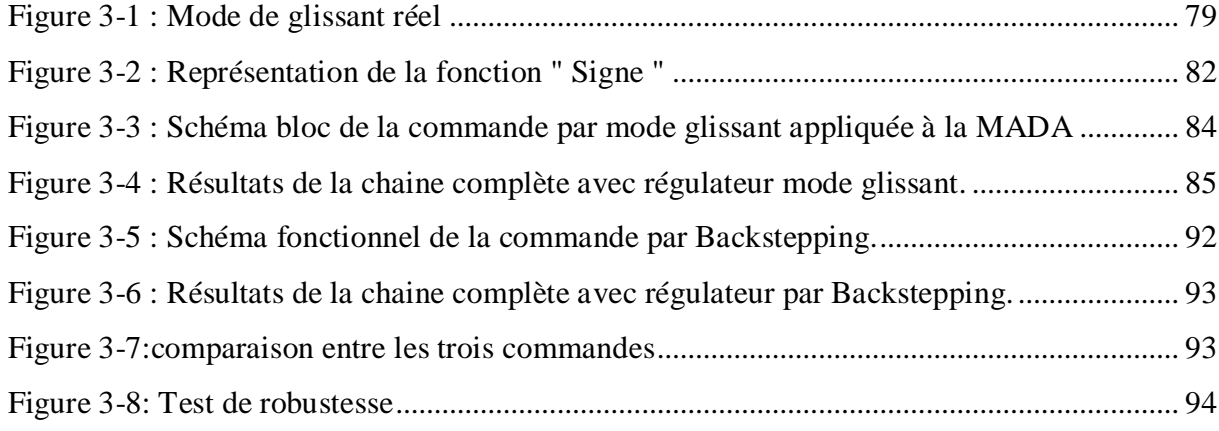

# **Chapitre 4**

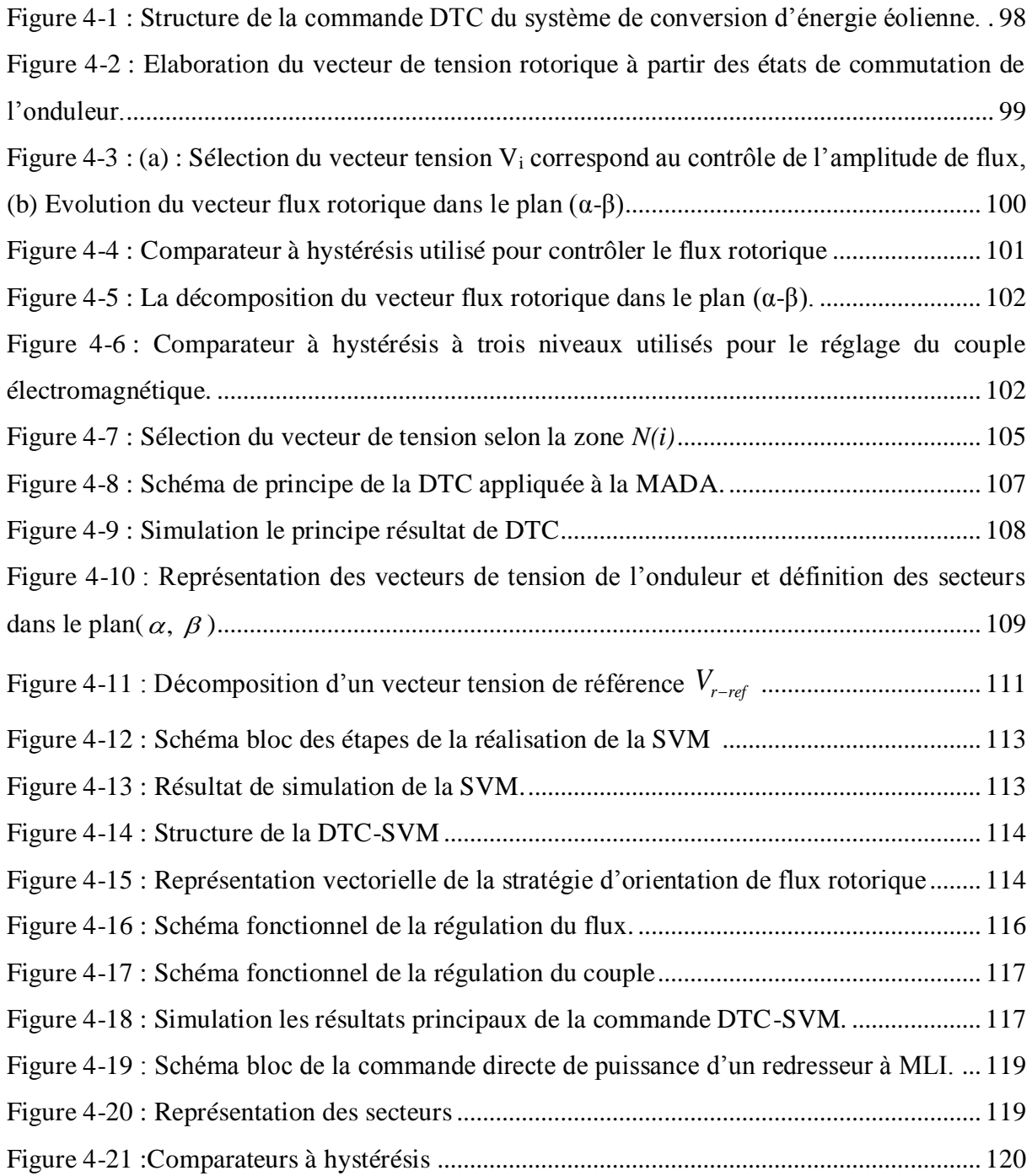

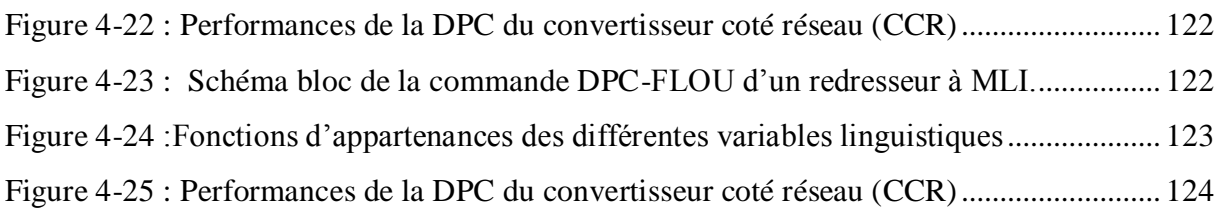

# **Chapitre 5**

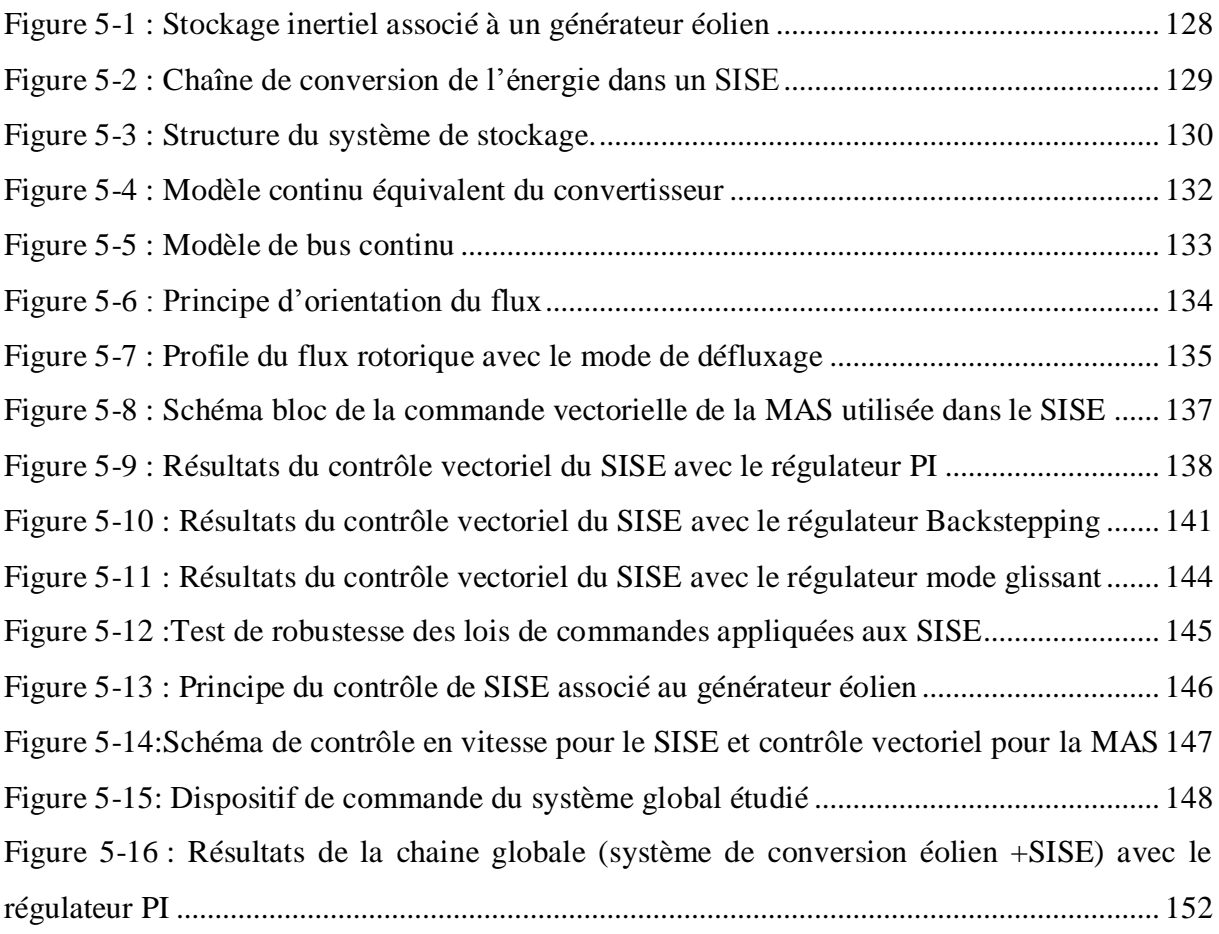

### **Liste des Tableaux**

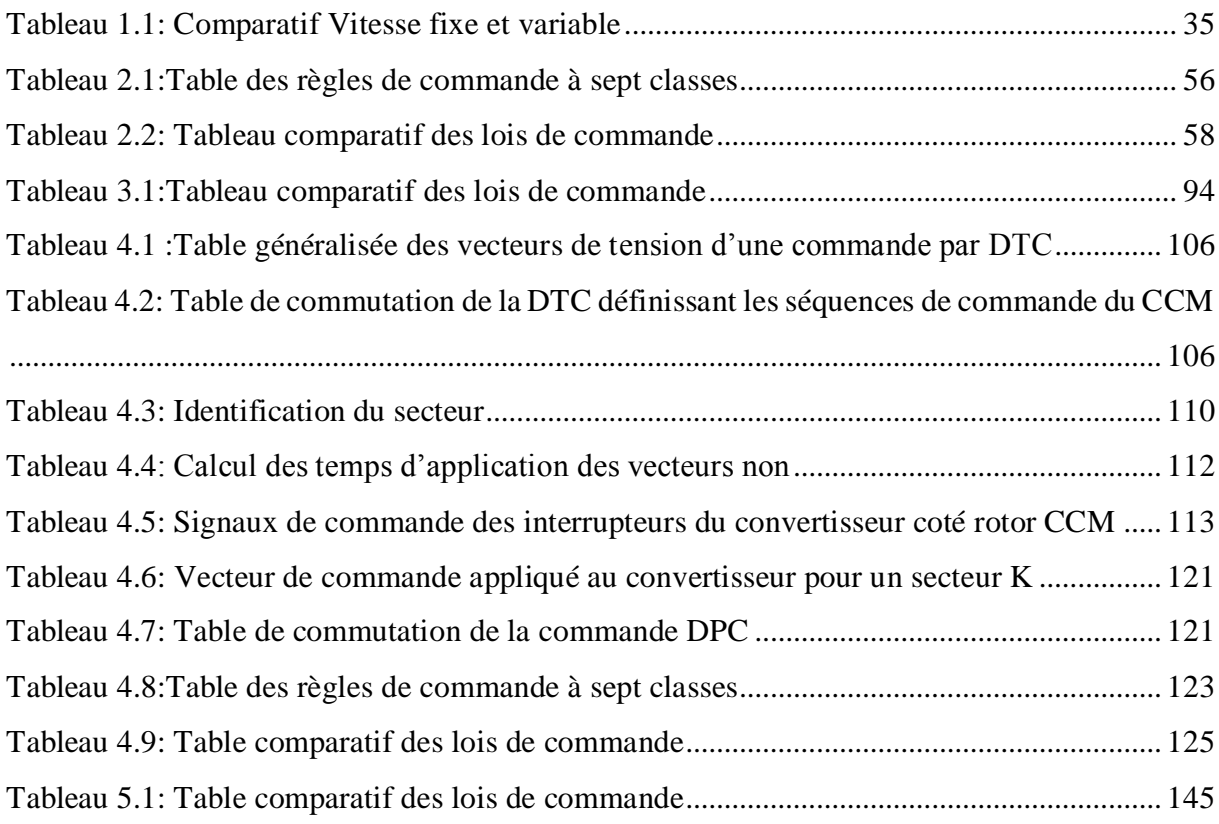

# **I. Abréviation**

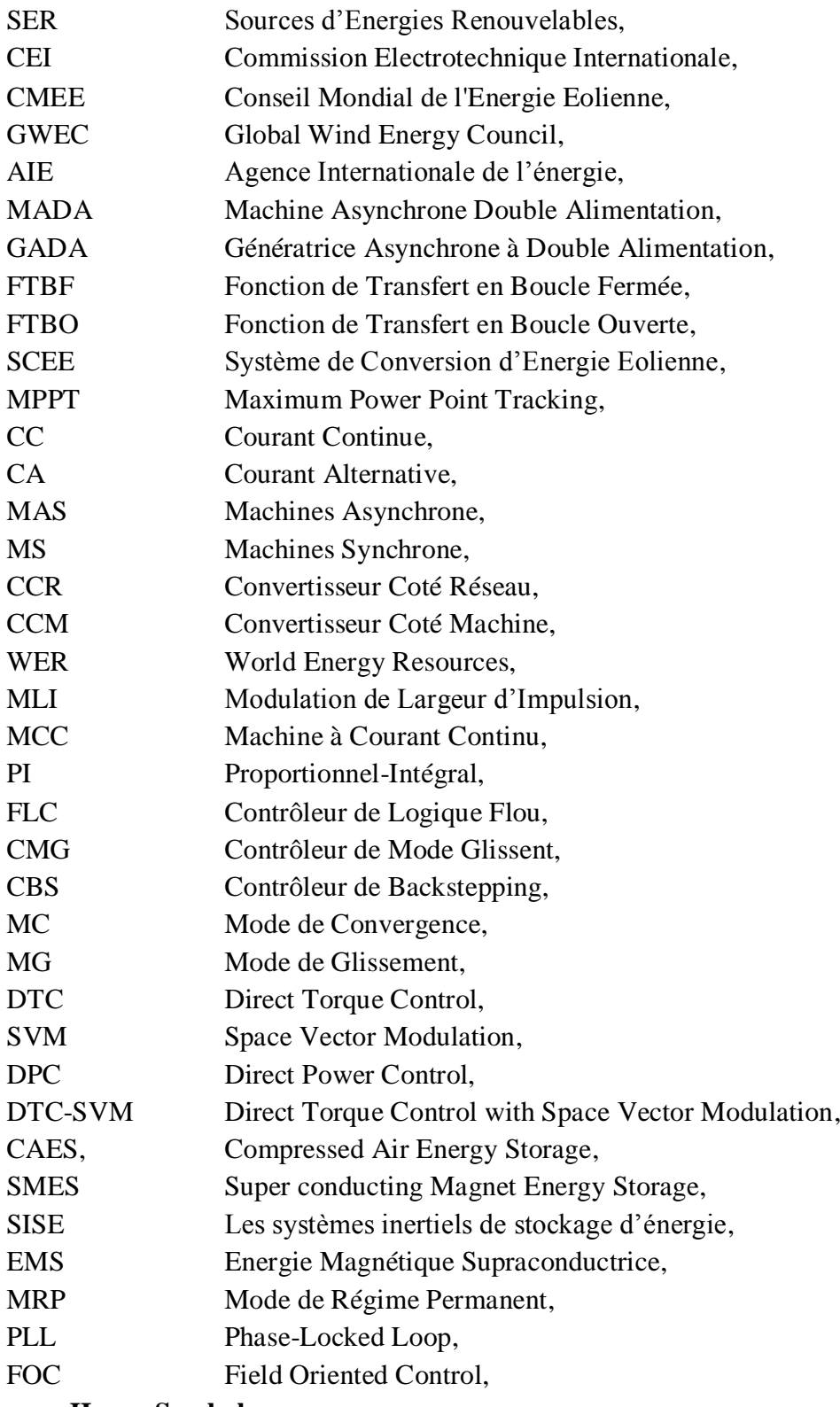

### **II. Symboles**

# **Symboles spécifiques à la turbine**

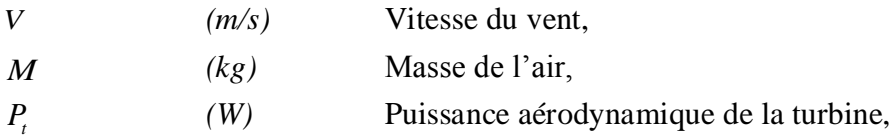

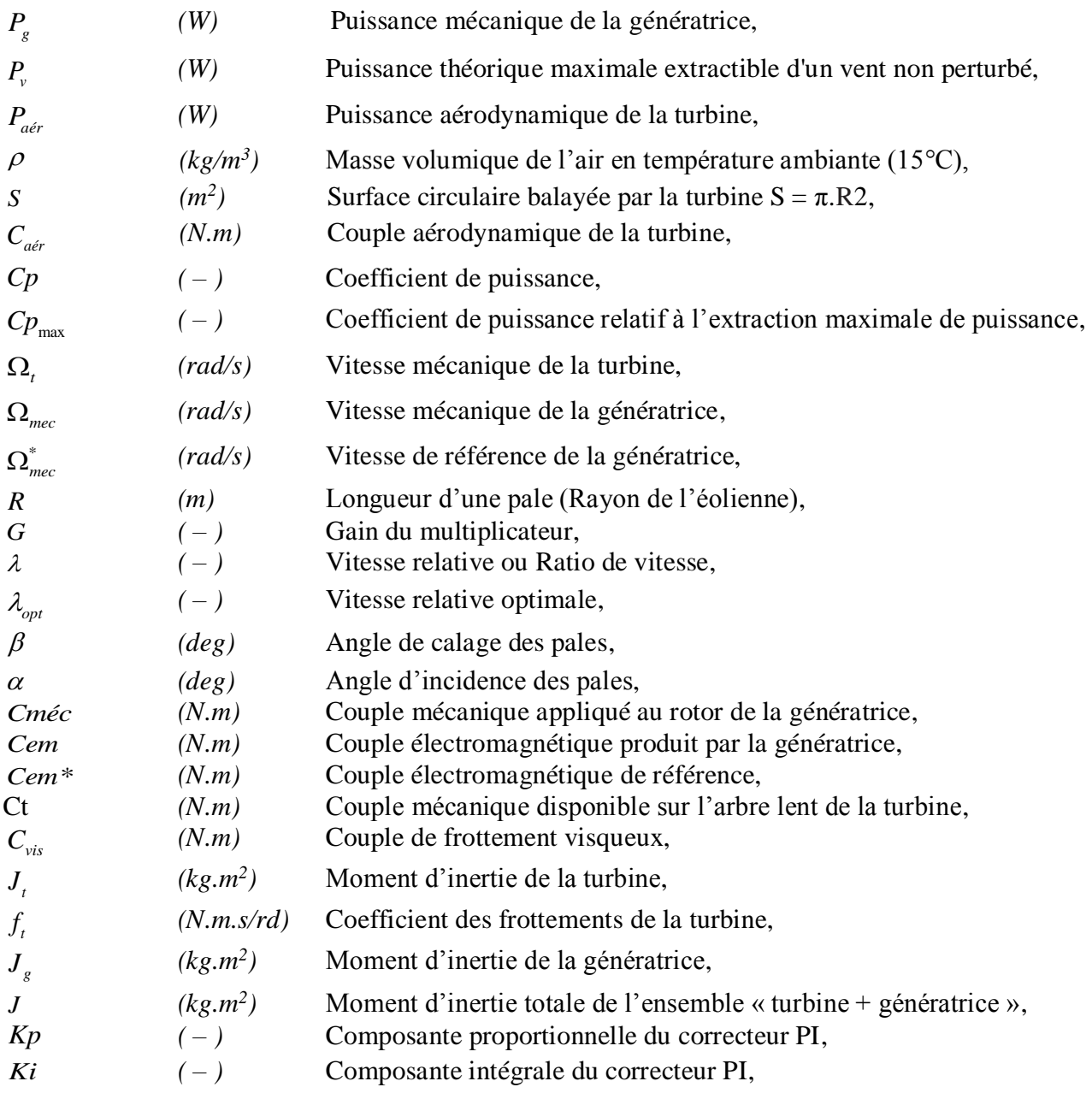

### **Paramètres de modélisation de la MADA**

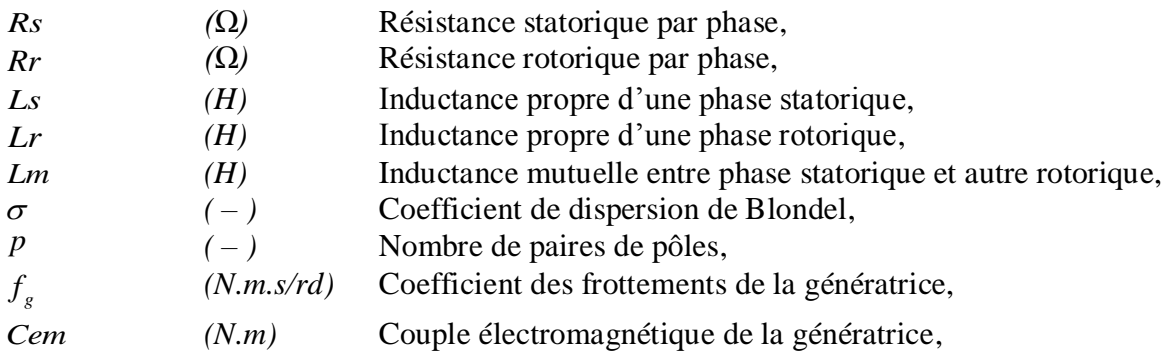

# **Repères**

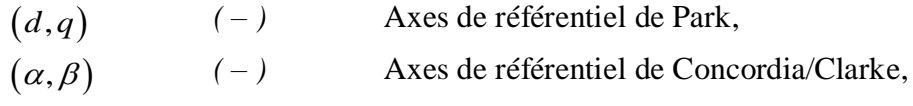

 $\theta_{s}$ *(rad)* Position angulaire du stator,

 $\theta_r$ *(rad)* Position angulaire du rotor,

# **Grandeurs électriques au stator**

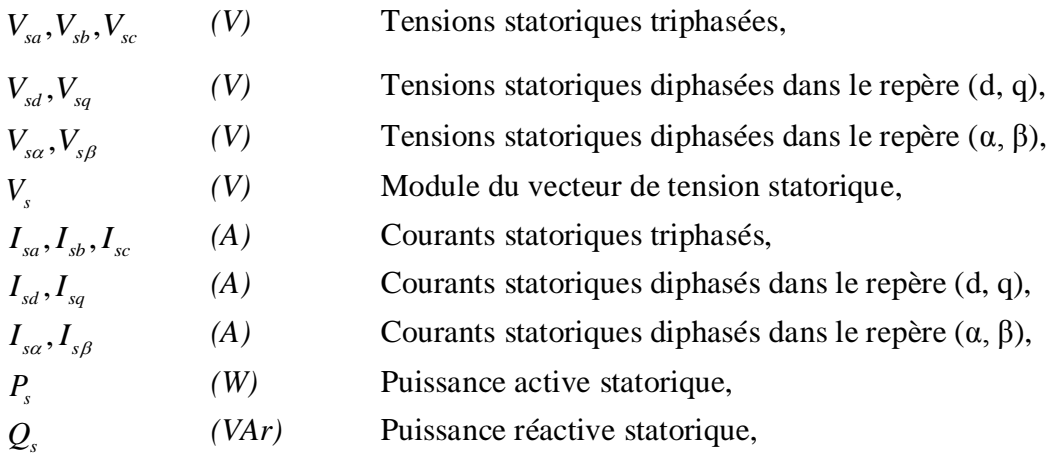

### **Grandeurs électriques au rotor**

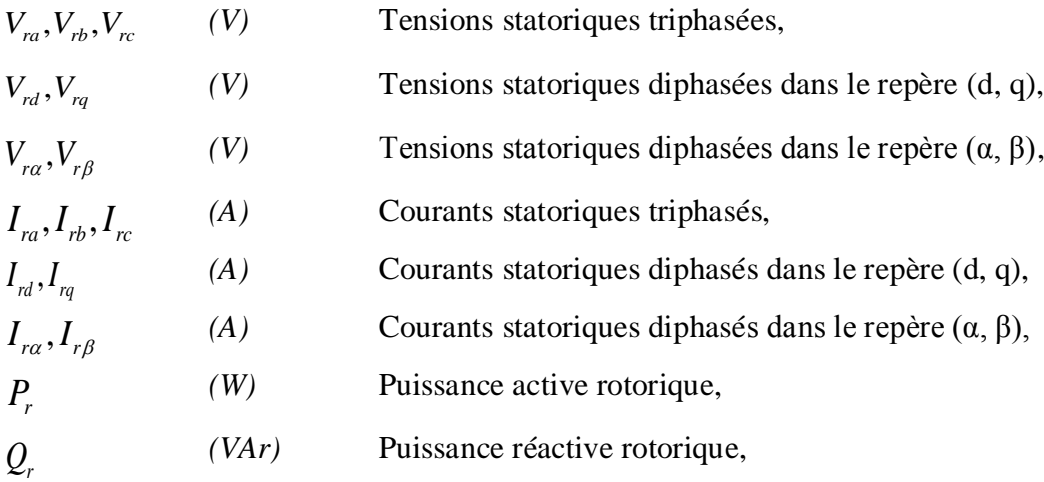

### **Grandeurs magnétiques au stator**

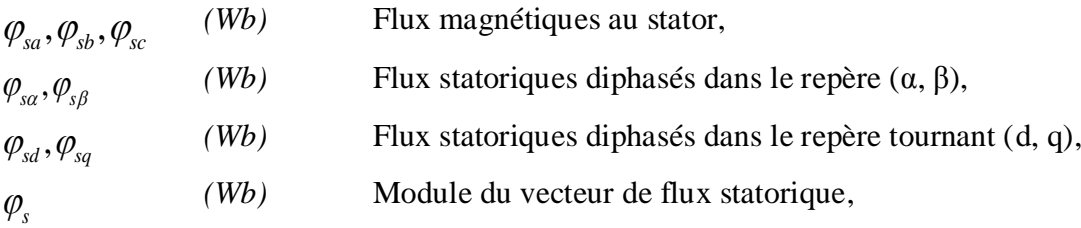

# **Grandeurs magnétiques au rotor**

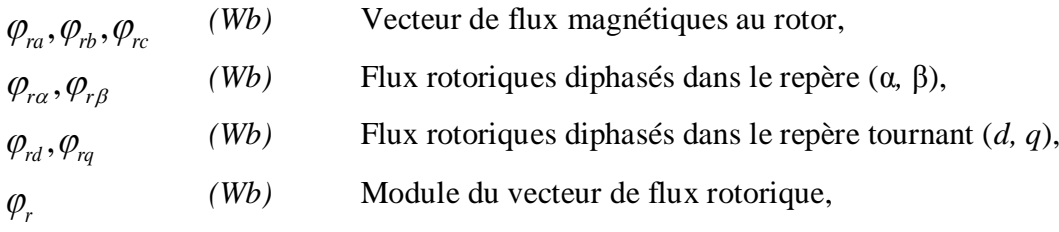

### **• Grandeurs mécaniques**

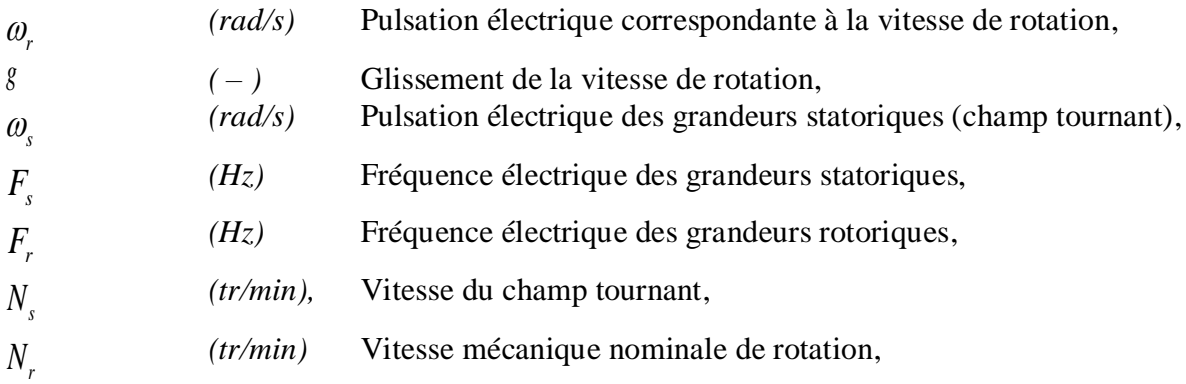

# **Transformations**

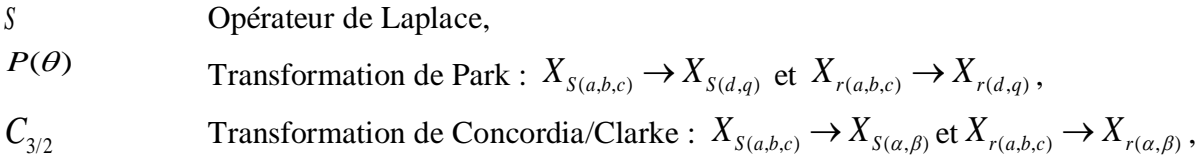

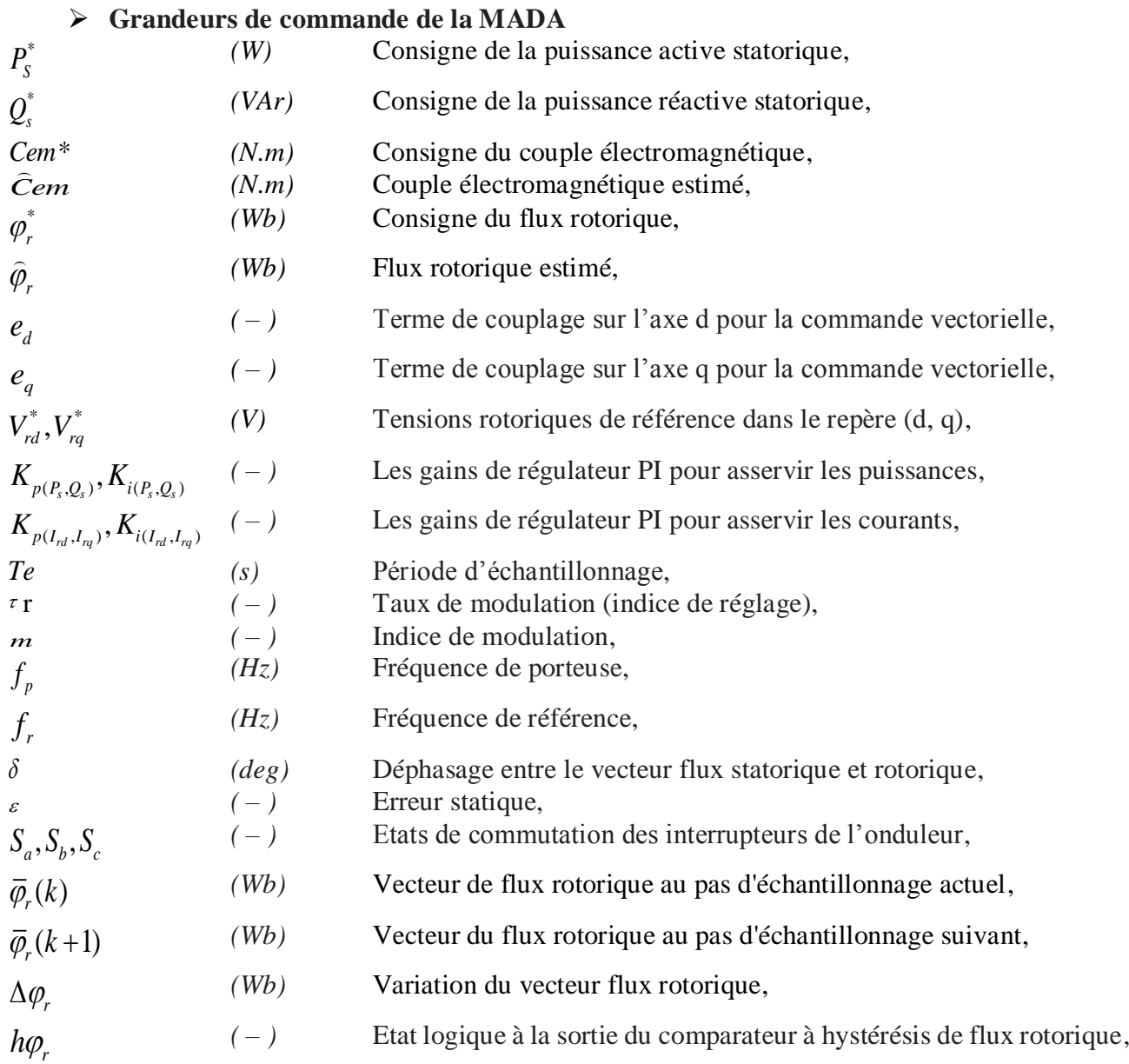

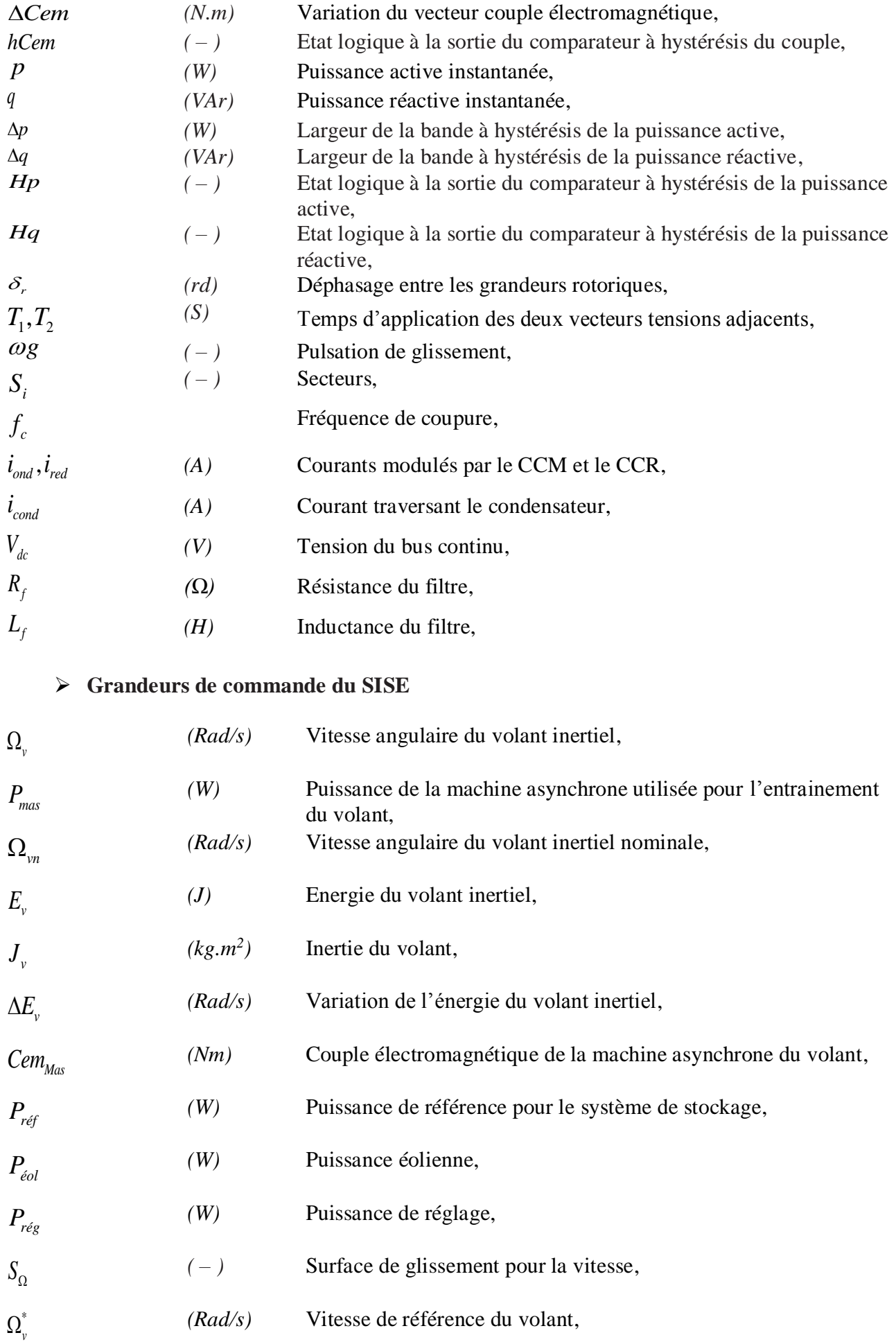

Introduction Générale

#### **Introduction générale**

L'énergie électrique est un facteur essentiel pour le développement et l'évolution des sociétés humaines que ce soit sur le plan de l'amélioration des conditions de vie, ou sur le développement des activités industrielles. Elle est devenue une forme d'énergie indispensable par sa souplesse d'utilisation et par la multiplicité des domaines d'activités où elle est appelée à jouer un rôle important. Ces modes de production ainsi que les moyens de production associés sont amenés à subir de profonds changements au cours des prochaines décennies[1], [2].

Mondialement, le problème qui se pose quotidiennement aux gestionnaires est de répondre à la demande d'énergie qui ne cesse d'augmenter. L'augmentation rapide de l'activité industrielle dans les pays développés, l'investissement des entreprises dans les pays qui assurent un coût de production moins élevé et la multiplication des appareils domestiques électriques conduisent à des besoins en énergie électrique considérables. Face à cette demande en croissance, les pays industrialisés ont fait appel aux centrales nucléaires, source d'énergie qui présente l'avantage indéniable de ne pas engendrer de pollution atmosphérique contrairement aux centrales thermiques, cependant le risque d'accident nucléaire n'est pas à écarter. Aussi, le traitement et l'enfouissement des déchets nucléaires constituent de problèmes réels du point de vue écologique, ce qui rend cette source d'énergie peu attractive pour les futures générations ; sans oublier que cette ressource d'énergie n'est pas accessible aux pays en voie de développement et ce pour des raisons politiques ou financières.

Face à ces problèmes, et afin de limiter l'emploi de centrales nucléaires, ainsi que pour minimiser l'émission du CO<sup>2</sup> par les centrales thermiques, plusieurs pays, aidés par la déréglementation, se sont dirigés vers de nouvelles formes d'énergies dites "renouvelables" [3]– [5].

Les ressources énergétiques renouvelables sont pourtant considérables et parfaitement capables de satisfaire la majeure partie de nos besoins. Mais outre l'hydroélectricité, technologie parfaitement mature, les solutions de conversion des ressources renouvelables, que sont le soleil, le vent, la houle, la biomasse, …etc., sont encore en phase de décollage industriel pour nos pays et ne représentent qu'une faible part dans le bilan global. Après de nombreux soubresauts, les contraintes environnementales, le rapprochement de l'échéance d'épuisement des ressources fossiles et fissiles ainsi que les soucis d'indépendance énergétique conduisent depuis la crise pétrolière de 1973 à relancer de nouvelles recherches dans les filières de production d'électricité d'origine renouvelable.

Dans l'immédiat, nous disposons de ressources inépuisables en énergies renouvelables, que nous sommes en mesure d'exploiter de plus en plus facilement et proprement. Néanmoins, longtemps négligées, les techniques d'extraction de la puissance de ces ressources demandent des recherches et développements plus approfondis visant à fiabiliser, baisser les coûts (fabrication, usage et recyclage) et augmenter l'efficacité énergétique [6]. Dans ce contexte général, notre étude s'intéresse à la filière éolienne qui semble une des plus prometteuses avec un taux de croissance mondiale très élevé et un gisement important dans certaines régions de notre pays. Les éoliennes constituent une source d'énergie renouvelable et propre, qui semble avoir un avenir prometteur; étant donné l'épuisement graduel des énergies fossiles ainsi leur effet négatif sur l'environnement [7].

L'éolienne à vitesse variable qui utilise la machine asynchrone à double alimentation est la plus populaire du fait de sa haute efficacité et contrôlabilité énergétique. Les enroulements statoriques de la MADA, fonctionnant en mode générateur, sont connectés directement au réseau électrique, par contre les enroulements rotoriques sont reliés à un convertisseur de puissance par l'intermédiaire des contacts glissants (bagues-balais). Afin d'extraire et de fournir une puissance optimale au réseau électrique, la vitesse de rotation du générateur doit être contrôlée à travers ce convertisseur de puissance en contrôlant la fréquence rotorique. Ici, la plage de la vitesse de rotation est de 30% (ou 33%) autour de la vitesse du synchronisme. De plus, ce convertisseur est dimensionné seulement pour 20-30% de la puissance nominale de la machine. Ceci rend ce type de système éolien attrayant d'un point de vue économique [8]–[10].

A cet effet, nous structurons cette thèse de doctorat de thème : **Étude et commande d'un système éolien connecté au réseau** de la manière suivante :

Dans le premier chapitre, nous présenterons une étude sur l'état de l'art des systèmes de conversion d'énergie éolienne. Nous exposerons quelques statistiques sur le développement de l'énergie éolienne dans notre planète au cours des dernières années. Nous décrirons les différents composants constituant l'aérogénérateur ainsi que les différents types d'éoliennes existantes en détaillant leurs avantages et leurs inconvénients. Ensuite, nous étudierons les différentes machines électriques utilisées pour la conversion éolienne afin de montrer les avantages de la machine asynchrone à double alimentation surtout en grande puissance et en vitesse variable.

Dans le second chapitre, nous présenterons la chaîne de conversion électromécanique du système éolien basé sur la machine asynchrone à double alimentation à partir de laquelle sont reposés les travaux de cette thèse. Nous rappelons que cette chaine de conversion est constituée d'une turbine éolienne, une génératrice asynchrone à double alimentation, un bus continu, deux convertisseurs à MLI statiques de puissance et un filtre triphasé de courant. La turbine éolienne entraine la MADA à une vitesse de rotation variable à travers un multiplicateur de vitesse. Le stator de cette dernière est directement connecté au réseau électrique tandis que le rotor est connecté au réseau via deux convertisseurs statiques bidirectionnels mis en cascade à travers un bus continu. En effet, à travers ce chapitre la structure de cette machine, les différents modes

de fonctionnement et les configurations les plus utilisés seront présentés dans un premier temps. En second lieu, nous présenterons la modélisation des différents éléments constituant le système pour établir les différentes commandes associées. Dans ce même chapitre la stratégie MPPT (Maximum Power Point Tracking) sera présentée. Une fois cette partie mécanique en fonctionnement, nous allons nous attacher à la génération d'électricité par la modélisation de la Génératrice Asynchrone à Double Alimentation (GADA) et de son convertisseur statique qui alimente le rotor. Les résultats de simulation seront présentés dans l'objectif de vérifier la stratégie de contrôle MPPT et de valider le modèle de la génératrice utilisée. A la fin de ce chapitre, la commande vectorielle (plus spécifiquement celle avec orientation du flux statorique) va nous permettre de réaliser une commande indépendante de la puissance active et réactive de la MADA, en utilisant des régulateurs classiques de type Proportionnel Intégral (PI). Deux types de commandes vectorielles sont développés ici. La première appelée commande vectorielle directe (CVD) dans laquelle on effectue la régulation directement des puissances sans prendre en compte les couplages internes existants entre les énergies dans la MADA. La deuxième c'est la commande vectorielle indirecte (CVI) qui s'occupe d'abord du réglage des courants rotoriques de la MADA ensuite le réglage en cascade des puissances.

Au sein du troisième chapitre, et dans le but d'améliorer les performances de la MADA dans le cadre de la production d'énergie d'origine éolienne, nous allons développer deux stratégies de commande non linéaire applicable lorsque les exigences sur la précision et autres caractéristiques dynamiques du système sont requises, en tenant compte des non linéarités du modèle. La première, fait appel à la commande par mode glissant, la seconde est basée sur la méthode du Backstepping. Nous présenterons en premier lieu des rappels théoriques sur les deux commandes, ensuite nous aborderons la conception des algorithmes avec leurs différentes étapes relatives à ces commandes appliquées à la MADA.

Dans le quatrième chapitre nous proposerons deux techniques de commandes : la DTC (direct torque control) et la DPC (direct power control), appliquées au système de conversion d'énergie éolien. La première (DTC) est appliquée au convertisseur à MLI côté rotor. Ce type de commande considère le convertisseur associé à la génératrice comme un ensemble où le vecteur de commande est constitué par les états de commutation. Ses principaux avantages sont la rapidité de la réponse dynamique de couple et la faible dépendance vis-à-vis des paramètres de la machine [11]–[14], Cependant, deux inconvénients majeurs se présentent. D'une part la détermination des états de commutation qui se base sur les informations des tendances d'évolution du flux et du couple issu des éléments non linéaires de type hystérésis, et d'autre part, cela conduit à des oscillations de couple et de flux étant donné que la durée variable des commutations. Afin de s'affranchir des contraintes sévères de temps de calcul et d'améliorer les défauts de la commande DTC classique, nous avons développé une technique qui réduit les

oscillations de couple et de flux en imposant une fréquence de modulation constante [15]–[18]. Des simulations sont présentées pour illustrer les performances apportées par la DTC classique et la DTC-SVM. La deuxième technique c'est la DPC (Direct Power Control), cette dernière est apposée au convertisseur à MLI côté réseau du système de conversion éolien. Le contrôle direct de puissance (DPC) est basé sur le concept du contrôle direct du couple appliqué aux machines électriques. Le but est de contrôler directement les puissances : active et réactive dans le convertisseur à MLI côté réseau fonctionnement redresseur. Les états de commutation du convertisseur sont sélectionnés par la table de commutation, ce dernier est réalisé à partir des erreurs instantanées obtenues de la différence entre la valeur estimée et mesurée des puissances active, réactive. Pour commander la fonctionnalité de relais, on utilise deux comparateurs à hystérésis et une table de commutation.

Pour améliorer les performances de la commande DPC classique (DPC-C), nous avons préposé la stratégie de contrôle DPC-flou, de tel sorte qu'on garde la même table de commutation de (DPC-C) et on remplace les régulateurs à hystérésis par des régulateur floues. La tension de bus continu est contrôlée afin de fournir la référence de la puissance active, d'autre part la référence de la puissance réactive est maintenue nulle pour assurer un fonctionnement à facteur de puissance unitaire. Nous terminerons ce chapitre par la présentation des résultats de simulation dans le but d'illustrer les performances rapportées des deux techniques proposées (DTC-SVM et DPC-Flou).

Le dernier chapitre est consacré à l'association de l'énergie éolienne à un système inertiel de stockage d'énergie (SISE), afin de contrôler la puissance active envoyée au réseau. Le SISE permet de stocker et restituer de l'énergie. Il est composé d'un volant d'inertie couplé à une machine asynchrone à cage, qui peut fonctionner en moteur ou en générateur et un convertisseur d'électronique de puissance. Ce dernier est associé en parallèle avec le bus continu du système de conversion éolienne. Le SISE offre donc la possibilité de gérer le flux des puissances au niveau du bus continu. Ces systèmes de stockage ont une capacité de plusieurs minutes, en fonction de leur conception. La transformation d'énergie est réversible [19], telle que dans la majorité des systèmes de stockage d'énergie électrique. Lors du stockage, l'énergie électrique est convertie en énergie mécanique par un fonctionnement en moteur de la machine. Ensuite, l'énergie mécanique est stockée dans le volant d'inertie sous forme d'énergie cinétique dans la masse tournante. Lors de la décharge, l'énergie mécanique est convertie en énergie électrique par un fonctionnement de la machine en génératrice. Aussi le modèle mathématique du système de stockage inertiel ainsi que les méthodes de contrôle pour la machine utilisée sont présentés au sein de ce chapitre. Trois techniques de commande sont prises en compte pour la machine : La commande par régulateur classique PI, la commande par Backstepping et la commande par mode glissant. La mise en œuvre de ces techniques de commandes permet d'extraire une

puissance désirée en stockant ou en restituant de l'énergie en faisant participer l'éolienne à vitesse variable aux services systèmes. Afin de confirmer l'efficacité des techniques de commande proposées, des résultats de simulation seront présentés et commentés.

Nous clôturerons notre travail au sein de cette thèse par une conclusion générale dont la finalité de l'objectif est la mise en valeur par une description des résultats dont les performances sont jugées très satisfaisantes et prometteuses, ainsi, des perspectives intéressantes seront indiquées vers la fin pour apporter une contribution à l'amélioration du fonctionnement du système éolien à base de la MADA.

# Chapitre 1. Généralités sur le système éolien

#### <span id="page-27-0"></span>**1.1. Introduction**

L'énergie électrique est l'un des facteurs primordiaux dans notre vie, ainsi, la consommation mondiale ne cesse de croitre en ce qui concerne tous les domaines d'activités utilisant cette énergie. Une grande partie de l'énergie électrique provient des énergies fossiles causant ainsi des problèmes environnementaux [20]. A cet effet et suite à la crise pétrolière de 1973, alertée par les états producteurs d'énergie fossile, la maitrise et le développement des énergies renouvelables sont devenus l'un des importants sujets débattus, en particulier l'énergie éolienne qui s'est vue énormément évoluée pendant ces trois dernières décennies [21].

Outre les caractéristiques mécaniques de l'éolienne, l'efficacité de la conversion de l'énergie mécanique en énergie électrique est très importante. Là encore, de nombreux dispositifs existent et qui pour la plupart, utilisent des machines synchrones ou asynchrones. Les stratégies de commande de ces machines et leurs interfaces de connexion au réseau doivent permettre de capter un maximum d'énergie sur une plage de variation de vitesse de vent (la plus large possible), dans le but d'améliorer la rentabilité des installations éoliennes [3].

Dans ce chapitre, on parle de manière générale des systèmes de conversion d'énergies éoliennes et ensuite on présente l'évolution des éoliennes durant les dernières décennies. Les statistiques montrent l'évolution de la production et la consommation de l'énergie éolienne dans le monde (y compris l'Algérie), ainsi que les différents générateurs utilisés dans les systèmes éoliens. Ce chapitre sera clôturé par une conclusion [22].

#### <span id="page-27-1"></span>**1.2. Contexte historique**

L'idée d'exploiter la puissance du vent est très ancienne. Dès les origines de l'humanité, l'homme a tiré parti de cette énergie que ce soit pour faire avancer des embarcations maritimes ou pour mécaniser des tâches laborieuses. L'utilisation de l'énergie éolienne a commencé en 1700 avant Jésus-Christ (J-C) environ [23], [24]. Hammourabi, fondateur de la puissance de Babylone (actuellement Irak), avait conçu tout un projet d'irrigation de la Mésopotamie utilisant la puissance du vent. La première description écrite de l'utilisation des moulins à vent en Inde date d'environ 400 ans avant J-C. En Europe, les premiers moulins à vent ont fait leur apparition au début du Moyen Age. Utilisés tout d'abord pour moudre le grain, d'où leur nom de " moulins ", ils furent aussi utilisés aux Pays-Bas pour assécher des lacs ou des terrains inondés. Dès le XIVème siècle, les moulins à vent sont visibles partout en Europe et deviennent la principale source d'énergie. En Hollande et au Danemark, vers le milieu du XIXème siècle, le nombre des moulins est estimé respectivement à plus de 30000 et dans toute l'Europe à 200000.

A l'arrivée de la machine à vapeurs, les moulins à vent commencent à faire leur disparition progressive [23].

L'arrivée de l'électricité donne en 1891 l'idée à « *Poul La Cour »* d'associer à une turbine éolienne une génératrice, figure 1-1. Ainsi, l'énergie en provenance du vent a pu être « redécouverte » et de nouveau utilisée (1300 éoliennes dans les années quarante au Danemark). Au début du dernier siècle, les aérogénérateurs ont fait une apparition massive (Fabrication de six millions de pièces) où aux Etats-Unis, ils étaient le seul moyen d'obtenir de l'énergie électrique dans les campagnes isolées. Dans les années soixante, environ un million d'aérogénérateurs fonctionnaient dans le monde. La crise pétrolière de 1973 a relancé de nouveau la recherche et là les réalisations d'éoliennes dans le monde [22], [23].

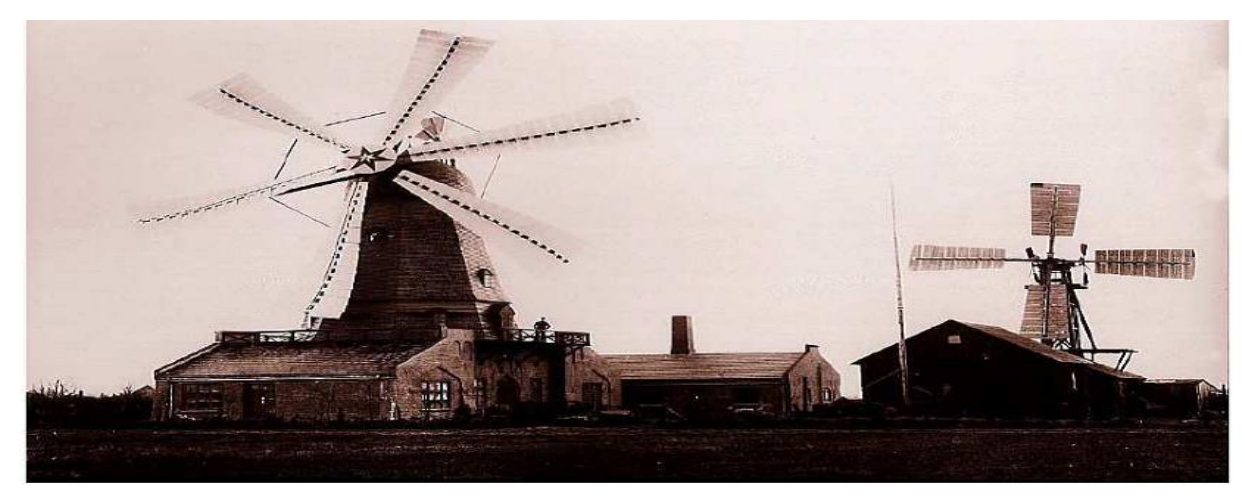

**Figure 1-1 : Première aérogénératrice de Poul La Cour en 1891 à Askov, Danemark[25].**

#### <span id="page-28-1"></span><span id="page-28-0"></span>**1.3. L'énergie éolienne au niveau international**

En Europe, près de 11,7 GW de nouvelles capacités éoliennes ont été installées en 2018 selon Wind Europe (association européenne représentant la filière)[26]. C'est près d'un tiers de moins qu'en 2017 et « la plus mauvaise année » en matière de nouvelles capacités depuis 2011[27].

Parmi les 28 pays de l'Union Européenne (UE), les installations de nouvelles éoliennes ont atteint 10,1 GW en 2018, 75% de cette puissance cumulée étant répartie entre 4 pays : l'Allemagne (+ 3,4 GW), le Royaume-Uni (+ 1,9 GW dont deux tiers en offshore), la France (+ 1,6 GW) et la Suède (+ 0,7 GW). Précisons que la France a installé nettement plus d'éoliennes sur son territoire en 2018 (+ 649 éoliennes) que le Royaume-Uni (+ 485 éoliennes) mais avec une capacité unitaire moyenne bien moindre (2,4 MW par éolienne terrestre installée en France contre 5,9 MW par éolienne offshore dans les eaux britanniques).

Le ralentissement du développement de l'éolien en Europe en 2018 est en grande partie imputable à l'Allemagne dont les nouvelles capacités installées ont été divisées par 2 par rapport à 2017 (en raison des retards dans l'obtention de permis et de durées de construction plus longues pour des projets « citoyens » selon Wind Europe). À fin 2018, la puissance installée du parc éolien de l'UE en ce qui concerne les 28 pays s'élevait à 178,8 GW (dont près de 18 GW offshore), 58% de ces capacités étant situées dans 3 pays : l'Allemagne (59,3 GW), l'Espagne (23,5 GW) et le Royaume-Uni (21 GW).

Ces données de puissance doivent naturellement être rapportées à la production associée. Sachant que l'année 2018 a été « moins venteuse » que 2017, les facteurs de charge moyens de la filière ont légèrement baissé, s'élevant à 22% pour les installations terrestres et à 36% pour les parcs offshores.

Au total, le parc éolien de l'Union Européenne aurait produit 362 TWh en 2018 (dont 309 TWh par des installations terrestres et 53 TWh par les parcs en mer) selon Wind Europe. Cette production équivaudrait à 14% de la consommation d'électricité dans l'Union Européenne en 2018 (contre 12% en 2017). Au Danemark, Wind Europe indique que l'éolien a atteint un « taux de pénétration » record de 41% dans le mix électrique pour l'année 2018. En France métropolitaine, cette filière a compté pour 5,1% de la production nette d'électricité en 2018 selon les dernières données de RTE [27].

Au niveau mondial, près de 51,3 GW de nouvelles capacités éoliennes ont été installées en 2018 (plus de 91% d'installations terrestres) selon les dernières données du Global Wind Energy Council (GWEC) qui doit remettre son rapport définitif le 3 avril 2019. Le volume de ces nouvelles installations est inférieur de 3,6% à celui de 2017 mais GWEC souligne l'émergence de nouveaux marchés comme l'Amérique latine, l'Asie du Sud-Est et l'Afrique (avec toutefois seulement 10% des capacités installées en 2018).

En 2018, la Chine a compté à elle seule pour près de 45% des nouvelles installations éoliennes dans le monde (+ 23 GW), très loin devant les États-Unis (+ 7,6 GW) et les pays européens. Signalons que l'empire du Milieu est également en tête des installations d'éoliennes offshore (+ 1,8 GW en 2018) alors que ce marché s'est historiquement développé dans les eaux européennes.

Au total, la puissance du parc éolien mondial a atteint 591 GW à fin 2018 selon GWEC qui n'a pas encore communiqué ses données sur les productions associées (1 096 TWh en 2017 selon les dernières données de l'Agence Internationale de l'énergie (l'AIE [28]). Selon GWEC, les installations de nouvelles éoliennes pourraient dépasser 55 GW par an d'ici à 2023. Il est en particulier attendu « une énorme croissance en Asie » (Asie du Sud-Est en particulier), celle-ci étant toutefois conditionnée en partie au politiques de soutien public mises en œuvre dans cette région [27].

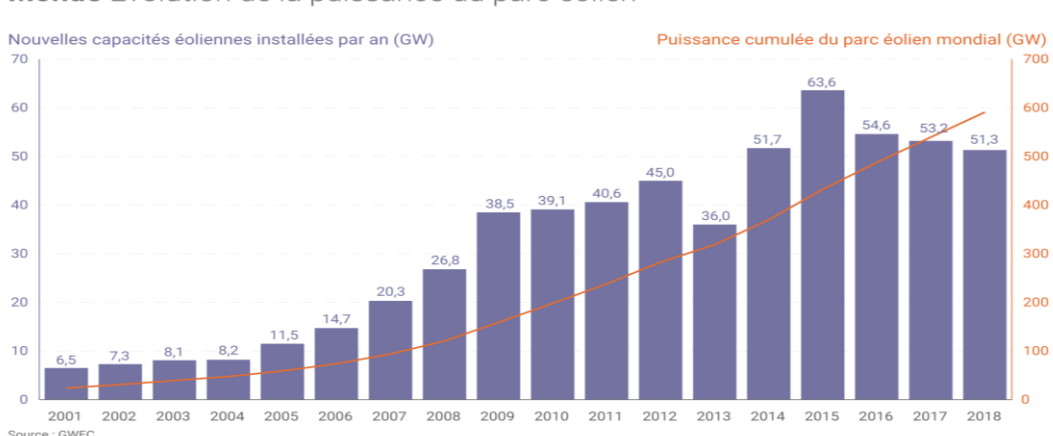

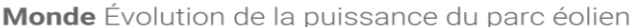

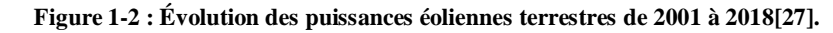

#### <span id="page-30-1"></span><span id="page-30-0"></span>**1.4. L'énergie éolienne Au niveau national**

En ce qui concerne l'Algérie, la ressource éolienne varie beaucoup d'un endroit à l'autre. Ce qui est dû principalement, à la diversité de la topographie et du climat. En effet, notre vaste pays se subdivise en deux grandes zones géographiques distinctes. Le nord méditerranéen qui est caractérisé par un littoral de 1200 km et un relief, représenté par deux grandes chaînes de montagnes : l'Atlas Tellien et l'Atlas Saharien. Entre elles, s'intercalent des plaines et les hauts plateaux de climat continental. Le Sud, qui constitue la majorité du pays avec sa grande étendue, se caractérise par un climat saharien.

Le Sud Algérien est caractérisé par des vitesses de vent plus élevées que le Nord, (figure 1- 3) surtout du côté Sud-Ouest où les vitesses sont supérieures à 4m/s, et dépassent les 6m/s dans la région d'Adrar. Concernant le Nord, on remarque que la vitesse moyenne du vent est globalement peu élevée. On note cependant, l'existence de microclimats sur les sites côtiers d'Oran, Bejaia et Annaba, sur les hauts plateaux de Tiaret et El Kheiter ainsi que dans la région délimitée par Bejaia au Nord et Biskra au Sud [22].

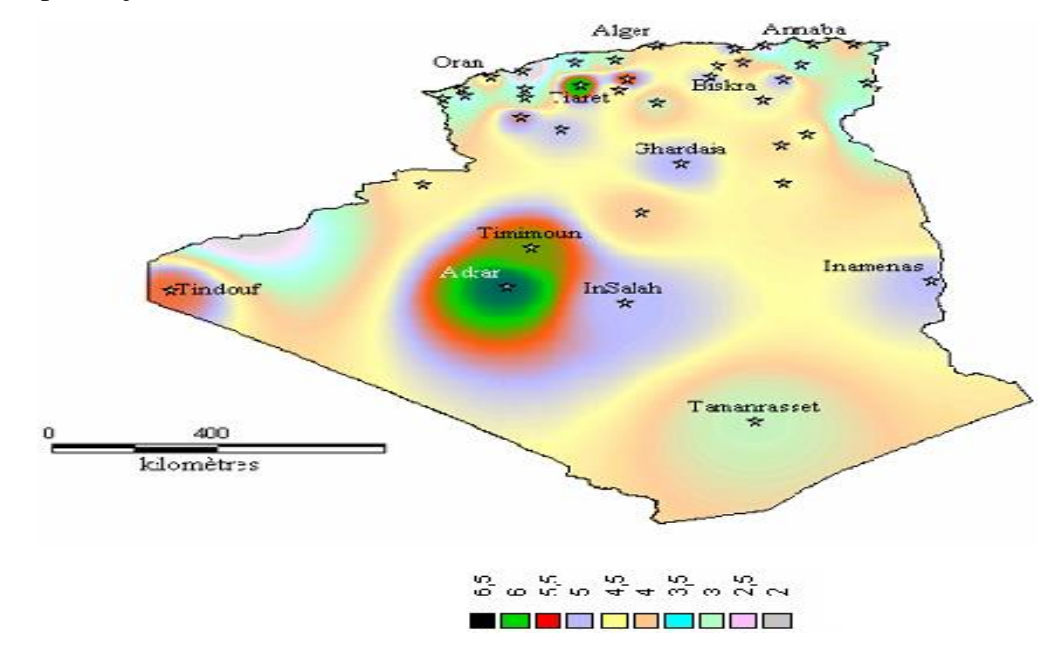

<span id="page-30-2"></span>**Figure 1-3: Atlas de la vitesse moyenne du vent de l'Algérie estimée à 10 m du sol.**

La vitesse du vent subit toutefois des variations en fonction des saisons, chose qu'il ne faut pas négliger, en particulier, lorsqu'il s'agit d'installer des systèmes de conversion d'énergie éolienne.

En utilisant la même gamme de couleurs, les atlas vents saisonniers de l'Algérie sont représentés en figures 1-4 (Eté, Printemps, Hiver et Automne). On remarque en général, que les périodes estivales et printanières sont plus ventées que le reste de l'année.

**Hiver** 

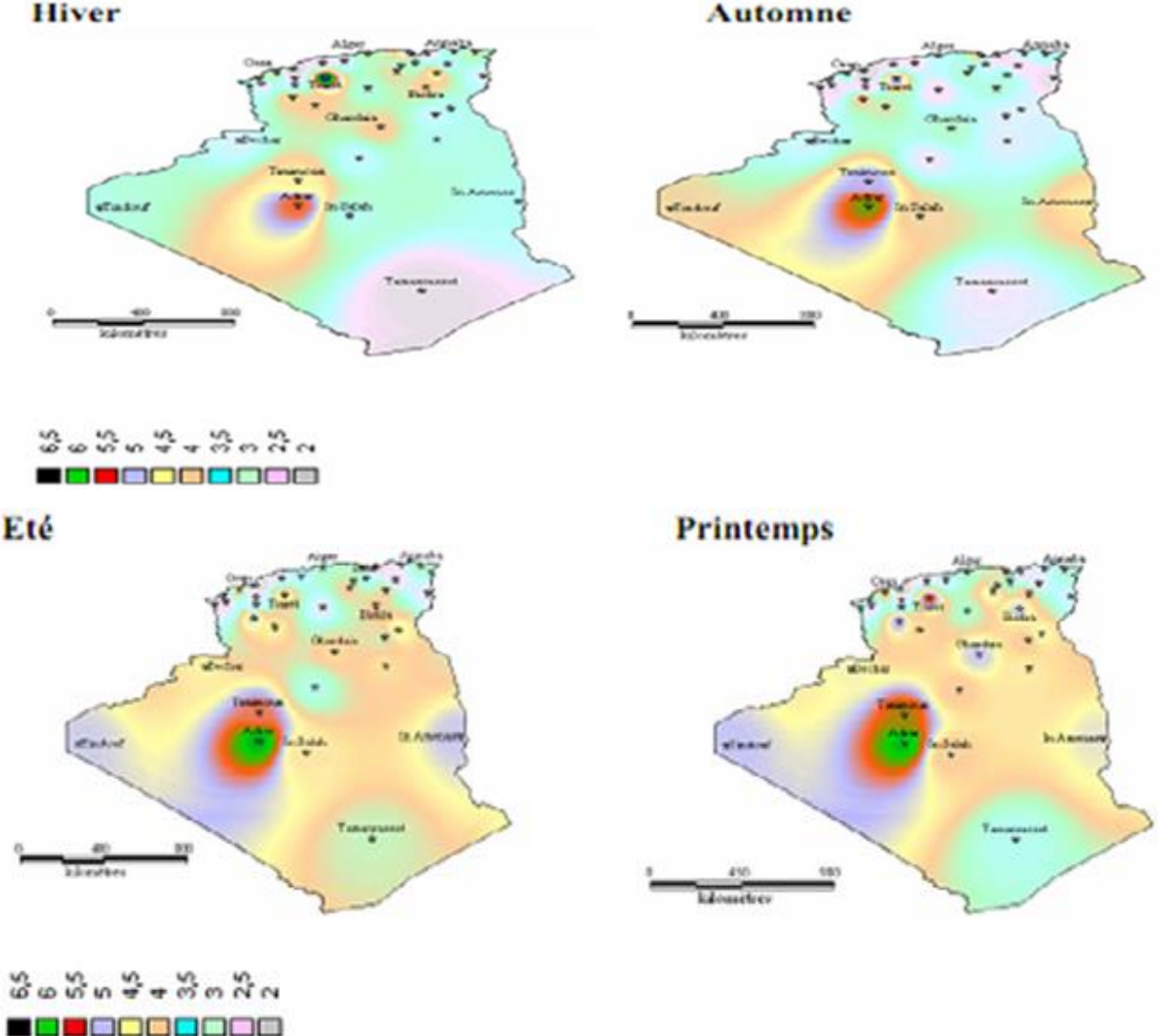

**Figure 1-4: Atlas saisonnier de la vitesse moyenne annuelle du vent en Algérie à 10 m du sol. (Automne, Hiver, Printemps et Eté) [29], [30].** 

<span id="page-31-0"></span>En Afrique, le développement de l'énergie éolienne reste faible avec 4.53GW, principalement installés en Afrique du Sud, en Égypte, au Maroc, en Tunisie et en Ethiopie. Cette dernière a cumulée 324 MW d'énergie éolienne fin 2017. L'Algérie par contre, accuse un retard important dans la course aux énergies renouvelables, bien qu'un programme gouvernemental ait été élaboré dans le plan d'action '2011-2030', dans l'objectif d'installation d'une puissance de 5.1 GW de source éolienne [31]. A ce jour, une première et 'unique' ferme éolienne de 10MW est implantée sur une superficie de 30 hectares a été installée dans la région de Kabertène, 72 kilomètres au nord de la wilaya d'Adrar[31], [32].

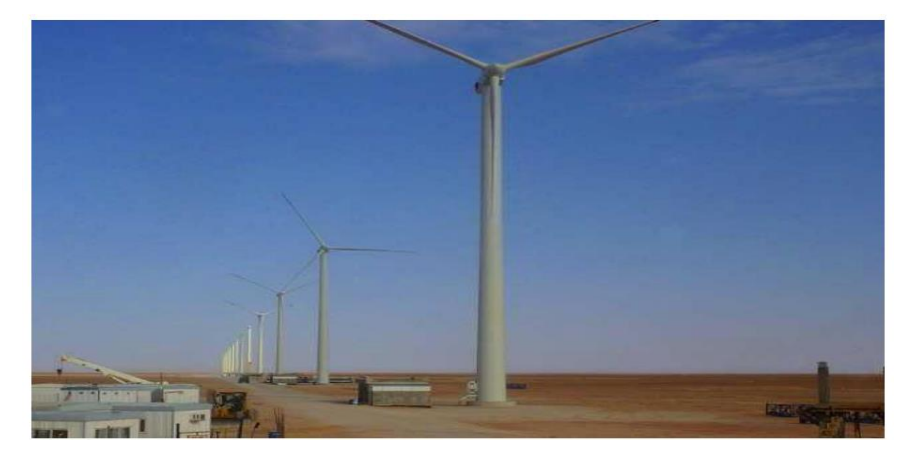

**Figure 1-5 : 1 ère ferme éolienne en Algérie.**

<span id="page-32-2"></span>Etant engagée dans une nouvelle phase d'exploitation des énergies renouvelables, l'Algérie prévoit d'atteindre à l'horizon 2030 près de 40% de la production nationale d'électricité de sources renouvelables. A noter qu'avant d'étudier la possibilité d'implanter une ferme éolienne dans une région donnée, il est nécessaire d'entreprendre des études du gisement éolien, afin de connaitre avec précision la météorologie du vent [32], l'étude peut prendre plusieurs années.

### <span id="page-32-0"></span>**1.5. Définition de l'énergie éolienne**

Les éoliennes permettent de convertir l'énergie du vent en énergie électrique. Cette conversion se réalise en deux étapes :

- Au niveau de la turbine (rotor), qui extrait une partie de l'énergie cinétique du vent disponible pour la convertir en énergie mécanique ;
- Au niveau de la génératrice, qui reçoit l'énergie mécanique et la convertit en énergie électrique, transmise ensuite au réseau électrique ou à une charge.

Le fonctionnement général de ceci est illustré dans la figure 1-6. L'ensemble de la chaine de conversion fait appel à des domaines très divers et pose des problèmes aérodynamiques, mécaniques, électriques et automatiques [6]**.**

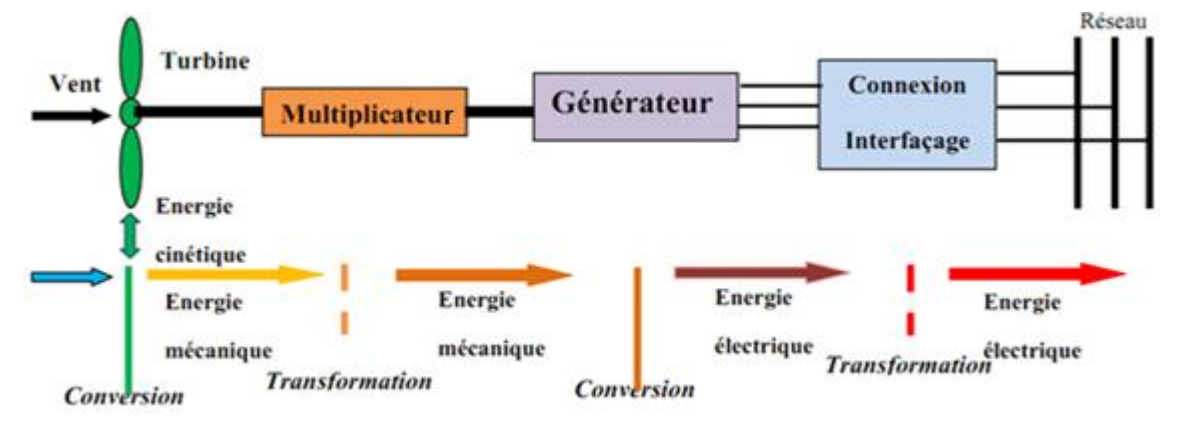

**Figure 1-6: Principe de la conversion de l'énergie éolienne.**

#### <span id="page-32-3"></span><span id="page-32-1"></span>**1.6. Le principe de Fonctionnement d'une éolienne :**

Le principe de fonctionnement des éoliennes a été largement présenté ces dernières années dans plusieurs travaux [33]–[38].

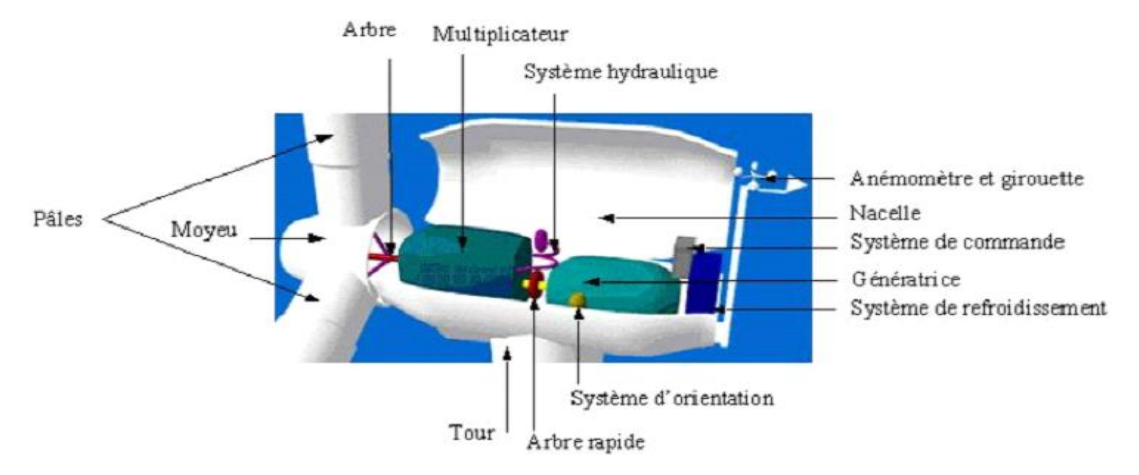

**Figure 1-7: L'éolienne à l'intérieur.**

<span id="page-33-0"></span>A la hauteur de la nacelle, (figure 1-7), souffle un vent de vitesse *Vvent* . Tant que cette vitesse est en dessous de la vitesse de seuil, les pales sont en drapeau (la surface de ces derniers est perpendiculaire à la direction du vent) et le système est à l'arrêt. A la vitesse seuil détectée par l'anémomètre, un signal est donné par le système de commande pour la mise en fonctionnement, le mécanisme d'orientation fait tourner la nacelle face au vent, les pales sont ensuite placées avec l'angle de calage éolienne et commence à tourner. Une puissance *Pvent* est alors captée et est transmise à l'arbre avec un coefficient de performance. Au rendement du multiplicateur pré, cette même puissance est retransmise à l'arbre de la génératrice à une vitesse plus élevée. Cette puissance mécanique va enfin être transformée en puissance électrique débitée par la machine.

On distingue alors deux cas, soit que l'éolienne est reliée au réseau de distribution (directement ou à travers des convertisseurs statiques), soit qu'elle alimente en autonome une charge isolée à travers ou sans les convertisseurs statiques [33].

Pour des vitesses de vent égales au seuil de la vitesse de la turbine, la puissance est maintenue constante en réduisant progressivement la portance des pales. L'unité hydraulique régule la portance en modifiant l'angle de calage des pales qui pivotent sur leurs roulements. Lorsque la vitesse du vent dépasse le seuil, les pales sont mises en drapeau (parallèles à la direction du vent), leur portance devient quasiment nulle et l'éolienne cesse alors de tourner (Arrêt de production d'électricité). Tant que la vitesse du vent reste supérieure à celle du seuil, le rotor tourne « en roue libre » et la génératrice est déconnectée du réseau. Dès que la vitesse du vent diminue, l'éolienne se remet en production.

Toutes ces opérations sont automatisées. En cas d'arrêt d'urgence, un frein à disque placé sur l'axe rapide permet de mettre l'éolienne en sécurité. Au pied de chaque éolienne, un transformateur convertit la tension produite en tension du réseau sur lequel toute l'électricité produite est déversée.

#### <span id="page-34-0"></span>**1.7. Taille des aérogénérateurs :**

Face à l'augmentation de la consommation d'énergie électrique mondiale, les constructeurs ont tendance à produire des turbines éoliennes de plus en plus puissantes et donc de plus grandes tailles, (figure 1-8). La puissance captée par la turbine est fonction du carré du rayon du rotor. Selon leur puissance nominale, les éoliennes sont divisées en trois catégories [39]:

- Éoliennes de petite puissance : inférieure à 40KW.
- Éoliennes de moyenne puissance : de 40KW à quelques centaines de KW.
- Éoliennes de forte puissance : supérieure à 1MW.

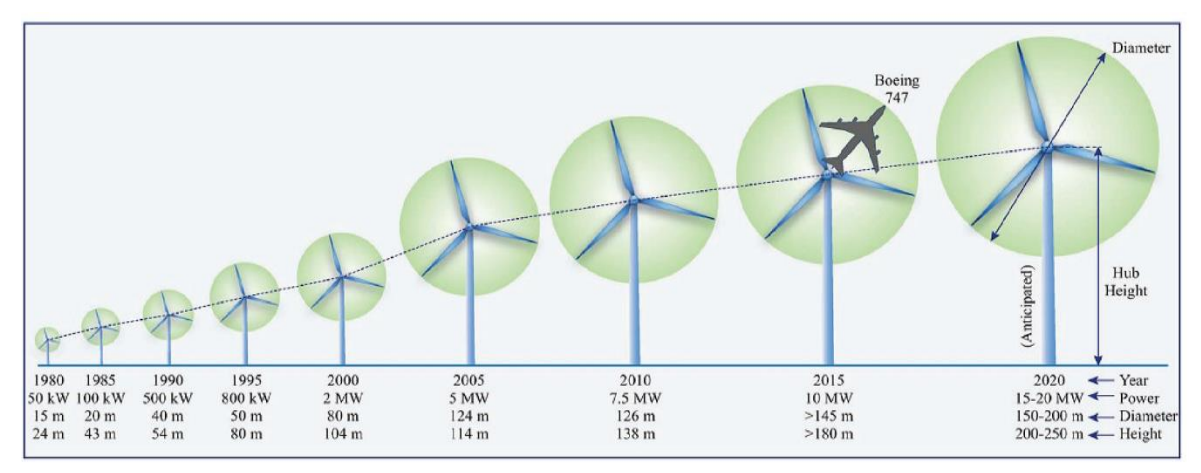

#### **Figure 1-8 : Evolution de la taille des éoliennes [39].**

#### <span id="page-34-3"></span><span id="page-34-1"></span>**1.8. Différents types d'éoliennes :**

La classification des éoliennes peut se faire selon d'autres critères qui influencent beaucoup le procédé de conversion et qui aboutissent à des éoliennes totalement différentes que ce soit au niveau de la conception mécanique (axe horizontal ou vertical) ou bien du point de vue de leur technologie (vitesse fixe ou variable) pour la connexion au réseau [3], [8].

#### <span id="page-34-2"></span>**1.8.1 Selon la conception mécanique :**

Les éoliennes se divisent en deux grandes familles : Celles à axe vertical et celles à axe horizontal. Bien qu'il existe des turbines à axe vertical (Darrieus, Savonius...), les machines à axe horizontal dominent très largement le marché relatif aux petites puissances (quelques Watt aux plus élevées, quelques MW).

#### **1.8.1.a Eoliennes à axe vertical :**

Le principe est identique à celui des roues hydrauliques avec une direction du vent perpendiculaire à l'axe de rotation de la turbine, (figure 1-9). Le développement de ces éoliennes est fortement limité par rapport aux éoliennes à axes horizontaux, du fait de leur faible efficacité énergétique ainsi que leur implantation qui occupe une superficie importante. Aussi, leur guidage reste difficile, du fait que le palier supporte le poids de l'ensemble de la turbine [40]–[42].

Ce type de turbine peut recevoir le vent de n'importe quelle direction, ce qui rend inutile tout dispositif d'orientation. Le générateur et la boite d'engrenage sont disposés au niveau du sol, ce qui est plus simple et par conséquant économique [40], [43]. La maintenance du système est également simplifiée dans la mesure où elle se fait au sol.

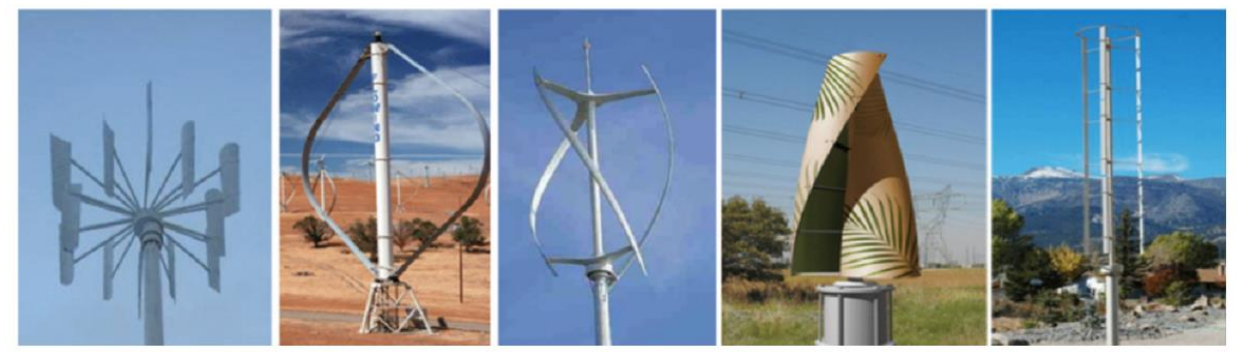

**Figure 1-9 : Technologies d'éoliennes à axe vertical.**

#### <span id="page-35-0"></span>**1.8.1.b Eoliennes à axe horizontal :**

Les éoliennes à axe horizontal sont basées sur la technologie ancestrale des moulins à vent, (figure 1-10). Elles sont constituées de plusieurs pales de profiles aérodynamique à la manière, des ailes d'avion. Dans ce cas, la portance n'est pas utilisée pour maintenir un avion en vol mais pour générer un couple moteur entrainant la rotation. Le nombre de pales utilisé pour la production d'électricité est classiquement trois car il constitue un compromis entre le coefficient de puissance, le coût et la vitesse de rotation du capteur éolien [3], [8], [44].

La caractéristique de puissance  $C_p(\lambda)$ dépend principalement du nombre de pales et des propriétés aérodynamiques de la voilure [23].

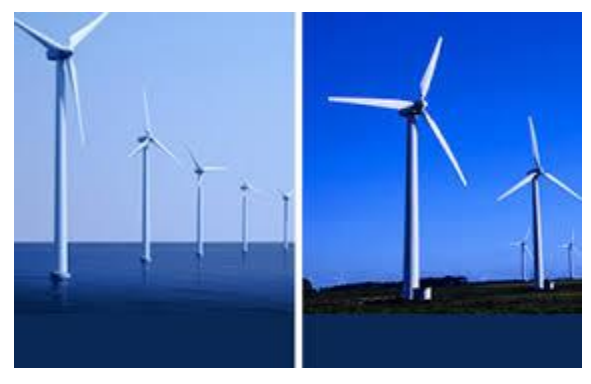

**Figure 1-10: Technologies d'éoliennes à axe horizontal.** Il existe deux catégories d'éolienne à axe horizontal (figure 1-11) :

- <span id="page-35-1"></span> **Amont:** Le vent souffle sur le devant des pales en direction de la nacelle. Les pales sont rigides, et le rotor est orienté selon la direction du vent par un dispositif adapté.
- **Aval:** Le vent souffle sur l'arrière des pales en partant de la nacelle. Le rotor est flexible, auto orientable. La disposition turbine en amont est la plus utilisée, car plus simple et donne de meilleurs résultats pour les fortes puissances (pas de gouverne, les efforts de manœuvre sont moins importants et il y a une meilleure stabilité). Les pales des éoliennes à axe horizontal doivent toujours être orientées selon la direction du vent. Pour
cela, il existe des dispositifs d'orientation de la nacelle en fonction de cette direction [45].

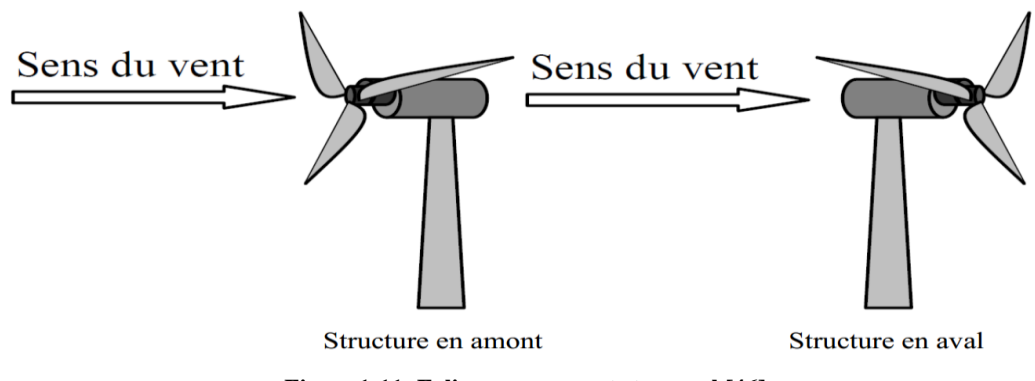

**Figure 1-11: Eoliennes en amont et en aval [46].** 

#### **1.8.2 Selon la technologie :**

Il s'agit de différents types de machines électriques utilisées. On distingue deux grandes familles : Les éoliennes à vitesse fixe et celles à vitesse variable.

Le Tableau I-1 illustre un comparatif simple entre les différents fonctionnements.

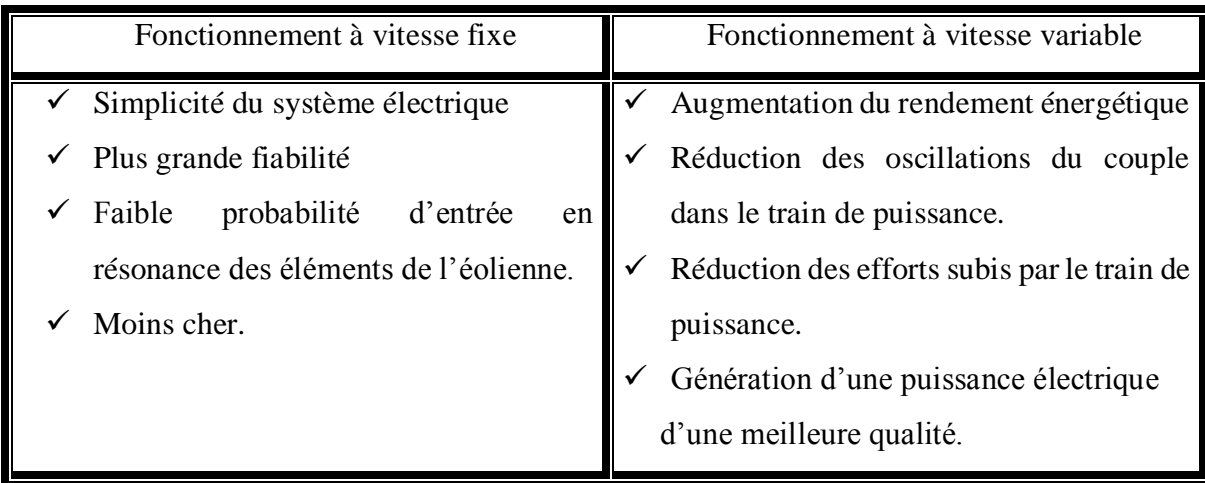

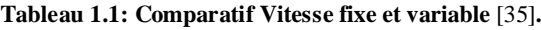

#### **1.8.2.a Eoliennes à vitesse fixe**

Les éoliennes à vitesse fixe sont les premières à avoir été développes, (figure 1-12). Dans cette technologie, la génératrice asynchrone est directement couplée au réseau. Sa vitesse *mec* est alors imposée par la fréquence du réseau et par le nombre de paires de pôles de la génératrice.

Un multiplicateur de vitesse entraîne cette machine à une vitesse qui est maintenue approximativement constante grâce à un système mécanique d'orientation des pales. Une batterie de condensateurs est souvent associée pour compenser la puissance réactive nécessaire à la magnétisation de la machine asynchrone à cage. Cette configuration présente les inconvénients suivants :

> Efficacité relativement faible de conversion de l'énergie éolienne (Puissance extraite non optimisée).,

- Absence de gestion de l'énergie réactive par le générateur asynchrone : La connexion directe au réseau d'une génératrice asynchrone nécessite l'ajout de bancs de condensateurs.,
- Variations fréquentes du couple mécanique à cause du mouvement des pales afin de garder une vitesse constante, ce qui entraîne des variations rapides du courant dans le réseau.

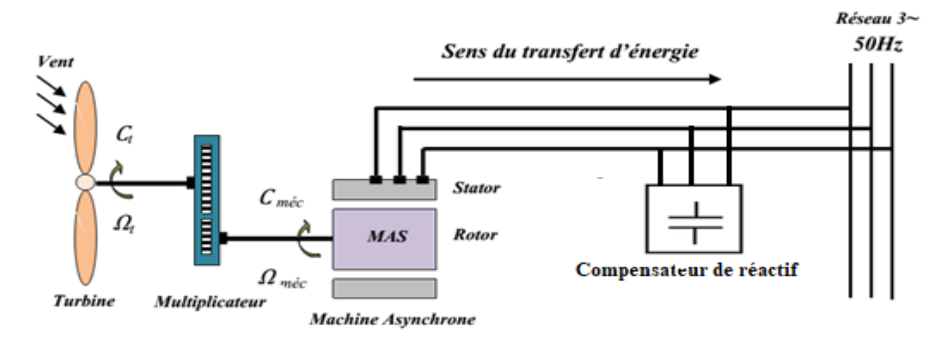

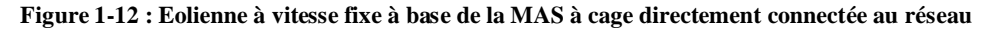

#### **1.8.2.b Eoliennes à vitesse variable**

Actuellement, les éoliennes à vitesse variable sont devenues le type le plus utilisé dans le monde. Ces éoliennes sont conçues pour atteindre une efficacité maximale sur une large plage de vitesses de vent. Avec un fonctionnement à vitesse variable, il est devenu possible d'adapter (accélérer ou ralentir) la vitesse de la turbine éolienne à la vitesse du vent.

Le système électrique d'une éolienne à vitesse variable reste plus compliqué que celui à vitesse fixe. Généralement, une éolienne à vitesse variable contient une génératrice asynchrone ( à cage ou à double alimentation) ou synchrone à aimant permanant, raccordé au réseau électrique par l'intermédiaire des convertisseurs de puissances. La génératrice asynchrone à cage ou à double alimentation est généralement couplée à la turbine via un multiplicateur de vitesse (figures 1-13 et 1-14), par contre la génératrice synchrone à aimant permanent peut être couplée aussi bien à la turbine à travers un multiplicateur (figure 1-15), ou directement à la turbine (figure 1-16), dans le cas où la machine comporte un grand nombre de pôles évitant ainsi le multiplicateur de vitesse [38].

Deux convertisseurs statiques interfacés par un bus continu sont utilisés, où le premier assure le contrôle de la puissance générée en agissant sur la vitesse du générateur, qui permet de limiter le système d'orientation des pales à une fonction de sécurité par grand vent [33]. Le second permet, à l'aide d'une commande adéquate, de délivrer des courants de fréquence fixe correspondant à celle du réseau, avec la possibilité de régler le facteur de puissance (puissance réactive). La puissance nominale de la génératrice détermine ainsi la puissance maximale que peut fournir l'éolienne. Malgré le fonctionnement à vitesse variable, cette technologie d'éoliennes présente plusieurs inconvénients :

- Le dimensionnement des convertisseurs utilisés est effectué pour transiter la totalité de la puissance échangée entre la machine et le réseau ;
- ۰. Coût et pertes supplémentaires dues à l'utilisation des convertisseurs de puissance ;
- ÷ Système de commande plus complexe.[47], [48].

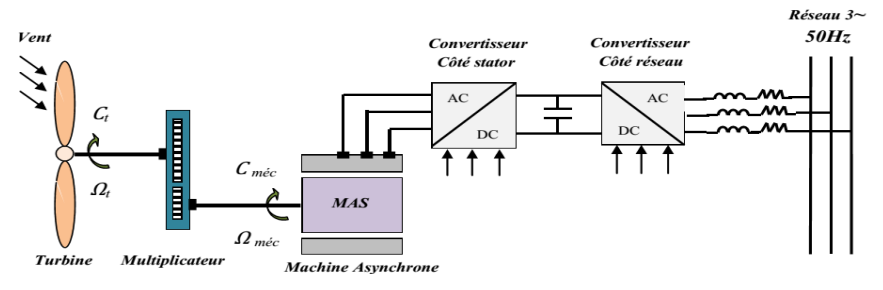

**Figure 1-13 : Eolienne à vitesse variable à base d'une machine asynchrone à cage**

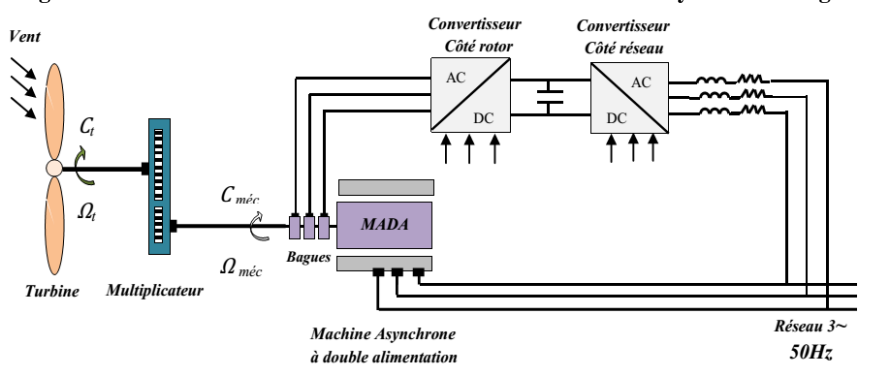

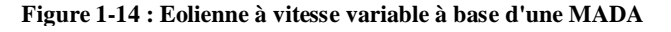

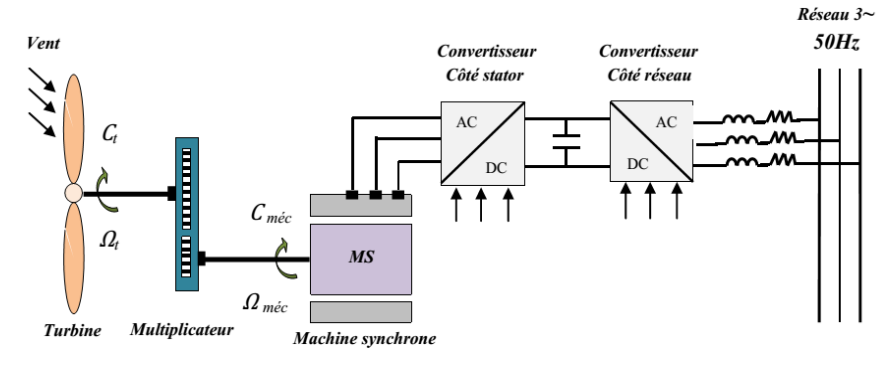

**Figure 1-15 : Eolienne à vitesse variable à base d'une machine synchrone couplée à la turbine via un multiplicateur.**

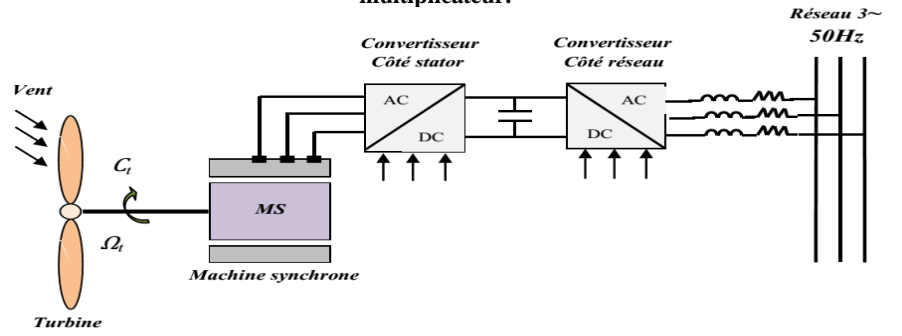

**Figure 1-16 : Eolienne à vitesse variable à base d'une machine synchrone directement couplée à la turbine.**

Actuellement la production d'énergie éolienne est effectuée en utilisant des éoliennes à vitesse variable et cela pour de nombreuses raisons qui sont présentées ci-dessous [32].

#### **1.9. Intérêt de la vitesse variable**

La caractéristique générale de la puissance convertie par une turbine éolienne en fonction de sa vitesse est représentée sur la figure 1-17. Pour une vitesse de vent  $V_1$  et une vitesse mécanique de la génératrice  $Ω<sub>I</sub>$ ; on obtient une puissance nominale  $P<sub>1</sub>$  (point A). Si la vitesse du vent passe de  $V_1$  à  $V_2$ , et que la vitesse de la génératrice reste inchangée (cas d'une éolienne à vitesse fixe), la puissance *P<sup>2</sup>* se trouve sur la 2ème caractéristique (point B). La puissance maximale se trouve ailleurs sur cette caractéristique (point C). Si on désire extraire la puissance maximale, il est nécessaire de fixer la vitesse de la génératrice à une vitesse supérieure  $\, \Omega_{2}^{}$  . Il faut donc rendre la vitesse mécanique variable en fonction de la vitesse du vent pour extraire le maximum de la puissance générée. Les techniques d'extraction maximale de puissance consistent à ajuster le couple électromagnétique de la génératrice pour fixer la vitesse à une valeur de référence  $\Omega_{ref}$  calculée pour maximiser la puissance extraite [49], [50].

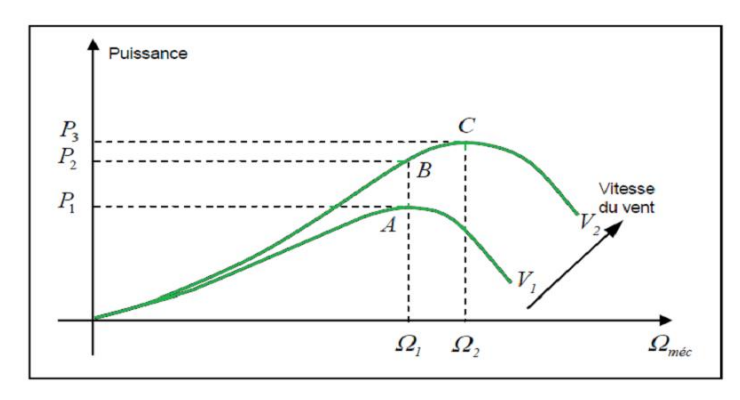

**Figure 1-17 : Caractéristique de la puissance générée en fonction de la vitesse mécanique et la vitesse du vent. 1.10. Régulation mécanique de la puissance d'une éolienne**

L'objectif de cette régulation est double, d'une part pour protéger l'éolienne contre le vent fort et d'autre part pour délimiter la puissance. En effet, la turbine éolienne est dimensionnée pour fournir une puissance nominale *P n* à une vitesse de vent nominale *Vn* . Au-delà de cette vitesse, les paramètres de la turbine doivent évoluer afin de fournir la puissance nominale et de ne pas produire au-delà d'une vitesse maximale  $V_{\text{max}}$  qui pourrait endommager la turbine. On peut définir quatre zones de fonctionnement, illustrées sur la figure 1-18 [34]:

- $\triangleright$  La zone *I* : Le vent n'est pas suffisant pour faire fonctionner la turbine.
- **La zone** *II* **:** La puissance fournie par l'arbre va dépendre de la vitesse du vent.
- **La zone** *III* **:** La vitesse de rotation est maintenue constante par régulation de la vitesse et La puissance P fournie reste égale à  $P_n$ .
- $\triangleright$  **La zone** *IV* : La vitesse du vent est trop importante, les pales de la turbine sont mises en drapeaux ( $\beta = 90^{\circ}$ ), afin de ne pas détériorer le générateur éolien.

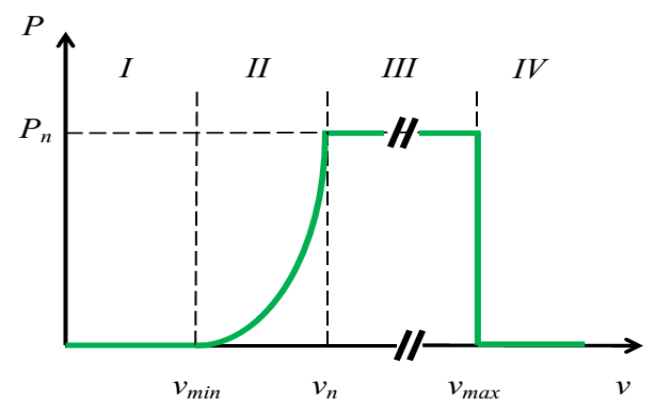

**Figure 1-18 : Caractéristique Puissance / Vitesse du vent d'une éolienne.**

#### **1.11. Avantages et inconvénients de l'énergie éolienne :**

La croissance de l'énergie éolienne est évidemment liée aux avantages de l'utilisation de ce type d'énergie. Cette source d'énergie présente également des inconvénients qu'il est nécessaire de les étudier, afin que ceux-ci ne deviennent pas un frein à son développement [51], [52].

# **1.11.1 Avantages :**

- L'énergie éolienne est propre, fiable, économique et écologique. C'est une énergie qui respecte l'environnement.
- Bien que nous ne poussions pas envisager de remplacer totalement les sources traditionnelles d'énergie, l'énergie éolienne peut toutefois proposer une alternative intéressante et renouvelable. Elle s'inscrit parfaitement dans l'effort global de réductions des émissions de CO2, …etc.
- C'est une énergie renouvelable propre et inépuisable.
- Chaque mégawatheure d'électricité produit par l'énergie éolienne aide à réduire de 0,8 à  $0,9$  tonne les émissions de  $CO<sub>2</sub>$  rejetées chaque année par la production d'électricité d'origine thermique.
- Parmi toutes les sources de production d'électricité, celle d'origine éolienne subit de très loin le plus fort taux de croissance.
- L'énergie éolienne n'est pas non plus une énergie à risque telle que l'énergie nucléaire et par conséquent elle ne produit aucuns déchets (toxiques ou radioactifs).
- L'exploitation de l'énergie éolienne n'est pas un procédé continu du fait que les éoliennes en fonctionnement peuvent facilement être arrêtées, contrairement aux procédés continus de la plupart des centrales thermiques et nucléaires, qui fournissent de l'énergie en permanence même lorsqu'on n'en a pas besoin, entraînant ainsi d'importantes pertes et par conséquent un mauvais rendement énergétique.
- Les parcs éoliens se démontent facilement et ne laissent aucune trace.
- C'est une source d'énergie locale qui répond aux besoins locaux en énergie. Ainsi les pertes en lignes dues aux longs transports d'énergie sont moindres. Cette source d'énergie peut en plus stimuler l'économie locale, notamment dans les zones rurales.
- $\triangleright$  La durée de vie des éoliennes modernes est maintenant de 20 à 25 ans, ce qui est comparable à de nombreuses autres technologies de production d'énergie conventionnelles.
- Parmi les énergies renouvelables, c'est l'énergie là moins chère.
- Cette source d'énergie est également très intéressante, elle répond aux besoins urgents d'énergie pour les pays en voie de développement.
- L'installation d'un parc ou d'une turbine éolienne est relativement simple.
- Le coût d'investissement nécessaire est faible par rapport aux énergies plus traditionnelles.
- Ce type d'énergie est facilement intégré dans un système électrique existant déjà.
- L'énergie éolienne se révèle une excellente ressource d'appui aux autres énergies, notamment durant les pics de consommation (en hiver par exemple).

# **1.11.2 Inconvénients :**

Mêmes s'ils ne sont pas nombreux, l'éolien présente quelques inconvénients :

- $\triangleright$  L'impact visuel : Ça reste néanmoins un thème subjectif.
- Les bruits mécaniques ou aérodynamiques.
- $\triangleright$  Les éoliennes peuvent nuire à la migration des oiseaux.
- La source d'énergie éolienne étant stochastique, la puissance électrique produite par les aérogénérateurs n'est pas constante. La qualité de la puissance produite n'est donc pas toujours très bonne.
- Les systèmes éoliens coûtent généralement plus cher à l'achat que les systèmes utilisant des sources d'énergie classiques, comme les groupes électrogènes à essence, mais à long terme, ils constituent une source d'énergie économique et ils demandent peu d'entretien.

Il a fallu plusieurs décennies pour réaliser des éoliennes silencieuses, esthétiques et résistantes aux conditions météorologiques très capricieuses.

# **1.12. Conclusion :**

Ce premier chapitre a été consacré à une présentation générale des systèmes de conversion de l'énergie éolienne. Après un rappel des notions élémentaires nécessaires à la compréhension de la chaîne de conversion de l'énergie cinétique du vent en énergie électrique, nous avons passé en revue les différents types d'éoliennes et leur mode de fonctionnement. Une étude aérodynamique des turbines à axe horizontal a été présentée. Ensuite, nous avons abordé le potentiel éolien de l'Algérie ainsi que l'état de l'énergie éolienne dans le monde pendant ces dernières années. Enfin, nous avons donné un aperçu sur la conversion électromécanique et les différents types de machines utilisées et leurs influences sur les plans technique et économique

des aérogénérateurs. Notre choix se portera sur l'utilisation d'une chaine de conversion éolienne basée sur une machine asynchrone à double alimentation.

Le chapitre suivant, sera consacré à l'étude et la modélisation des éléments de la chaîne de conversion globale.

# Chapitre 2. Modélisation de la chaine de conversion d'énergie éolienne à base de la MADA

# **2.1. Introduction**

La modélisation de la chaîne de conversion éolienne est une étape primordiale dans la compréhension du système éolien. Cette étape permet de mettre en évidence et de comprendre le comportement dynamique et les interactions électromécaniques de la machine.

Dans ce chapitre, on s'intéresse essentiellement à la modélisation de la turbine éolienne. Dans un premier temps, on note que les différentes parties qui constituant une éolienne seront modélisées. La deuxième étape est consacrée à l'utilisation d'une commande MPPT (*Maximum Power Point Tracking*) avec et sans asservissement de vitesse, dans le but de contrôler la puissance mécanique délivrée par la turbine de sorte à extraire le maximum de puissance et ce quel que soit le vent qui lui est appliqué. Notre choix se porte sur la machine asynchrone à double alimentation « MADA ». Ce contrôle nous permet d'avoir une production optimale de puissance électrique quelque soient les conditions du vent. La simplicité de conception et d'entretien de cette machine à la faveur des industries, s'accompagne toutefois d'une grande complexité physique, liée aux interactions électromagnétiques entre le stator et le rotor [32].

# **2.2. Modélisation de la chaîne de production éolienne :**

Le schéma de l'éolienne basée sur une MADA connectée au réseau, incluant les différentes grandeurs mécaniques et électriques servant à la modélisation de la chaîne de conversion électromécanique, est illustré à la figure 2-1. En premier lieu, nous présentons le modèle aérodynamique de la turbine, puis le modèle mécanique de l'éolienne et enfin la transformation de l'énergie mécanique en énergie électrique. Le fonctionnement de la MADA sera alors succinctement décrit, puis la MADA sera modélisée dans le repère de Park, en vue de présenter la commande du convertisseur coté machine CCM. Pour finir, la connexion du convertisseur coté réseau CCR. au réseau électrique via le filtre *RL* qui sera également modélisée dans le repère de Park en vue de présenter la commande du CCR [47], [48].

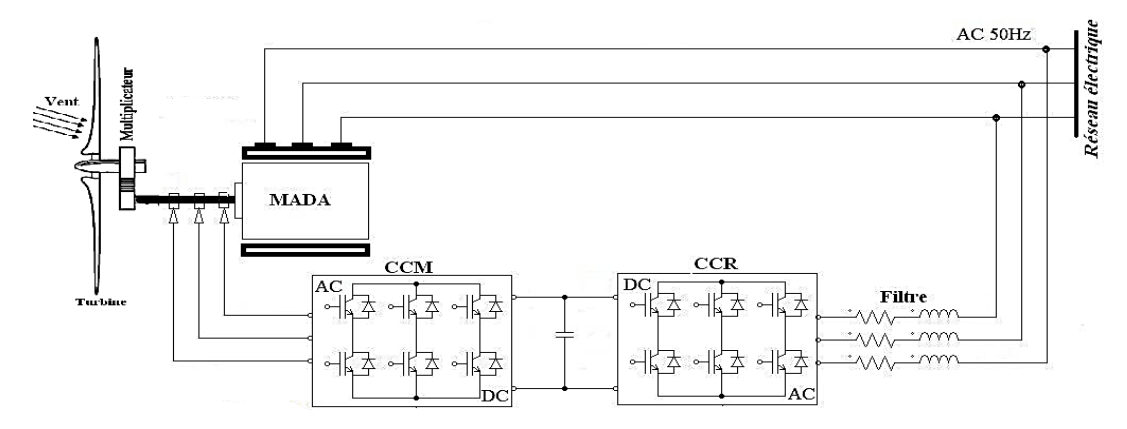

**Figure 2-1 : Système de conversion éolienne à base de la MADA.**

#### **2.2.1 Modélisation du vent :**

Le vent est le principal acteur d'une source d'énergie renouvelable, économique, exploitable avec un bon niveau de sécurité qui respecte l'environnement. Les récents développements technologiques dans les domaines des turbines éoliennes à vitesse variable, en électronique de puissance et en commande de machines électriques tendent à rendre l'énergie éolienne aussi compétitive que l'énergie d'origine fossile [40], [43].

Le vent, vecteur énergétique d'entrée d'une chaîne éolienne, est déterminant pour le calcul de la production de l'électricité et par conséquent de la rentabilité. Les propriétés dynamiques du vent sont capitales pour l'étude de l'ensemble du système de conversion d'énergie car la puissance éolienne, dans les conditions optimales, est au cube de la vitesse du vent.

Dans cette étude, nous avons représenté l'évolution de la vitesse du vent de façon déterministe, par une somme de plusieurs harmoniques, conformément à [23], [53], [54] : Dans cette étude, nous avons représenté l'évolution de la vitesse du vent de façon<br>déterministe, par une somme de plusieurs harmoniques, conformément à [23], [53], [54] :<br> $V_{vent}(t) = 6 + 0.2 \sin (0.1047t) + 2 \sin (0.2665t) + \sin (1.2930$ 

$$
V_{vent}(t) = 6 + 0.2\sin(0.1047t) + 2\sin(0.2665t) + \sin(1.2930t) + 0.2\sin(3.6645t) \quad (2.1)
$$

# **2.2.2 Modélisation de la turbine :**

Nous avons utilisé une turbine éolienne de 10 KW, figure 2-2, munie de pales de longueur R=3m entrainant une génératrice à travers un multiplicateur de vitesse de gain G=5.4[47].

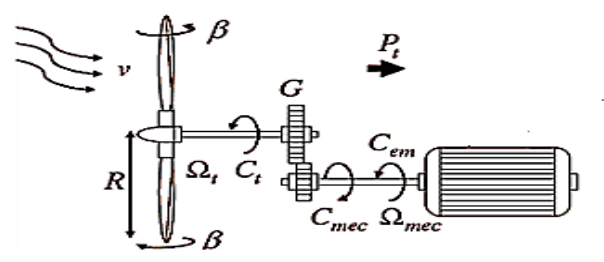

**Figure 2-2 : Turbine éolienne**

#### **2.2.2.a Loi de BETZ :**

La turbine éolienne est un dispositif qui transforme l'énergie cinétique du vent en énergie mécanique. A partir de l'énergie cinétique des particules de la masse d'air en mouvement passent par la surface active *S* de la voilure [3], [6], [7], [32], [33], [55]–[57]**.**

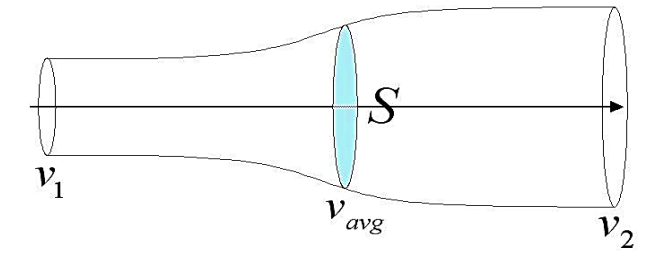

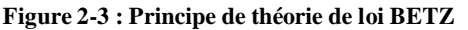

Considérons le système éolien à axe horizontal représenté sur la figure 2-3 et sur lequel on a représenté la vitesse du vent  $V_1$  en amont de l'aérogénérateur et la vitesse  $V_2$  en aval, en supposant que la vitesse du vent traversant le rotor est égale à la moyenne entre la vitesse du vent non perturbé à l'avant de l'éolienne *V*1 et la vitesse du vent après passage à travers le rotor  $V_2$  soit :

$$
\frac{V_1 + V_2}{2} \tag{2.2}
$$

La masse d'air en mouvement de densité  $\rho$  traversant la surface  $\delta$  des pales en une seconde est :

$$
m = \frac{\rho.S.(V_1 + V_2)}{2}
$$
 (2.3)

La puissance  $P_m$  alors extraite s'exprime par la moitié du produit de la masse et de la diminution de la vitesse du vent (seconde loi de Newton).

$$
P_m = \frac{m\left(V_1^2 - V_2^2\right)}{2} \tag{2.4}
$$

En remplaçant *m* par son expression nous aurons :

$$
P_m = \frac{\rho.S.\left(V_1 + V_2\right).\left(V_1^2 - V_2^2\right)}{4} \tag{2.5}
$$

Le vent théorique non perturbé traverserait cette même surface *S* sans diminution de vitesse, soit à la vitesse $V_1$  , la puissance  $\mathit{P_{_{\it mt}}}$  correspondante serait alors :

$$
P_{mt} = \frac{\rho . S.V_1^3}{2} \tag{2.6}
$$

La relation entre la puissance extraite du vent et la puissance totale théoriquement disponible sera alors :

$$
\frac{P_m}{P_{mt}} = \frac{\left(1 + \left(\frac{V_2}{V_1}\right)\right)\left(1 - \left(\frac{V_2}{V_1}\right)^2\right)}{2} \tag{2.7}
$$

Si on représente la caractéristique correspondante à l'équation ci-dessus, on s'aperçoit que le ratio  $\frac{r_m}{R}$ *mt P P* appelé aussi coefficient de puissance  $C_p$  présente un maxima de  $\frac{16}{27}$  $\frac{10}{27}$  soi 0.59 ; c'est

cette limite théorique appelée limite de Betz qui fixe la puissance maximale extractible pour une vitesse de vent donnée.

# **2.2.2.b Modèle des pales :**

La puissance cinétique du vent est donnée par la relation :

$$
P_v = \frac{\rho S_v v^3}{2} \tag{2.8}
$$

La turbine permet de convertir l'énergie aérodynamique du vent en énergie mécanique. La puissance aérodynamique apparaissant au niveau du rotor de la turbine s'écrit comme suit :

$$
P_{\text{aer}} = C_p P_v = C_p (\lambda, \beta) \cdot \frac{\rho S_v v^3}{2}
$$
\n(2.9)

Son couple aérodynamique *Caér* est donné par l'expression suivante :

$$
C_{\text{der}} = \frac{P_{\text{der}}}{\Omega_{\text{turbine}}} = C_P \cdot \frac{\rho \cdot S \cdot \nu^3}{2} \cdot \frac{1}{\Omega_{\text{turbine}}} \tag{2.10}
$$

Le ratio de vitesse est défini comme étant le rapport entre la vitesse de la turbine et la vitesse du vent. Son expression est comme suit :

$$
\lambda = \frac{R.\Omega}{V} \tag{2.11}
$$

#### **2.2.2.c Coefficient de puissance Cp**

Le coefficient de puissance  $C_p(\lambda, \beta)$  représente le rendement aérodynamique de la turbine éolienne. La modélisation du couple éolien va donc dépendre essentiellement de la prise en compte de la spécificité du coefficient  $C_p(\lambda, \beta)$ , puisqu'il dépend grandement du type et de la caractéristique de la turbine (les dimensions de la pale, le ratio de la vitesse  $\lambda$  et l'angle d'orientation de pale  $\beta$ ). Plusieurs expressions du coefficient de puissance ont été proposées dans la littérature, ou par des constructeurs de turbines éoliennes.

L'expression du coefficient de puissance que nous allons utiliser dans notre étude est donnée par l'équation (2.12) apparaît dans plusieurs références [58], [59]:

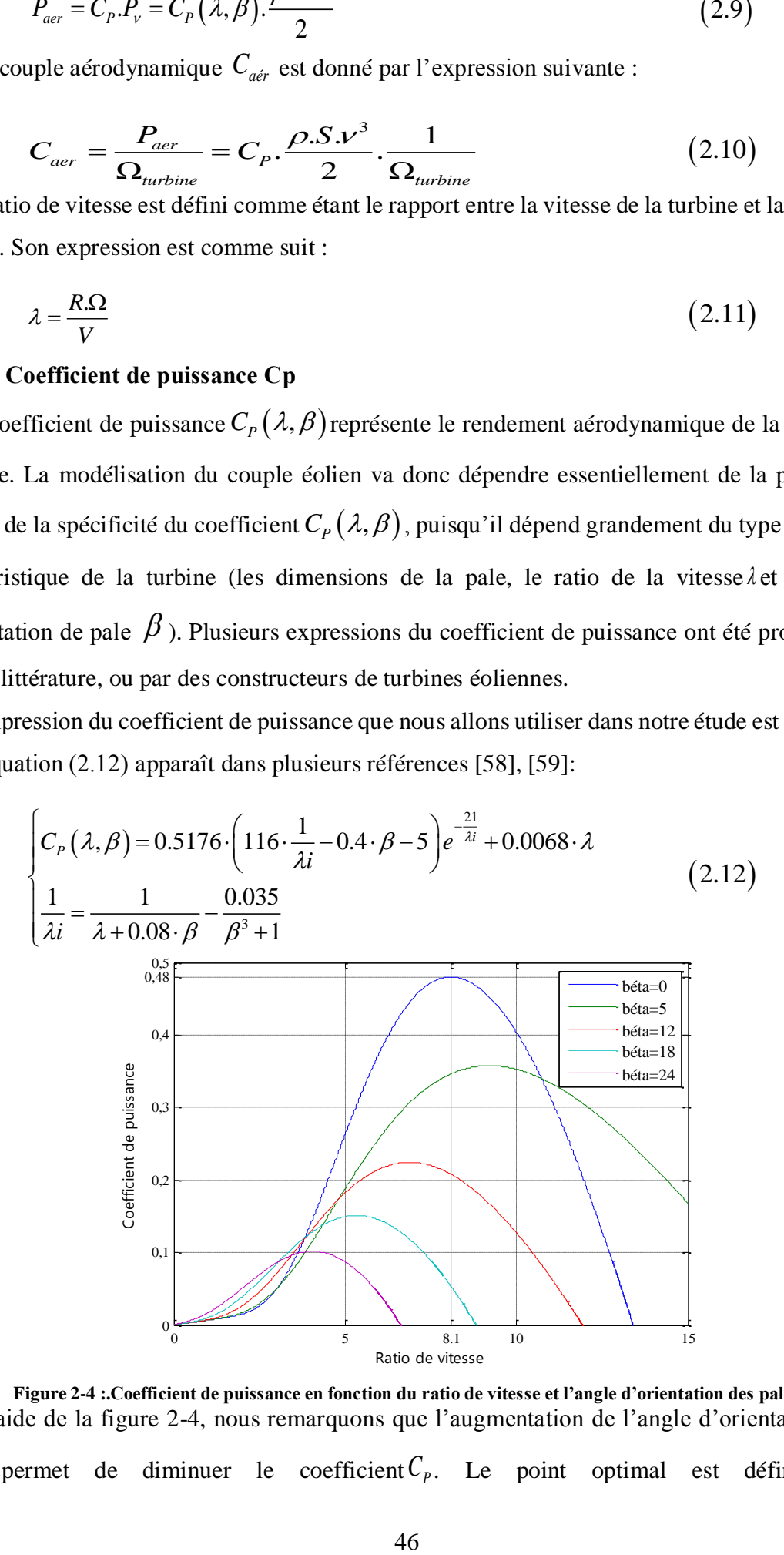

**Figure 2-4 :.Coefficient de puissance en fonction du ratio de vitesse et l'angle d'orientation des pales** A l'aide de la figure 2-4, nous remarquons que l'augmentation de l'angle d'orientation de pales permet de diminuer le coefficient *C<sup>P</sup> .* Le point optimal est défini par

 $\beta = 0$ ,  $\lambda_{opt} = 8.1$ ,  $C_{p_{max}} = 0.48$ . C'est le point correspondant au maximum du coefficient de puissance *CP*max et donc au maximum de la puissance mécanique récupérée.

### **2.2.2.d Modèle du multiplicateur de vitesse**

Le multiplicateur de vitesse, qui est disposé entre la turbine éolienne et la génératrice, a pour but d'adapter la vitesse de la turbine Ω<sub>t</sub>, assez lente, à celle que nécessite la génératrice Ω<sub>mec</sub>. Il est modélisé par les deux équations suivantes :

$$
\Omega_{\text{turbine}} = \frac{\Omega_{\text{mec}}}{G} \tag{2.13}
$$

$$
C_g = \frac{C_{aer}}{G} \tag{2.14}
$$

#### **2.2.2.e Modèle de l'arbre mécanique**

Ainsi, l'équation mécanique de ce modèle, ramenée sur l'arbre du générateur, se simplifie sous la forme suivante :

$$
J\frac{d\Omega_{mec}}{dt} = C_g - C_{em} - f\Omega_{mec}
$$
 (2.15)

Avec :

$$
f_{total} = \frac{f_{turbine}}{G^2} + f_g
$$
  
\n
$$
J_{total} = \frac{J_{turbine}}{G^2} + J_g
$$
\n(2.16)

Basée sur les équations présentées précédemment, la figure 2-5 peut définir un modèle physique de la turbine ayant comme entrées l'angle de calage des pales, la vitesse du vent et le couple électromagnétique fourni par la génératrice. L'ensemble des modèles de la turbine (pales, multiplicateur de vitesse et arbre mécanique) ont été simulés sous le logiciel MATLAB/Simulink.[47], [48], [60]. Nous l'avons reproduit dans notre étude.

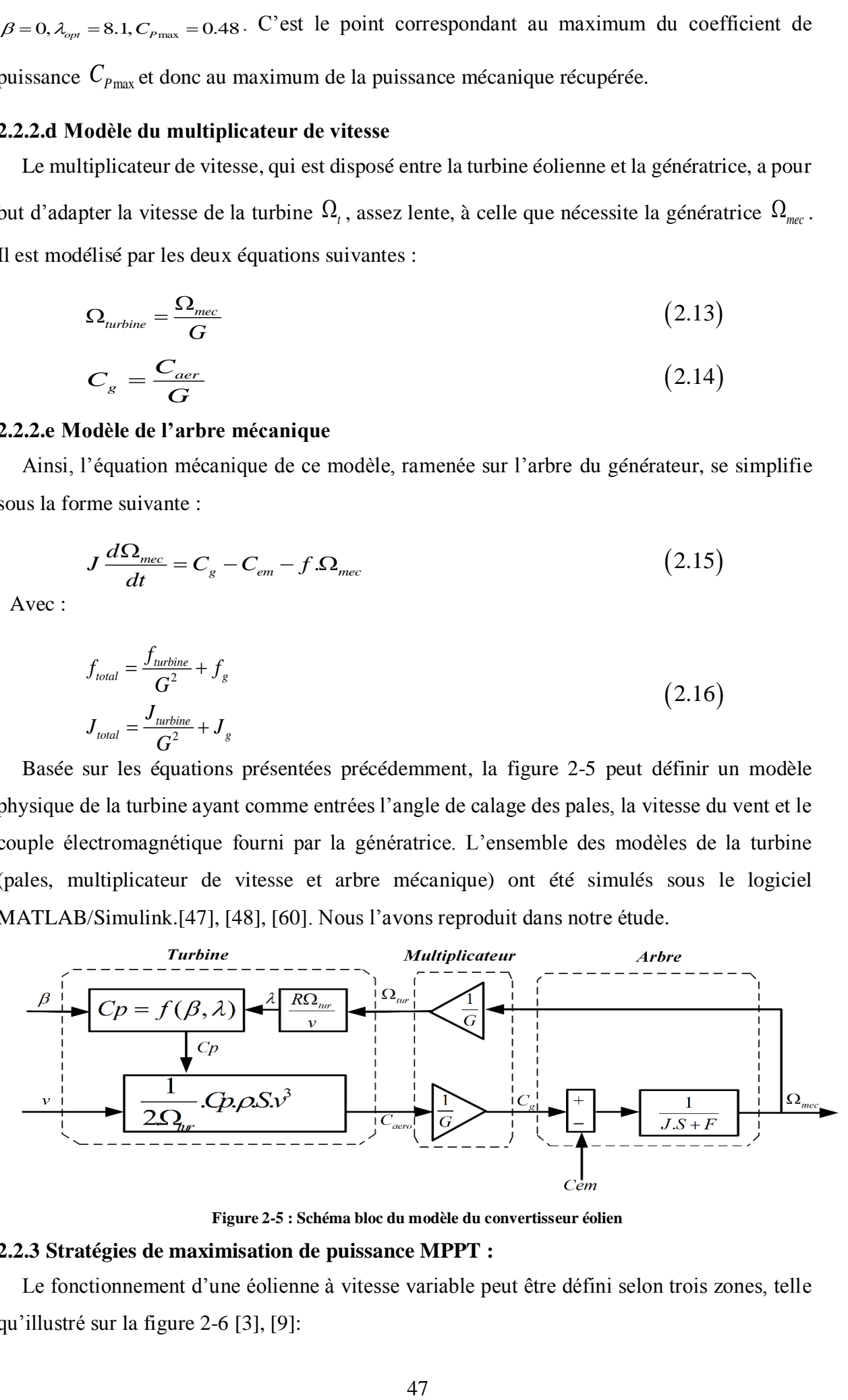

**Figure 2-5 : Schéma bloc du modèle du convertisseur éolien**

#### **2.2.3 Stratégies de maximisation de puissance MPPT :**

Le fonctionnement d'une éolienne à vitesse variable peut être défini selon trois zones, telle qu'illustré sur la figure 2-6 [3], [9]:

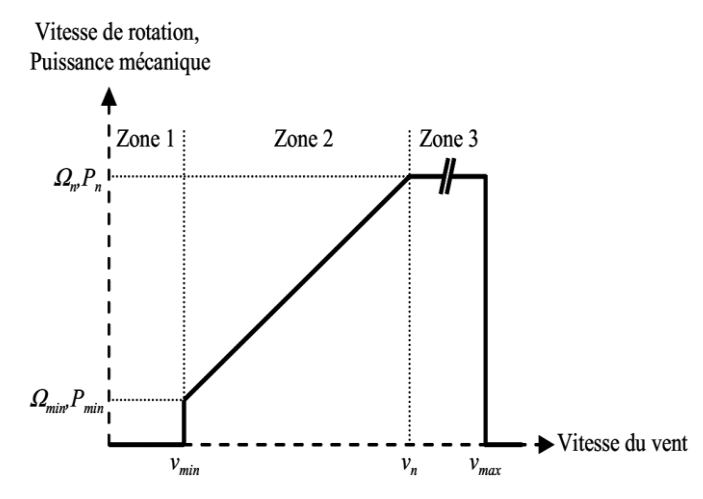

**Figure 2-6 : Zones de fonctionnement d'une éolienne à vitesse variable.**

- Zone 1 : La vitesse du vent est faible, insuffisante pour permettre de démarrer l'éolienne, à cet effet la vitesse de rotation et la puissance mécanique sont alors égales à zéro.

- Zone 2 : Le vent atteint une vitesse minimale  $V_{\text{min}}$  pour permettre le démarrage. Une fois le démarrage effectué, l'éolienne va fonctionner de manière à extraire le maximum de puissance disponible pour avoir un fonctionnement optimal jusqu'à ce que le vent atteigne la vitesse nominale  $V_{\scriptscriptstyle \rm n}$  correspondant aux valeurs nominales de la puissance mécanique  $P_{\scriptscriptstyle \rm n}$  et de la vitesse de rotation $\Omega_{\rm n}$ 

- Zone 3 : Le vent atteint des vitesses élevées, supérieures à la vitesse nominale et la vitesse de rotation ainsi que la puissance mécanique doivent être maintenues à leur valeurs nominales afin de ne pas détériorer l'éolienne. Ces limitations peuvent s'effectuer par exemple, en orientant les pales de l'éolienne afin de dégrader le rendement de l'éolienne (augmentation de l'angle de calage des pales  $\,\beta$  ). Dès que le vent atteint sa valeur maximale $V_{\text{\tiny max}}$  , une procédure d'arrêt de l'éolienne est effectuée afin d'éviter toute destruction de celle-ci.

Dans le cadre de notre travail, nous nous intéresserons plus particulièrement à des points de fonctionnement de l'éolienne se situant dans la zone 2. En effet, dans cette zone, la valeur maximale de  $C_{P_{\text{max}}} = 0.48$  est atteinte pour  $\beta = 0$  *et*  $\lambda = 8.1$ , (figure 2-4). Cette valeur particulière de  $\lambda$  est définie comme étant la valeur nominale  $\lambda_{_{\!rm nom}}$  .

Dans la Zone 2, il existe différentes stratégies de commande pour contrôler le couple électromagnétique de la MADA afin de régler la vitesse de rotation de manière à maximiser la puissance électrique produite. Ce principe est connu sous la terminologie MPPT. On peut distinguer deux modes de contrôle [9], [33]:

- $\checkmark$  Stratégie de maximisation de la puissance sans asservissement de vitesse.
- $\checkmark$  Stratégie de maximisation de la puissance avec asservissement de vitesse.

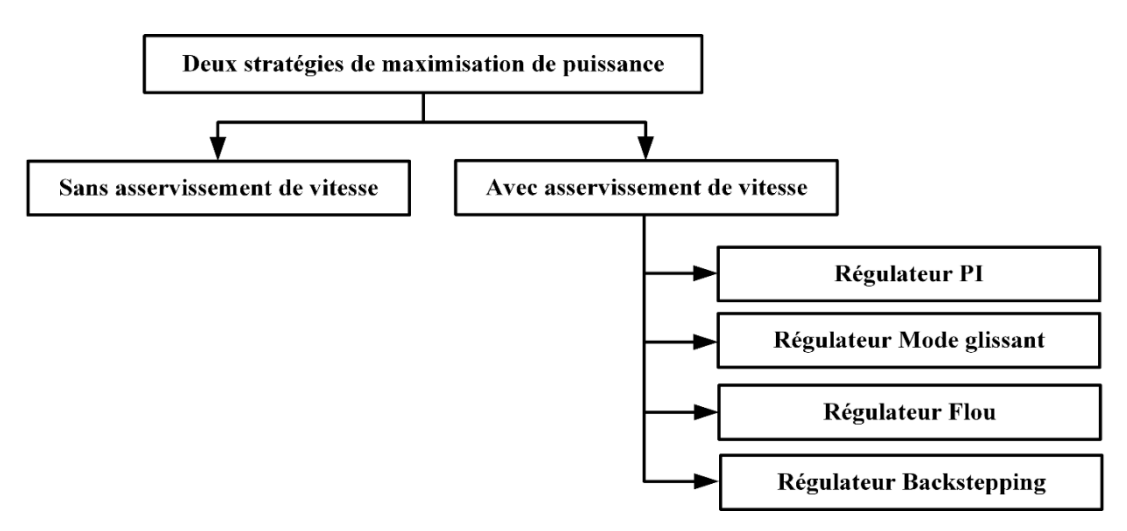

**Figure 2-7 : Stratégies de commande de la turbine.**

#### **2.2.3.a Stratégie de maximisation de la puissance sans asservissement de vitesse :**

Le principe de cette stratégie consiste à supposer que la vitesse du vent varie très peu en régime permanant. Ce qui revient à négliger l'effet du couple des frottements visqueux  $C_{\text{vis}}$  (*Cem* = 0). Dans ces conditions, on aura [47]:

$$
C_{em} = C_{turbine} \tag{2.17}
$$

Le couple électromagnétique de réglage est déterminé à partir du couple éolien estimé, tel que :

$$
Cem^* = \frac{\hat{C}_t}{G} \tag{2.18}
$$

Le couple éolien peut être déterminé à partir de la connaissance d'une estimation de la vitesse du vent et de la mesure de la vitesse mécanique:

$$
\hat{C}_t = \frac{Cp \cdot \rho \cdot S \cdot V^3}{2 \cdot \hat{\Omega}_t} \tag{2.19}
$$

La vitesse estimée de la turbine est donnée par la relation suivante :

$$
\widehat{\Omega}_t = \frac{\Omega_{mec}}{G} \tag{2.20}
$$

La mesure de la vitesse du vent apparaissant au niveau de la turbine étant délicate, une estimation de sa valeur peut être obtenue par :

$$
\hat{V} = \frac{R \cdot \Omega_t}{\lambda} \tag{2.21}
$$

En regroupant ces quatre équations, on obtient une relation de contrôle qui est :

$$
Cem^* = \frac{Cp \cdot \rho \cdot \pi \cdot R^5 \cdot \Omega_{mec}^2}{2 \cdot \lambda^3 \cdot G^2}
$$
 (2.22)

Le couple électromagnétique doit être réglé à la valeur du couple de référence suivant :

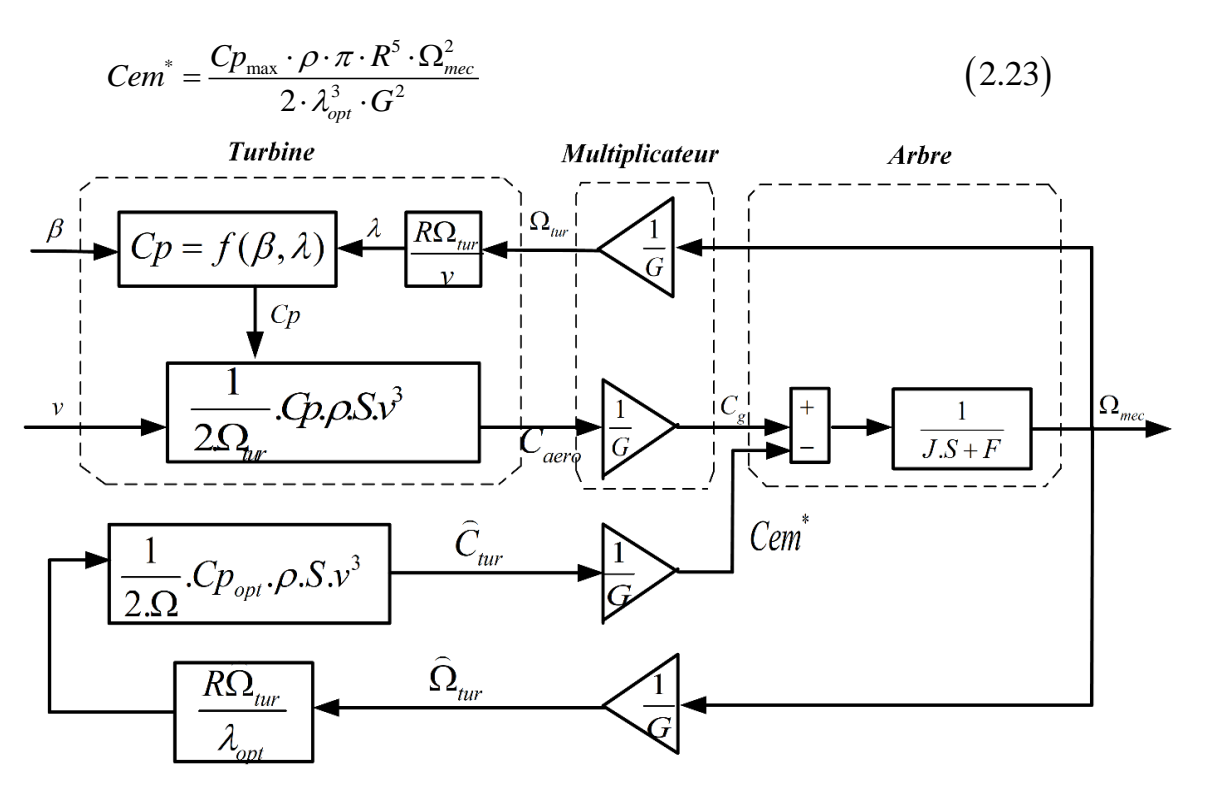

**Figure 2-8 : Stratégie MPPT sans Asservissement de la vitesse.**

#### **Résultats de simulation :**

La figure 2-9 ci-après représente les résultats de la turbine de 10 KW après lui avoir appliqué un modèle de vent (équation 2.1) pendant 30s, ainsi la simulation a été effectuée sous environnement MATLAB/SIMULINK.

Cette figure 2-9 illustre le comportement dynamique des différentes grandeurs regissant le fonctionnement de la turbine éolienne avec la techniques MPPT sans asservissement de vitesse. D'après la figure 2-9.a, on remarque que l'allure de la vitesse mécanique prend approximativement la même allure que celle du vent dans la figure 2-9.b, mais avec une dynamique lente. Le coefficient de puissance et le ratio de vitesse ne sont pas ajustés à leurs valeurs optimales (Figure 2-9.c et d), donc, une stratégie de commande doit être établi, afin, non seulement d'optimiser le coefficient de puissance et le ratio de vitesse, et aussi adapter la vitesse de mécanique avec la vitesse de référence.

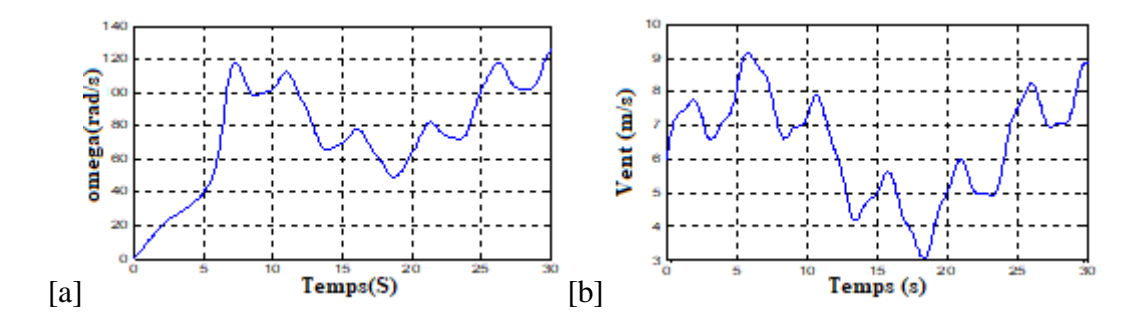

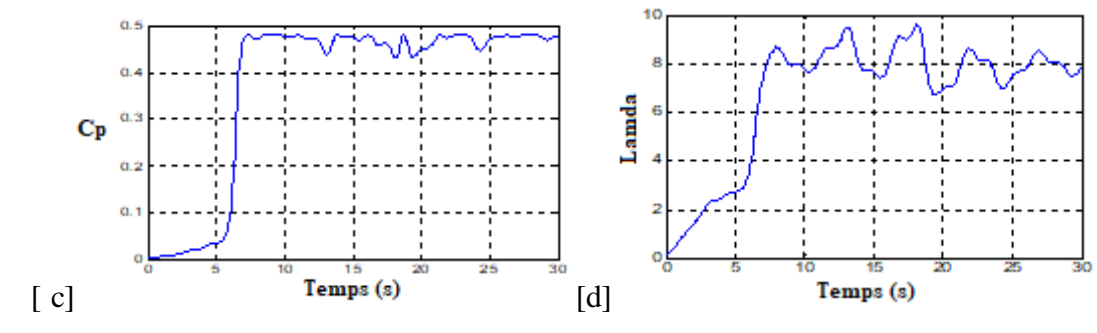

**Figure 2-9 : Résultats de la MPPT sans asservissement de vitesse.**

### **2.2.3.b Stratégie de maximisation de la puissance avec asservissement de vitesse :**

Cette technique consiste à ajouter la vitesse de rotation de la turbine à sa valeur de référence quel que soit la vitesse du vent considérée comme grandeur perturbatrice, afin d'obtenir le maximum de puissance générée, donc le maximum du couple électromagnétique, qui correspond à la zone 2 de la caractéristique de fonctionnement de l'éolienne [47], [61].

La puissance mécanique de la génératrice est donnée par :

$$
P_{mec} = C_{mec} \cdot \Omega_{mec} \tag{2.24}
$$

On suppose que la machine électrique et son variateur sont idéaux et donc, quelle que soit la puissance générée, le couple électromagnétique développé est à tout instant égal à sa valeur de référence.

$$
Cem = Cem^* \tag{2.25}
$$

Le couple électromagnétique de référence Cem<sup>\*</sup> permettant d'obtenir une vitesse mécanique de la génératrice égale à la vitesse de référence  $\Omega^*$  est donné par la relation suivante :

$$
Cem^* = \text{Re } g(\Omega^* - \Omega_{mec})
$$
 (2.26)

Cette vitesse de référence dépend de la vitesse de la turbine à fixer  $\Omega_t^*$  pour maximiser la puissance extraire. En tenant compte du gain du multiplicateur, on a donc :

$$
\Omega^* = G \cdot \Omega_t^* \tag{2.27}
$$

La vitesse de référence de la turbine permettant d'obtenir une valeur maximale du couple.

Le coefficient de puissance  $C_{p_{\text{max}}}$  est obtenu à partir de l'équation suivante :

$$
\Omega_t^* = \frac{\lambda_{opt} \cdot V}{R} \tag{2.28}
$$

L'action des correcteurs de vitesse doit accomplir deux taches :

Asservis la vitesse mécanique à sa valeur de référence.

Atténuer l'action du couple éolien qui constitue une entré perturbatrice.

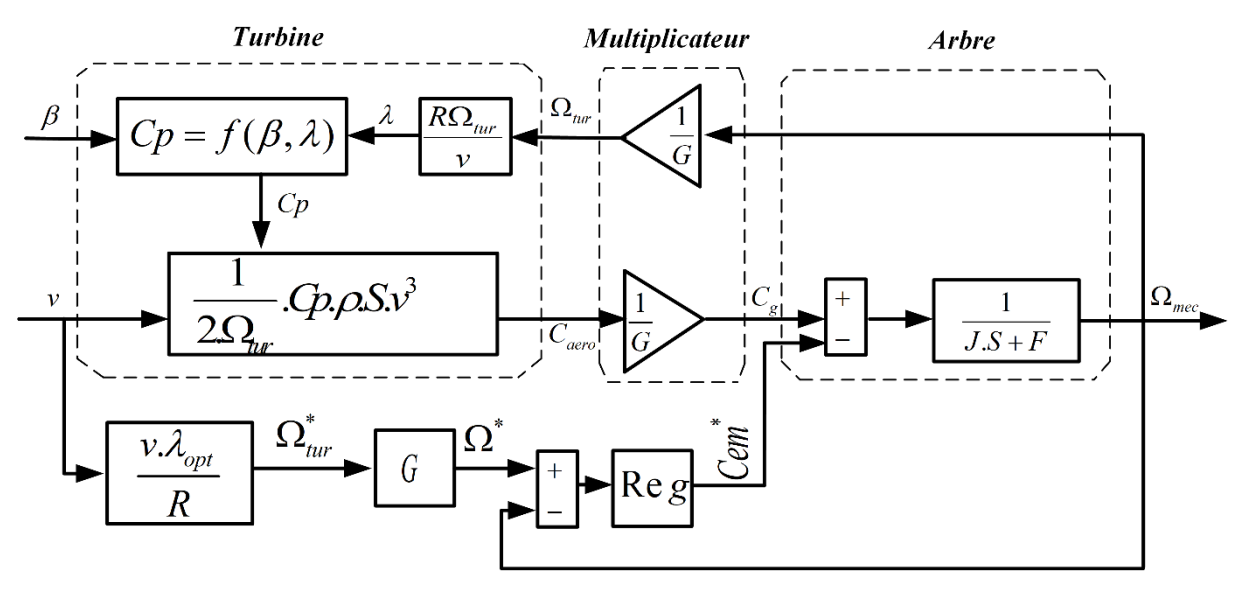

**Figure 2-10 : Contrôle MPPT avec Asservissement de la vitesse mécanique.**

# **2.2.3.b.1 Réglage de vitesse par régulateur de type classique PI :**

L'approche la plus classique utilisée dans notre travail consiste à contrôler la vitesse par un régulateur PI (voir Annexe B), (figure 2-11).

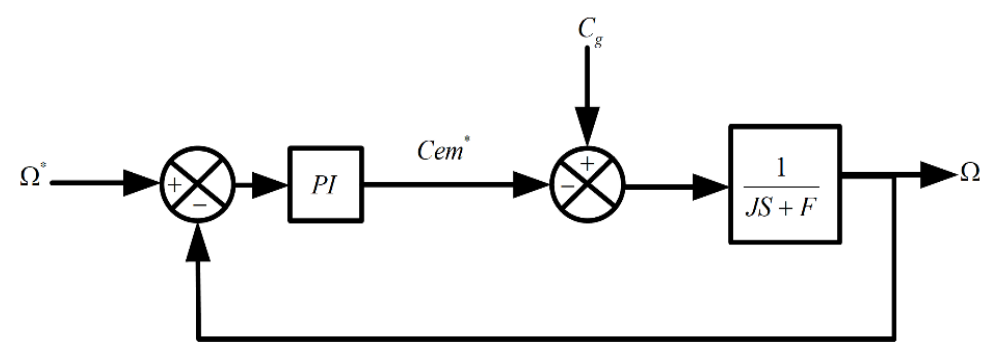

**Figure 2-11 : Schéma bloc de la régulation de vitesse par régulateur PI Résultats de simulation :**

La figure 2-12 présente le comportement dynamique des différentes grandeurs de la turbine éolienne par l'utilisation de la technique MPPT, avec asservissement de vitesse en adoptant un régulateur de type PI. On remarque que la réponse de la vitesse mécanique présente une dynamique plus rapide par rapport à celle obtenue par la MPPT sans asservissement de vitesse.

Le coefficient de puissance et le rapport de vitesse sont ajustés à leurs valeurs optimales  $(C_p = 0.48, et \lambda = 8.1)$ .

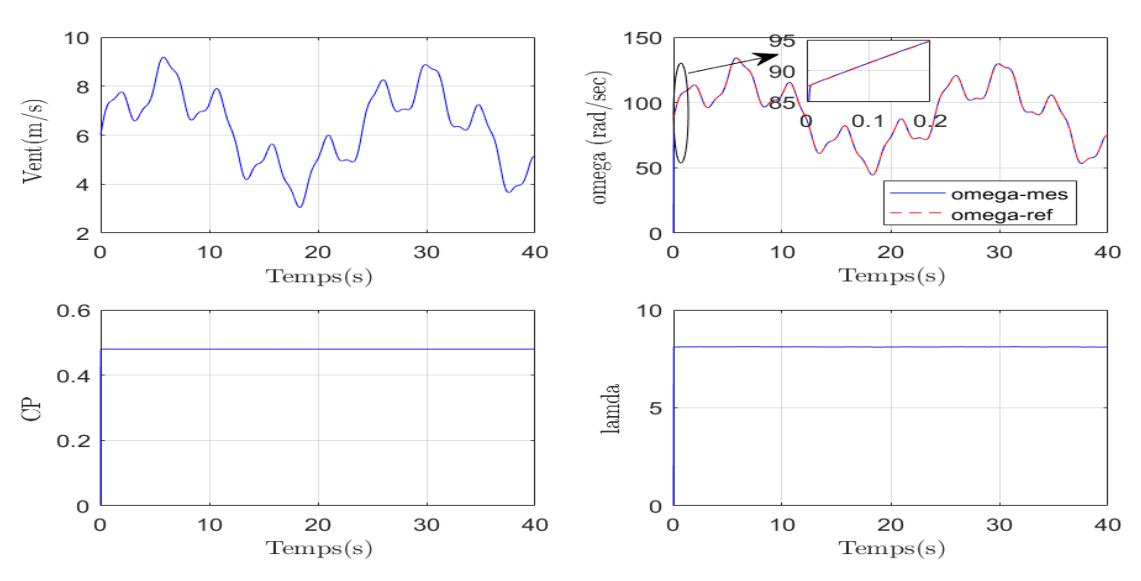

**Figure 2-12 : Résultats de la MPPT avec asservissement de vitesse. (Régulateur PI)**

# **2.2.3.b.2 Réglage de vitesse par régulateur mode de glissant :**

La conception du régulateur mode glissant se fait en trois étapes [62] :

• Choix de la surface : La surface de régulation de la vitesse dont le degré relatif  $r = 1$ à la forme suivante.

$$
S_{\Omega} = \Omega^* - \Omega \tag{2.29}
$$

La dérivée de la surface est donnée par :

$$
\dot{S}_{\Omega} = \dot{\Omega}^* - \dot{\Omega} \tag{2.30}
$$

En substituant l'équation mécanique de la machine dans (2.30), la dérivée de la surface devient :

$$
\dot{S}_{\Omega} = \dot{\Omega}^* - \left[ \frac{Cem - C_r - K_f \Omega}{J} \right]
$$
\n(2.31)

Nous décomposant le couple électromagnétique *Cem* en deux entiers  $\mathit{Cem}_{_{eq}}$  et  $\mathit{Cem}_{_{n}}$  :

En remplaçant le couple par les deux entiers dans (2.31). La dérivée de la surface devient :  
\n
$$
\dot{S}_{\Omega} = \dot{\Omega}^* - \left[ \frac{(\text{Cem}_{eq} + \text{Cem}_n) - \text{C}_r - \text{K}_f \Omega}{J} \right]
$$
\n(2.32)

**Condition de convergence :** Durant le mode de convergence nous avons

$$
S(\Omega) \cdot \dot{S}(\Omega) \le 0 \tag{2.33}
$$

**Calcule de la commande :** L'algorithme de commande est défini par relation

$$
Cem^* = Cem_{eq} + Cem_n \tag{2.34}
$$

La forme la plus simple que peut prendre *Cem<sup>n</sup>* est celle d'une fonction de saturation :

$$
Cem_n = K_{\Omega} Sat(S_{\Omega})
$$
\n(2.35)

Le choix de  $\,K_{_{\Omega}}$ . Se fait de façon à imposer la valeur désirée à la sortie du régulateur. Donc nous obtenons:

nons:  
\n
$$
\dot{S}_{\Omega} = 0 \Longrightarrow \begin{cases}\nCem_n = K_{\Omega} Sat(S_{\Omega}) \\
Cem_{eq} = C_r + K_f \Omega - J\dot{\Omega}^*\n\end{cases}
$$
\n(2.36)

# **Résultats de simulation :**

Au sein de la figure 2-13, nous allons présenter les mêmes grandeurs de la tribune, mais cette fois en utilisant la commande mode glissant. On peut clairement constater que la réponse de la vitesse mécanique présente une bonne dynamique qui est certainement plus rapide par rapport à celle obtenue par la MPPT sans asservissement de vitesse.

Le coefficient de puissance et le rapport de vitesse sont ajustés à leurs valeurs optimales  $(C_p = 0.48, \text{ et } \lambda = 8.1)$ .

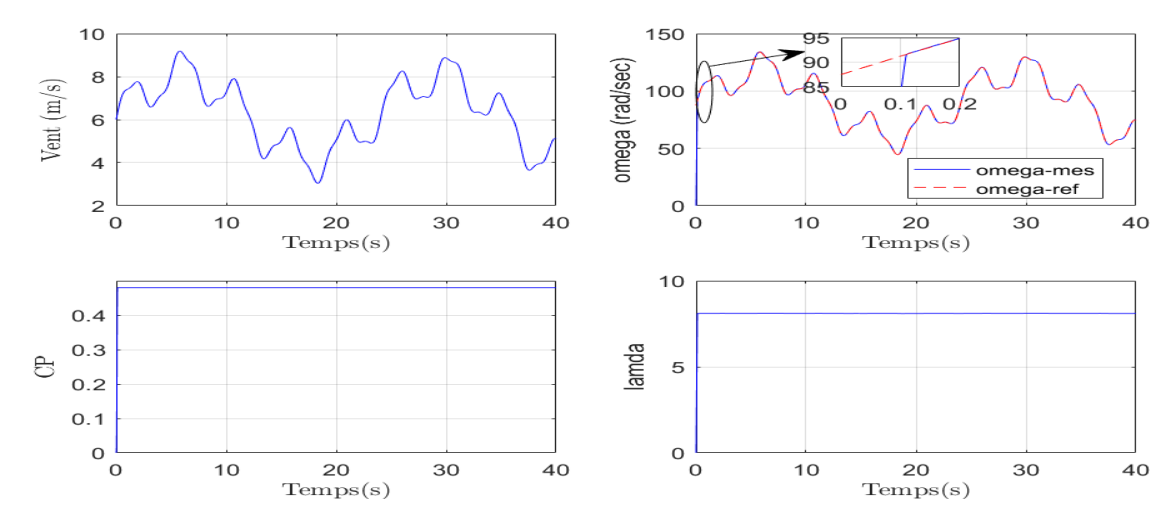

**Figure 2-13 : Résultats de la MPPT avec asservissement de vitesse (Régulateur Mode glissant).**

#### **2.2.3.b.3 Réglage de vitesse par régulateur de type logique floue :**

La majorité des régulateurs développés utilisent le schéma simple proposé par *Mamdani* pour les systèmes mono-variables. Ce schéma est représenté comme suit, (figure 2-14) [22], [32], [47]:

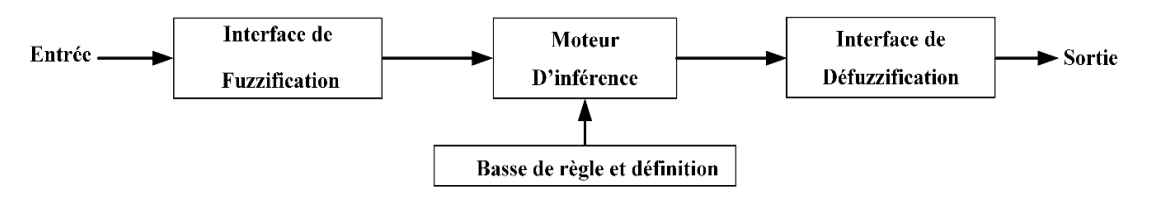

**Figure 2-14 : Structure d'un système flou**

Les régulateurs à base de la logique floue sont des candidats idéaux pour la commande de tels systèmes, malheureusement il n'existe pas de méthodes précises pour la détermination de la stratégie de réglage. Cette dernière doit être construite par tâtonnement à l'aide des tests sur le système à régler.

Généralement le traitement d'un problème par logique flou se fait en trois tâches essentielles [63], [64] :

- La quantification floue, appelée aussi **la fuzzification**. Elle permet la transformation d'une valeur numérique de l'entrée en une grandeur floue, ou variable linguistique.
- L'établissement des règles liant les sorties aux entrées, appeler **l'inférence flou**.
- **La défuzzification** qui est l'opération inverse de **la fuzzification**. Elle consiste à transformer les variables linguistiques en variables réelles ou numériques en sortie. **La défuzzification** constitue alors une prise de décision [65].

L'application de ces étapes dépend de la nature des sous-ensembles flous utilisés. Ces derniers peuvent être de type numérique ou symbolique. De même, la relation floue peut être numérique (liant des nombres entres eux), symbolique (liant des symboles entre eux), ou bien hybride (numérique et symbolique).

La boucle pour le réglage de la vitesse mécanique de la machine contient un régulateur flou dont les variables linguistiques sont en entrée ; l'erreur et la variation de l'erreur (*e* et Δ*e*) et en sortie ; la variation de la commande  $(\Delta U)$ , U représente la variation de Te pour le régulateur de la vitesse, (figure 2-15) [22], [64]

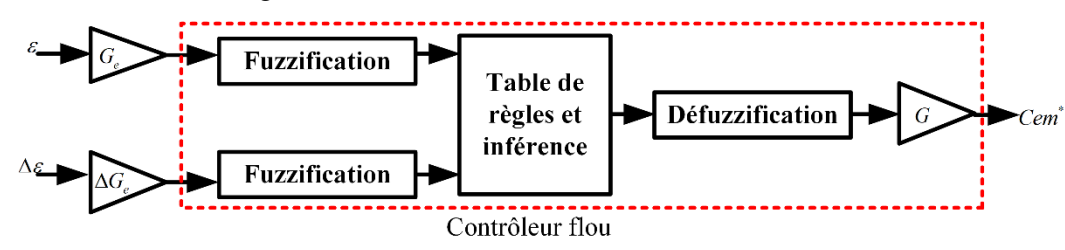

**Figure 2-15 : Schéma bloc de régulation de vitesse à contrôleur flou**  $(e \text{ et } \Delta e)$  : L'erreur et la variation de l'erreur.

 $\left({\rm G}_{_e} , {\rm G}_{_{\Delta e}} \;et \; {\rm G}_{_{u}}\right):$  Sont des gains associés à  $\left(\emph{e et $\Delta e$}\right)$  et  $\emph{U}$  respectivement.

Nous faisons varier ces gains jusqu'à ce qu'on puisse avoir un phénomène transitoire de réglage convenable. En effet ce sont les facteurs qui assurer la stabilité et établir les performances dynamiques et statiques désirées. L'intervalle d'intérêt de chaque variable linguistique est subdivisé en trois, cinq et sept classes en entrée et en sortie pour obtenir respectivement neuf, vingt-cinq et quarante-neuf règles. Dans notre cas nous avons mené pour les variables d'entrées et la variable de sortie un régulateur flou sept ensembles, dans le but de trouver les bonnes performances souhaitées pour le réglage, représenté ainsi par des fonctions d'appartenance tel que le montre la figure 2-16.

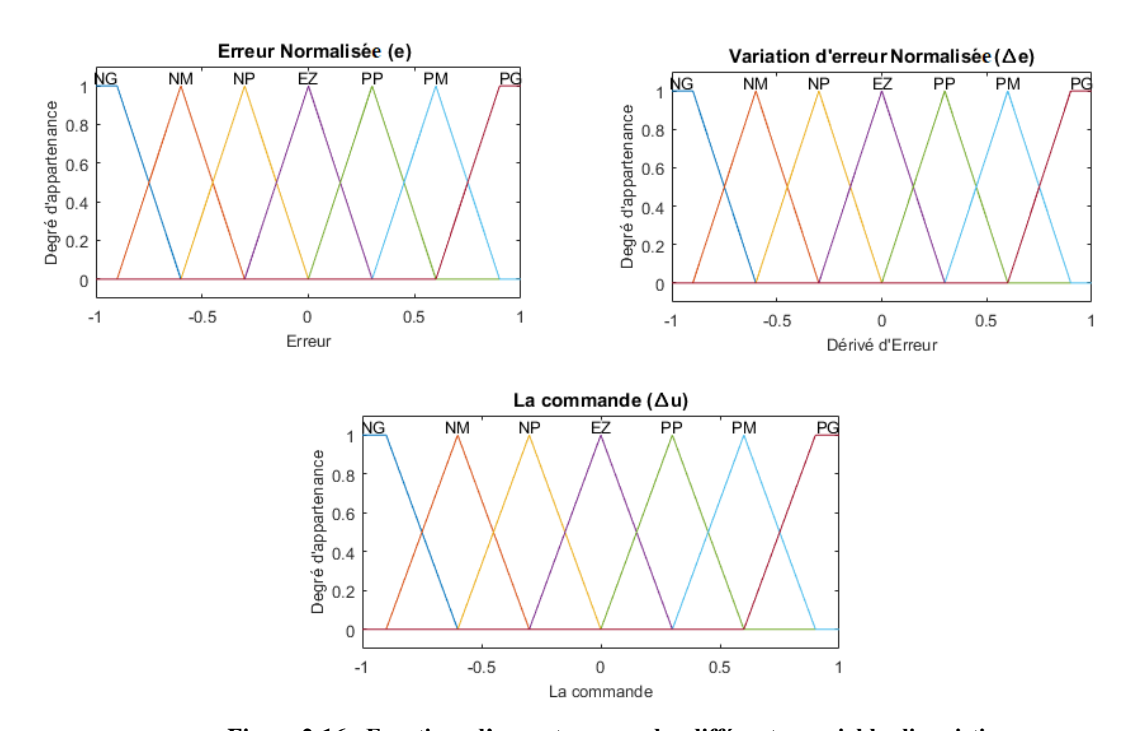

Les règles floues permettent de déterminer le signal de sortie du régulateur en fonction des signaux d'entrées. Elles relient les signaux de sorties aux signaux d'entrés par des conditions linguistiques prenant en compte l'expérience acquise par un opérateur humain [22], [65]. **Figure 2-16 : Fonctions d'appartenances des différentes variables linguistiques**

| $\epsilon$      | NG        | <b>NM</b> | <b>NP</b> | EΖ        | PP        | <b>PM</b> | PG        |
|-----------------|-----------|-----------|-----------|-----------|-----------|-----------|-----------|
| $\Delta \bm{e}$ |           |           |           |           |           |           |           |
| <b>NG</b>       | NG        | NG        | NG        | NG        | <b>NM</b> | <b>NP</b> | EΖ        |
| <b>NM</b>       | NG        | NG        | NG        | NM        | <b>NP</b> | EZ        | PP        |
| <b>NP</b>       | NG        | NG        | NM        | <b>NP</b> | EZ        | <b>PP</b> | <b>PM</b> |
| EZ              | NG        | <b>NM</b> | <b>NP</b> | EZ        | <b>PP</b> | <b>PM</b> | PG        |
| PP              | <b>NM</b> | <b>NP</b> | EZ        | <b>PP</b> | <b>PM</b> | PG        | PG        |
| <b>PM</b>       | <b>NP</b> | EZ        | <b>PP</b> | PM        | PG        | $P$ G     | PG        |
| PG              | EZ        | PP        | <b>PM</b> | PG        | <b>PG</b> | PG        | PG        |

**Tableau 2.1:Table des règles de commande à sept classes**

D'après ce tableau (tableau 2-1) on peut définir 49 règles, par exemple :

 $R_1$ : Si *e* est NG et  $\Delta e$  est NG alors  $\Delta u$  est NG.

 $R_{10}$ : Si *e* est NM et  $\Delta e$  est NP alors  $\Delta u$  est NG.

R<sub>30</sub>: Si *e* est PP et  $\Delta e$  $\Delta e$  est NM alors  $\Delta u$  est NP.

 $R_{49}$ : Si *e* est PG et  $\Delta e$  est PG alors  $\Delta u$  est PG.

# **Résultats de simulation :**

La figure 2-17 illustre le comportement dynamique des différentes grandeurs régissant le fonctionnement de la turbine éolienne avec la technique MPPT, avec asservissement de vitesse, en utilisant le régulateur flou. On peut bien remarquer que la réponse de la vitesse mécanique présente une dynamique plus rapide par rapport à celle obtenue par celle de la MPPT sans asservissement de vitesse.

Le coefficient de puissance et le rapport de vitesse sont ajustés à leurs valeurs optimales  $(C_p = 0.48, et \lambda = 8.1)$ .

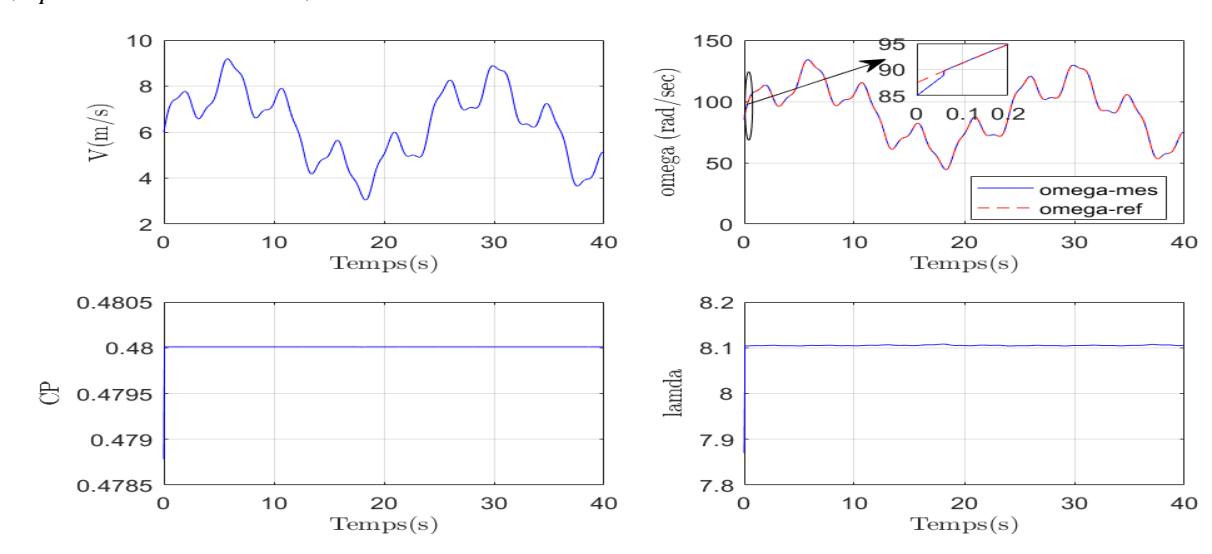

**Figure 2-17 : Résultats de la MPPT avec asservissement de vitesse (Régulateur logique floue)**

# **2.2.3.b.4 Réglage de vitesse par régulateur de type Backstepping :**

Pour concevoir une commande par Backstepping de la vitesse[61],

$$
\frac{d\Omega}{dt} = \frac{C_r - Cem - f\Omega}{J}
$$
 (2.37)

Définie l'erreur de suivi de consigne :

$$
e(\Omega) = \Omega^* - \Omega \tag{2.38}
$$

 $\Omega^*$  : Vitesse de référence

On considère la fonction candidate de Lyapunov suivante :

$$
V(e) = \frac{1}{2} \cdot e(\Omega)^2 \tag{2.39}
$$

La dérivée de la fonction candidate de Lyapunov suivante :

$$
\dot{V}(\Omega) = \dot{e}(\Omega) \cdot e(\Omega) \tag{2.40}
$$

$$
\dot{e}(\Omega) = \dot{\Omega}^* - \dot{\Omega} \tag{2.41}
$$

$$
\dot{e}(\Omega) = \dot{\Omega}^* + \left(\frac{Cem + f\Omega - C_r}{J}\right)
$$
\n(2.41)  
(2.42)

$$
V(e) = e(\Omega) \left( \Omega^* + \left( \frac{Cem + f\Omega - C_r}{J} \right) \right)
$$
\n(2.43)

La commande stabilisante du Backstepping est définie comme suit :  
\n
$$
Cem = -J\dot{\Omega}^* - f\Omega + C_r - k_1 e(\Omega)
$$
\n(2.44)

Avec  $k_1$  constante positive.

# **Résultats de simulation :**

La figure 2-18 présente l'évolution des différentes grandeurs régissant le fonctionnement de la turbine éolienne avec la technique MPPT, avec asservissement de vitesse en utilisant une commande Backstepping. On peut bien remarquer que la réponse de la vitesse mécanique présente une dynamique plus rapide par rapport à celle obtenue par celle de la MPPT sans asservissement de vitesse. On note que cette dernière commande (Backstepping) a présenté des meilleures performances par rapport aux autres commandes développées précédemment.

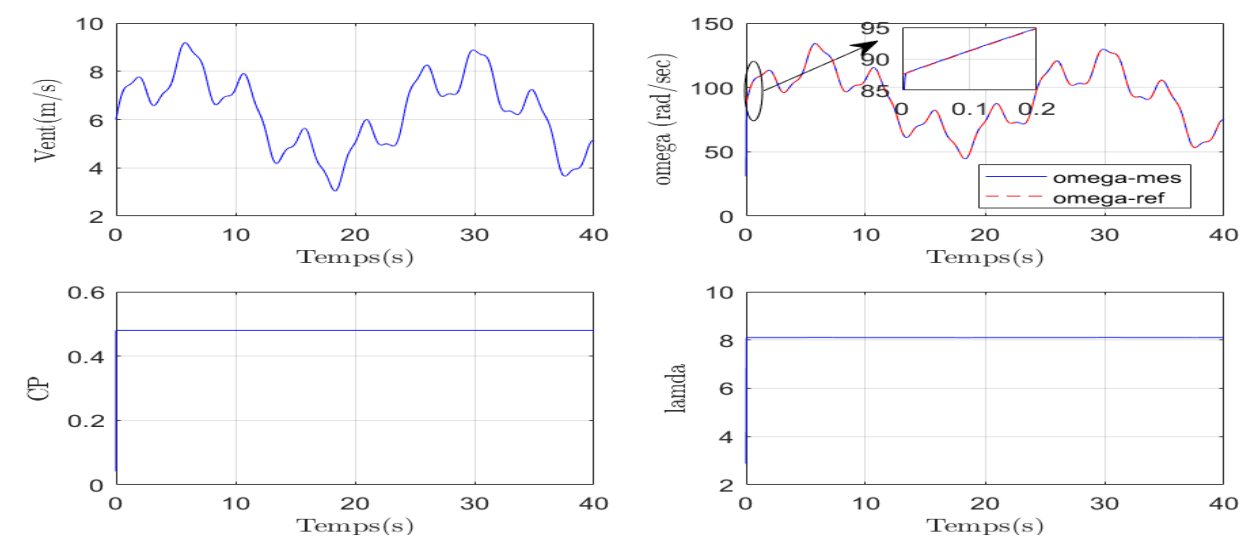

**Figure 2-18 : Résultats de la MPPT avec asservissement de vitesse (Régulateur Backstepping).**

#### **Comparaisons des résultats :**

Dans cette section, nous avons développé un algorithme qui permet l'asservissement de vitesse avec quatre types de régulateurs respectivement PI, FLC, mode glissant et Backstepping. Les résultats de simulation pour les quatre types des régulateurs inhérents à cet algorithme montrent qu'un meilleur contrôle en boucle fermée de la vitesse est obtenu en régime transitoire et en régime permanent. Le coefficient de puissance et le rapport de vitesse sont ajustés à leurs valeurs optimales  $(C_P = 0.48, et \lambda = 8.1)$ .

Du point de vue comparatif (Tableau 2.2), on peut dire que les quatre commandes ont présenté des résultats très satisfaisants, toutefois on note que la commande Backstepping est la meilleur en termes de dynamique et temps de réponse.

|                           | Lois de commande |               |              |                     |  |  |  |
|---------------------------|------------------|---------------|--------------|---------------------|--|--|--|
|                           | PI               | Mode glissant | Logique flou | <b>Backstepping</b> |  |  |  |
| Temps de réponse          | $+++$            | ┿             | $^+$         | $++++$              |  |  |  |
| Coefficient de puissance  | maximal          | maximal       | maximal      | maximal             |  |  |  |
| Rapport de vitesse        | maximal          | maximal       | maximal      | maximal             |  |  |  |
| <b>Puissance optimale</b> | $+++$            | $^{+++}$      | $+++$        | $+++$               |  |  |  |
| Facilité de réglage       |                  |               |              |                     |  |  |  |

 **Tableau 2.2: Tableau comparatif des lois de commande**

Finalement, les résultats obtenus pour la stratégie de contrôle MPPT avec asservissement de vitesse montre de bonnes performances statiques et dynamiques, un temps de réponse souhaitable offerte par cette technique; ce qui justifie le choix de la méthode MPPT pour le contrôle de la turbine. Par la suite nous utiliserons l'algorithme de commande MPPT avec asservissement de vitesse avec le régulateur classique PI.

# **2.2.4 Systèmes éoliens utilisant une machine asynchrone à double alimentation :**

Actuellement, le système éolien à vitesse variable basé sur la Machine Asynchrone à Double Alimentation est le plus utilisé dans les fermes éoliennes. Son principal avantage est d'avoir ses convertisseurs statiques triphasés dimensionnés pour une partie de la puissance nominale de la MADA.

Ce qui est en fait un bénéfice économique important par rapport à d'autres solutions possibles de conversion électromécanique (machine synchrone à aimants permanents par exemple). En effet, la MADA permet un fonctionnement sur une plage de vitesse de  $\pm 30\%$ autour de la vitesse de synchronisme, garantissant ainsi un dimensionnement réduit des convertisseurs statiques car ceux-ci sont connectés entre le bobinage rotorique de la MADA et le réseau électrique [35], [66].

# **2.2.4.a Description de la MADA :**

La Machine Asynchrone à Double Alimentation présente un stator analogue à celui d'une machine triphasée classique (asynchrone à cage ou synchrone), constitué le plus souvent de tôles magnétiques munies d'encoches dans lesquelles viennent s'insérer les enroulements. (Figure 2-19).

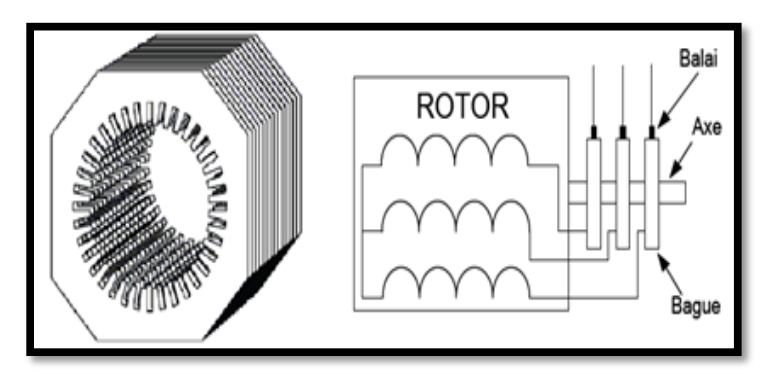

**Figure 2-19 : Structure de la machine asynchrone à double alimentation [3].**

L'originalité de cette machine provient du fait que le rotor n'est plus une cage d'écureuil coulée dans les encoches, mais il est constitué de trois bobinages connectés en étoile et dont les extrémités sont reliées à des bagues conductrices sur lesquelles viennent frotter des balais lorsque la machine tourne [3], [33], [48], [67], [68].

#### **2.2.4.b Modes de fonctionnement :**

La MADA permet de fonctionner en moteur ou en générateur, mais la grande différence réside dans le fait que pour la MADA, ce n'est plus la vitesse de rotation qui définit le mode de fonctionnement **moteur** ou **générateur**.

Effectivement, une machine à cage doit tourner en dessous de sa vitesse de synchronisme pour être en moteur et au-dessus pour être en générateur. Ici, c'est la commande des tensions rotoriques qui permet de gérer le champ magnétique à l'intérieur de la machine, offrant ainsi la possibilité de fonctionner en **hyper** ou **hypo synchronisme** aussi bien en mode moteur qu'en mode générateur, (figure 2-20). Nous allons présenter successivement ces différents modes de fonctionnement [3], [8], [69], [70] .

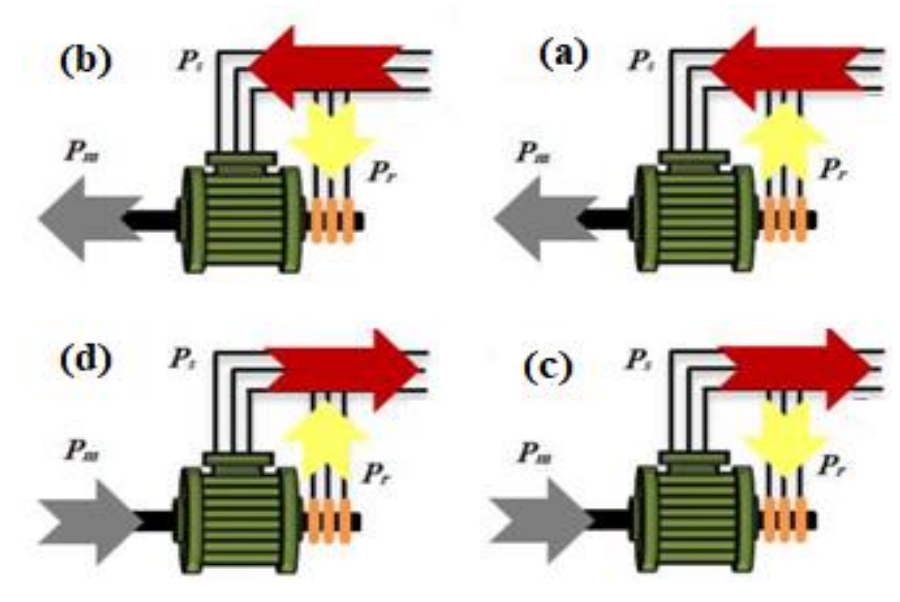

**Figure 2-20 : Modes de fonctionnement de la MADA**

**(a) Fonctionnement moteur hyposynchrone (g>0) :** Le fonctionnement en mode hyposynchrone du moteur est réalisé lorsqu'il s'agit d'une plage de réglage de vitesse s'étendant de la vitesse de synchronisme à une vitesse plus faible. La puissance est fournie par le réseau au stator ; la vitesse de rotation est inférieure au synchronisme, la puissance de glissement est renvoyée sur le réseau via les convertisseurs connectés au rotor (figure 2-20.a) [71].

**(b) Fonctionnement moteur hypersynchrone (g<0) :** Le fonctionnement en mode hypersynchrone du moteur est réalisé lorsque la vitesse de la machine peut varier au-delà de la vitesse de synchronisme. Dans ce mode de fonctionnement une partie de la puissance fournie par le réseau va au rotor via les convertisseurs statiques est convertie en puissance mécanique (figure 2-20.b) [8].

**(c) Fonctionnement générateur hyposynchrone (g>0) :** Dans ce mode de fonctionnement la puissance est fournie par le dispositif d'entrainement, dans notre cas la turbine éolienne, une partie de la puissance transitant par le stator est réabsorbée par le rotor (figure 2-20.c) [3], [68].

**(d) Fonctionnement générateur hypersynchrone (g<0) :** Dans ce mode de fonctionnement, la totalité de la puissance mécanique fournie à la machine par la turbine éolienne est transmise au réseau aux pertes prés. Une partie de cette puissance correspondant a été transmise par l'intermédiaire du rotor (figure 2-20.d) [3], [8], [72].

# **2.2.4.c Modèle de la machine asynchrone à double alimentation :**

La machine est représentée dans le repère de Park, qui présente la propriété des puissances conservés. Le modèle de la MADA décrit dans le repère  $(d, q)$  tournant à la vitesse du champ statorique est exprimé par l'ensemble des équations de flux et de tension comme suit [47], [48],  $[73]–[77]$ :

$$
\begin{cases}\n\varphi_{ds} = L_s I_{ds} + L_m I_{dr} \\
\varphi_{qs} = L_s I_{qs} + L_m I_{qr} \\
\varphi_{dr} = L_r I_{dr} + L_m I_{ds} \\
\varphi_{qr} = L_r I_{qr} + L_m I_{qs}\n\end{cases}
$$
\n
$$
\begin{cases}\nV_{ds} = R_s I_{ds} + \frac{d\varphi_{ds}}{dt} - \omega_s \varphi_{qs} \\
V_{qs} = R_s I_{qs} + \frac{d\varphi_{qs}}{dt} + \omega_s \varphi_{ds} \\
V_{dr} = R_r I_{dr} + \frac{d\varphi_{dr}}{dt} - \omega_r \varphi_{qr}\n\end{cases}
$$
\n
$$
\begin{cases}\n2.46 \\
V_{qr} = R_r I_{qr} + \frac{d\varphi_{qr}}{dt} + \omega_r \varphi_{dr} \\
A \text{vec} \quad \omega_s = \frac{d\theta_s}{dt}; \quad \omega_r = \frac{d\theta_r}{dt}; \quad \theta_s = \theta_e + \theta_r\n\end{cases}
$$

Le couple électromagnétique est exprimé par :

$$
C_{em} = P\left(\varphi_{ds}I_{qs} - \varphi_{qs}I_{ds}\right) \tag{2.47}
$$

Les puissance active et réactive statorique et rotorique de la MADA sont respectivement :

$$
\begin{cases}\nP_s = V_{ds} . I_{ds} + V_{qs} . I_{qs} \\
Q_s = V_{qs} . I_{ds} - V_{ds} . I_{qs} \\
P_r = V_{dr} . I_{dr} + V_{qr} . I_{qr} \\
Q_r = V_{qr} . I_{dr} - V_{dr} . I_{qr}\n\end{cases}
$$
\n(2.48)

#### **2.2.4.d Modèle de la MADA avec orientation du flux statorique**

Le principe de la commande vectorielle est basé sur le choix d'un repère de référence lié aux flux que l'on désire orienter. En effet, le référentiel lié au champ tournant peut-être orienté de telle sorte que l'axe « *d* » de ce référentiel coïncide avec un des flux de la machine (stator, rotor ou d'entrefer). Dans le cadre de ce travail, nous avons envisagé d'établir une commande vectorielle par orientation du flux de stator suivant l'axe « *d* », (figure. 2-21)[48], [76].

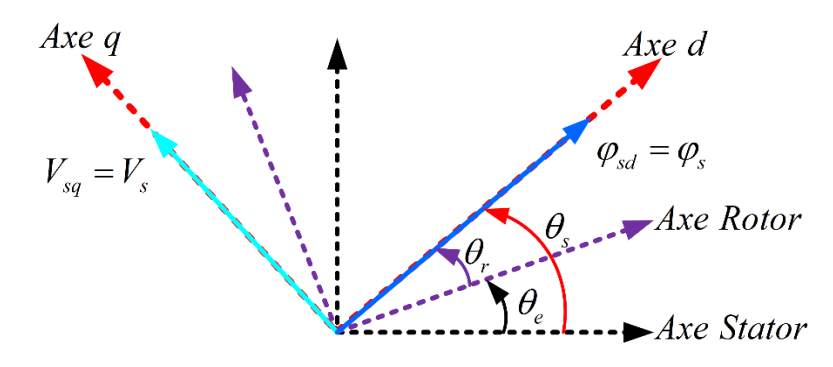

**Figure 2-21 : Orientation du repère de Park** Pour déterminer les angles nécessaires aux transformations de Park pour les grandeurs statoriques  $(\theta_s)$  et pour les grandeurs rotoriques  $(\theta_r)$ , nous avons utilisé une boucle à verrouillage de phase PLL (Phase Locked Loop), comme l'illustre la figure 2-22, Cette PLL permet d'estimer avec précision la fréquence de la tension du réseau [78]

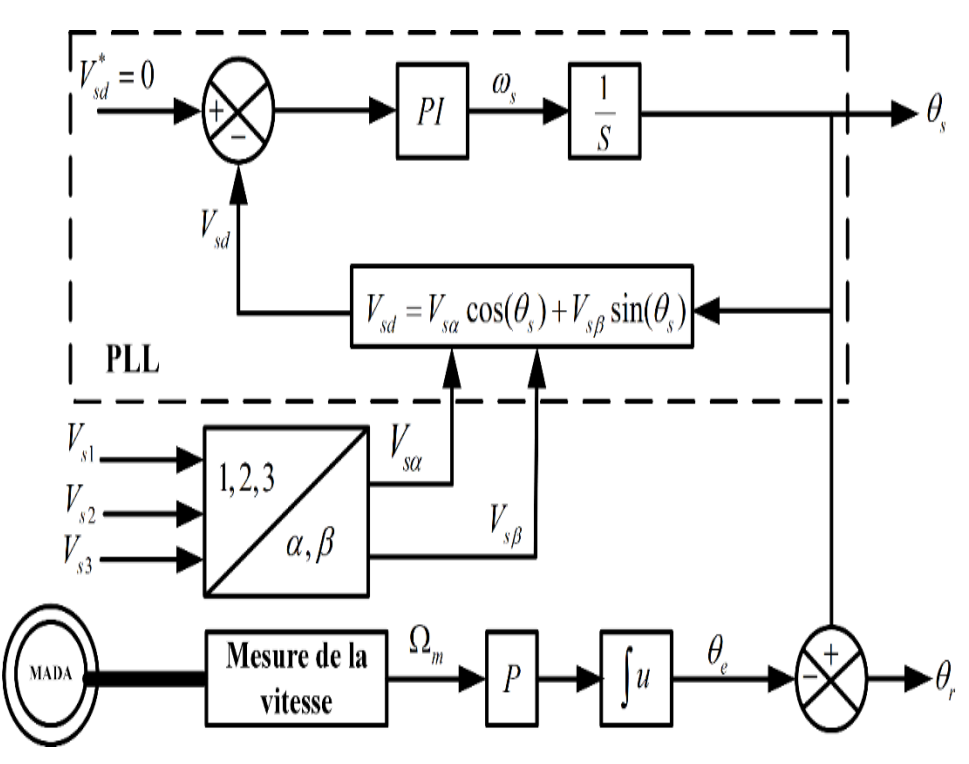

**Figure 2-22 :Construction des angles de transformation à l'aide d'une PLL**

Si on néglige la résistance statorique  $R<sub>s</sub>$  et on prend un flux statorique qui est constant et orienté selon l'axe *d*, hypothèses réalistes pour les machines utilisées pour la production éolienne, on déduit :

$$
\begin{cases}\n\varphi_{ds} = \varphi_s \\
\varphi_{qs} = 0\n\end{cases}
$$
\n(2.49)

$$
\begin{cases}\n\varphi_s = L_s I_{ds} + L_m I_{dr} \\
0 = L_s I_{qs} + L_m I_{qr} \\
\varphi_{dr} = \sigma L_r I_{dr} + \frac{L_m}{L_s} \varphi_{ds} \\
\varphi_{qr} = \sigma L_r I_{qr}\n\end{cases}
$$
\n(2.50)

Où  $\sigma$  est le coefficient de dispersion de blondel :

$$
\sigma = 1 - \frac{M_{\scriptscriptstyle x}^2}{L_{\scriptscriptstyle r} L_{\scriptscriptstyle r}} \tag{2.51}
$$

De la même manière que pour les flux, les équations des tensions deviennent :

$$
\begin{cases}\nV_{ds} = 0 \\
V_{qs} = V_s = \omega_s \varphi_s \\
V_{dr} = R_r I_{dr} + \sigma L_r \frac{dI_{dr}}{dt} - e_q \\
V_{qr} = R_r I_{qr} + \sigma L_r \frac{dI_{qr}}{dt} + e_d + e_\varphi\n\end{cases}
$$
\n(2.52)

Avec :

$$
\begin{cases}\ne_q = -\omega_r . \sigma . L_r . I_{qr} \\
e_d = \omega_r . \sigma . L_r . I_{dr} \\
e_\varphi = \omega_r . \frac{L_m}{L_s} . \varphi_s\n\end{cases}
$$
\n(2.53)

A partir des expressions des flux statoriques (2.50), les courants statoriques peuvent être exprimés en fonction des courants rotoriques comme suit :

$$
\begin{cases}\nI_{ds} = \frac{V_S}{\omega_s L_s} - \frac{L_m}{L_s} I_{dr} \\
I_{qs} = -\frac{L_m}{L_s} I_{qr}\n\end{cases}
$$
\n(2.54)

L'expression du couple électromagnétique devienne alors :

$$
C_{em} = -P \cdot \frac{L_m}{L_s} \cdot \varphi_s I_{qr} \tag{2.55}
$$

En remplaçant les courants statoriques direct et quadrature par leurs expressions dans les équations des puissances active et réactive, on trouve :

$$
\begin{cases}\nP_s = -\frac{V_s L_m}{L_s} I_{qr} \\
Q_s = \frac{V_s \varphi_s}{L_s} - \frac{V_s L_m}{L_s} I_{dr}\n\end{cases} \tag{2.56}
$$

Les équations précédentes permettent d'établir un schéma bloc illustré dans la figure 2-23 qui représente le modèle mathématique ainsi simplifié de la MADA.

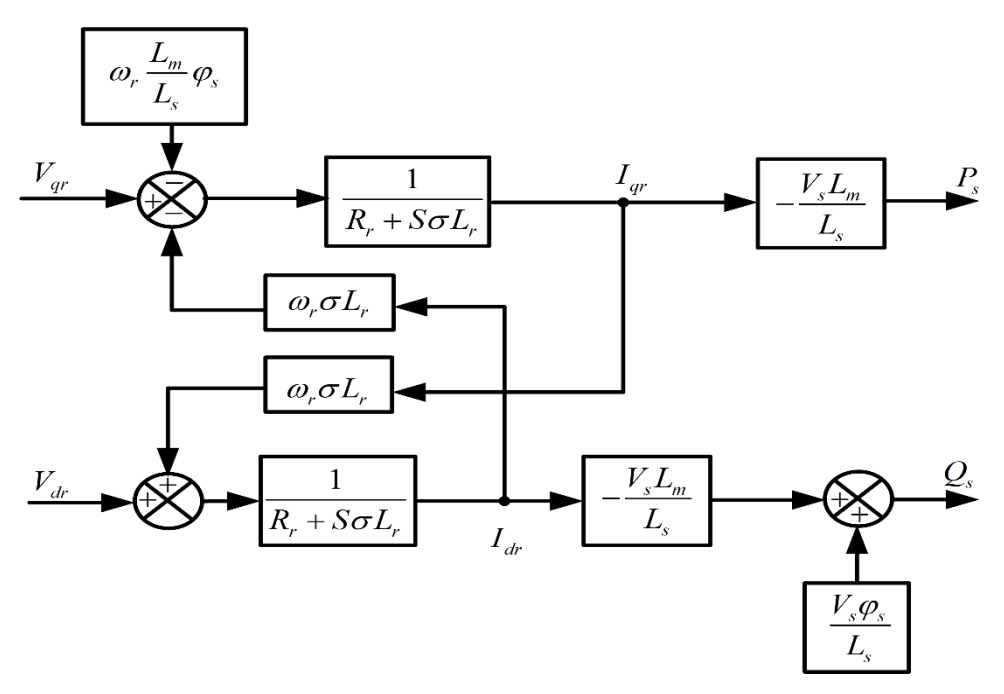

**Figure 2-23 : Schéma bloc du modèle simplifié de la MADA.**

#### **2.2.5 Modélisation des convertisseurs de puissance :**

L'onduleur de tension à Modulation de Largeur d'Impulsions (MLI) est un convertisseur statique DC-AC constitué de cellules de commutation généralement à transistors IGBT ou à thyristor GTO pour les grandes puissances. Il permet d'imposer à la machine des ondes de tension à amplitudes et fréquence variables à partir d'une tension continue, après redressement.

Un redresseur triphasé à (MLI) est un convertisseur statique AC-DC. Son circuit principal est similaire à celui d'un onduleur, constitué par des interrupteurs statiques bidirectionnels en courant, unidirectionnels en tension. La partie continue est connectée à un condensateur jouant le rôle d'accumulateur d'énergie, monté en parallèle avec l'onduleur. Dans cette partie, nous nous intéressons à la modélisation du convertisseur de puissance, soit un onduleur ou un redresseur, (constitués des diodes en antiparallèles et d'IGBT commandés en ouverture et en fermeture par la technique MLI) dans le repère triphasé naturel. Le convertisseur considéré dans notre étude, (figure 2-24), est celui relié soit au réseau par l'intermédiaire d'un filtre ( $R_f, L_f$ ) soit au rotor de la MADA [72].

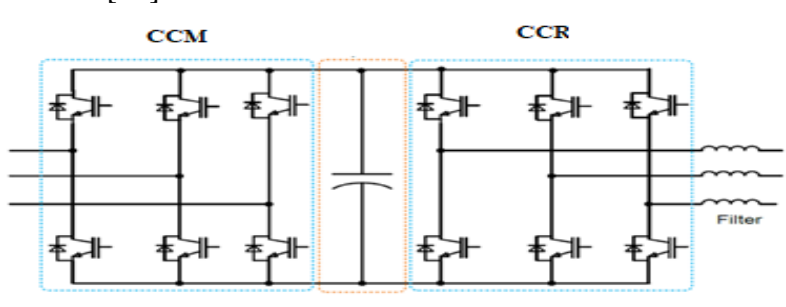

**Figure 2-24 : Schéma des convertisseurs de puissance [79].** Pour faciliter la modélisation du convertisseur de puissance, on suppose que les interrupteurs semi-conducteurs sont parfaits (figure 2-25)

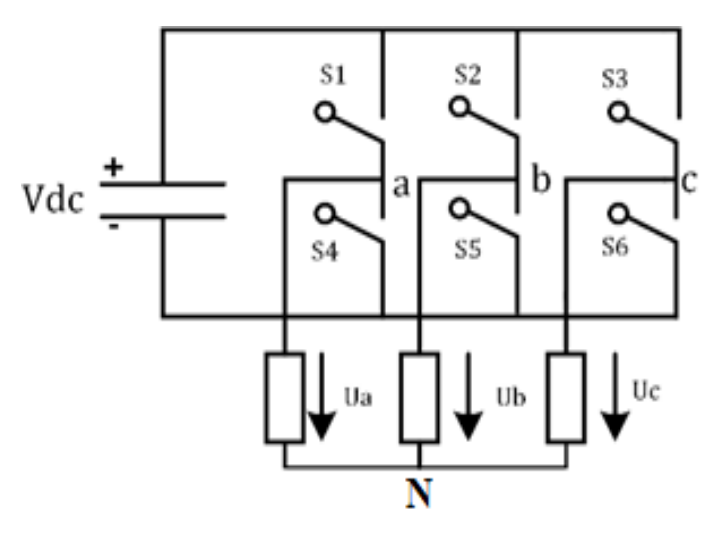

**Figure 2-25 : Onduleur de tension à deux niveaux.**

On peut exprimer les tensions en ligne en fonction de la tension dans l'étape continue et de l'état des commutateurs. On définit pour ceci les variables  $S_a, S_b, S_c$  en fonction de l'état des commutations dans les trois branches du convertisseur [75].

#### *Branche1*

 $S_a = 0$  si  $S_1$  est en position off et  $S_4$  est à l'état on.

 $S_a = 1$ si  $S_1$  est en position on et  $S_4$  est à l'état off.

# *Branche 2*

 $S_b = 0$  si  $S_2$  est en position off et  $S_5$  est à l'état on

 $S_b = 1$  si  $S_2$  est en position on et  $S_5$  est à l'état off.

# *Branche 3*

 $S_c = 0$  si  $S_3$  est en position off et  $S_6$  est à l'état on.

 $S_c = 1$  si  $S_3$  est en position on et  $S_6$  est à l'état off

Les tensions composées à la sortie du convertisseur s'expriment alors par :

$$
\begin{cases}\nU_{ab} = U_{ac}(S_a - S_b) \\
U_{bc} = U_{ac}(S_b - S_c) \\
U_{ca} = U_{ac}(S_c - S_a)\n\end{cases}
$$
\n(2.57)

Si on prend en compte l'équilibre des tensions :

$$
u_a + u_b + u_c = 0 \tag{2.58}
$$

On en déduit les expressions des tensions simples par rapport aux tensions composées comme suit :

$$
\begin{cases}\n u_a = \frac{1}{3} (U_{ab} - U_{ca}) \\
 u_b = \frac{1}{3} (U_{bc} - U_{ab}) \\
 u_c = \frac{1}{3} (U_{ca} - U_{bc})\n\end{cases}
$$
\n(2.59)

D'où on obtient :

$$
\begin{cases}\n u_a = \frac{U_{dc}}{3} (2S_a - S_b - S_c) \\
 u_b = \frac{U_{dc}}{3} (S_a - 2S_b - S_c) \\
 u_c = \frac{U_{dc}}{3} (S_a - S_b - 2S_c)\n\end{cases}
$$
\n(2.60)

Ou encore sous forme matricielle :

$$
\begin{pmatrix} u_a \\ u_b \\ u_c \end{pmatrix} = \frac{U_{dc}}{3} \begin{bmatrix} 2 & -1 & -1 \\ -1 & 2 & -1 \\ -1 & -1 & 2 \end{bmatrix} \begin{bmatrix} S_a \\ S_b \\ S_c \end{bmatrix}
$$
 (2.61)

De plus, s'il fonctionne en redresseur, le courant redressé sera donné par :

$$
I_{red} = \begin{bmatrix} S_a & S_b & S_c \end{bmatrix} \begin{bmatrix} I_a \\ I_b \\ I_c \end{bmatrix} \tag{2.62}
$$

La tension de sortie de l'onduleur est contrôlée par la technique de modulation de largeur d'impulsion (MLI) triangulo-sinusoidale qui permet le réglage simultané de la fréquence et de la valeur efficace de tension de sortie.

### **2.2.6 Commande par modulation de largeurs d'impulsions sinus triangulaire(MLI) :**

Cette technique est très populaire dans l'industrie. Le principe de cette technique est expliqué dans la figure 2-26. La comparaison d'une onde sinusoïdale de fréquence  $f_s$ , et amplitude A, appelée onde de référence avec une autre onde triangulaire de fréquence  $\,f_{_{p}}$ nettement supérieur à  $f_s$  et d'amplitude  $A_p$  nous donne les points d'intersections qui déterminent les instants de commutation des interrupteurs. La modulation est caractérisée essentiellement par deux facteurs [80]:

1- L'indice de modulation  $m = \frac{J_s}{c}$ *p f m f*  $=\frac{J_s}{c}$ , qui influe principalement sur le contenu d'harmonique de l'onde de sortie.

2- Le rapport de réglage *p*  $r = \frac{U}{V}$ *V*  $=\frac{6}{V}$ , *U* et  $V_p$  étant respectivement la valeur maximale de la

référence et la crête de la porteuse. On cherche généralement à obtenir une valeur maximale de  $r$  la plus élevée possible [41].

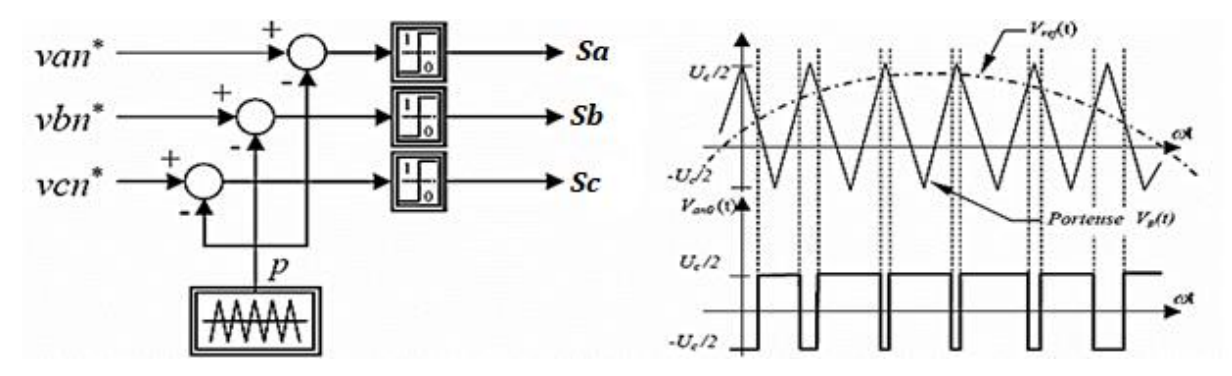

**Figure 2-26 : Modulation sinus triangulaire**

#### **2.2.7 Modèle du bus continu :**

Le couplage des deux convertisseurs statiques (côté MADA et côté réseau) est fait par l'intermédiaire d'un bus continu qui autorise ainsi un transfert de puissance entre deux sources à fréquences différentes (figure. 2-27). [47], [48].

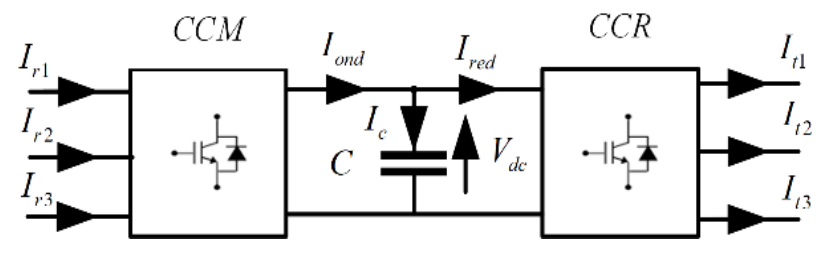

**Figure 2-27 : Interconnexion des deux convertisseurs statiques via un bus continu**

L'évolution temporelle de la tension du bus continu est obtenue à partir de l'intégration du courant capacitif :

$$
\frac{dV_{dc}}{dt} = \frac{1}{C}I_c
$$
\n(2.63)

Le courant dans le condensateur est issu d'un nœud à partir duquel circulent deux courants modulés par le CCM et le CCR (figure 2-28) :

$$
I_C = (I_{red} - I_{ond})
$$
\n<sup>(2.64)</sup>

*C* : Représente la capacité du bus continu. Le schéma bloc relatifs à ce dernier est représenté comme suit [48] :

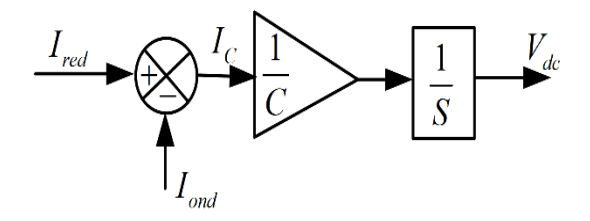

**Figure 2-28 : Modèle de bus continu**

# **2.2.8 Modélisation du filtre passif :**

La figure 2-29 montre que la liaison au réseau électrique est réalisée via un filtre triphasé (RL). Celui-ci permet de réduire la propagation des harmoniques dans le réseau électrique [48].

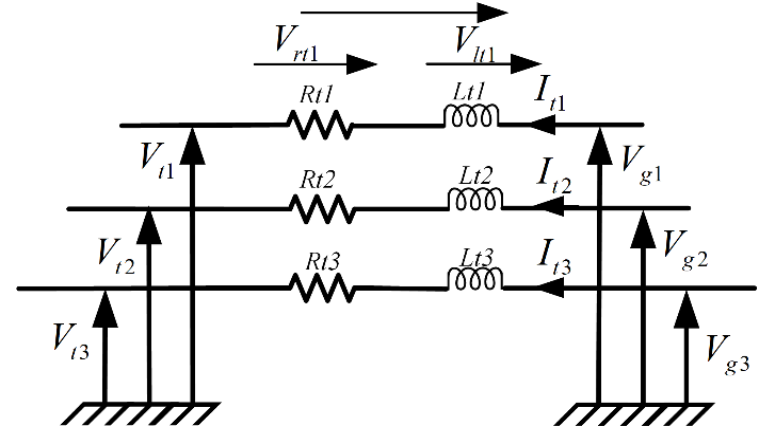

**Figure 2-29 :Modèle du Filtre côté réseau**

Les courants traversant le filtre sont obtenus par intégration des tensions aux bornes des bobines et sont donnés par :

$$
\begin{cases}\nI_{t1}(t) = \frac{1}{Lt} \int_{t_0}^{t_0 + \Delta t} V_{t11}(t) dt + I_{t1}(t_0) \\
I_{t2}(t) = \frac{1}{Lt} \int_{t_0}^{t_0 + \Delta t} V_{t12}(t) dt + I_{t2}(t_0) \\
I_{t3} = -(I_{t1} + I_{t2})\n\end{cases}
$$
\n(2.65)

Les tensions aux bornes des impédances de ligne du filtre s'écrivent :

$$
\begin{cases}\nV_{1t1} = V_{g1} - V_{r1} - V_{r1} \\
V_{1t2} = V_{g2} - V_{r2} - V_{r12}\n\end{cases}
$$
\n(2.66)

En posant :

$$
\begin{cases}\nV_{r1} = R_{t} \cdot I_{t1} \\
V_{r12} = R_{t} \cdot I_{t2}\n\end{cases}
$$
\n(2.67)

Les vecteurs  $V_t$ ,  $I_t$  et  $V_g$  sont définis comme suit :

$$
V_{t} = \begin{bmatrix} V_{t1} \\ V_{t2} \end{bmatrix} \tag{2.68}
$$

$$
I_t = \begin{bmatrix} I_{t1} \\ I_{t2} \end{bmatrix} \tag{2.69}
$$

$$
V_g = \begin{bmatrix} V_{g1} \\ V_{g2} \end{bmatrix} \tag{2.70}
$$

Le schéma bloc du filtre de sortie est illustré dans la figure 2-30.

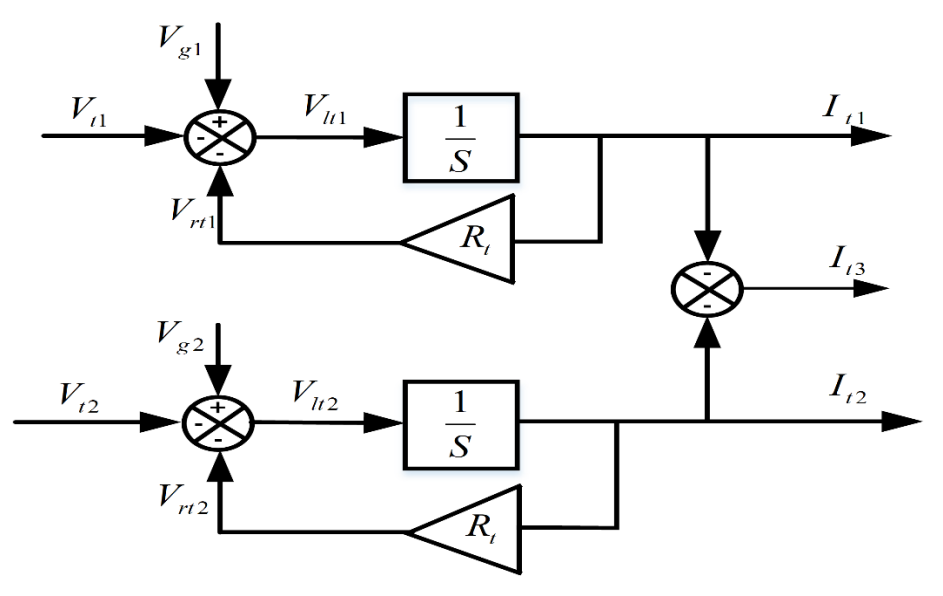

**Figure 2-30 : Schéma bloc du filtre côté réseau [48]**

# **2.2.9 Modèle du nœud de connexion**

Le système éolien est interconnecté au réseau électrique à travers le stator de la MADA ainsi que le filtre de sortie du convertisseur statique côté réseau (figure 2-31). Les équations modélisant le nœud de connexion sont :

$$
I_s = I_s + I_t \tag{2.71}
$$

$$
V_s = V_g \tag{2.72}
$$

Tel que les vecteurs  $I_g$  ,  $I_s$  et  $V_S$  sont définis comme suit :

$$
I_g = \begin{bmatrix} I_{g1} \\ I_{g2} \end{bmatrix} \tag{2.73}
$$

$$
I_s = \begin{bmatrix} I_{s1} \\ I_{s2} \end{bmatrix} \tag{2.74}
$$

$$
v_s = \begin{bmatrix} v_{s1} \\ v_{s2} \end{bmatrix} \tag{2.75}
$$

Le schéma bloc du modèle du nœud de connexion au réseau est représenté dans la figure 2- 31.

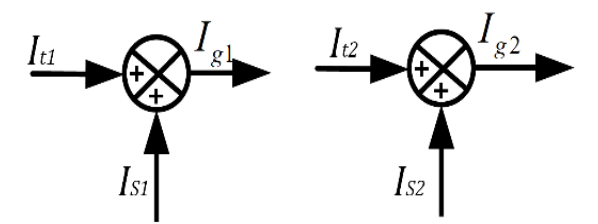

**Figure 2-31 : Schéma bloc du couplage au réseau.**

# **2.2.10 Contrôle du convertisseur côté MADA**

Le rôle principal du dispositif de contrôle du convertisseur côté MADA est de régler le transfert des puissances, active et réactive, à travers le stator de la MADA vers le réseau électrique.

Le schéma bloc du contrôle du convertisseur coté MADA (figure 2-32) est constitué de trois étages ; contrôle de puissance, contrôle du courant et contrôle du convertisseur [47], [48], [81].

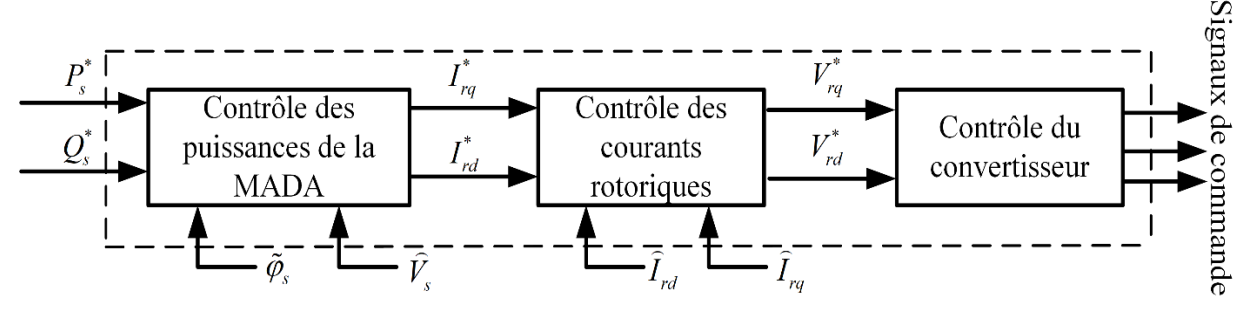

**Figure 2-32 : Schéma synoptique du contrôle du convertisseur côté MADA.**

#### **2.2.11 Commande des puissances active et réactive de la MADA**

Le contrôle des puissances actives et réactives produites par la MADA a été largement traité dans la littérature [82]–[85]. Il existe deux solutions pour effectuer la commande en puissance de la MADA.

- La commande vectorielle Directe, qui consiste à négliger les termes de couplage ;
- $\triangleright$  La commande vectorielle Indirect, qui consiste à tenir compte des termes de couplage.

# **2.2.11.a Commande vectorielle Directe :**

Cette commande consiste à négliger les termes de couplage entre les deux axes « d et q » et de mettre en place une seule boucle de régulation sur chaque axe pour régler indépendamment les puissances actives et réactives (figure 2-33) par un régulateur PI. Cette méthode est dite méthode directe, du fait que les régulateurs de puissance contrôlent directement les tensions rotoriques de la machine [8], [47], [75], [81], [86].

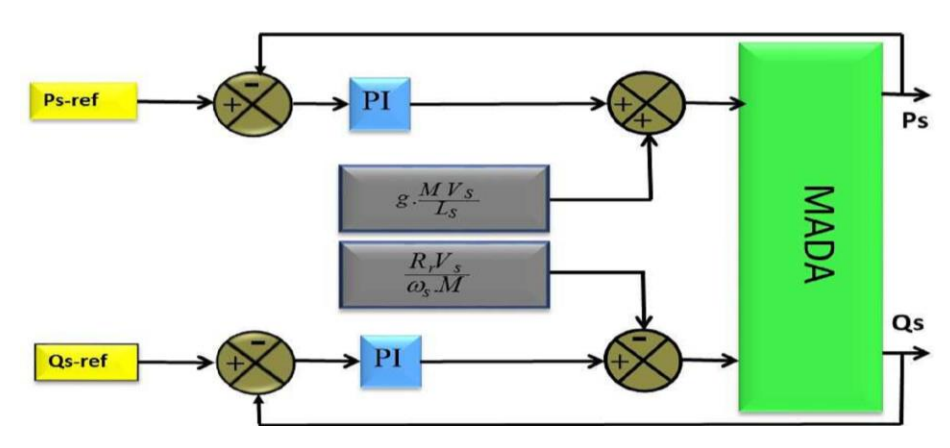

**Figure 2-33 : Commande vectorielle direct de la MADA**
#### **2.2.11.b Commande vectorielle indirecte :**

Dans cette méthode on régule indirectement les courants rotoriques qui sont déterminés à partir des puissances de références, ensuite, et dans un deuxième sous-système on détermine les tensions rotoriques à partir des courants rotoriques.

#### **2.2.11.b.1 Commande vectorielle indirecte sans boucles de puissance :**

Cette méthode consiste à réguler les courants rotoriques par une boucle de régulations, (figure 2-34). Les valeurs de référence sont imposées par les puissances active et réactive fixées à des valeurs désirées. Les régulateurs dans ce cas sont déterminés de la même façon que dans le cas de la régulation directe [8], [47], [75], [86].

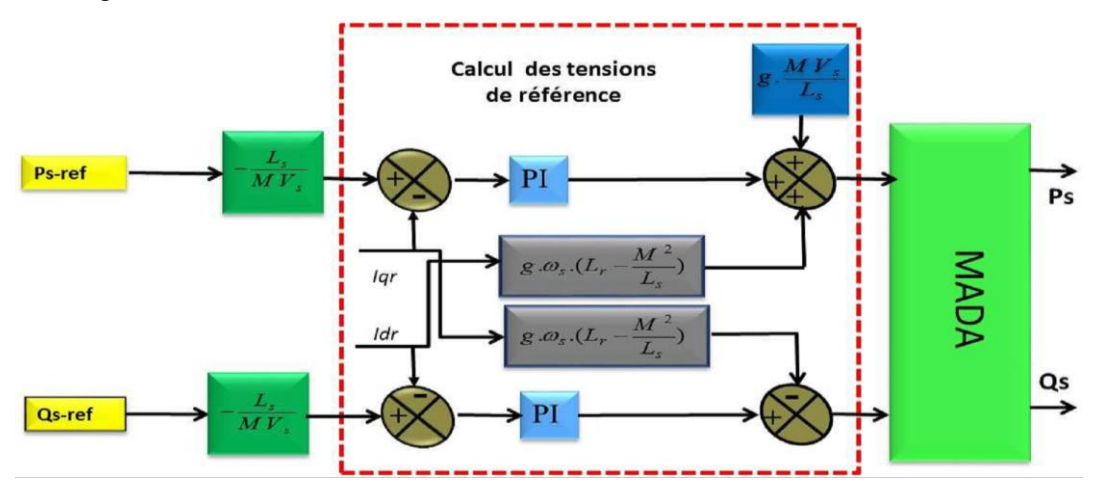

**Figure 2-34 : Commande Indirecte sans boucles de puissance.**

# **2.2.11.b.2 Commande vectorielle indirecte avec boucles de puissance :**

Afin d'améliorer la méthode précédente et éliminer l'erreur statique sur les puissances, on ajoute en plus de la boucle de régulations des courants rotorique, une deuxième boucle de régulation des puissances active et réactive ; (figure 2-35). Le gain de régulateur de courant rotorique est déterminé de la même manière que dans la méthode précédente, et pour la régulation de puissance, on utilise un régulateur *PI*, qui permet d'éliminer l'erreur statique tout en conservant la dynamique du système [8], [47], [74], [75], [86], [87].

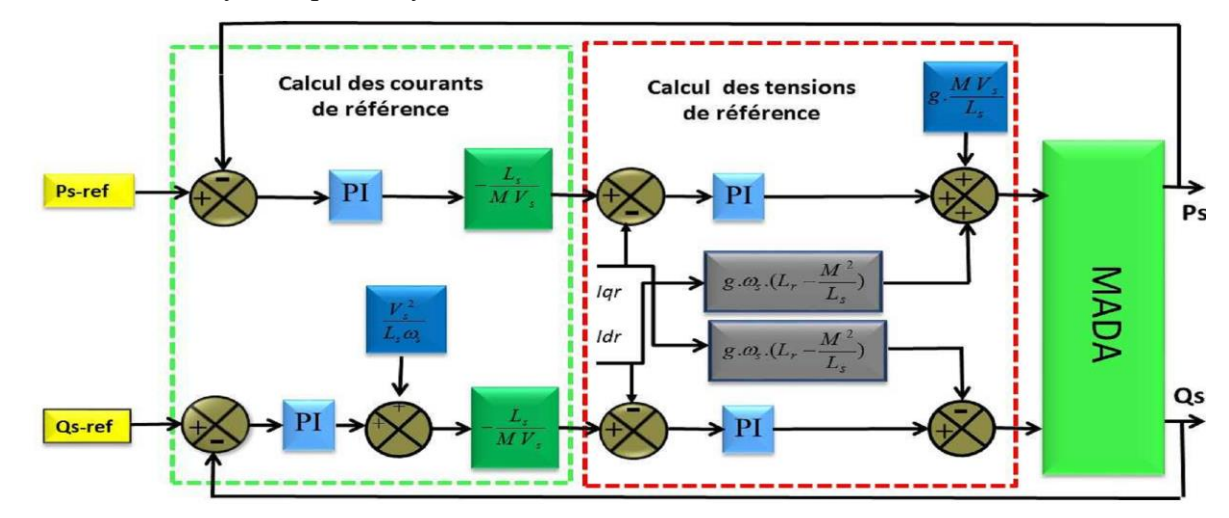

**Figure 2-35 : Commande indirecte avec boucles de puissance.**

Dans le cadre de ce travail, nous avons choisi d'appliquer la commande indirecte avec boucle de puissance pour l'avantage d'assurer le contrôle des puissances et des courants de rotor.

Les régulateurs intervenants dans les deux boucles sont de type proportionnel intégral (*PI*). La synthèse de dimensionnement de ces régulateurs est détaillée dans l'annexe B.

# **2.2.12 Contrôle du bus continu**

Le réglage du bus continu permet de maintenir une tension constante du bus continu, avec un correcteur Proportionnel Intégral (PI) générant la référence du courant à injecter dans le condensateur  $I_c^*$  $I_c^*$ . La puissance nécessaire pour charger ce condensateur  $P_c^*$  est obtenue simplement par la multiplication du courant de charge  $I_c^*$  $I_c^{\dagger}$  et la tension $V_{dc}$ .

$$
P_c^* = I_c^* \cdot \hat{V}_{dc} \tag{2.76}
$$

Si on néglige les pertes dans le condensateur, puis dans le convertisseur et dans le filtre, la puissance active de référence transitant par le convertisseur coté réseau  $P_t^*$  est obtenue par la soustraction de la puissance  $P_c^*$  de la puissance active apparaissant dans le rotor de la MADA *P r* (en fonctionnement hypersynchrone).

$$
P_t^* = \hat{P}_r - P_c^*
$$
\n(2.77)

\n(2.77)

Le schéma bloc du contrôle du bus continu est montré dans la figure 2-36.

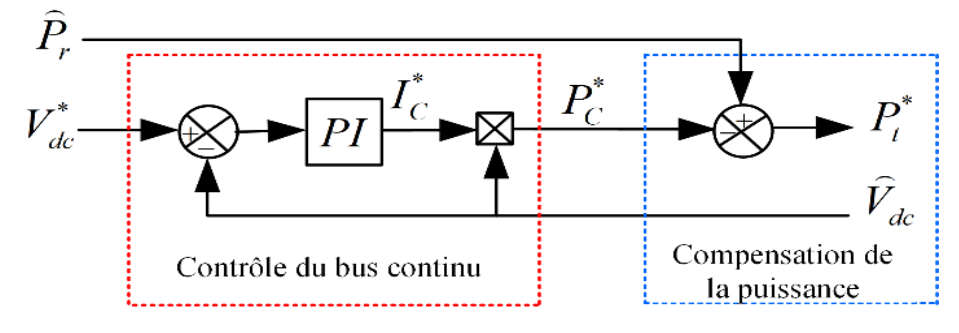

**Figure 2-36 : Contrôle du bus continu**

#### **2.2.13 Contrôle du convertisseur côté réseau**

Le CCR est connecté entre le bus continu et le réseau électrique via un filtre RL. Ce convertisseur a deux rôles : maintenir la tension du bus continu constante, quelle que soit l'amplitude et le sens de l'écoulement de la puissance rotorique de la MADA et maintenir un facteur de puissance unitaire au point de connexion avec le réseau électrique. La figure 2-37 décrit la commande du CCR.

Un contrôle vectoriel avec l'orientation du repère de Park selon le vecteur de tension réseau est utilisé pour permettre un découplage entre le contrôle des puissances active et réactive. Ceci conduit à écrire [9], [47]:

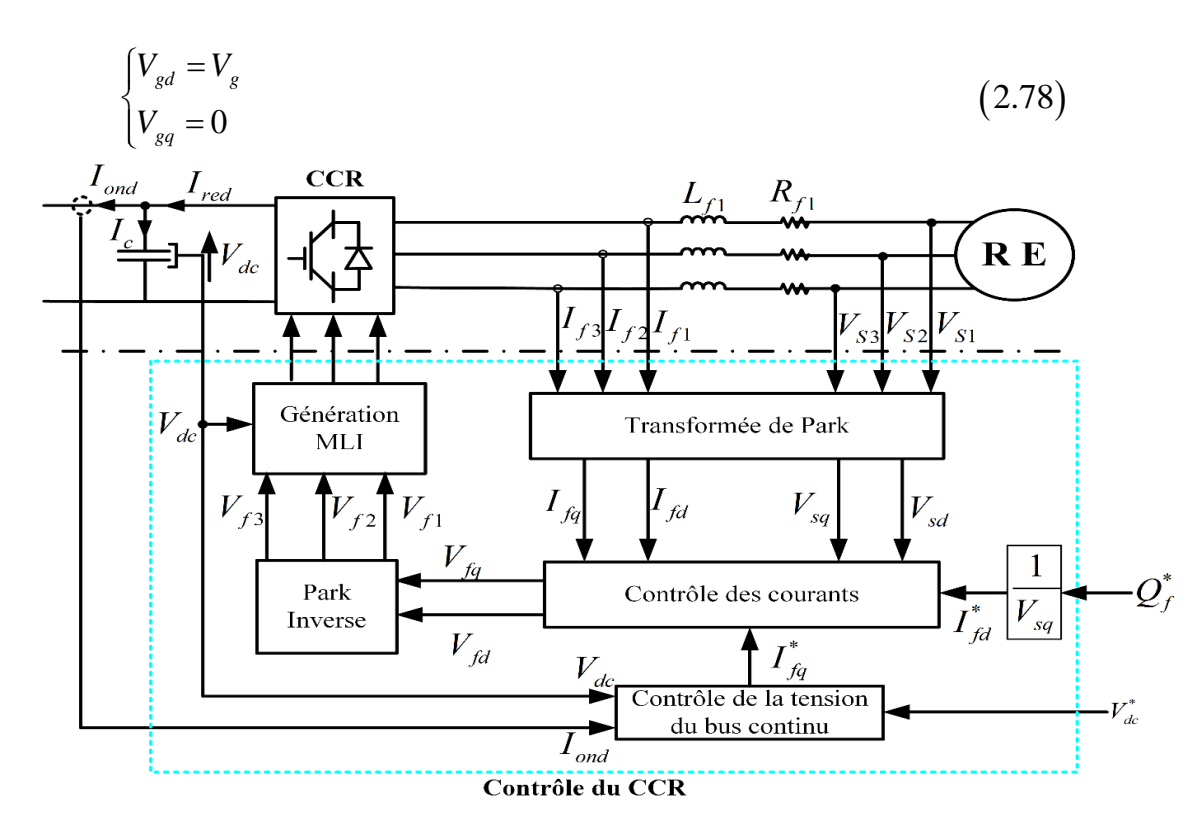

**Figure 2-37 : Principe de contrôle du CCR**

Le diagramme du contrôle du convertisseur coté réseau (figure 2-38) est composé de deux blocs :

- $\triangleright$  Un bloc de contrôle des puissances,
- Un bloc de contrôle des courants.

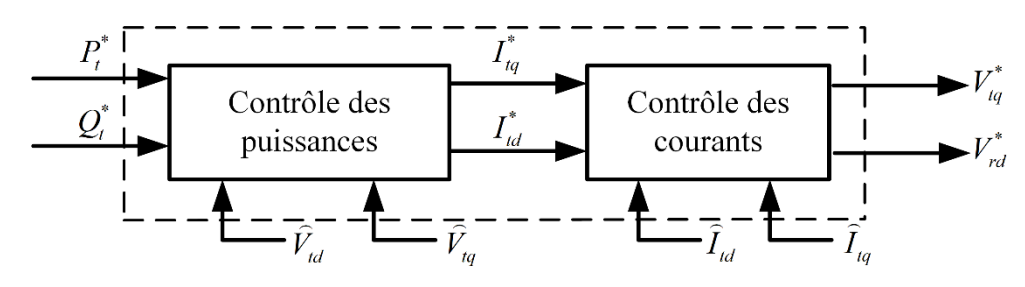

**Figure 2-38 : Diagramme du contrôle du convertisseur côté réseau**

# **2.2.14 Contrôle des puissances active et réactive côté réseau**

Les puissances active et réactive qui transitent à travers le convertisseur coté réseau, sont exprimées en utilisant les composantes de Park des tensions qui apparaissent au niveau du filtre  $(V_{td}, V_{tq})$  et les courants qui traversent le filtre (  $I_{td}$  ,  $I_{tq}$  ) :

$$
\begin{cases}\nP_t = V_{td} I_{td} + V_{tq} I_{tq} \\
Q_t = V_{td} I_{td} - V_{td} I_{tq}\n\end{cases}
$$
\n(2.79)

Si les pertes dans le filtre de courant sont négligées, nous aurons :

$$
\begin{cases}\nV_{td} = V_{gd} = V_g \\
V_{tq} = V_{gq} = 0\n\end{cases}
$$
\n(2.80)

Donc les expressions des puissances active  $P_t$  et réactive  $Q_t$  serons simplifiées comme suit:

$$
\begin{cases}\nP_t = V_g I_{td} \\
Q_t = -V_g I_{tq}\n\end{cases}
$$
\n(2.81)

Les courants de référence ( $I_{td}^*$ ,  $I_{tq}^*$ ) qui permettent d'imposer les puissances de référence  $(P_t^*, Q_t^*)$  sont alors donnés par :

$$
\begin{cases}\nI_{td}^* = \frac{P_t^*}{\hat{V}_g} \\
I_{td}^* = -\frac{Q_t^*}{\hat{V}_g}\n\end{cases}
$$
\n(2.82)

#### **2.2.15 Contrôle des courants côté réseau**

Le contrôle des courants est effectué au sein du repère de Park [19], [33], [48], [88]. Les équations électriques relatives au filtre ( $R$ <sup>*t*</sup>,  $L$ <sub>t</sub>) sont données par :

$$
\begin{cases}\nV_{td} = R_t \cdot I_{td} + L_t \frac{dI_{td}}{dt} - \omega_s \cdot L_t \cdot I_{tq} + V_g \\
V_{tq} = R_t \cdot I_{tq} + L_t \frac{dI_{tq}}{dt} + \omega_s \cdot L_t \cdot I_{td}\n\end{cases}
$$
\n(2.83)

Les courants  $I_{td}$  et  $I_{tq}$  de filtre sont contrôlés par deux régulateurs de type PI qui génèrent des tensions références ( $V_{td}^*$ , $V_{rq}^*$ ). La composante directe est utilisée pour le contrôle de la puissance réactive transitée et la composante en quadrature pour le contrôle de la tension de bus continu. La figure 2-39 montre le diagramme du contrôle des courants du convertisseur coté réseau dans le référentiel de Park. Il comprend trois étages : correction, compensation et découplage.

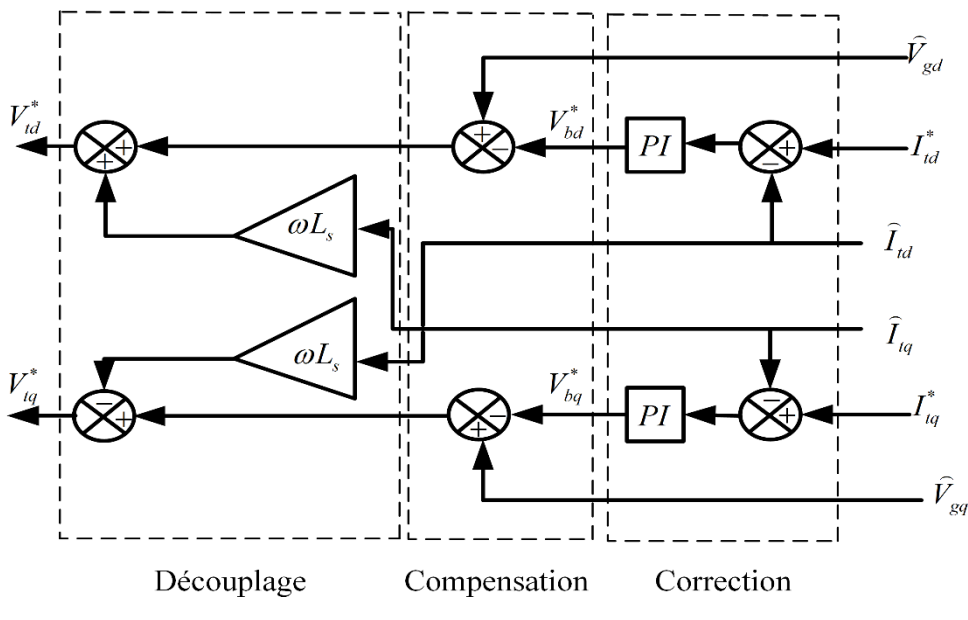

**Figure 2-39 : Diagramme du contrôle des courants du convertisseur côté réseau [33], [48]**

#### **Résultats de simulation**

Le système global de la figure 2-1 a été simulé dans un environnement Matlab / Simulink avec les paramètres donnés dans l'annexe A. Une étude de simulation présentée dans cette section pour évaluer la structure de contrôle proposée pour la chaine de conversion éolienne à base de la MADA connecté au réseau électrique. Le système est simulé avec un profil de vitesse du vent variable (environ 6 m / s).

La figure 2-40 illustre le comportement dynamique de la chaine de conversion éolienne complète avec un régulateur PI. Cette figure montre clairement que la dynamique de la puissances active et réactive réagit rapidement. Les références sont correctement suivies et avec une erreur qui est presque nulle.

On observe également que les allures des courants de rotor suivent parfaitement leurs références avec une erreur statique nulle. Ainsi, les courants de rotor dans l'axe « *d* » et l'axe « *q* »sont respectivement les images des puissances réactive et active.

Le flux statorique de la MADA dans le repére  $(d,q)$  est illustré sur cette figure. Notons que le flux statorique de l'axe « *q* » est nul, ce qui démontre que le flux statorique est parfaitement orienté selon l'axe « *d* ».

Il est également noté que le couple électromagnétique représenté sur la figure 2-40 réagit spontanément lorsqu'il y a une demande de puissance active. Mais, il est indépendant de la puissance réactive.

Cette figure montre aussi la tension du réseau électrique et le courant du filtre. Nous constatons que le courant du filtre est en phase par rapport à la tension du réseau ce qui confirme que la puissance réactive transitée au réseau est nulle

La tension continue  $V_{dc}$  suit sa référence avec un régime transitoire un peu lent et un dépassement.

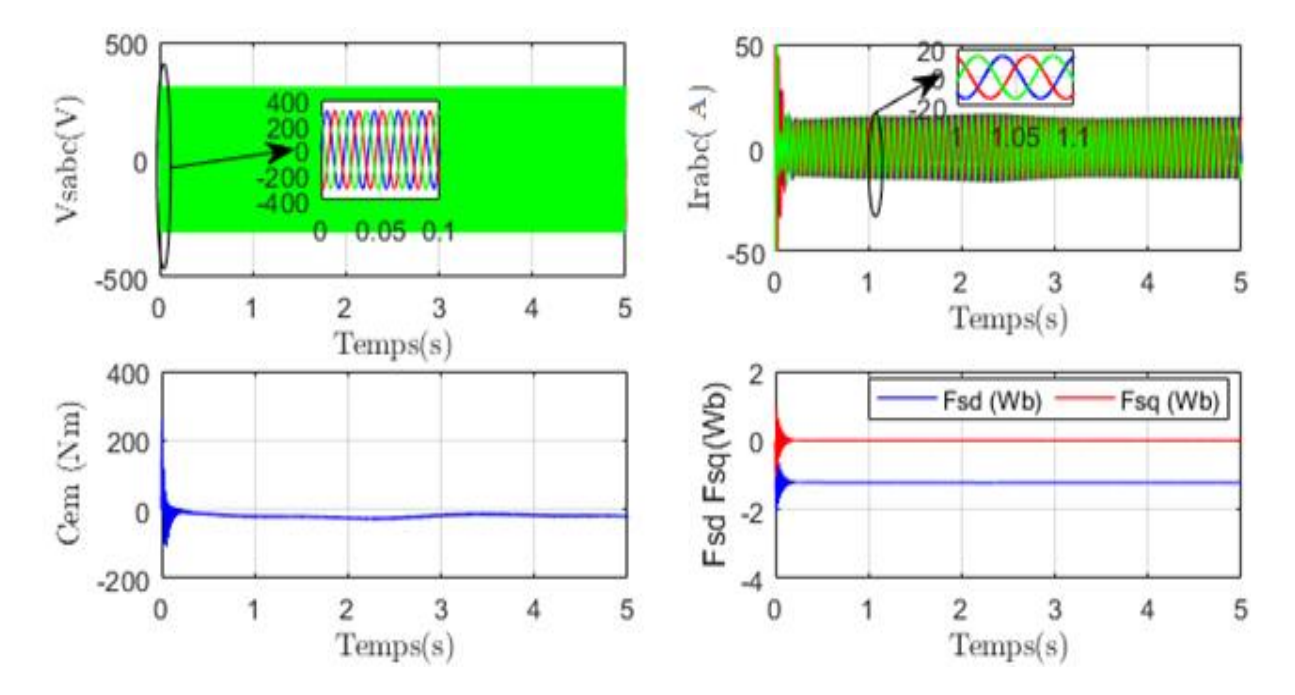

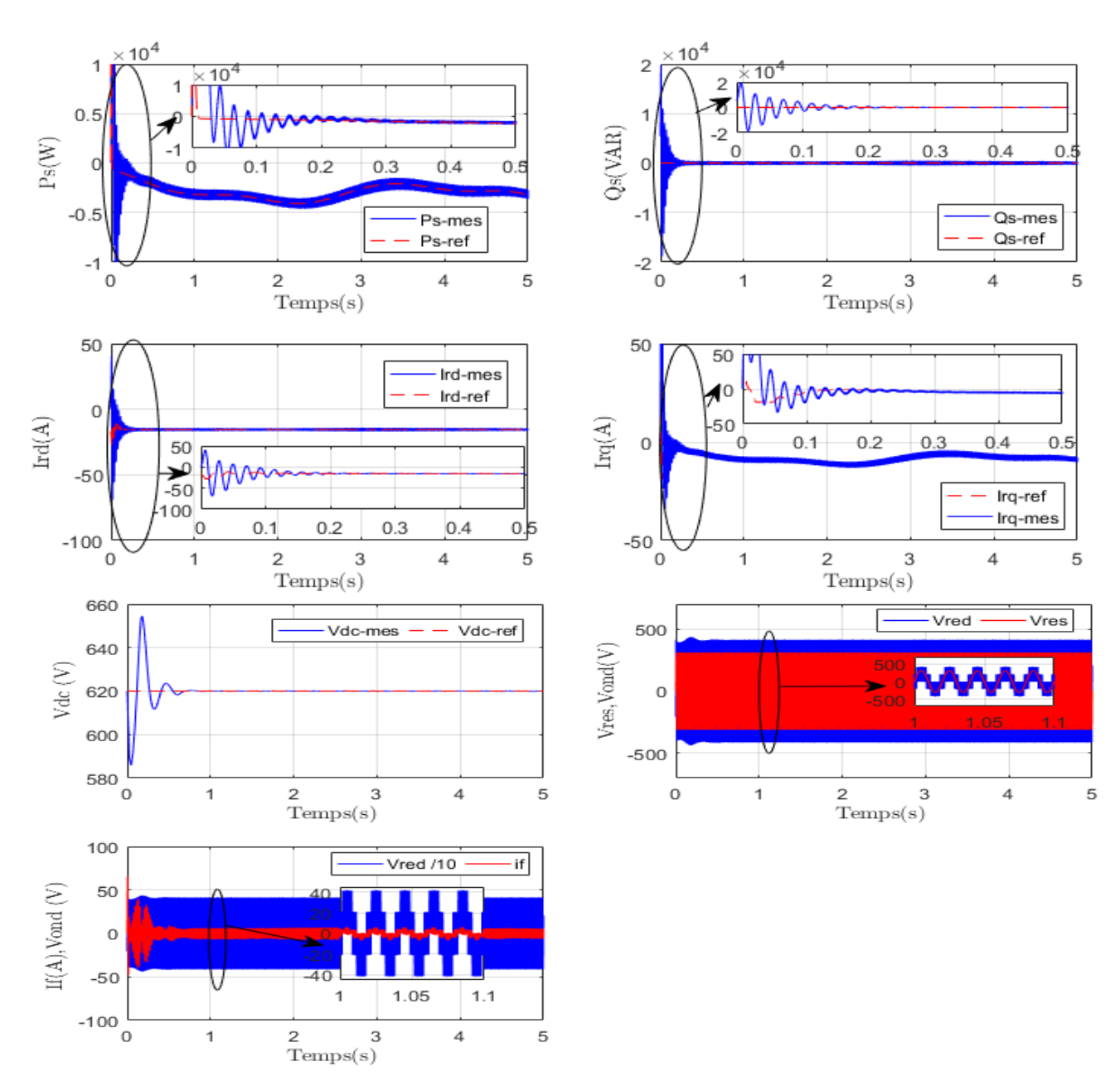

**Figure 2-40 : Résultats de la chaine complète avec un régulateur PI**

#### **2.2.16 Conclusion**

Ce chapitre a traité la modélisation et la commande d'un système éolien à vitesse variable basé sur une MADA. Dans un premier temps, nous avons expliqué la raison pour laquelle ce système éolien est le plus utilisé, et ce notamment en raison des économies réalisées grâce au faible dimensionnement des convertisseurs statiques triphasés mis en œuvre.

Ensuite, nous nous sommes intéressés à la modélisation des différents constituants du système éolien. En effet, les modèles aérodynamique et mécanique de la turbine ont été développés. Puis, dans le but d'établir les différentes commandes des deux convertisseurs, nous avons développés les modèles de la MADA et de la liaison du CCR au réseau via le filtre RL.

Par la suite, nous nous sommes intéressés davantage aux grandeurs électriques sur de courts intervalles de temps donc nous avons considéré que l'éolienne se situait dans sa zone de fonctionnement optimale et qu'elle fonctionnait en régime permanent quelle que soit la vitesse du vent appliquée sur les pales. Nous avons donc centré notre étude sur la commande dans cette zone de fonctionnement permettant à l'éolienne d'extraire le maximum de puissance disponible au sein du vent. A cet effet deux méthodes de contrôle MPPT ont été examinées et détaillées (avec ou sans asservissement de la vitesse de rotation). L'asservissement de vitesse est réalisé par quatre types de régulateurs respectivement PI, FLC, mode glissant et Backstepping. Après l'observation des différents résultats obtenus on peut dire que les quatre commandes ont présenté des résultats très satisfaisants, toutefois on note que la commande Backstepping présente de meilleures performances dynamiques.

Les différentes commandes du CCM et du CCR ont été détaillées pour assurer un contrôle indépendant des puissances active et réactive tout en garantissant un fonctionnement optimal de l'éolienne.

Le chapitre suivant sera consacré à l'application des commandes non linéaires à savoir le mode glissant et le Backstepping, relatives à la MADA pour améliorer leurs performances de réglage des puissances active et réactive et de compenser les incertitudes paramétriques.

# Chapitre 3. Commande non linéaire de la MADA

# **3.1. Introduction**

Dans le chapitre précédent, nous avons étudié la commande de la MADA en utilisant les régulateurs classiques (PI). Cette stratégie a donné de bons résultats dans le cas des systèmes linéaires à paramètres constants.

Ce chapitre est dédié à la commande non- linéaire de la MADA. Dans le but d'améliorer les performances de la MADA dans le cadre de la production d'énergie d'origine éolienne, nous allons développer deux stratégies de commande non linéaire applicable lorsque les exigences sur la précision et autres caractéristiques dynamiques du système sont requises, en tenant compte des non linéarités du modèle. La première, fait appel à la commande par mode glissant, la seconde est basée sur la méthode du Backstepping. Les avantages de ces commandes sont importants et multiples à savoir: la haute précision, la bonne stabilité, l'invariance, la robustesse…etc. Ceci lui permet d'être particulièrement adaptée pour les systèmes ayant un modèle imprécis [89] [90]. A cet effet nous présenterons en premier lieu des rappels théoriques sur les deux commandes, ensuite nous aborderons la conception des algorithmes avec leurs différentes étapes relatives à ces commandes appliquées à la MADA.

# **3.2. . Commande par mode glissant :**

#### **3.2.1 Principe de la commande par mode de glissement :**

La commande à structure variable par régime glissant, apparue depuis le début des années 60, grâce aux résultats théoriques du mathématicien A.F. Philipov, est une commande non linéaire dont la structure change durant son fonctionnement [91]. Il est caractérisé par le choix d'une fonction et d'une logique de commutation. Ce choix permet au système de commuter d'une structure à une autre à tout instant [90]. La technique des modes glissants consiste à amener la trajectoire d'état d'un système à structure variable vers la surface de glissement (figure 3-1) et de la faire commuter à l'aide d'une logique de commutation appropriée autour de celle-ci jusqu' au point d'équilibre, d'où le phénomène de glissement. [90]–[92].

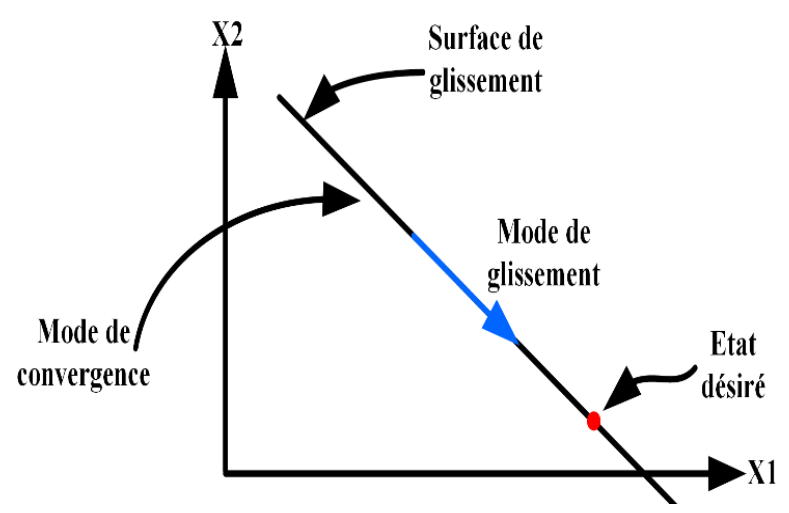

**Figure 3-1 : Mode de glissant réel**

# **3.2.2 Structure de la commande par mode de glissement :**

La conception de la commande par mode de glissement prend en compte les problèmes de stabilité et de bonnes performances de façon systématique dans son approche, qui s'effectue principalement en trois étapes principales complémentaires l'une de l'autre, définies par :[90], [91].

- Le choix des surfaces de glissement.
- L'établissement des conditions d'existence et de convergence du régime glissant.
- La détermination de la loi de commande.

# **Choix des surfaces de glissement :**

On trouve dans la littérature différentes formes de surface de glissement, et chaque surface présente de meilleures performances pour une application donnée [4]. Le choix de la surface de glissement concerne non seulement le nombre nécessaire de ces surfaces mais également leur forme. En fonction de l'application et de l'objectif visé. En général, pour un système défini par l'équation d'état suivante :

$$
[\dot{x}] = [A][x] + [B][U]
$$
\n
$$
O\hat{u}[x] \in R^n \text{ est le vecteur d'état, } [U] \in R^m \text{ le vecteur de commande, avec } n > m
$$
\n
$$
(3.1)
$$

le nombre des surfaces *S* choisit est égal aux nombres *m* d'entrées *U* du système.

Dans ce travail, Le calcul de surface de glissement est basée sur l'équation de *J.J Slotine*  qui propose une formule générale pour déterminer la surface de glissement qui assure la convergence d'une variable d'état *x* vers sa valeur de référence  $x^n$  vers sa valeur désirée [93]– [96].

$$
S(x) = \left(\frac{d}{dt} + K\right)^{r-n} e^x \tag{3.2}
$$

Avec :

 $e(x) = x^n - x$  Écart de la variable à réguler :

*r* : Degré relatif, égale au le nombre de fois qu'il faut dériver la sortie pour faire apparaître la commande ;

*K* : Gain positif.

#### **3.2.2.a Conditions d'existence et de convergence du régime glissant :**

Il existe deux conditions pour assurer le mode de convergence :

**Approche directe :**

C'est la première condition de convergence, elle est proposée et étudiée par *EMILYANOV* et *UTKIN*. Il s'agit de donner à la surface une dynamique convergente vers zéro, elle est donnée par [97], [98].

$$
S(x) \cdot \dot{S}(x) < 0 \tag{3.3}
$$

#### **Approche Lyapunov**

Il s'agit de formuler une fonction scalaire positive  $V(x) > 0$  pour les variables d'état du système et de choisir une loi de commande qui fera décroitre cette fonction  $\dot{V}(x) < 0$ .

La fonction de *Lyapunov* doit être comme suit :

$$
V(x) = \frac{1}{2}S^2(x)
$$
\n(3.4)

Sa dérivée sera :

$$
\dot{V}(x) = S(x) \cdot \dot{S}(x) \tag{3.5}
$$

Pour que la fonction de *Lyapunov* décroître, il suffit d'assurer que sa dérivée est négative, ceci est vérifier si :

$$
S(x) \cdot \dot{S}(x) < 0 \tag{3.6}
$$

Cette approche est utilisée pour estimer les performances de la commande, l'étude de la robustesse et de la stabilité des systèmes non linéaires [91], [99], [100].

# **Théorie de la commande**

Une fois la surface de glissement choisie ainsi que la vitesse de convergence. Actuellement, il reste à déterminer la commande nécessaire pour attirer la variable d'état vers cette surface et ensuite vers son point d'équilibre en maintenant les conditions d'existence du mode de glissement.

La structure d'un contrôleur par mode glissement est constituée de deux parties, une concernant la linéarisation exacte  $U_{eq}$  et l'autre la stabilité  $U_n$  .

$$
U = U_{eq} + U_n \tag{3.7}
$$

*Ueq* Correspond à la commande proposée par *FILIPOV*. Elle sert à maintenir la variable à commander sur la surface de glissement  $S(x) = 0$ . La commande équivalente est calculer, en considérant que la dérivée de la surface est nulle  $S(x) = 0$ .

La commande discrète  $U_n$  est introduite pour satisfaire la condition de convergence  $S(x) \cdot \dot{S}(x) < 0$ . Il détermine aussi le comportement dynamique du système durant le mode de convergence [91].

Afin de mettre en évidence le développement précédent, nous considérons un système défini dans l'espace d'état par l'équation (3.1). On cherche à déterminer l'expression analogique de la commande *U* .

La dérivée de la surface de glissement *S*(*x*) s'écrit comme suit :

$$
\dot{S}(x) = \frac{ds}{dt} = \frac{ds}{dx} \cdot \frac{dx}{dt}
$$
\n(3.8)

En remplaçant (3.1) et (3.7) dans (3.8), on trouve :

$$
\dot{S}(x) = \frac{ds}{dx} \{ [A][x] + [B]U_{eq} \} + \frac{ds}{dx} [B]U_n
$$
\n(3.9)

Lorsque le mode glissant est atteint et en régime permanent, la surface de glissement est nulle, et par conséquent sa dérivée et la partie discontinue sont aussi nulles. D'où, on déduit l'expression de la commande équivalente :

$$
U_{eq} = \left\{ \frac{ds}{dx} [B] \right\}^{-1} + \left\{ \frac{ds}{dx} [A][x] \right\}
$$
 (3.10)

Pour que la commande équivalente puisse prendre une valeur finie, il faut que :

$$
\frac{ds}{dx}[B] \neq 0\tag{3.11}
$$

Durant le mode de convergence, et en remplaçant le terme *Ueq* par son expression dans (3.9), on obtient la nouvelle expression de la dérivée de la surface :

$$
\dot{S}(x) = \frac{ds}{dx} [B] U_n \tag{3.12}
$$

Et la condition d'attractivité exprimée par  $S(x) \cdot S(x) < 0$  devient :

$$
S(x) = \frac{ds}{dx} [B] U_n < 0 \tag{3.13}
$$

Pour que cette condition soit vérifiée, il suffit que le signe de *Un* doit être opposé à celui de  $S(x) = \frac{ds}{I} [B]$ *dx*  $=\frac{aS}{b}$ [B]. La forme la plus simple que peut prendre la commande discrète est celle d'une fonction *Sign* (figure 3-2) [91], [101].

$$
U_n = K_x Sign \cdot S(x)
$$
\n(3.14)

**Figure 3-2 : Représentation de la fonction " Signe "**

# **3.3. Application de la commande par mode glissant à la MADA**

Une des plus simples approches de la commande robuste est la commande par mode glissement. De très bonnes performances (temps de réponse, précision) peuvent être obtenues en présence d'incertitudes sur les paramètres du système et leurs variations d'une part, et les incertitudes sur les modèles du système d'autre part. Ces performances sont obtenues au prix d'une très forte activité de commande qui peut se traduire par de très fortes oscillations appelées « *Chattering* ». La conception des contrôleurs par mode de glissement prend en compte les problèmes de stabilité et de bonnes performances de façon systématique dans son approche, qui est divisée en trois étapes principales [102], [103]:

- $\triangleright$  Choix de surfaces.
- L'établissement des conditions d'existence et de convergence.
- Détermination de la loi de commande.

#### **Etape 1 : Commande des puissances active et réactive**

Pour contrôler la puissance on prend  $n=1$ , l'expression de la surface de contrôle de la puissance active a pour forme [104]:

$$
\begin{cases}\nS(P_s) = (P_s^* - P_s) \\
S(Q_s) = (Q_s^* - Q_s)\n\end{cases}
$$
\n(3.15)

Afin de garantir l'existence d'un mode glissant et assurer la convergence, la condition sur la fonction de Lyapunov doit être remplie:

$$
\begin{cases}\n\dot{S}(P_s) \cdot S(P_s) \le 0 \\
\dot{S}(Q_s) \cdot S(Q_s) \le 0\n\end{cases}
$$
\n
$$
\begin{cases}\n\dot{S}(P_s) = \dot{P}_s^* - \dot{P}_s = \dot{P}_s^* + \frac{L_s}{V_s \cdot L_m} I_{rq}^* \\
\dot{S}(Q_s) = \dot{Q}_s^* - \dot{Q}_s = \dot{Q}_s^* + \frac{L_s}{V_s \cdot L_m} I_{rd}^*\n\end{cases}
$$
\n(3.17)

Les sorties des *CMG* sont les références des courants de rotor de la MADA. Donc, le contrôle équivalent est donné par :

$$
\begin{cases}\n\dot{S}(P_s) = 0 \iff I_{rq}^* = -\frac{V_s \cdot L_m}{L_s} \dot{P}_s^* \\
\dot{S}(Q_s) = 0 \iff I_{rd}^* = -\frac{V_s \cdot L_m}{L_s} \dot{Q}_s^*\n\end{cases}
$$
\n(3.18)

Pour assurer la convergence de la fonction de Lyapunov, nous devons poser :

$$
\begin{cases}\nI_{rqn} = -K(P_s) \cdot sign \cdot S(P_s) \\
I_{rdn} = -K(Q_s) \cdot sign \cdot S(Q_s)\n\end{cases}
$$
\n(3.19)

Avec  $K(P_s)$  et  $K(Q_s)$  sont des constantes positives.

#### **Etape 2 : Commande des courants de rotor**

$$
\begin{cases}\nS(I_{rd}) = (I_{rd}^* - I_{rd}) \\
S(I_{rq}) = (I_{rq}^* - I_{rq})\n\end{cases}
$$
\n(3.20)

Le degré relatif de la surface est égal à un. Les variables de glissement sont définies par :

$$
\begin{cases}\n\dot{S}(I_{rd}) \cdot S(I_{rd}) \le 0 \\
\dot{S}(I_{rq}) \cdot S(I_{rq}) \le 0\n\end{cases}
$$
\n(3.21)  
\n
$$
\begin{cases}\n\dot{S}(I_{rd}) = \dot{I}_{rd}^* - I_{rd} = \dot{I}_{rd}^* - \frac{1}{\sigma L_r}(V_{rd} - R_r \cdot I_{rd}) \\
\dot{S}(I_{rq}) = \dot{I}_{rq}^* - I_{rq} = \dot{I}_{rq}^* - \frac{1}{\sigma L_r}(V_{rq} - R_r \cdot I_{rq})\n\end{cases}
$$
\n(3.22)

Les sorties des contrôleurs des courants de rotor par le CMG sont les références de tensions de rotor de la MADA, ainsi, le contrôle équivalent est donné par :

$$
\begin{cases}\n\dot{S}(I_{rd}) = 0 \iff V_{rd}^* = \sigma \cdot L_r \cdot I_{rd}^* + R_r \cdot I_{rd} \\
\dot{S}(I_{rq}) = 0 \iff V_{rq}^* = \sigma \cdot L_r \cdot \dot{I}_{rq}^* + R_r \cdot I_{rq}\n\end{cases}
$$
\n(3.23)

Pour assurer la convergence de la fonction de Lyapunov, nous devons poser :

$$
\begin{cases}\nV_{rdn} = -K(I_{rd}) \cdot sign \cdot S(I_{rd}) \\
V_{rqn} = -K(I_{rq}) \cdot sign \cdot S(I_{rq})\n\end{cases}
$$
\n(3.24)

Avec  $K(I_{rq})$  et  $K(I_{rq})$  sont des constantes positives.

Le schéma bloc de la commande par mode glissant appliquée à la MADA est illustré par la figure 3-3.

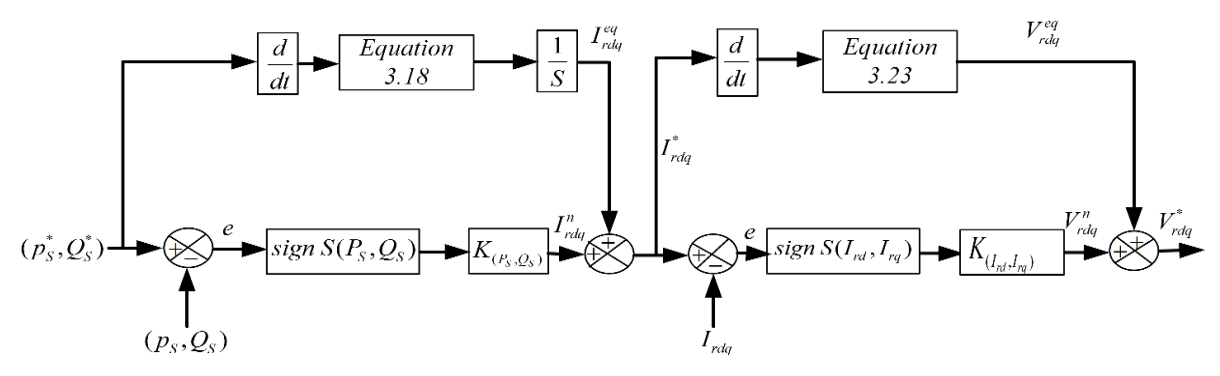

**Figure 3-3 : Schéma bloc de la commande par mode glissant appliquée à la MADA**

#### **Résultats de simulation**

La figure 3-4 présente les allures des puissances (active, réactive), les courants de rotor, le flux et le couple de la MADA contrôlée par la commande par mode glissant.

On constate clairement que les puissances ainsi que les courants de rotor de la MADA suivent ces références avec de bonnes performances en termes de rapidité et de poursuite.

Ainsi, les courants de rotor dans les axes  $d - q$  de Park sont respectivement les images des puissances réactive et active.

On peut constater que le flux statorique de la MADA dans le repére  $(d, q)$  et le couple électromagnétique présentent une bonne dynamique par rapport à celle obtenue par le PI avec un dépassement très réduit.

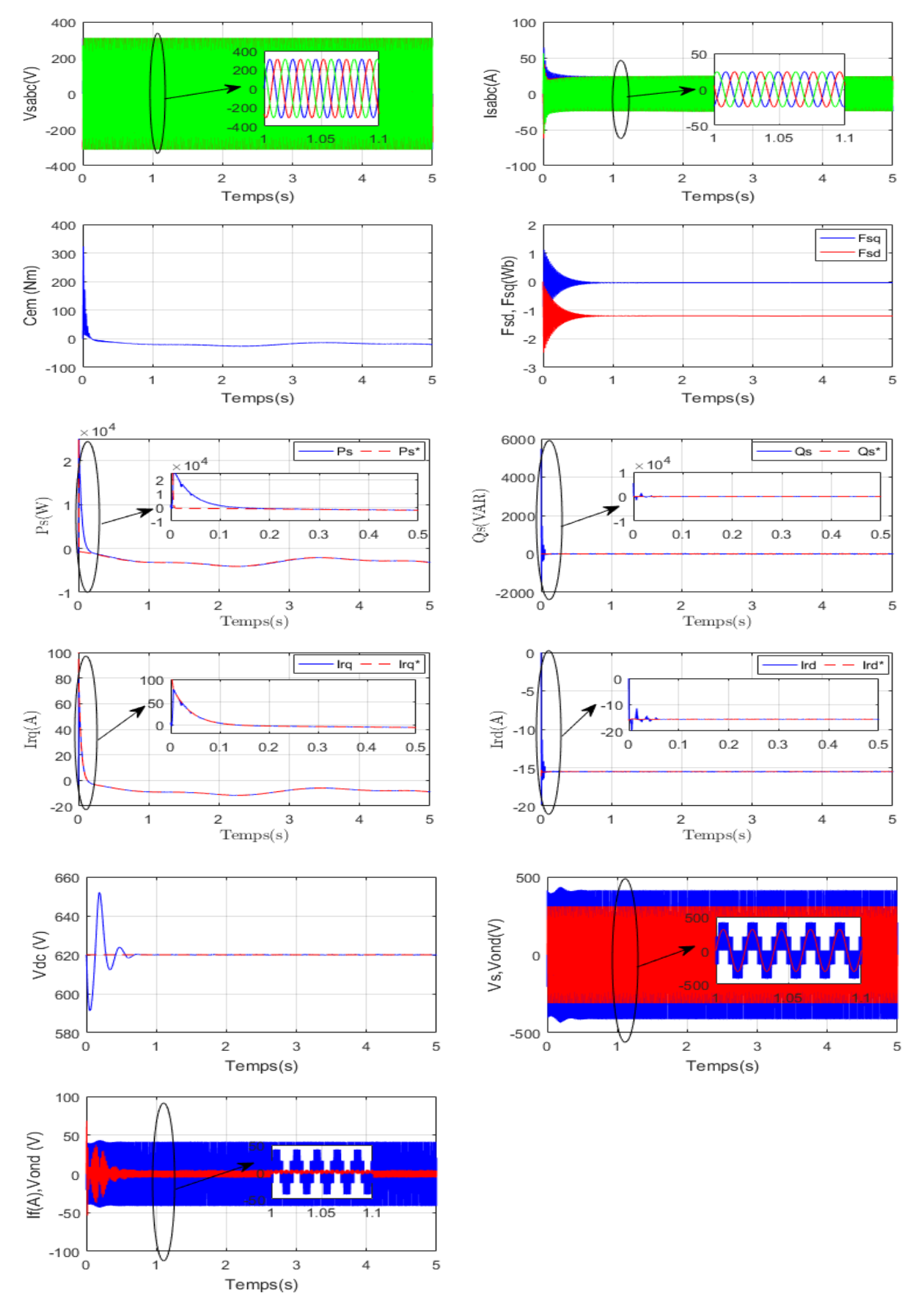

**Figure 3-4 : Résultats de la chaine complète avec régulateur mode glissant.**

# **3.4. Commande par la méthode Backstepping**

Durant ces dernières années, une grande partie de la communauté scientifique s'est intéressée à la recherche des procédures récursives pour la mise au point de lois de commande pour les systèmes non linéaires, comme par exemple le Backstepping, plusieurs papiers traitant cette nouvelle approche sont apparus [105]–[110]. Des applications à des procédés ont aussi été présentées dans la littérature [108]. Cette technique est basée sur l'utilisation des fonctions de Lyapunov, ce qui facilite l'étude de la stabilité.

#### **3.4.1 Historique de la commande par la méthode Backstepping**

La technique de Backstepping a été développée par *Kanellakopoulos et al*. (1991) [105] et inspiré par les travaux de *Feurer Morse* (1978) [111] d'une part et *Tsinias* (1989) [112] et *Kokotovic Sussmann* (1989) [113] d'autre part. Elle offre une méthode systématique pour synthétiser un contrôleur pour les systèmes non linéaires. Le mot Backstepping est particulièrement justifié par le processus récursif intrinsèque à la synthèse. Il permet d'effectuer une synthèse constructive d'une loi de commande pour les systèmes non linéaires triangulaires en adoptant la théorie de Lyapunov [114]. L'idée consiste à choisir une fonction de Lyapunov définie positive et que sa dérivée soit toujours négative.

#### **3.4.2 Principe de la commande par la méthode Backstepping**

La plupart des techniques de commande non linéaire sont basées sur la théorie de la stabilité de Lyapunov. L'objectif est de trouver une loi de commande qui rend la dérivée d'une fonction de Lyapunov, choisie a priori, définie ou semi-définie négative. La principale difficulté réside alors dans le choix d'une fonction de Lyapunov convenable. La technique du Backstepping surmonte cette difficulté en construisant progressivement une fonction de Lyapunov adaptée au système, et permet de déduire la commande qui rend la dérivée de cette fonction définie négative. Cette technique s'applique à la classe de système dite en strict feedback [115]. La méthode du Backstepping commence en définissant une fonction d'énergie qui intègre l'écart entre les sorties régulées du système et les objectifs de commande. Le principe est alors de construire à chaque étape un écart entre l'état courant du système et une commande virtuelle qui garantirait, s'il pouvait être appliqué tel quel, la non-positivité de la dérivée de la fonction de Lyapunov. A la fin de chaque étape, la fonction d'énergie est complétée par cet écart, afin d'en assurer la convergence vers zéro. Le processus s'achève lorsque le vecteur de commande du système apparaît : La commande virtuelle défini au dernier pas est alors une commande réelle, garantissant la convergence des états du système vers zéro, et l'équilibre des sorties régulées autour des objectifs de commande.

# **3.5. Synthèse de la commande par la méthode Backstepping**

Cette méthode s'applique à des systèmes ayant une forme dite triangulaire, telle que l'indique la représentation d'état suivante [116] :

$$
\begin{cases}\nx_1 = f_1(x_1) + g_0(x_1) \cdot x_2 \\
x_2 = f_1(x_1, x_2) + g_0(x_1, x_2) \cdot x_3 \\
\vdots \\
x_n = f_1(x_1, \dots, x_n) + g_0(x_1, \dots, x_n) \cdot u\n\end{cases}
$$
\n(3.25)  
\n
$$
A \text{vec } x = [x_1, x_2, \dots, x_n]^T \in \mathbb{R}^n, u \in \mathbb{R}
$$

On désire faire suivre à la sortie  $y = x$  le signal de référence  $y^*$  supposée connue. Le système étant d'ordre n, la conception s'effectue en n étapes. On commence par la première équation du système (3.25) où 2 *x* sera considérée comme une commande virtuelle intermédiaire. On définit la première référence désirée du sous-système 2 *x* qui doit suivre la référence définie \* *y* telle que :

# **1 ere étape : Réglage de la variable**  1 *x*

 $(x_1)d = y^* = \alpha_0$  (3.26)

Où ( 1 *x* ) *d* est l'état désiré. La première variable d'erreur du sous-système est définie par :

$$
e_1 = x_1 - \alpha_0 \tag{3.27}
$$

$$
\dot{e}_1 = f_1(x_1) + g_0(x_1)x_2 - \dot{\alpha}_0 \tag{3.28}
$$

Pour un tel sous-système, nous choisissons d'abord la fonction de Lyapunov  $V_1$  sous une forme quadratique

$$
V_1 = \frac{1}{2}e_1^2\tag{3.29}
$$

Sa dérivée temporelle est donnée par :

$$
\dot{V}_1 = e_1 \cdot \dot{e}_1
$$
\n
$$
\dot{V}_1 = e_1 \cdot [f_1(x_1) + g_0(x_1)x_2 - \dot{\alpha}_0]
$$
\n(3.30)

Afin d'assurer la stabilité du sous-système, il faut d'après Lyapunov, que  $V_1$  soit négative. Pour cela on choisit  $V_1$  sous la forme :

$$
\dot{V}_1 = -k_1 \cdot e_1^2 \le 0 \tag{3.31}
$$

Où  $k_1 > 0$  est un paramètre constant. En substituant (3.31) dans (3.30) on trouve :

$$
\dot{V}_1 = e_1 \cdot [f_1(x_1) + g_0(x_1)x_2 - \dot{\alpha}_0] = -k_1 \cdot e_1^2 \le 0
$$
\n(3.32)

Cela donne la commande virtuelle *x*

$$
x_2 = \frac{1}{g_0(x_1)} \cdot [-k_1 \cdot e_1 + \dot{\alpha}_0 - f_1(x_1)] \tag{3.33}
$$

D'où la stabilité asymptotique à l'origine.

Cette dernière sera la nouvelle référence désirée  $x_2^*$ 2 *x* du sous-système suivant.

# **2 ème étape : Réglage de la variable**  2 *x*

On considère les deux premières équations du système définie en (3.25)

$$
x_1 = f_1(x_1) + g_0(x_1)x_2
$$
  
\n
$$
x_2 = f_1(x_1, x_2) + g_0(x_1, x_2)x_3
$$
\n(3.34)

Où la nouvelle référence désirée  $\alpha_1$  sera la variable de commande pour le sous-système précédent  $x_i^*$  $x^*$  tel que

$$
y_2^* = \alpha_1 \tag{3.35}
$$

et la nouvelle variable d'erreur :

$$
e_2 = x_2 - \alpha_1 \tag{3.36}
$$

De la même manière, on définit la fonction de Lyapunov pour assurer la stabilité du soussystème suivant :

$$
x_2 = f_1(x_1, x_2) + g_0(x_1, x_2)x_3 \tag{3.37}
$$

Ces fonctions dépendent forcément des états précédents du sous-système définie par :

$$
x_2 = \frac{1}{g_0(x_1)} \cdot [-k_1 \cdot e_1 + \alpha_0 - f_1(x_1)]
$$
\n(3.33)  
\nstabilité asymptotique à l'origine.  
\nernière sera la nouvelle céférence désirée  $x_2^*$  du sous-système suivant.  
\n**up e : Réglage de la variable**  $x_2$   
\nsidère les deux premières équations du système définie en (3.25)  
\n $x_1 = f_1(x_1) + g_0(x_1)x_2$   
\n $x_2 = f_1(x_1, x_2) + g_0(x_1, x_2)x_3$   
\n2 $x_2 = f_1(x_1, x_2) + g_0(x_1, x_2)x_3$   
\n2 $x_2 = f_1(x_1, x_2) + g_0(x_1, x_2)x_3$   
\n2 $x_2^*$  tel que  
\n $y_2^* = \alpha_1$   
\n(3.36)  
\n*i*ème manière, on définit la fonction de Lyapunov pour assurer la stabilit  
\nivant :  
\n $x_2 = f_1(x_1, x_2) + g_0(x_1, x_2)x_3$   
\n2 $x_2 = f_1(x_1, x_2) + g_0(x_1, x_2)x_3$   
\n2 $x_2^* = f_1(x_1, x_2) + g_0(x_1, x_2)x_3$   
\n3 $y_2 = \frac{1}{2}[e_1^2 + e_2^2]$   
\n3 $y_2 = \frac{1}{2}[e_1^2 + e_2^2]$   
\n3 $y_2 = -k_1 \cdot e_1^2 + e_2 [f_1(x_1, x_2) + g_0(x_1, x_2)x_3 - \dot{\alpha}_1]$   
\n4 $y_2 = -k_1 \cdot e_1^2 + e_2 [f_1(x_1, x_2) + g_1(x_1, x_2)x_3 - \dot{\alpha}_1]$   
\n4 $y_2 = -k_1 \cdot e_1^2 + e_2 [f_1(x_1, x_2) + g_1(x_1, x_2)x_3 - \dot{\alpha}_1] = -k_1 \cdot e_1^2 - k_2 \cdot e_2^2 \le 0$   
\n5 $x$ 

Cette dernière a pour dérivée :

$$
\dot{V}_2 = \dot{V}_1 + e_2 \dot{e}_2
$$
\n
$$
\dot{V}_2 = -k_1 \cdot e_1^2 + e_2 \left[ f_1(x_1, x_2) + g_0(x_1, x_2) x_3 - \dot{\alpha}_1 \right]
$$
\n(3.39)

Afin d'assurer la stabilité du sous-système, il faut que  $V_2$  soit négative. Pour cela on choisit *V*<sub>2</sub> sous la forme :

$$
\dot{V}_2 = -k_1 \cdot e_1^2 - k_2 \cdot e_2^2 \le 0 \tag{3.40}
$$

Où  $k_2 > 0$  est un paramètre constant. En substituant (3.40) dans (3.39) on trouve :

$$
0 \text{ est un paramètre constant. En substituant } (3.40) \text{ dans } (3.39) \text{ on trouve :}
$$
\n
$$
\dot{V}_2 = -k_1 \cdot e_1^2 + e_2 \left[ f_1(x_1, x_2) + g_1(x_1, x_2) x_3 - \dot{\alpha}_1 \right] = -k_1 \cdot e_1^2 - k_2 \cdot e_2^2 \le 0 \quad (3.41)
$$

Cela donne la commande virtuelle  $x_3$ 

$$
x_3 = \frac{1}{g_0(x_1, x_2)} \left[ -k_2 \cdot e_2 - f_1(x_1, x_2) + \dot{\alpha}_1 \right]
$$
 (3.42)

Avec

$$
\dot{\alpha}_1 = \frac{\partial \alpha_1}{\partial x_1} = \frac{g_0(x_1) \left[ -k_1 \cdot \dot{e}_1 + \dot{\alpha}_0 - \dot{f}_1(x_1) \right] - \left[ -k_1 \cdot e_1 + \dot{\alpha}_1 - \dot{f}_1(x_1) \right] \dot{g}_0(x_1)}{g_0^2(x_1)} \tag{3.43}
$$

Cette dernière sera la nouvelle référence désirée  $x_3^*$ 3 *x* du sous-système suivant.

On pose  $x_3^* = \alpha_2$  et on continue jusqu'à la dernière expression du sous-système (3.25) où on atteindra le calcul de la loi de commande réelle.

# **n ème étape : Réglage de la variable**  *ème n*

Le système (3.25) est maintenant considéré dans sa globalité. De la même façon, pour cette étape la référence à suivre sera :

$$
(x_n)_d = \alpha_{n-1} \tag{3.44}
$$

La variable d'erreur de régulation :

$$
e_n = x_n - \alpha_{n-1} \tag{3.45}
$$

Sa dérivée est :

$$
\dot{e}_n = f_1(x_1) + g_0(x_1)x_2 - \dot{\alpha}_{n-1}
$$
\n
$$
\dot{e}_n = f_1(x_1, \dots, x_n) + g_0(x_1, \dots, x_n)u - \dot{\alpha}_{n-1}
$$
\n(3.46)

Avec la fonction de Lyapunov augmentée :

$$
V_n = V_1 + \dots + \frac{1}{2} e_n^2
$$
  
\n
$$
V_n = \frac{1}{2} \Big[ e_1^2 + \dots + e_n^2 \Big]
$$
\n(3.47)

La dérivée devient  
\n
$$
\dot{V}_n = \dot{V}_1 + ... + e_n \dot{e}_n
$$
\n
$$
\dot{V}_n = -k_1 \cdot e_1^2 + ... + e_n \left[ f_n(x_1, ..., x_n) + g_0(x_1, ..., x_n)u - \dot{\alpha}_{n-1} \right]
$$
\n(3.48)

Dans cette dernière étape, on est arrivé à déduire la loi de commande réelle *u* qui permet d'atteindre les objectifs de conception pour le système global qui contrairement aux lois  $x_i$  qui sont des lois virtuelles. Un bon choix de celle-ci doit satisfaire :

$$
f_n(x_1,...,x_n) + g_n(x_1,...,x_n)u - \dot{\alpha}_{n-1} = -k_n \cdot e_n^2
$$
 (3.49)  
On  $k_n > 0$  est un paramètre de conception.

Ainsi, la loi de commande pour le système entier sera donnée par :

$$
u = \frac{1}{g_n(x_1, ..., x_n)} \left[ -k_n \cdot e_n^2 + \dot{\alpha}_{n-1} - f_n(x_1, ..., x_n) \right]
$$
(3.50)

Ce qui garantit la négativité de la dérivée de la fonction de Lyapunov augmentée

$$
\dot{V}_n = -k_1 \cdot e_1^2 - \dots - k_n \cdot e_n^2 \le 0 \tag{3.51}
$$

Nous avons ainsi défini la méthodologie de la commande Backstepping que nous allons mettre en application sur la MADA.

#### **3.6. Application du contrôleur de Backstepping**

La commande par la technique de Backstepping tente de trouver un contrôle stabilisant pour les systèmes non linéaires en boucle fermée, cette stabilité est assurée en employant la théorie de Lyapunov. Sa procédure de conception est appliquée pour contrôler les puissances (actives, réactives) et les courants de rotor de la MADA qui comprend les étapes suivantes [117]:

# **Etape 1 : Commande des puissances active et réactive**

Les erreurs des puissances active et réactive sont définies comme suit :

$$
\begin{cases} e_1 = P_s^* - P_s \\ e_2 = Q_s^* - Q_s \end{cases} \tag{3.52}
$$

La dérivée des deux erreurs est donnée par :

$$
\begin{cases}\n\dot{e}_1 = \dot{P}_s^* - \dot{P}_s \\
\dot{e}_2 = \dot{Q}_s^* - \dot{Q}_s\n\end{cases}
$$
\n(3.53)

Nous pouvons choisit la 1ère fonction de Lyapunov telle que :

$$
V_1 = \frac{1}{2}(e_1^2 + e_3^2) \tag{3.54}
$$

La dérivée de la fonction V<sub>1</sub>

$$
\dot{V}_1 = e_1 \dot{e}_1 + e_3 \dot{e}_3 \tag{3.55}
$$

Cette dérivée peut être réécrite de la manière suivante :

$$
\dot{V}_1 = -k_1 e_1^2 - k_3 e_3^2 \tag{3.56}
$$

Pour s'assurer que la dérivée de  $V_1$  est négative, il faut choisir des constantes positives pour  $k_1$  et  $k_3$  Les équations (3.53) peuvent être réécrites comme suit :

$$
\begin{cases}\n\dot{e}_1 = -k_1 e_1 = \dot{P}_s^* + \frac{V_s \cdot L_m}{L_s} \dot{I}_{rq}^* \\
\dot{e}_3 = -k_3 e_3 = \dot{Q}_s^* + \frac{V_s \cdot L_m}{L_s} \dot{I}_{rd}^*\n\end{cases} \tag{3.57}
$$

Enfin, les courants de rotor de la MADA choisis comme sont :

$$
\begin{cases}\n\dot{I}_{rq}^* = \frac{L_s}{V_s \cdot L_m} (-\dot{P}_s^* - K_1 e_1) \\
\dot{I}_{rd}^* = \frac{L_s}{V_s \cdot L_m} (-\dot{Q}_s^* - K_3 e_3)\n\end{cases}
$$
\n(3.58)

# **Etape 2 : Commande des courants de rotor**

On définit les erreurs des courants de rotor de telle façon que:

$$
\begin{cases} e_2 = I_{rq}^* - I_{rq} \\ e_4 = I_{rd}^* - I_{rd} \end{cases}
$$
 (3.59)

La dérivée des deux erreurs est donnée par :

$$
\begin{cases} \dot{e}_2 = \dot{I}_{rq}^* - \dot{I}_{rq} \\ \dot{e}_4 = \dot{I}_{rd}^* - \dot{I}_{rd} \end{cases} \tag{3.60}
$$

Avec

$$
\begin{cases}\nI_{rd}^* = \frac{1}{L_r \sigma} (V_{rd} - R_r I_{rd}) \\
I_{rq}^* = \frac{1}{L_r \sigma} (V_{rq} - R_r I_{rq})\n\end{cases}
$$
\n(3.61)

Nous pouvons choisir la deuxième fonction de Lyapunov comme étant :

$$
V_2 = \frac{1}{2} (e_1^2 + e_2^2 + e_3^2 + e_4^2)
$$
\n(3.62)

L'expression de la dérivée de cette fonction sera :

$$
\dot{V}_2 = e_1 \dot{e}_1 + e_2 \dot{e}_2 + e_3 \dot{e}_3 + e_4 \dot{e}_4 \tag{3.63}
$$

Cette dérivée peut être réécrite comme suit :

$$
\dot{V}_2 = -k_1 e_1^2 - k_2 e_2^2 - k_3 e_3^2 - k_4 e_4^2 \tag{3.64}
$$

Pour s'assurer que la dérivée de  $V_2$  est négative, il faut choisir des constantes positives de

$$
k_2 \text{ et } k_4. \text{ Les équations (3.59) peuvent être réécrites comme suit :}
$$
\n
$$
\begin{bmatrix}\n\dot{e}_2 = \left( \left( \frac{L_s}{L_m V_s} (-\dot{P}_s^* - k_1 e_1) \right) - \left( \frac{1}{L_r \sigma} (V_{rq} - R_r I_{rq}) \right) \right) = -k_2 e_2 \\
\dot{e}_4 = \left( \left( \frac{L_s}{L_m V_s} (-\dot{Q}_s^* - k_3 e_3) \right) - \left( \frac{1}{L_r \sigma} (V_{rd} - R_r I_{rd}) \right) \right) = -k_4 e_4\n\end{bmatrix}
$$
\n(3.65)

Enfin, la tension de rotor de la MADA sera choisie comme suit :

a tension de rotor de la MADA sea choose comme sunt.  
\n
$$
\left[V_{rq} = L_r \sigma \left( \left( \frac{L_s}{L_m V_s} (-\dot{P}_s^* - k_1 e_1) \right) + \frac{R_r}{L_r \sigma} I_{rq} + k_2 e_2 \right) \right]
$$
\n
$$
\left[V_{rd} = L_r \sigma \left( \left( \frac{L_s}{L_m V_s} (-\dot{Q}_s^* - k_3 e_3) \right) + \frac{R_r}{L_r \sigma} I_{rd} + k_4 e_4 \right) \right]
$$
\n(3.66)

Le schéma fonctionnel de *CBS* utilisé pour contrôler les puissances et les courants de rotor de la MADA est illustré au sein de la figure 3-5.

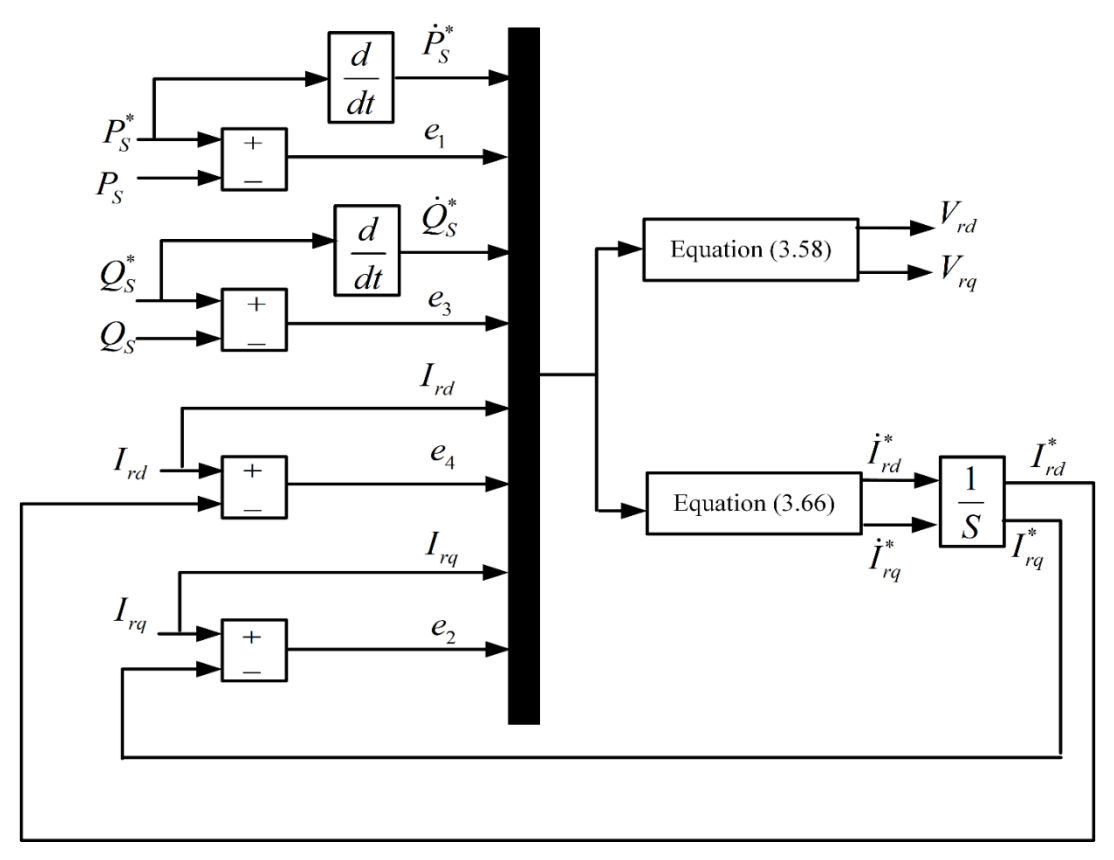

**Figure 3-5 : Schéma fonctionnel de la commande par Backstepping.**

# **Résultats de simulation :**

La figure 3-6 présente les allures des puissances (active, réactive), les courants de rotor, le flux et le couple de la MADA contrôlée par la commande Backstepping. On observe également que les régimes des puissances active et réactive et les courants du rotor suivent ces références avec succès et avec de bonnes performances en termes de rapidité et de poursuite.

Ainsi, les courants de rotor dans les axes  $d - q$  de Park sont respectivement les images des puissances réactive et active.

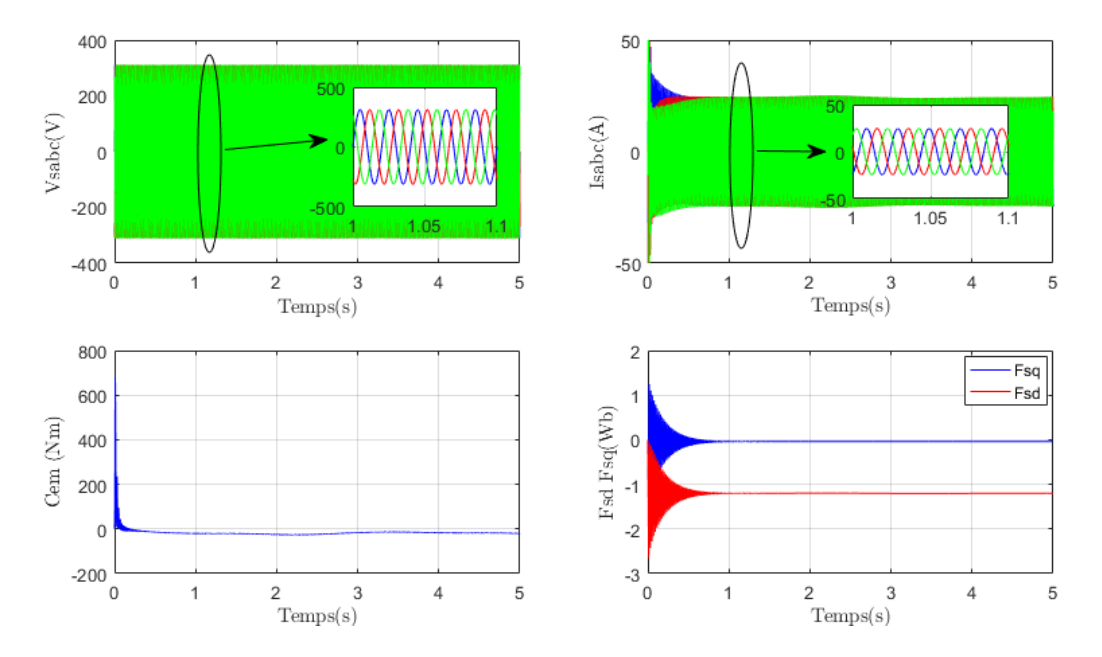

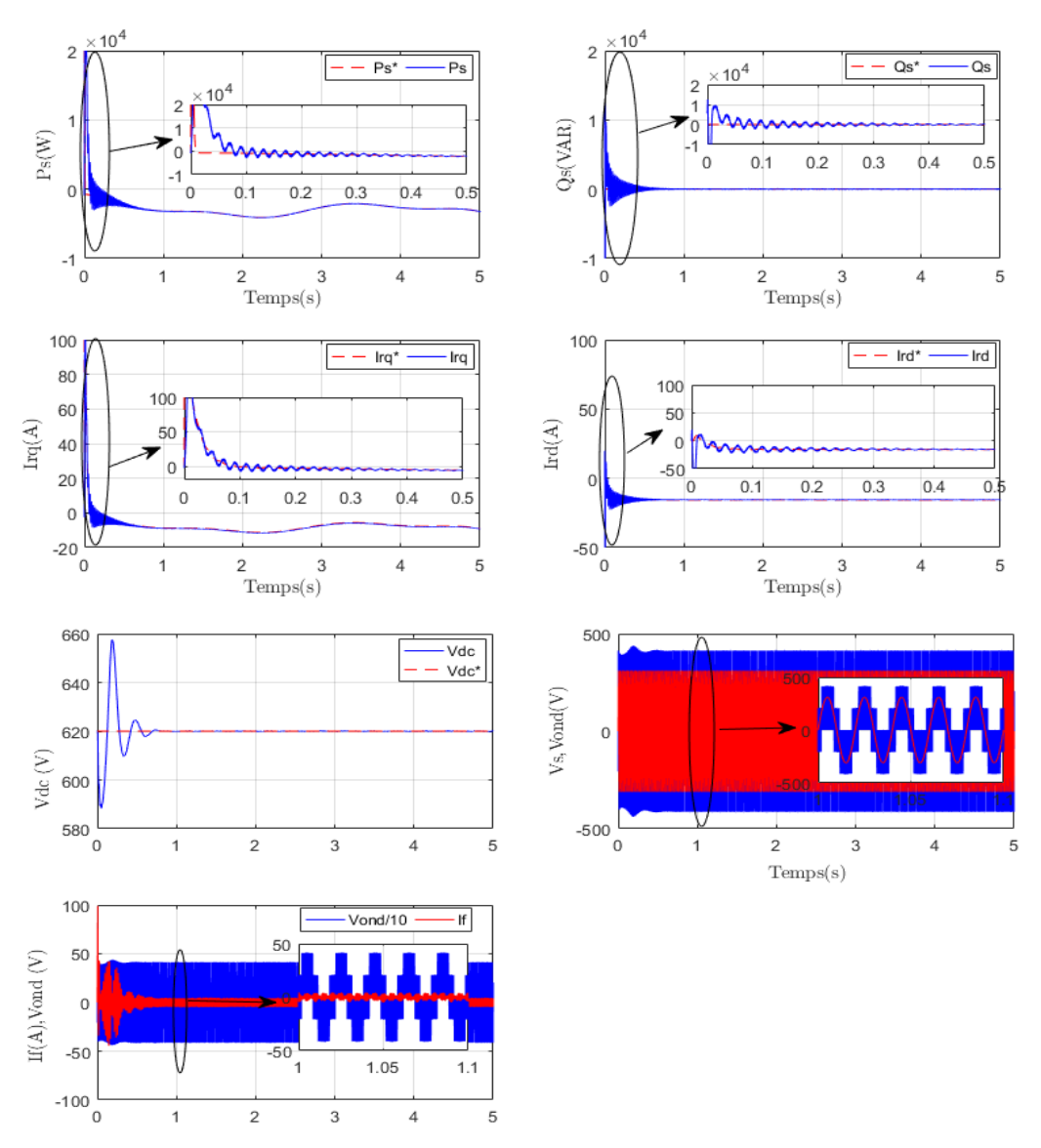

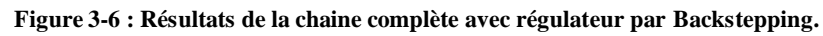

#### **Comparaison entre les trois commandes**

Afin de mettre en relief l'avantage de ces régulateurs l'un par rapport aux autres (PI, Mode glissant et Backstepping), nous effectuons la comparaison ci-après.

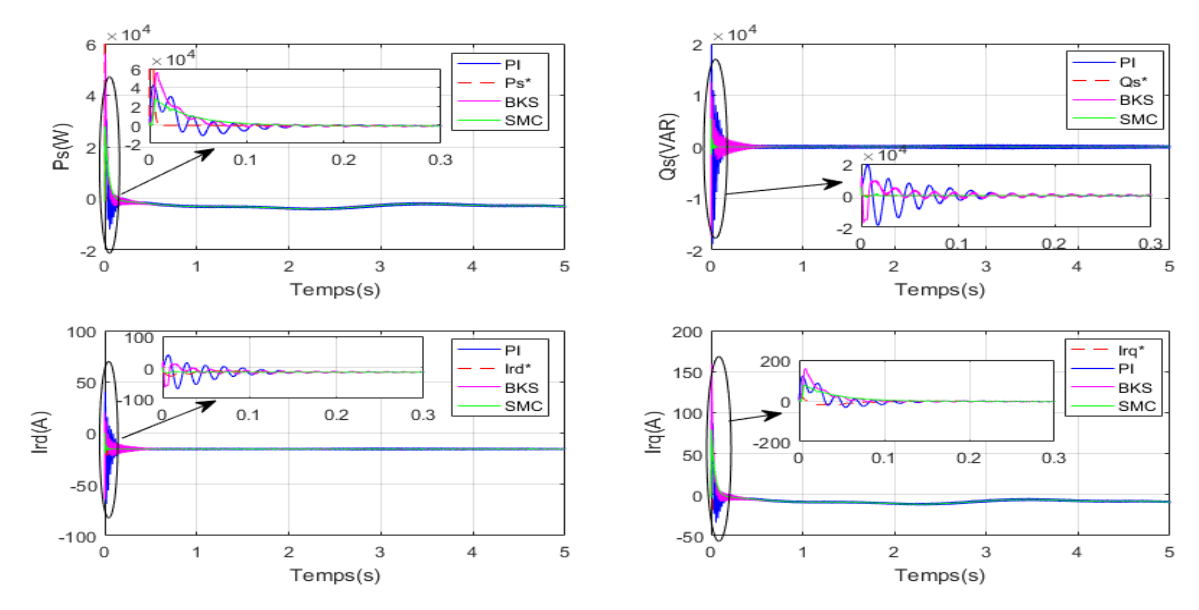

**Figure 3-7:comparaison entre les trois commandes**

De façon générale, on peut dire que les résultats obtenus pour la commande des puissances et des courants pour toutes les commandes sont très satisfaisants.

Enfin après avoir présenté un test de robustesse pour les différentes techniques de commandes dans les conditions suivantes (Rs\*2 et Rr\*2), nous récapitulons de façon non exhaustive, les performances de ces stratégies dans un tableau (3.1), ou le signe ''+'' correspond à un meilleur comportement par rapport aux critères indiqués et un signe ''-'' indique un comportement peu satisfaisant.

|                           | Lois de commande |                     |                   |  |  |  |
|---------------------------|------------------|---------------------|-------------------|--|--|--|
|                           | PI               | <b>Backstepping</b> | Mode glissant     |  |  |  |
| Temps de réponse          |                  | $+++$               | $+++$             |  |  |  |
| Découplage                |                  | $^{\mathrm{++}}$    |                   |  |  |  |
| Facilité de réglage       |                  |                     |                   |  |  |  |
| <b>Test de robustesse</b> |                  | $^+$                | $^{\mathrm{+++}}$ |  |  |  |

**Tableau 3.1:Tableau comparatif des lois de commande**

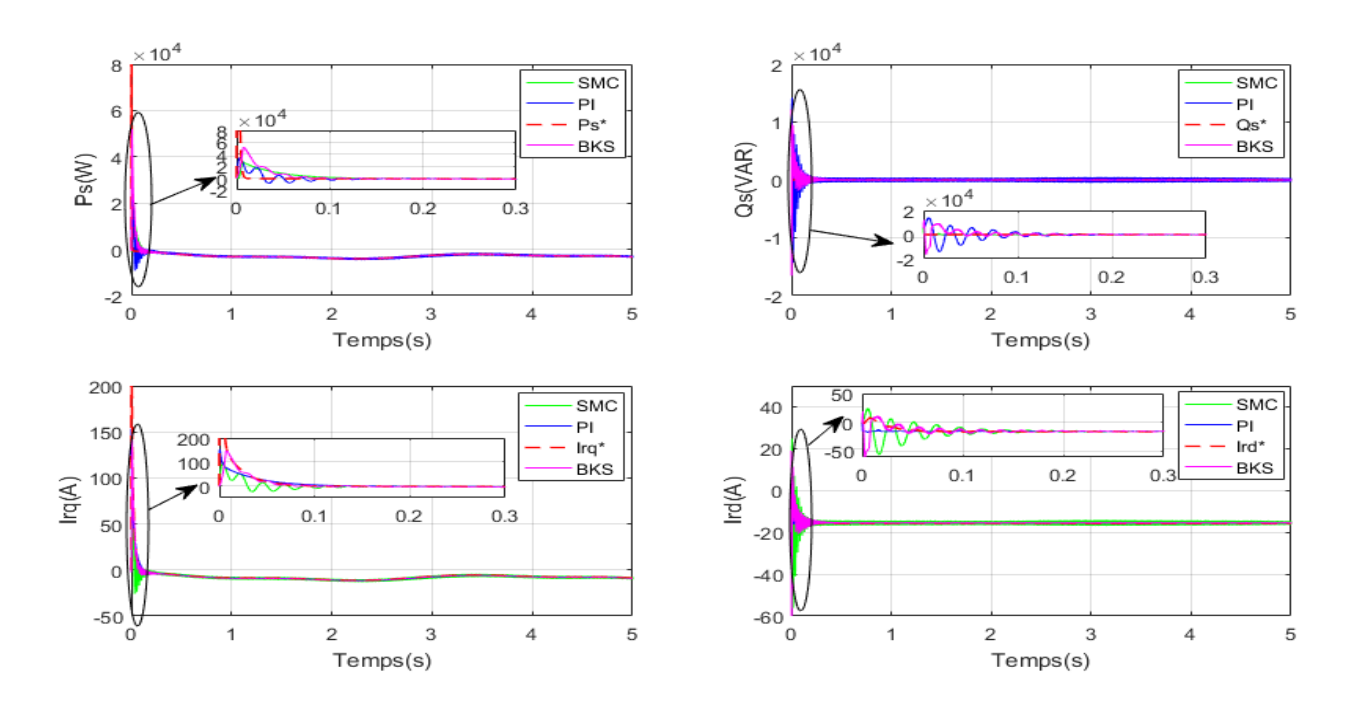

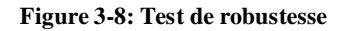

#### **3.7. Conclusion :**

Ce chapitre a fait l'objet de l'application des commandes non linéaires telles que la commande par mode glissant et la commande Backstepping sur la MADA basée sur la transformation de Park où l'objectif principal était la régulation des puissances active et réactive. Dans ce contexte, nous avons présenté tout d'abord un rappel théorique sur ces commandes (mode glissant et Backstepping) des systèmes à structure variable et ensuite nous avons abordé la conception des algorithmes de commande en puissance et en courant avec ses

différentes étapes, où nous avons présenté dans un premier temps l'application de ces derniers sur la MADA. Les différentes simulations faites, montrent que le système de régulation donne de bonnes performances statique et dynamique.

Les deux commandes non linéaires (mode glissant et Backstepping) sont les meilleurs du point de vue temps de réponse, cependant elles souffrent de la complexité de mise en œuvre et de réglage. En terme de découplage, les trois techniques utilisées dans notre étude, ont donnés des résultats satisfaisants.

# Chapitre 4. Contrôle DTC et DPC appliqués au système de conversion d'énergie éolienne

# **4.1. Introduction :**

La difficulté du contrôle de la machine asynchrone a restreint pendant longtemps son utilisation dans le domaine de la vitesse variable. Cette difficulté réside essentiellement dans le couplage des grandeurs de contrôle à savoir de la vitesse et du couple électromagnétique. Au cours des dernières années, des contrôles spécifiques assurent un découplage de ces grandeurs de contrôles par l'utilisation de repères appropriés [118]. Ces méthodes appelées " commandes vectorielles" assurent des performances dynamiques équivalentes à celles obtenues par la machine à courant continu [47], [48]. Bien qu'elles donnent des performances élevées à la machine asynchrone, les structures de contrôle vectoriel classique restent très sensibles aux variations des paramètres de la machine et surtout à celles de la résistance rotorique, délicate à identifier au cours du fonctionnement [118]. Toujours en quête de meilleures solutions de contrôle, nous abordons maintenant les techniques de commande directes avec comme objectif de surpasser certaines difficultés rencontrées avec la commande vectorielle.

Au cours de ces dernières années toujours, le développement de nouvelles techniques de traitement des signaux ont permis la réalisation de structures de commande beaucoup plus évoluées. Les plus récentes démarches dans cette direction sont celles regroupées sous le terme de commande directe du couple (DTC) et de la puissance (DPC), Les synoptiques de commande ont certes évolués dans le sens d'améliorer certains aspects telle que la minimisation de l'influence des paramètres de la machine. Le principe du contrôle direct, notamment du couple, a été proposé en 1986 par TAKAHASHI, et il a été développé plus tard pour d'autres applications. Le but était d'éliminer le bloc de modulation et les boucles internes en les remplaçant par un tableau de commutation dont les entrées sont les erreurs entre les valeurs de référence et les mesures effectuées [47]. La première application développée était le contrôle d'une machine électrique et la structure de contrôle était connue sous le nom de Contrôle Direct du Couple ou DTC (Direct Torque Control). Dans ce cas, on contrôle le flux statorique et le couple électromagnétique de la machine sans aucun bloc de modulation. Ensuite, une technique similaire, mais appliquée sur la puissance, appelée Contrôle Direct de Puissance ou DPC (Direct Power Control) était proposée et développée par [17],[119] pour une application de contrôle des redresseurs en remplacement de la commande classique basés sur la régulation de boucles de courant. Dans cette nouvelle technique de commande, les variables contrôlées sont les puissances active et réactive instantanées. Ce chapitre a pour objectif d'étudier et d'appliquer deux techniques de commande (DTC et DPC) permettant de contrôler le fonctionnement dans les conditions optimales du système de conversion d'énergie éolienne (figure 3-1). En premier lieu nous présentons le principe de la DTC appliqué au convertisseur coté rotor de la MADA CCM. Ensuite, et toujours dans la même partie nous cherchons à améliorer les performances obtenues avec la DTC classique. Cela est réalisé par le biais de la DTC-SVM. Dans cette

dernière nous remplaçons la table de commutation par une modulation de type vectorielle (SVM : Space Vector Modulation). Ensuite, on applique la DPC au convertisseur coté réseau CCR. Dans l'implémentation de cette commande nous utilisons une table de commutation, synthétisée à partir de l'étude de variations des puissances instantanées active et réactive, ce qui assure un contrôle simultané et précis de ces dernières.

Ensuite, et toujours dans la même partie nous cherchons à améliorer les performances obtenues avec la DPC classique. Cela est réalisé par le biais de la DPC-Flou. Dans cette dernière nous remplaçons les régulateurs hystérésis par des régulateurs flous [47].

Enfin, des résultats de simulation seront présentés pour mettre en évidence les performances des deux techniques de contrôle proposées dans la commande du système de conversion d'énergie éolienne.

# **4.2. Principe de la commande directe du couple DTC :**

La commande DTC d'une Machine Asynchrone à Double alimentation est basée sur la détermination directe de la séquence de commande appliquée aux interrupteurs d'un onduleur de tension. Ce choix est basé généralement sur l'utilisation de comparateurs à hystérésis dont la fonction est de contrôler l'état du système, à savoir l'amplitude du flux et du couple électromagnétique [120], [121]. Cette technique possède généralement d'excellentes caractéristiques dynamiques qui s'étendent à des larges plages de fonctionnement couple/vitesse [122]:

Dans une commande DTC il est préférable de travailler avec une fréquence de calcul élevée afin de réduire les oscillations de couple provoquées par les régulateurs [118], [123], [124].

#### **4.2.1 Structure de la commande directe du couple (DTC) :**

Le convertisseur de puissance utilisé dans le coté rotor de la machine CCM est un onduleur de tension classique à 2 niveaux, (figure 4-1). Ce dernier permet d'atteindre huit (8) positions distinctes dans le plan de phase, correspondant aux huit séquences de tension de l'onduleur  $[12]$ ,  $[125]$ .

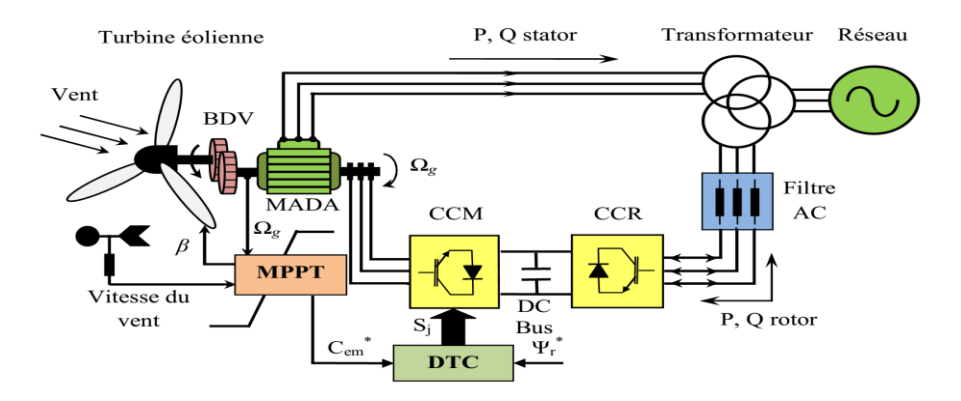

**Figure 4-1 : Structure de la commande DTC du système de conversion d'énergie éolienne.** On définit le vecteur  $\overline{V}_r$  comme étant la combinaison des trois tensions simples.

$$
\overline{V}_r = V_{rd} + jV_{rq} = \sqrt{\frac{2}{3}} U_{dc} (S_a + S_b e^{j\frac{2\pi}{3}} + S_c e^{j\frac{4\pi}{3}})
$$
(4.1)

Les différentes combinaisons des trois (3) grandeurs ( $S_a$ ,  $S_b$ ,  $S_c$ ) permettent de générer huit (8) positions du vecteur  $V_r$  dont deux correspondants au vecteur nul ( $S_a S_b S_c$ ) = (111) ou (000), où les trois interrupteurs du haut (ou du bas) du convertisseur sont actifs en même temps.

Les huit (8) vecteurs de tension sont représentés dans le plan ( $\alpha_r$ ,  $\beta_r$ ) par la figure 4-2. Où

 $V_0$  et  $V_7$  sont identiquement nuls. Les six (6) autres ont le même module égal à  $\sqrt{\frac{2}{3}}$  $rac{2}{3}U_{DC}$ . Les extrémités de ces six vecteurs définissent les sommets d'un hexagone régulier puisque deux vecteurs successifs font entre eux un angle de 3  $\frac{\pi}{2}$  appelée secteur ou zone [47], [125].

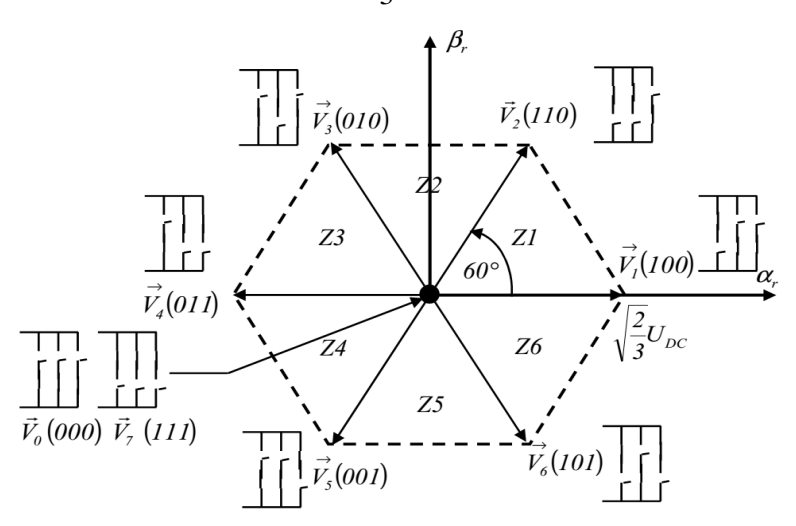

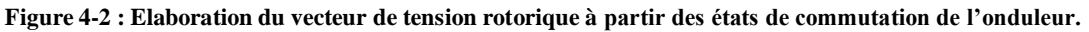

La méthode la plus simple de piloter l'onduleur consiste en un pilotage direct de l'onduleur par applications successives à la période de commande de l'onduleur, des vecteurs  $\vec{V}_i(i=1,...6)$ non nuls, et des vecteurs nuls  $V_0$  et  $V_7$ . Le vecteur de contrôle a donc huit (8) possibilités et le seul réglage possible est le temps d'application des vecteurs (période fixe). Son principe est de sélectionner un des huit vecteurs tensions générés par l'onduleur de tension pour contrôler, à la fois le couple et le flux rotorique, après la détermination des composantes du vecteur flux rotorique, soit par estimation en intégrant directement les tensions rotoriques soit préférablement par observation. Par la suite le couple électromagnétique est estimé à partir des courants rotoriques mesurés [47], [126].

L'erreur instantanée du couple est ensuite calculée et appliquée à un régulateur à hystérésis double bande, générant à sa sortie la variable  $S_{\text{Cem}}$  à trois niveaux (-1, 0,1), représentative du sens d'évolution temporelle souhaité pour le couple [127], [128]. De même, le module du vecteur flux rotorique est calculé à partir des valeurs de ses coordonnées, et l'erreur de flux rotoriques injecté dans un régulateur à hystérésis de bande unique, générant à sa sortie la

variable binaire  $S_{\varphi_r}$ , représentative de l'évolution souhaité pour le flux. La variable  $\delta$ correspond à une discrétisation de l'angle du vecteur flux rotorique, et identifie le secteur angulaire dans lequel se trouve ce vecteur [47], [126], [129], [130].

# **4.2.2 Contrôle du flux rotoriques**

On se place dans le repère fixe  $(\alpha, \beta)$  lié au rotor. Le flux rotorique de la machine asynchrone à double alimentation est obtenu à partir de l'équation suivante :

$$
\overline{V}_r = R_r \overline{I}_r + \frac{d\overline{\varphi}_r}{dt} \tag{4.2}
$$

On obtient :

$$
\overline{\varphi}_r = \int_0^t (\overline{V}_r - R_r \overline{I}_r) dt
$$
\n(4.3)

La chute de tension due à la résistance du rotor (*R<sub>r</sub>I<sub>r</sub>*) peut être négligée par rapport à la tension *Vr* (pour les grandes vitesses), on trouve alors :

$$
\overline{\varphi}_r = \overline{\varphi}_{r0} - \int_0^t \overline{V}_r dt
$$
\n(4.4)

Pendant la période d'échantillonnage  $T_e$ , le vecteur de tension appliqué ( $S_a S_b S_c$ ) reste constant, on peut écrire alors :

$$
\overline{\varphi}_r(k+1) = \overline{\varphi}_r(k) + \overline{V}_r T_e \tag{4.5}
$$

Ou encore :

$$
\Delta \overline{\varphi}_r = \overline{V}_r T_e \tag{4.6}
$$

Pour une période d'échantillonnage constante l'erreur du flux rotorique  $\Delta \bar{\varphi}_r$  est proportionnelle au vecteur de tension appliqué au stator de la machine. La figure 4-3.a montre que la sélection des tensions correspondant au contrôle de l'amplitude de flux rotorique  $\bar{\varphi}_r$  dans le plan,  $(\alpha, \beta)$ .

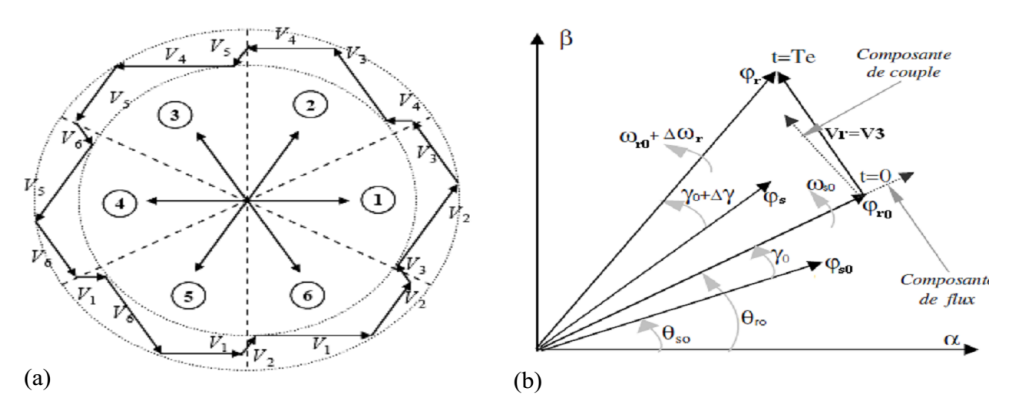

**Figure 4-3 : (a) : Sélection du vecteur tension V<sup>i</sup> correspond au contrôle de l'amplitude de flux, (b)**: Évolution du vecteur flux rotorique dans le plan  $(\alpha, \beta)$ .

La figure 4-3.b montre un exemple de l'évolution de l'extrémité du vecteur flux rotorique dans le cas où  $V_r = V_3$ . Cette figure montre que la composante radiale du vecteur tension agit sur l'amplitude du vecteur flux et sa composante tangentielle agit sur la position du vecteur flux. En sélectionnant pas à pas le vecteur tension approprié, il est possible de faire suivre au vecteur flux statorique une trajectoire choisie permettant d'avoir une bonne dynamique de la machine [14], [47], [125]. Donc pour augmenter le flux statorique, il suffit d'appliquer un vecteur de tension qui lui est colinéaire et dans sa direction, et vice versa.

Un comparateur à hystérésis à deux niveaux est utilisé pour la correction de flux, qui a pour but de maintenir l'extrémité du vecteur flux rotorique  $\varphi_r$  dans une couronne circulaire comme le montre la figure.4-4, la sortie de ce comparateur est une variable booléenne prenant la valeur *(1)* lorsque l'erreur du flux est positive et *(0)* lorsqu'elle est négative. La largeur de la bande d'hystérésis est choisie suivant l'intervalle de commande des interrupteurs, lui-même choisi en fonction de la fréquence de commutation des interrupteurs ainsi que du temps de calcul dans les applications pratiques [14], [47], [126], [131].

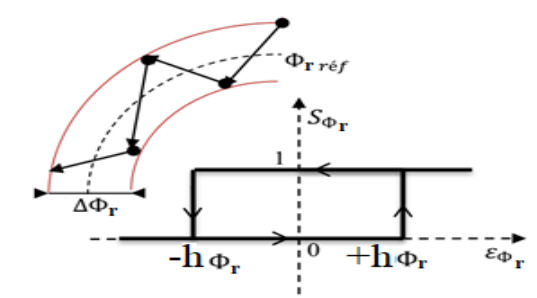

Figure 4-4 : Comparative à hystérésis utilisé pour contrôler le flux rotorique  
\n
$$
\begin{cases}\nSi \Delta \varphi_r > h \varphi_r & \Rightarrow S \varphi_r = 1 \\
Si \ 0 \leq \Delta \varphi_r \leq h \varphi_r & et \frac{d \Delta \varphi_r}{dt} > 0 \Rightarrow S \varphi_r = 0 \\
Si \ 0 \leq \Delta \varphi_r \leq h \varphi_r & et \frac{d \Delta \varphi_r}{dt} < 0 \Rightarrow S \varphi_r = 1 \\
Si \ \Delta \varphi_r < -h \varphi_r & \Rightarrow S \varphi_r = 0\n\end{cases}
$$
\n(4.7)

En effet, si on introduit l'écart  $\Delta \varphi_r$ , entre le flux de référence  $\varphi_r^*$  et le flux estimé  $\hat{\varphi}_r$  dans un comparateur à hystérésis à deux niveaux (voir figure 4-4), celui-ci génère à sa sortie la valeur  $S\varphi$ <sub>r</sub> = +1 pour augmenter le flux et  $S\varphi$ <sub>r</sub> = 0 pour le réduire ; ce type de correcteur permet d'obtenir de bonne performance dynamique du flux. Ainsi, pour faire évoluer le vecteur de flux rotorique  $\varphi_r$  dans une couronne circulaire, les vecteurs  $V_{i+1}$  ou  $V_{i+2}$  peuvent être sélectionnés [14]*.* Par contre, ce correcteur ne permet pas l'inversion du sens de rotation du vecteur de flux  $\varphi$ . Ainsi, pour aller en marche arrière, on s'impose un croisement d'un bras du convertisseur.

# **4.2.3 Contrôle du couple électromagnétique :**

Le passage des vecteurs de commutation vers la commande s'est d'abord fait suite à l'observation de la figure 4-5.

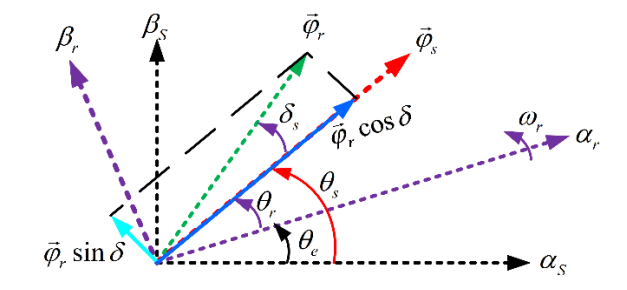

**Figure 4-5 : La décomposition du vecteur flux rotorique dans le plan (α-β).**

L'interaction entre le flux statorique et rotorique produit un couple électromagnétique proportionnel à l'angle δ entre les deux vecteurs où il sera maximal lorsque les deux vecteurs seront parfaitement en quadrature selon l'équation (4.8) :

$$
Cem = \frac{pL_m}{\sigma L_s L_r} \varphi_s \varphi_r \sin \delta \tag{4.8}
$$

D'après (4.8) on constate que le couple dépend de l'amplitude des deux vecteurs  $\varphi_s$  et  $\varphi_r$  et de leur position relative. Si l'on parvient à contrôler parfaitement le flux  $\varphi_r$  à partir de  $V_r$  en module et en position, on peut donc contrôler l'amplitude et la position relative de  $\varphi_s$  et donc le couple.

Pour la correction du couple on utilise un comparateur à hystérésis à trois niveaux, donné par la figure 4-6, utilisé pour contrôler la machine dans les deux sens de rotation [132]–[135]. Ce comparateur est modélisé par l'algorithme de l'équation (4.9), tels que  $S_{\text{Cem}}$  représente l'état de sortie du comparateur et *Cem h* la limite de la bande d'hystérésis.

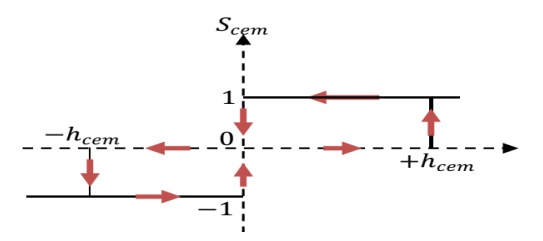

**Figure 4-6 : Comparateur à hystérésis à trois niveaux utilisés pour le réglage du couple électromagnétique.** On peut écrire alors :

$$
\begin{aligned}\n\text{Exercise also:} \\
\begin{cases}\n\text{Si } \Delta Cem > \mathbf{h}_{\text{Cem}} \\
\text{Si } 0 \leq \Delta Cem \leq \mathbf{h}_{\text{Cem}} & \text{et } \frac{d\Delta Cem}{dt} > 0 \\
\text{Si } 0 \leq \Delta Cem \leq \mathbf{h}_{\text{Cem}} & \text{et } \frac{d\Delta Cem}{dt} > 0 \\
\text{Si } 0 \leq \Delta Cem \leq \mathbf{h}_{\text{Cem}} & \text{et } \frac{d\Delta Cem}{dt} < 0 \\
\text{Si } \Delta Cem < -\mathbf{h}_{\text{Cem}} & \text{et } \frac{d\Delta Cem}{dt} < 0 \\
\text{Si } \Delta Cem < -\mathbf{h}_{\text{Cem}} & \text{et } \frac{d\Delta Cem}{dt} > 0 \\
\text{Si } \mathbf{h}_{\text{Cem}} & \text{Set } \frac{d\Delta Cem}{dt} > 0 & \text{Set } \frac{d\Delta Cem}{dt} > 0\n\end{cases}\n\end{aligned} \tag{4.9}
$$

L'écart  $\Delta Cem$ , entre le couple de référence  $Cem^*$  et le couple estimé  $\hat{C}em$  est introduit dans le comparateur à hystérésis à trois niveaux, ce dernier va générer à sa sortie la valeur 1 *Cem S* pour augmenter le couple,  $S_{Cem} = -1$  pour le réduire et  $S_{Cem} = 0$  pour le maintenir constant à l'intérieur d'une bande autour de sa référence [11], [131], [135] . L'augmentation des niveaux du correcteur entraîne une minimisation de la fréquence de commutation moyenne des interrupteurs, car la dynamique du couple est généralement plus rapide que celle du flux. Ce type de correcteur autorise une décroissance rapide du couple électromagnétique. De plus, ce comparateur autorise une décroissance rapide du couple et l'application des vecteurs nuls fait arrêter la rotation du vecteur flux rotorique. Ce type de comparateur confère à la commande la possibilité de fonctionner dans les quatre quadrants sans intervention sur la structure de commande [47].

#### **4.2.4 Les estimateurs :**

Les consignes d'entrée du système de contrôle sont le couple et l'amplitude du flux rotorique. Les performances du système de contrôle dépendent de la précision dans l'estimation de ces grandeurs [136], [137] .

#### **4.2.4.a Estimation du flux rotorique :**

L'estimation du flux rotorique peut être effectuée par différentes manières en utilisant le modèle des tensions. Le flux de rotor peut être estimée en intégrant à partir de l'équation de tension du rotor [47], [127], [131], [132], [138].

$$
\varphi_r = \int_0^t \left(V_r - R_r I_r\right) dt \tag{4.10}
$$

Dans la référence (α, β), les composantes du flux rotoriques sont déterminées comme suit :

$$
\begin{cases}\n\varphi_{r\alpha}(t) = \int_{0}^{t} (V_{r\alpha} - R_{r\alpha}I_{r\alpha}) dt \\
\varphi_{r\beta}(t) = \int_{0}^{t} (V_{r\beta} - R_{r\beta}I_{r\beta}) dt\n\end{cases}
$$
\n(4.11)

Où  $\varphi_{ra}$  et  $\varphi_{r\beta}$  sont estimées en utilisant l'équation (4.11) qui nécessite la connaissance des composantes des vecteurs courants et tensions rotoriques :  $I_{r\alpha}$ ,  $I_{r\beta}$ ,  $V_{r\alpha}$  *et*  $V_{r\beta}$  Les composantes du vecteur courant rotorique sont obtenues par l'application de la transformation de Concordia aux composantes triphasées mesurés  $I_a$ ,  $I_b$  *et*  $I_c$ :

$$
\begin{cases}\nI_{ra} = \sqrt{\frac{3}{2}}I_{ra} \\
I_{r\beta} = \frac{1}{\sqrt{2}}(I_{ra} - I_{ra})\n\end{cases}
$$
\n(4.12)

Les composantes du vecteur tension rotorique sont obtenues à partir des états des interrupteurs

$$
\begin{cases}\nV_{r\alpha} = \sqrt{\frac{2}{3}} V_{DC} \left( S_a - \frac{1}{2} (S_b + S)_c \right) \\
V_{r\beta} = \frac{1}{\sqrt{2}} V_{DC} (S_b - S_a)\n\end{cases}
$$
\n(4.13)

Cependant, cette simple méthode exige la connaissance de la résistance rotorique, qui reste très difficile à identifier en cours de fonctionnement [126], [139], [140].

Nous avons opté pour l'estimation du flux à l'aide de l'équation (2.50 dans le chapitre 2), en utilisant les inductances et le courant rotorique [128], [132], [133], [138] :

$$
\begin{cases}\n\varphi_{r\alpha} = \sigma L_r I_{r\alpha} + \frac{L_m}{L_s} \varphi_s \\
\varphi_{r\beta} = \sigma L_r I_{r\beta}\n\end{cases}
$$
\n(4.14)

On peut remarquer qu'aucune intégration n'est nécessaire pour l'estimation du flux en (4.14), qui représente un avantage important particulièrement du point de vue implémentation numérique. A partir de ces deux expressions on peut calculer le module du flux rotorique et l'angle  $\alpha_r$ :

$$
\hat{\varphi}_r = \sqrt{\hat{\varphi}_{r\alpha}^2 + \hat{\varphi}_{r\beta}^2} \tag{4.15}
$$

L'angle  $\alpha_r$  du flux rotorique  $\hat{\varphi}_r$  est donné par :

$$
\alpha_r = \tan^{-1} \left( \frac{\hat{\varphi}_{r\beta}}{\hat{\varphi}_{r\alpha}} \right) \tag{4.16}
$$

L'espace d'évolution de  $\bar{\varphi}_r$  dans le référentiel considéré se décompose en six zones  $N(i)$ (*i* = 1,..., 6). Ce choix est dicté par souci d'un contrôle plus rigoureux, et tel que :

$$
-\frac{\pi}{6} + (i-1)\frac{\pi}{3} \le N(i) < \frac{\pi}{6} + (i-1)\frac{\pi}{3} \tag{4.17}
$$

# **4.2.4.b Estimation du couple électromagnétique :**

Le couple électromagnétique peut être estimé à partir de l'estimation du flux et de la mesure du courant en utilisant l'expression du couple en fonction du flux et du courant rotorique donnée par l'équation [11], [47], [131], [136], [137], [141]–[144]:

$$
\widehat{C}em = p\left(\widehat{\varphi}_{ra}I_{r\beta} - \widehat{\varphi}_{r\beta}I_{ra}\right) \tag{4.18}
$$

#### **4.2.5 Sélection d'un vecteur de tension rotorique**

En sélectionnant un vecteur  $V_r(S_a, S_b, S_c)$  approprié, l'extrémité du flux  $\bar{\varphi}_r$  peut être contrôlée et déplacée de manière à maintenir l'amplitude du flux à l'intérieur d'une certaine

fourchette. Le choix de *Vr* dépend alors de la variation souhaitée pour le module du flux rotorique  $\bar{\varphi}_r$ , du sens de rotation de  $\bar{\varphi}_r$  mais également de l'évolution souhaitée pour le couple électromagnétique. Ainsi, nous pouvons délimiter l'espace d'évolution de  $\,\overline{\!\varphi}_r\,$  dans le référentiel fixe en le décomposant en six zones  $N(i)$ , avec  $(i=1,...,6)$  déterminées à partir des composantes du flux sur les axes directe et en quadrature du repère fixe  $(\alpha_r, \beta_r)$ . Par exemple, lorsque le vecteur flux rotorique  $\bar{\varphi}_r$  se trouve dans la zone numéro 1  $N(1)$ , le contrôle du flux et du couple peuvent être assuré en sélectionnant l'un des quatre vecteurs des tensions adéquats. Il s'agit des vecteurs  $V_2$ ,  $V_3$ ,  $V_5$  *et*  $V_6$  représentés sur la figure 4-7.

Sur toute cette zone, parcourue par le vecteur flux rotorique, le rôle du vecteur de tension *Vr* sélectionné reste le même soit :

- Si  $V_2$  est appliqué alors  $\hat{\varphi}_r$  croît et *Cem* croît ;
- Si  $V_3$  est appliqué alors  $\hat{\varphi}_r$  décroît et *Cem* croît ;
- Si  $V_5$  est appliqué alors  $\hat{\varphi}_r$  décroît et *Cem* décroît ;
- Si  $V_6$  est appliqué alors  $\hat{\varphi}_r$  croît et *Cem* décroît.

La commande privilégie donc l'application des vecteurs qui modifient l'angle du flux tout en maintenant le module le plus constant que possible. C'est pourquoi nous n'avons pas retenu l'application du vecteur  $V_1$  et  $V_4$  à la figure 4-7 [132], [145].

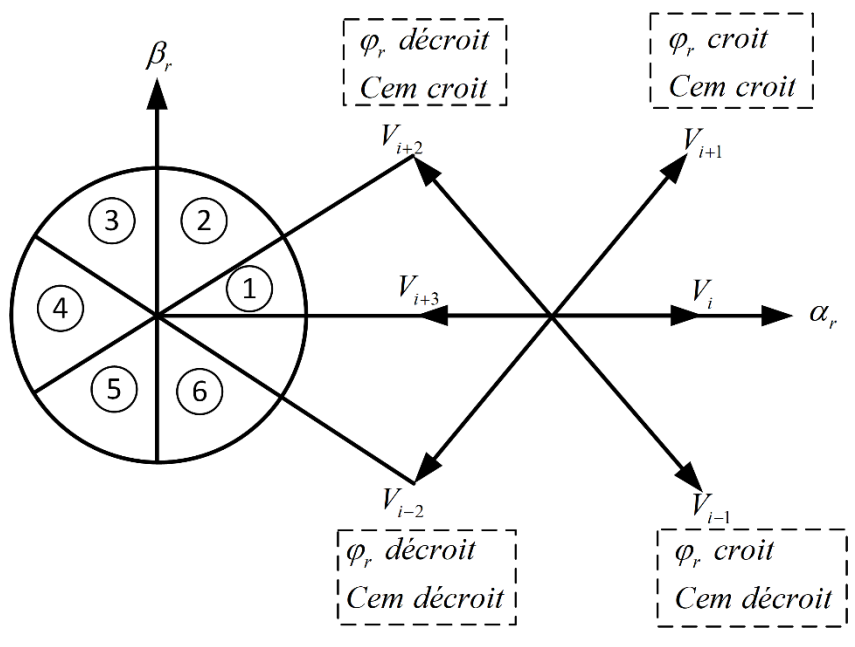

**Figure 4-7 : Sélection du vecteur de tension selon la zone** *N(i)*

# **4.2.6 Elaboration de la table de commutation :**

On élabore la table de vérité en se basant sur les erreurs du flux et du couple  $\Delta \varphi_r$  et  $\Delta Cem$ , et selon la position du vecteur de flux rotorique  $N(i)$  avec  $(i = 1,...,6)$ . Le partage du plan complexe en six secteurs angulaires permet de déterminer, pour chaque secteur donné, la séquence de commande des interrupteurs du convertisseur coté rotor CCM qui correspond aux différents états des grandeurs de contrôle  $\Delta \varphi_r$  et  $\Delta Cem$ , suivant la logique de comportement du flux et du couple vis à- vis de l'application d'un vecteur de tension rotorique [47], [136], [137].

| Tableau 4.1 : l'able généralisée des vécleurs de tension d'une commandé par D i C |                         |                    |  |  |  |  |  |
|-----------------------------------------------------------------------------------|-------------------------|--------------------|--|--|--|--|--|
|                                                                                   | Augmentation            | Diminution         |  |  |  |  |  |
| $\varphi$ .                                                                       | $Vi-1$ , $Vi$ et $Vi+1$ | Vi-2, Vi+2 et Vi+3 |  |  |  |  |  |
| <b>Cem</b>                                                                        | $Vi+1$ et $Vi+2$        | $Vi-1$ et $Vi-2$   |  |  |  |  |  |

**Tableau 4.1 :Table généralisée des vecteurs de tension d'une commande par DTC**

En se basant sur cette table généralisée (Tableau 4.1), on peut établir la table classique des séquences ci-dessous (Tableau 4.2) résumant la MLI vectorielle proposée par la méthode de **Takahashi** pour contrôler le flux rotorique et le couple électromagnétique de la MADA [145].

|                                                                                                    | Secteur $(N)$   |                | 2              | 3              | $\overline{4}$ | 5              | -6             |
|----------------------------------------------------------------------------------------------------|-----------------|----------------|----------------|----------------|----------------|----------------|----------------|
| $S_{\varphi r} = 1$                                                                                      | $S_{cem} = 1$   | $V_{2}$        | $V_3$          | $V_4$          | $V_5$          | $V_6$          | $V_1$          |
|                                                                                                    | $S_{cem} = 0$   | V <sub>7</sub> | $V_0$          | V <sub>7</sub> | $V_0$          | V <sub>7</sub> | $V_0$          |
|                                                                                                    | $S_{Scem} = -1$ | $V_6$          | $V_1$          | V <sub>2</sub> | $V_3$          | $V_4$          | $V_5$          |
|                                                                                                    | $S_{cem} = 1$   | $V_3$          | $V_4$          | $V_5$          | $V_6$          | $V_1$          | V <sub>2</sub> |
| $S_{\varphi r} = 0$                                                                                      | $S_{cem} = 0$   | $V_0$          | V <sub>7</sub> | $V_0$          | V <sub>7</sub> | $V_0$          | V <sub>7</sub> |
|                                                                                                    | $S_{cem} = -1$  | $V_5$          | $V_6$          | $V_1$          | V <sub>2</sub> | $V_{3}$        | $V_4$          |
| $V_0 = [000]; V_1 = [100]; V_2 = [110]; V_3 = [010]; V_4 = [011]; V_5 = [001]; V_6 = [101]; V_7 = [111]$ |                 |                |                |                |                |                |                |

**Tableau 4.2: Table de commutation de la DTC définissant les séquences de commande du CCM**

#### **4.2.7 Schéma de la commande directe du couple**

La structure détaillée de la commande directe du couple DTC de la MADA est présentée à la figure 4-8 La structure est nettement simplifiée comparativement à la commande vectorielle puisqu'une seule transformation de référentiel est nécessaire. Les boucles de régulation proportionnelle et intégrale ont été remplacées par des régulateurs à hystérésis et aucun découplage par compensation n'est nécessaire.
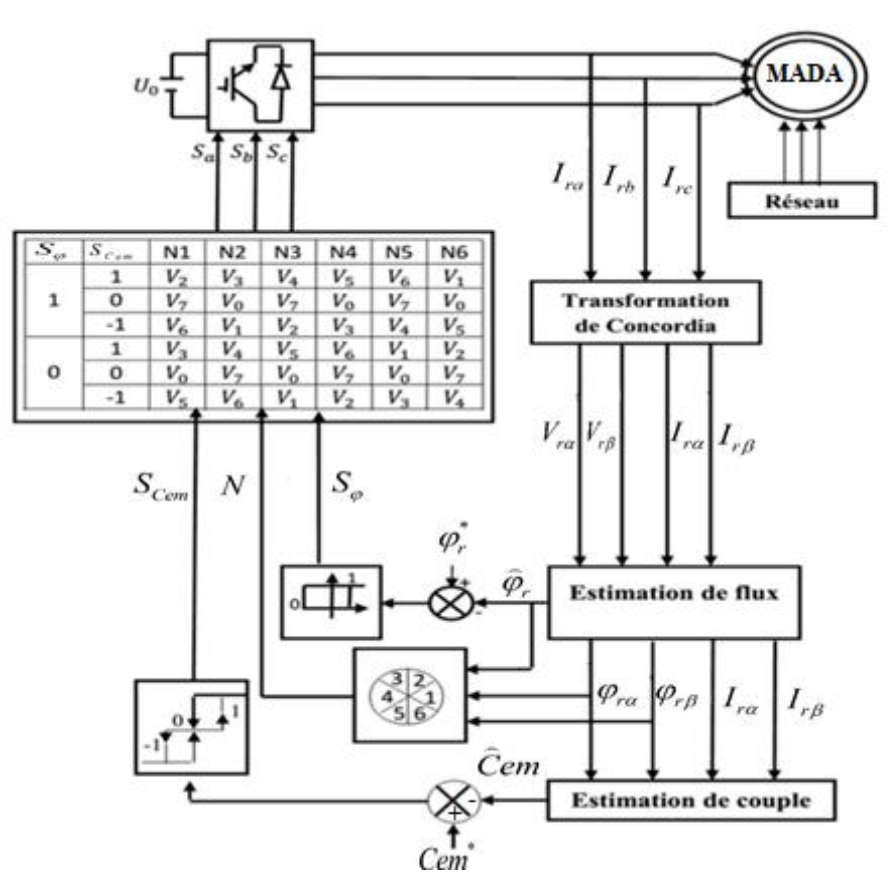

**Figure 4-8 : Schéma de principe de la DTC appliquée à la MADA.**

## **Résultats de simulation de la DTC appliquée à la MADA :**

Le contrôle DTC de la MADA à travers le convertisseur connecté à son rotor (CCM) doit assurer le couple nécessaire permettant de faire varier la vitesse mécanique du générateur afin d'extraire le maximum de puissance, en imposant des tensions rotoriques adéquats à la MADA. Le couple de référence est obtenu par la stratégie MPPT et la référence de la puissance réactive est imposée nulle. Alors le rôle principal du dispositif de contrôle du convertisseur coté rotor CCM est de régler le transfert des puissances active et réactive à travers le stator de la MADA vers le réseau électrique.

La structure détaillée de la commande directe de couple DTC de la MADA est présentée par la figure 4-8. Le côté rotor (MADA+CCM) du système éolien et sa commande DTC a été testée par simulation sous environnement Matlab Simulink. Le schéma de principe de la commande est donné par la figure 4-8. Dans cette partie de simulation nous utilisons une MADA de 7.5KW dont les paramètres sont donnés dans l'annexe A.

Nous utilisons le bloc MPPT (chapitre 2, section 2.2.3.b) afin de faire fonctionner le système éolien dans la zone de fonctionnement optimal (zone 2), ce qui produit le maximum de couple (couple de référence) en fonction de la vitesse du vent. Ainsi, nous supposons que la tension de bus continu est constante ( $V_{dc}$ =620V).

La figure 4-9 présente les résultats de simulations pour la commande directe de couple et le flux rotorique. Notons que le bloc MPPT délivre un couple de référence optimale. Cette figure

montre que les deux composantes du flux  $\varphi_{ra}$  *et*  $\varphi_{r\beta}$  sont en quadrature et que le vecteur flux rotorique suit sa référence et décrit une trajectoire quasi-circulaire comme le montre la figure 4-9 .

On outre la figure 4-9 illustre les réponses du système et montrent la haute dynamique du couple, on constate que le contrôleur à trois niveaux permet le contrôle de la machine dans les deux sens de rotation, mais avec un nombre de commutations plus élevées, ce qui augmente les pertes par commutation des interrupteurs. On peut ainsi conclure que l'ensemble des six vecteurs tensions actifs fournis par le convertisseur à 2-niveaux sont suffisants pour garantir la stabilité de la régulation découplée du couple et du flux rotorique.

D'autre part nous confirmons l'inconvénient de la DTC par la présence des fortes oscillations du couple et du flux. Ce phénomène d'oscillation va diminuer la durée de vie de la machine.

Les résultats de simulation montrent la faisabilité et les performances de la configuration de la commande DTC étudiée.

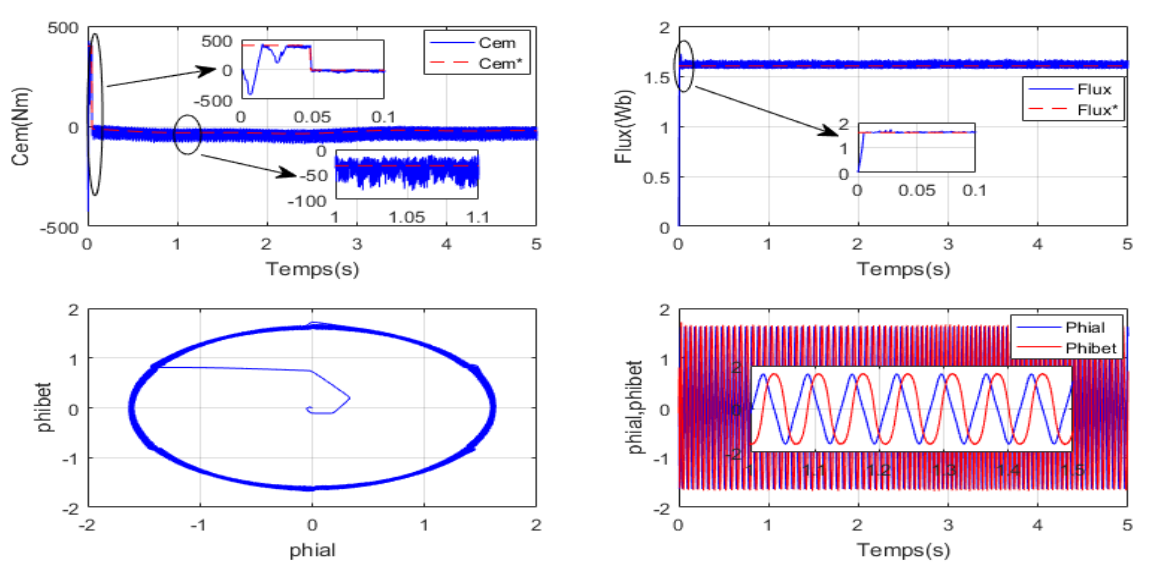

**Figure 4-9 : Simulation le principe résultat de DTC**

#### **4.3. Amélioration de la DTC par la modulation vectorielle (DTC-SVM) :**

La DTC classique présente plusieurs avantages tels que : La dynamique et les performances élevées, la robustesse vis-à-vis les perturbations, la simplicité de construction et la facilitée d'implémentation. En revanche, elle présente quelques inconvénients tels que : Les fluctuations du couple et la fréquence de commutation variable dûment à l'utilisation des régulateurs à hystérésis, ce qui va conduire à un contenu riche en harmoniques qui fait augmenter les pertes et amène à des vibrations et des bruits acoustiques. Pour éliminer ces inconvénients, et dans le but d'améliorer les performances de la DTC classique, plusieurs techniques peuvent être utilisées à savoir : la DTC neuronale, la DTC floue, … etc. La solution la plus courante utilisée pour fixer la fréquence de commutation est l'introduction d'un bloc de modulation vectorielle (SVM). Cette stratégie consiste à remplacer tous les comparateurs à hystérésis par des régulateurs PI et la table de commutation par le bloc SVM. Les états de commutation de l'onduleur sont générés par le bloc SVM à partir des tensions statoriques de références provenant des régulateurs. Le schéma de principe de la commande DTC-SVM appliquée à la MADA est donné par la figure 4-14 [47], [126], [131], [145].

## **4.3.1 Principe de la commande MLI vectorielle (SVM) :**

Le principe de *MLI* vectorielle, consiste à projeter le vecteur  $V_r^*$  de tension rotorique désiré sur les deux vecteurs de tension adjacents correspondant à deux états de commutation de l'onduleur. Les valeurs de ces projections, assurant le calcul des temps de commutations désirées, correspondent à deux états non nuls de commutation de l'onduleur. Si nous notons  $T_i$ ,  $T_{i+1}$ ces deux temps, leur somme doit être inférieure à la période  $T_m$  de commutation de l'onduleur, Pour maintenir la fréquence de commutation constante, un état nul de l'onduleur est appliqué durant une durée complémentaire à *T m* [146]–[150]. Un vecteur de tension de référence  $V^*$ *r V* est calculé globalement à travers la transformation de Concordia à partir du système de référence triphasé et approximé sur une période de modulation *T m* par un vecteur de tension moyen *Vmoy* . Ce dernier est élaboré par l'application des vecteurs tensions adjacents et des vecteurs nuls  $V_0$  et  $V_7$ .

La représentation dans le plan ( $\alpha$ ,  $\beta$ ) de ces vecteurs de tensions équin-répartis tous les 60°, permet de déterminer un hexagone (figure 4-10) à l'intérieur duquel le vecteur tension de référence doit se trouver pour éviter la saturation de la grandeur de commande [47], [131].

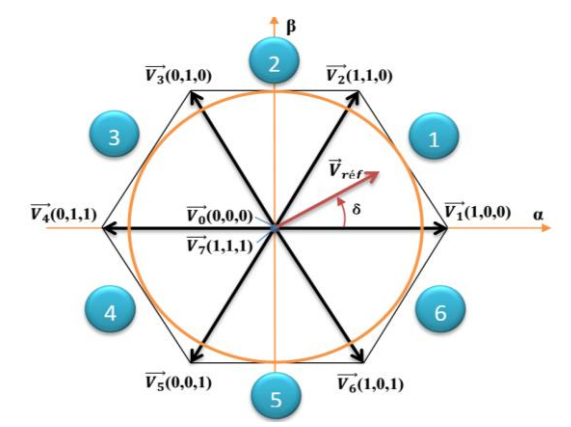

Figure 4-10  $:$  Représentation des vecteurs de tension de l'onduleur et définition des secteurs dans le plan(  $\alpha,~\beta$  )

#### **4.3.2 Les étapes de la réalisation d'une MLI vectorielle (SVM) :**

La MLI vectorielle (SVM) peut être mise en application par les étapes suivantes [47], [131], [151]:

- *a*) Détermination des vecteurs tension de référence  $V_{r\alpha}$ ,  $V_{r\beta}$ ,
- *b)* Détermination des secteurs,
- *c*) Calcul des variables  $X$ ,  $Y$  et  $Z$ ,
- *d*) Détermination des périodes  $T_1$  et  $T_2$  pour chaque secteur,
- *e*) Génération des trois rapports cycliques  $T_{\scriptscriptstyle aon}$  ,  $T_{\scriptscriptstyle bon}$  et  $T_{\scriptscriptstyle con}$  ,
- *f*) Génération des séries d'impulsions  $S_a$ ,  $S_b$ ,  $S_c$ .

## **4.3.2.a Détermination des vecteurs tensions de référence :**

Les équations  $V_{r\alpha}$ ,  $V_{r\beta}$ ,  $V^*$ , et l'angle  $\delta_r$  peuvent être déterminés comme suit [14], [119], [125], [152], [153] :

$$
\begin{bmatrix} V_{\alpha} \\ V_{\beta} \end{bmatrix} = \frac{U_{dc}}{3} \begin{bmatrix} 2 & -1 & -1 \\ 0 & \sqrt{3} & -\sqrt{3} \end{bmatrix} \begin{bmatrix} S_{a} \\ S_{b} \\ S_{c} \end{bmatrix}
$$
 (4.19)

$$
V_r^* = \sqrt{V_\alpha^2 + V_\beta^2} \tag{4.20}
$$

$$
\delta_r = \tan^{-1}\left(\frac{V_\beta}{V_\alpha}\right) \tag{4.21}
$$

#### **4.3.2.b Détermination des secteurs :**

Le secteur est déterminé selon la position du vecteur  $V^*$  dans le plan complexe $(\alpha,\beta)$  , telle que cette position qui présente la phase  $\delta_r$  de ce vecteur définie comme suit :  $\delta_r = \tan^{-1}$ *V V*  $\delta_{\rm m} = \tan^{-1}\left(\frac{V_{\beta}}{V_{\beta}}\right)^{-1}$  $\alpha$  $=$  tan<sup>-1</sup> $\left(\frac{V_{\beta}}{V_{\alpha}}\right)$ 

Le tableau 4-3 ci-dessous détermine le secteur  $N(i)$  avec  $(i=1,...,6)$  dans lequel se trouve le vecteur de tension [47], [131], [154] :

|      | Tableau 4.5: Identification du secteur |                      |                      |           |           |                          |  |  |  |  |
|------|----------------------------------------|----------------------|----------------------|-----------|-----------|--------------------------|--|--|--|--|
|      |                                        |                      | $2\pi$               | 4 $\pi$   | $4\pi$    | $\Im \pi$<br>$\leq 2\pi$ |  |  |  |  |
| N(i) | Secteur 1                              | Secteur <sub>2</sub> | Secteur <sub>3</sub> | Secteur 4 | Secteur 5 | Secteur 6                |  |  |  |  |

**Tableau 4.3: Identification du secteur**

#### **4.3.2.c Calcul des variables X, Y et Z :**

La figure (4-11) représente le cas où le vecteur référence se trouve dans le secteur 1 et les vecteurs adjacents sont représentés par  $V_1$  et $V_2$  . La MLI vectorielle (SVM) consiste à projeter le vecteur de tension rotorique de référence  $\overline{V}_r^*$  désiré sur les deux vecteurs de tension adjacents correspondant  $V_1$  et  $V_2$ . Si nous notons par  $\, T_1$  et  $\, T_2 \,$  les deux temps d'application de ces vecteurs,  $T_0$  temps d'application des vecteurs nuls, leur somme doit être inférieur à la période de commutation  $T_s$  du CCM [14], [47], [131], [155], [156].

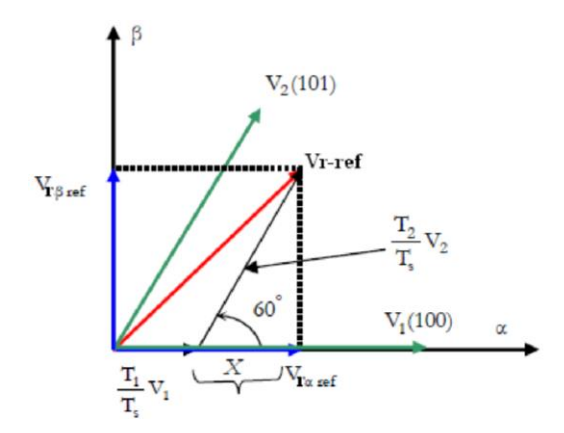

Figure 4-11  $:$  Décomposition d'un vecteur tension de référence  $V_{\scriptscriptstyle r-ref}$ 

Dans le cas du secteur 1 (figure 4-11), le vecteur de tension référence  $V^*$ *r V* moyen est donné comme suit :

$$
\begin{cases}\nV_r^* T_s = T_1 V_1 + T_2 V_2 \\
T_s = T_1 + T_2 + T_0\n\end{cases} \tag{4.22}
$$

Où :

- *T s* : Représente la période de commutation
- $T_1$ : Temps d'application du vecteur  $V_1$ ,
- $T_2$ : Temps d'application du vecteur  $V_2$ ,
- *T*0 : Durée d'application de la séquence de roue-libre.

En supposant qu'initialement, le vecteur  $V^*$  $V_r^*$  coïncide avec le vecteur  $V_1$ , deux séquences sont actives. La séquence qui correspond au vecteur  $V_1$ est appliquée durant la durée  $T_1$ et la séquence de roue-libre est appliquée durant la durée  $T_{\rm 0}$  . La séquence qui correspond au vecteur  $V_2$  est inactive car la durée  $T_2$  est nulle. Au fur et à mesure que le vecteur  $V_{\frac{1}{r}}^*$ *r V* s'éloigne du vecteur  $V_1$  et on s'approche du vecteur  $V_2$ ,  $T_1$  diminue et  $T_2$  augmente. Quand le vecteur  $V_i^*$  $V_r^*$ , atteint le vecteur  $V_2$  ,  $T_1$  sera nul et  $T_2$  sera maximale.

La détermination des périodes est donnée par une simple projection, (figure 4.11) :

$$
\begin{cases}\nV_{r\beta} = \frac{T_2}{T_s} |V_2| \cos(30^\circ) \\
V_{r\alpha} = \frac{T_1}{T_s} |V_1| + x \\
x = \frac{Vr\beta}{\tan(60^\circ)}\n\end{cases}
$$
\n(4.23)

Les périodes d'application de chaque vecteur sont données par :

$$
\begin{cases}\nT_1 = \frac{T_S}{2U_{DC}} (3V_{ra} - \sqrt{3}V_{r\beta}) \\
T_2 = \sqrt{3} \frac{T_S}{U_{DC}} V_{r\beta}\n\end{cases}
$$
\n(4.24)

Pour le reste de la période en appliquant le vecteur nul. En effectuant le même calcul pour chaque secteur, le temps d'application des vecteurs peuvent être lié aux variables *X*, *Y et Z* Détermination des variables *X*, *Y et Z* :

$$
\begin{cases}\nX = \sqrt{3} \frac{T_s}{U_{dc}} V_B \\
Y = \frac{T_s}{2U_{dc}} \left( \sqrt{3}V_\beta + 3V_\alpha \right) \\
Z = \frac{T_s}{2U_{dc}} \left( \sqrt{3}V_\beta - 3V_\alpha \right)\n\end{cases}
$$
\n(4.25)

## **4.3.2.d** Calcul de  $T_1$  et $T_2$  pour chaque secteur  $:$

Les durées  $T_1$  et  $T_2$  d'application des vecteurs adjacents pour chaque secteur à partir des valeurs de *X*, *Y et Z* sont données par le tableau 4-4.

| Secteur                      |                    |   | $\sim$<br>--        |                         |                      |                         |
|------------------------------|--------------------|---|---------------------|-------------------------|----------------------|-------------------------|
| m                            | $\mathbf{r}$<br>-4 |   |                     | -                       | . .                  | $-\boldsymbol{\Lambda}$ |
| $\boldsymbol{\tau}$<br>$i+1$ | ᅩᆇ                 | – | $\mathbf{x}$<br>- 1 | $-\boldsymbol{\Lambda}$ | $\overline{ }$<br>-4 |                         |

**Tableau 4.4: Calcul des temps d'application des vecteurs non**

**4.3.2.e** Génération des signaux modulants  $T_{\scriptscriptstyle aon}, \ T_{\scriptscriptstyle bon}$  *et*  $T_{\scriptscriptstyle con}$  :

Les trois rapports cycliques nécessaires sont [47], [131], [151] :

$$
\begin{cases}\nT_{aon} = \frac{T_s - (T_i + T_{i+1})}{2} \\
T_{bon} = T_{aon} + T_i \\
T_{con} = T_{bon} + T_{i+1}\n\end{cases}
$$
\n(4.26)

## **4.3.2.f** Génération des séries d'impulsions  $S_a, S_b$  *et*  $S_c$  :

La détermination des signaux de commande ( $S_a, S_b$  *et*  $S_c$ ) est donnée par la table suivante (Tableau 4-5) à l'aide de l'équation (4.26) [47], [125], [131]:

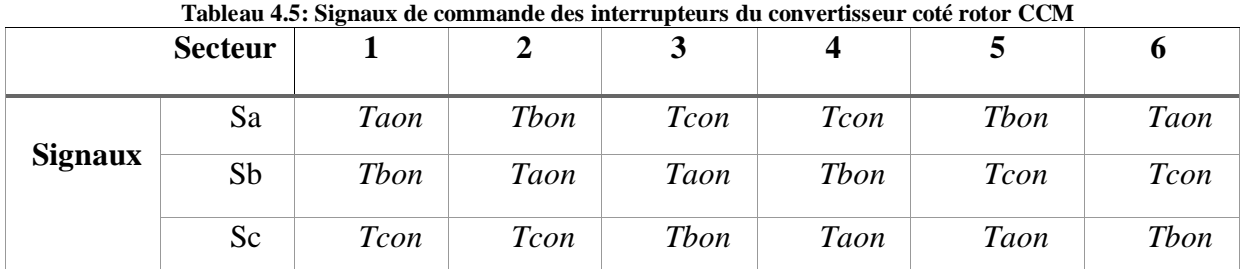

Il est à noter que la fréquence de commutation de la 'SVM' est constante et égale à la fréquence d'échantillonnage 1 *S S f T*  $=\frac{1}{\pi}$  [151], [155].

Les étapes de la réalisation d'une modulation MLI vectorielle (SVM) sont illustrées par le schéma bloc sous Matlab/Simulink (figure 4-12).

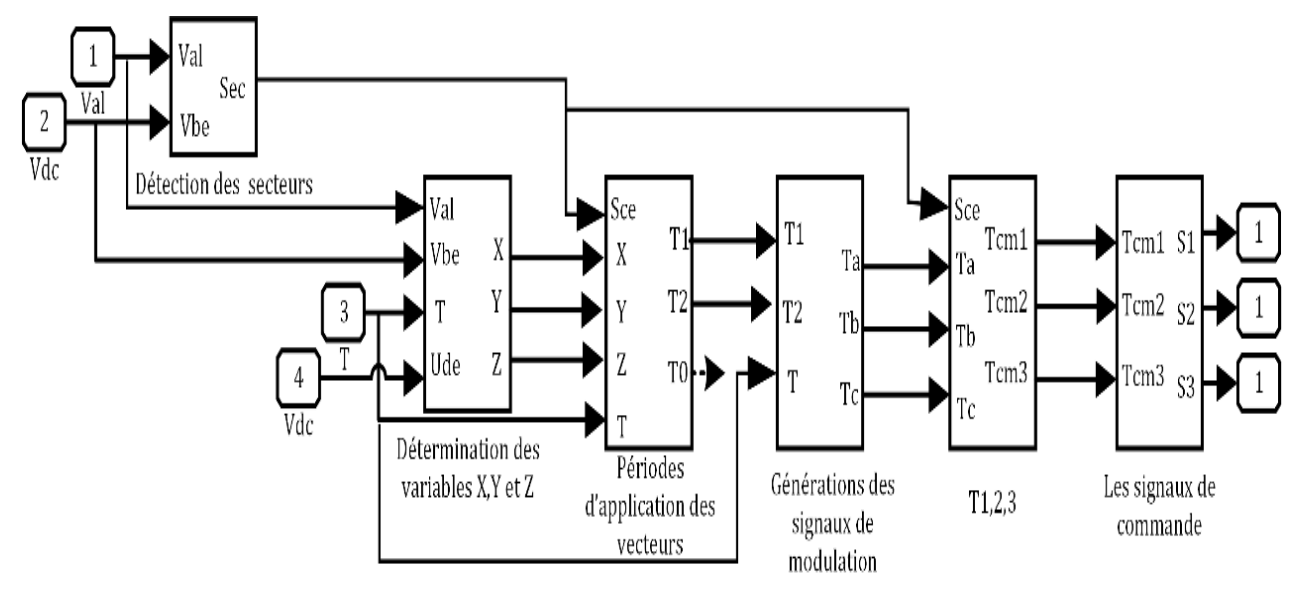

**Figure 4-12 : Schéma bloc des étapes de la réalisation de la SVM [4]**

## **Simulation de l'algorithme de la 'SVM' :**

Les résultats de la commande vectorielle 'SVM' sont montré dans la figure 4-13.

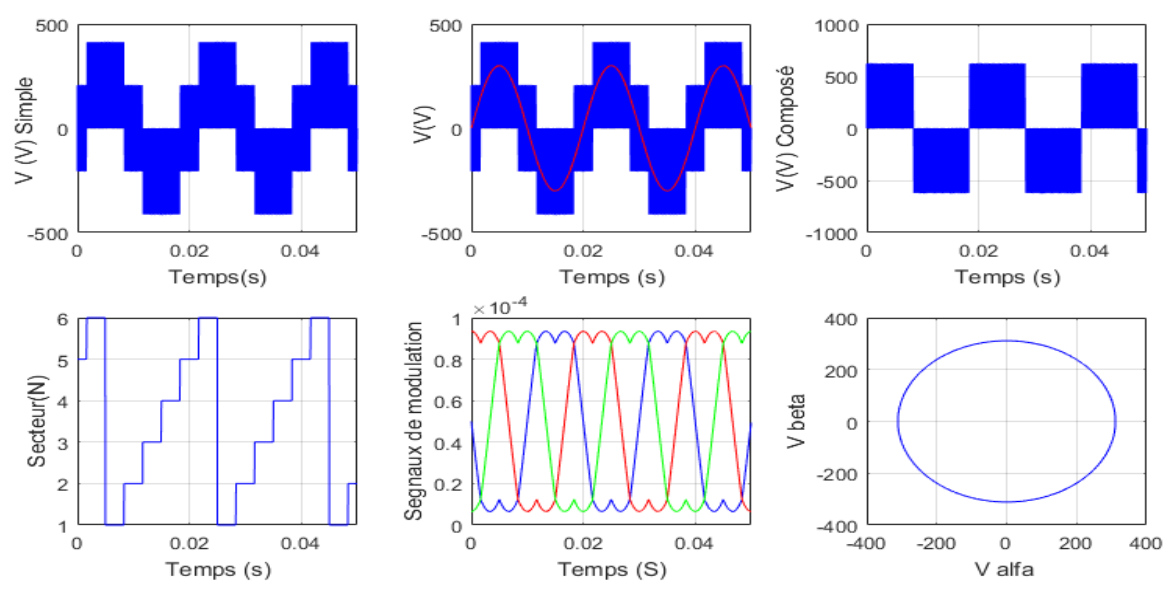

**Figure 4-13 : Résultat de simulation de la SVM.**

#### **4.3.3 Structure de la DTC-SVM**

La DTC-SVM conserve l'idée de base de la DTC classique, pour laquelle la technique d'orientation du flux rotorique est utilisée. Ainsi, les tensions de commande peuvent être générées par des régulateurs de type PI et imposées par la technique MLI vectorielle (SVM). Le schéma bloc de la structure de contrôle est illustré par la figure 4-14.

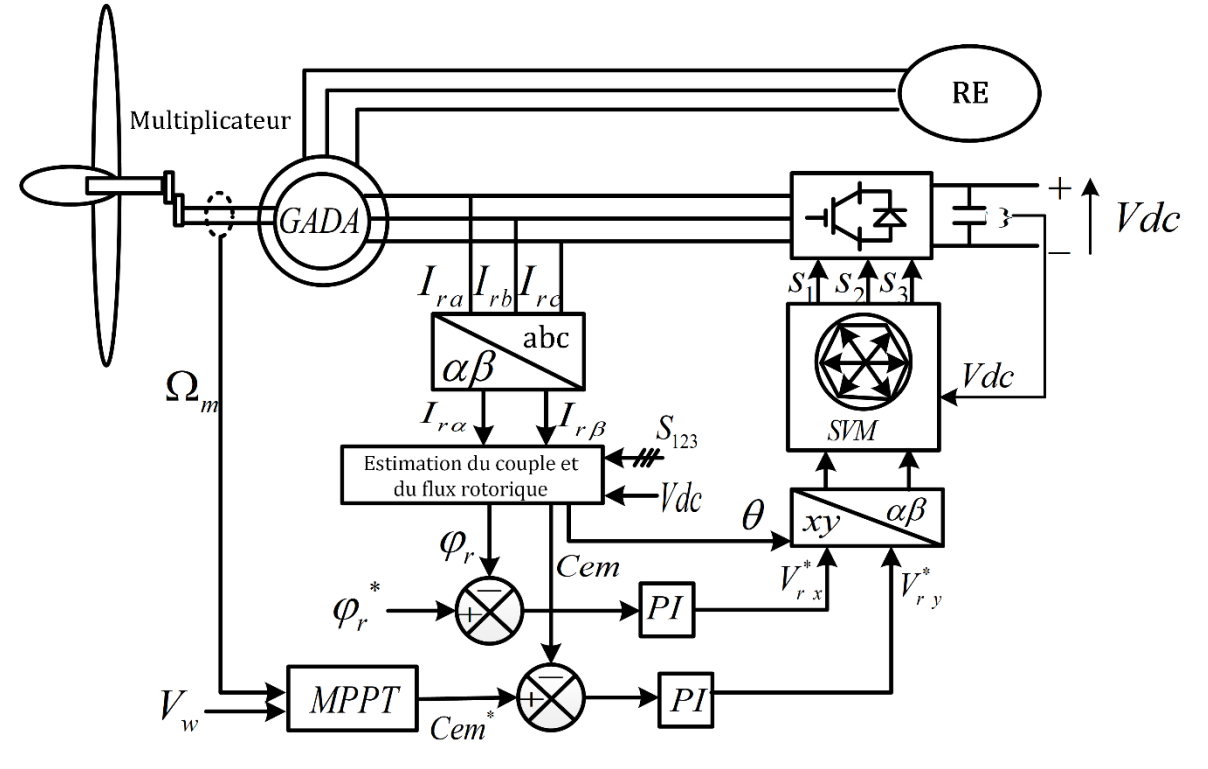

**Figure 4-14 : Structure de la DTC-SVM**

## **4.3.4 Contrôle de flux rotorique :**

Dans le cas de l'orientation selon le flux rotorique dans le référentiel  $(d, q)$ . Le flux  $\varphi_r$  est confondu avec l'axe *d*. Le courant rotorique  $I_{rd}$  est alors directement proportionnelle à l'amplitude du flux rotorique. Par conséquent le découplage entre la commande du couple et celle du flux de la machine asynchrone à double alimentation peut être réalisé en contrôlant l'amplitude de la composante du courant rotorique *rd I* **.**(figure 4-15) [47].

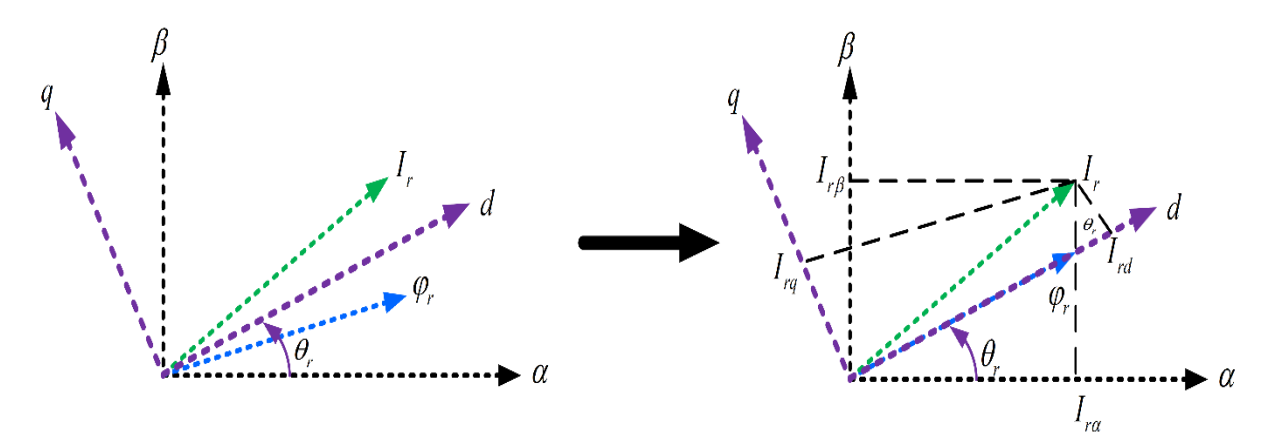

**Figure 4-15 : Représentation vectorielle de la stratégie d'orientation de flux rotorique**

Pour cette stratégie de contrôle nous avons utilisé le modèle de la machine représenté sur le référentiel tournant (d, q) (chapitre 2). Nous en déduisons une expression du vecteur flux rotorique. Donc, si le flux rotorique est orienté sur l'axe *d* on a donc [124], [148] :

$$
\begin{cases} \varphi_{rd} = \varphi_r \\ \varphi_{rq} = 0 \end{cases} \tag{4.27}
$$

Alors les tensions rotoriques d'axe d et q deviennent :

$$
\begin{cases}\nV_{rd} = R_r I_{rd} + \frac{d}{dt} \varphi_r \\
V_{rq} = R_r I_{rq} + \omega_r \varphi_r\n\end{cases}
$$
\n(4.28)

Le couple électromagnétique devient :

$$
Cem = \frac{3}{2} p\varphi_r I_{rq} \tag{4.29}
$$

Les courants statorique sont données par l'équation suivante :

$$
\begin{cases}\nI_{sd} = \frac{1}{L_m} (\varphi_r - L_r I_{rd}) \\
I_{sq} = -\frac{L_r}{L_m} I_{rq}\n\end{cases}
$$
\n(4.30)

Les flux statoriques peuvent être exprimés en fonctions des courants rotoriques :

$$
\begin{cases}\n\varphi_{sd} = \frac{L_s}{L_m} (\varphi_r - \sigma L_r I_{rd}) \\
\varphi_{sq} = \frac{\sigma L_s L_r}{L_m} I_{rq}\n\end{cases}
$$
\n(4.31)

A partir des équations (4.28), (4.30) et (4.31), et en tenant compte de la transformée de Laplace, on aura [47]:

$$
\varphi_r = \frac{L_r \left[ \left( 1 + \sigma T_s S \right) I_{rd} + \sigma T_r I_{rq} \omega_{gl} \right]}{1 + T_r S} \tag{4.32}
$$
\n
$$
I_{rq} = \frac{T_s \omega_{gl} \left( \varphi_r - \sigma L_s I_{rd} \right)}{L_r \left( 1 + \sigma T_s S \right)} \tag{4.33}
$$

Avec  $T_s$ ,  $T_r$  et  $\omega_{gl}$  qui sont les constantes du temps statorique et rotorique et la pulsation de glissement. Ainsi, en exprimant la composante *d* du courant rotorique en fonction de la composante *q* et du flux rotorique, les tensions rotoriques deviennent :

$$
\begin{cases}\nV_{rd} = \frac{\varphi_r}{G_{\varphi_r}} + E_d \\
V_{rd} \approx \omega_r \varphi_r\n\end{cases}
$$
\n(4.34)

On pose

$$
G_{\phi_r} = \frac{T_r (1 + \sigma T_s S)}{1 + (Tr + T_s) S + \sigma T_r T_s S^2}
$$
(4.35)

$$
E_d = -\frac{\sigma R_r T_r I_{rq} \omega_{gl}}{1 + \sigma T_r S} \tag{4.36}
$$

La figure 4-16 représente le schéma bloc de régulation du flux [47], [146]:

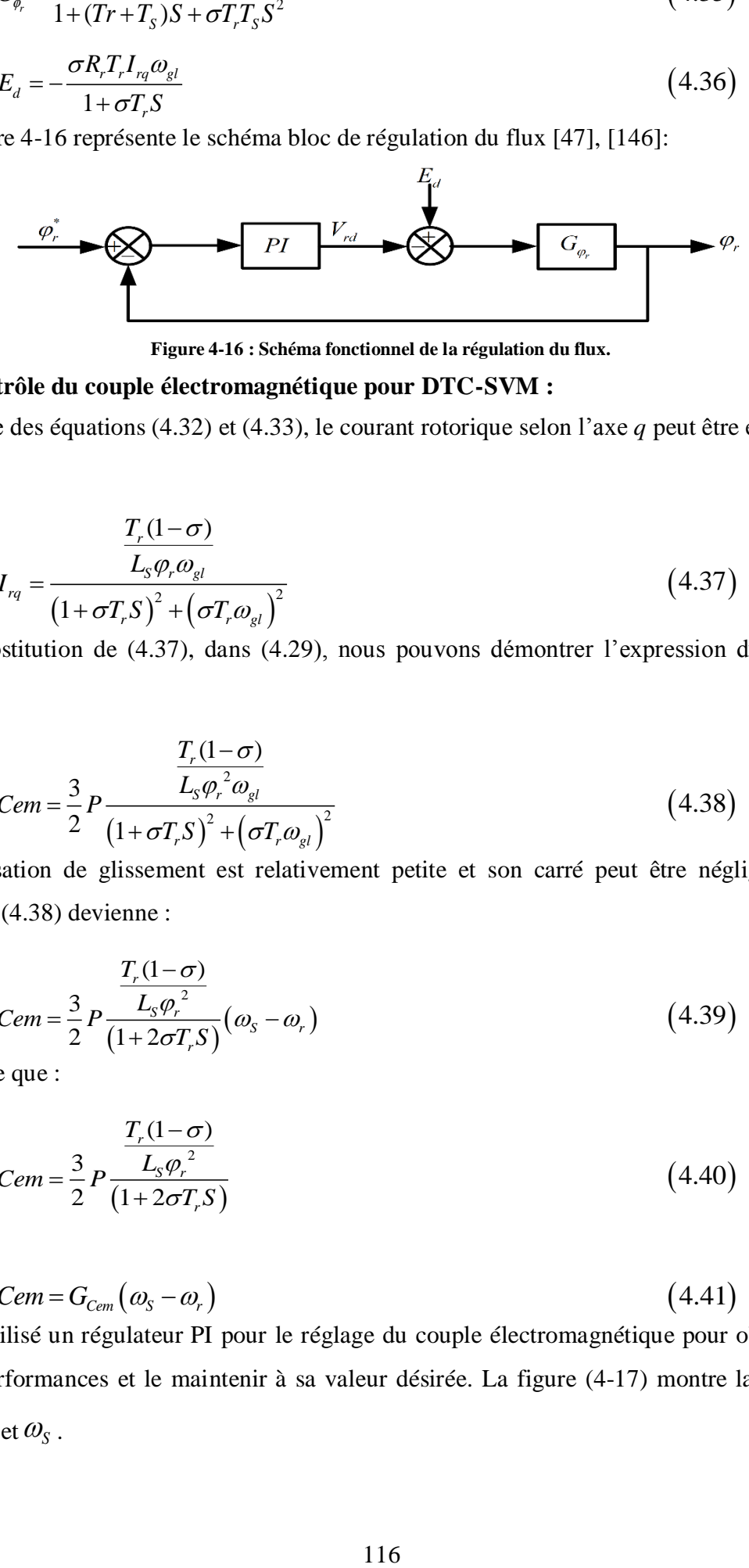

**Figure 4-16 : Schéma fonctionnel de la régulation du flux.**

## **4.3.5 Contrôle du couple électromagnétique pour DTC-SVM :**

A l'aide des équations (4.32) et (4.33), le courant rotorique selon l'axe *q* peut être exprimée par :

$$
I_{rq} = \frac{T_r(1-\sigma)}{L_s \varphi_r \omega_{gl}}
$$
  

$$
I_{rq} = \frac{(1+\sigma T_r S)^2 + (\sigma T_r \omega_{gl})^2}{(1+\sigma T_r S)^2 + (\sigma T_r \omega_{gl})^2}
$$
 (4.37)

Par substitution de (4.37), dans (4.29), nous pouvons démontrer l'expression du couple *Cem* :

$$
Cem = \frac{3}{2} P \frac{\frac{T_r (1 - \sigma)}{L_s \varphi_r^2 \omega_{gl}}}{(1 + \sigma T_r S)^2 + (\sigma T_r \omega_{gl})^2}
$$
(4.38)

La pulsation de glissement est relativement petite et son carré peut être négligé, donc l'équation (4.38) devienne :

$$
Cem = \frac{3}{2} P \frac{\frac{T_r(1-\sigma)}{L_s \varphi_r^2}}{\left(1 + 2\sigma T_r S\right)} \left(\omega_s - \omega_r\right) \tag{4.39}
$$

On pose que :

$$
Cem = \frac{3}{2} P \frac{\frac{T_r (1 - \sigma)}{L_s \varphi_r^2}}{(1 + 2\sigma T_r S)}
$$
(4.40)

Alors :

$$
Cem = G_{Cem} \left( \omega_s - \omega_r \right) \tag{4.41}
$$

On a utilisé un régulateur PI pour le réglage du couple électromagnétique pour obtenir de bonnes performances et le maintenir à sa valeur désirée. La figure (4-17) montre la relation entre *Cem* et  $\omega_s$ .

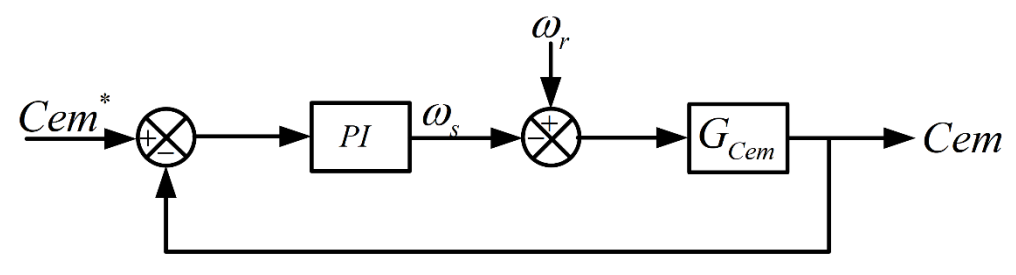

**Figure 4-17 : Schéma fonctionnel de la régulation du couple**

#### **Résultats de simulation :**

Afin d'approuver la commande proposée DTC-SVM appliquée au système éolien (coté rotor), nous effectuerons des tests de simulation aux mêmes conditions que celle de la commande DTC. Le schéma bloc de la figure 4-14 donne une représentation de la structure de la commande DTC-SVM. L'évolution du couple électromagnétique, le flux et les flux dans le plan  $(\alpha, \beta)$ , sont représentés par la figure 4-18. Au sein de cette même figure, nous observons et après un court régime transitoire, le couple électromagnétique qui suit sa référence générée par le bloc MPPT avec une dynamique très rapide et moins d'harmoniques par rapport à la DTC. Le même comportement est souligné pour le flux du rotor. La présentation de flux du rotor dans le plan  $(\alpha, \beta)$  nous donne au sein de la figure 4-18 une réduction de taux d'harmonique du couple et du flux.

Les résultats de simulation montrent de hautes performances en ce qui concerne la DTC-SVM, développée par rapport à la commande DTC classique. Les objectifs, à savoir la minimisation des harmoniques du couple et le flux, présentés par la commande DTC sont atteint.

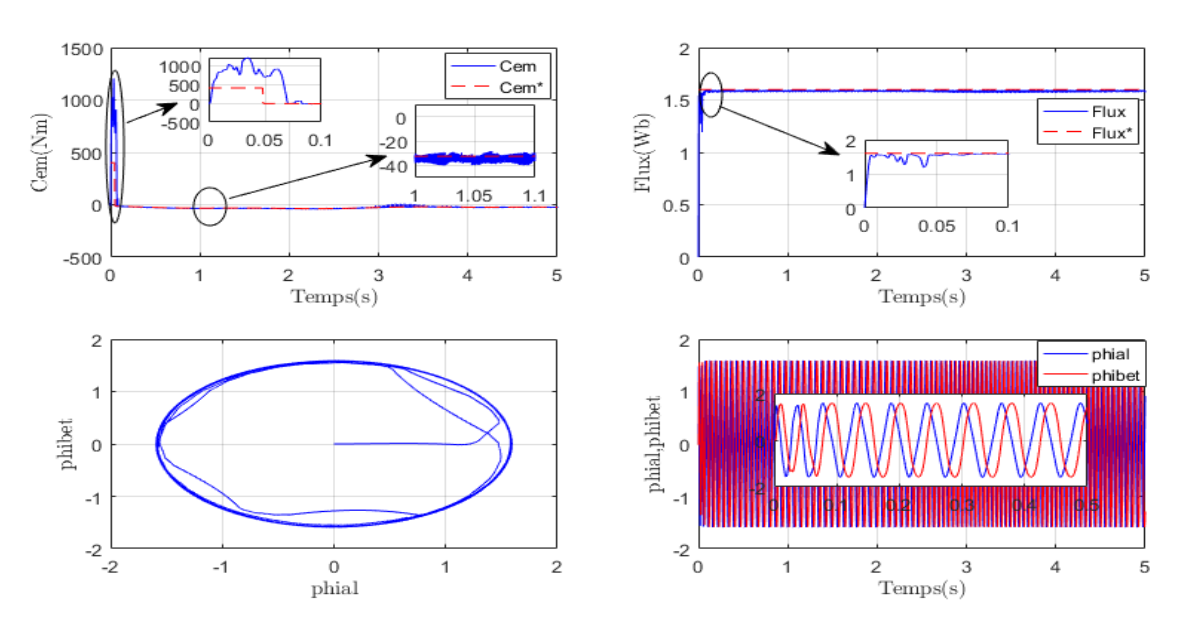

**Figure 4-18 : Simulation les résultats principaux de la commande DTC-SVM.**

## **4.4. Contrôle directe de puissance (DPC) du convertisseur cote réseau CCR**

Les travaux de recherche concernant les redresseurs à MLI ont connu une croissance rapide au cours de ces dernières années. Ces convertisseurs AC/DC sont devenus un domaine de recherche attractif et de grand intérêt, pour leurs applications industrielles et domestiques diverses et des avantages qu'ils offrent, à savoir : la possibilité de régénération de l'énergie, le contrôle de la tension du bus continu sur une large gamme, l'absorption de courants sinusoïdaux, et la possibilité de fonctionnement avec un facteur de puissance proche de l'unité. De nombreuses stratégies de commande ont été proposées récemment dans la littérature pour ce type de convertisseur. Elles peuvent être classées, en fonction de la nature de la boucle de régulation utilisée, en deux catégories :

- VOC (Voltage-Oriented Control) : Similaire à la commande vectorielle des machines électriques. Il consiste à orienter le vecteur des courants absorbés par le redresseur à MLI dans la même direction que celle du vecteur des tensions du réseau, par le biais de deux boucles de régulation de courant dans le repère synchrone *d-q*.
- DPC contrôle direct de puissance (Direct Power Control) : Développé par analogie avec le contrôle direct de couple (DTC) des machines électriques. Il s'articule autour de deux boucles de contrôle direct des puissances instantanées active et réactive. Deux configurations du DPC ont été proposées pour la génération des ordres de commande des interrupteurs commandés constituant le redresseur. La première est basée sur la sélection directe de la séquence de commutation par le biais d'une table de commutation prédéfinie. La deuxième utilise un bloc de modulation de largeur d'impulsion [146].

Dans cette partie nous nous intéressons à la commande directe de puissance pour le contrôle du convertisseur coté réseau.

## **4.4.1 Commande directe de puissance DPC :**

L'idée principale de la commande directe de puissance (DPC) proposée initialement par Ohnishi en 1991 [157], [158] et développée ensuite par Noguchi en 1998 [159] est similaire à la commande directe du couple (DTC) des machines à inductions. Au lieu du flux et du couple, les puissances active (*p*) et réactive (*q*) instantanées sont contrôlées [47], [119], [126], [145], [146], [150], [160], [161].

Avec la position angulaire du vecteur de tension du réseau  $e_{\alpha}, e_{\beta}$ , et en utilisant des régulateurs à hystérésis à deux niveaux pour chacune des puissances instantanées qui fournissent les erreurs numériques  $e_p$ ,  $e_q$  entre les valeurs réelles et les valeurs de références des puissances active et réactive, on aura à la sortie de la table de commutation, une séquence des ordres de commutation  $(S_a, S_b, S_c)$ des semi-conducteurs constituant le convertisseur à MLI (CCR). L'intérêt de la commande, est d'assurer un transfert des puissances instantanées active et réactive constantes, tout en garantissant un contrôle découplé de ces dernières, entre le réseau

et la machine dans les deux sens. Ainsi, la valeur de référence de la puissance active est délivrée à partir de la régulation de la tension du bus continu via un régulateur classique (PI), Tandis que celle de la puissance réactive, *q\**, provient de l'extérieur. Elle est imposée égale à zéro pour l'absorption de courants sinusoïdaux sous une tension de source de forme supposée sinusoïdale, afin d'assurer un fonctionnement du redresseur avec un facteur de puissance unitaire (figure 4- 19). [131], [145], [146], [157], [162]–[165]

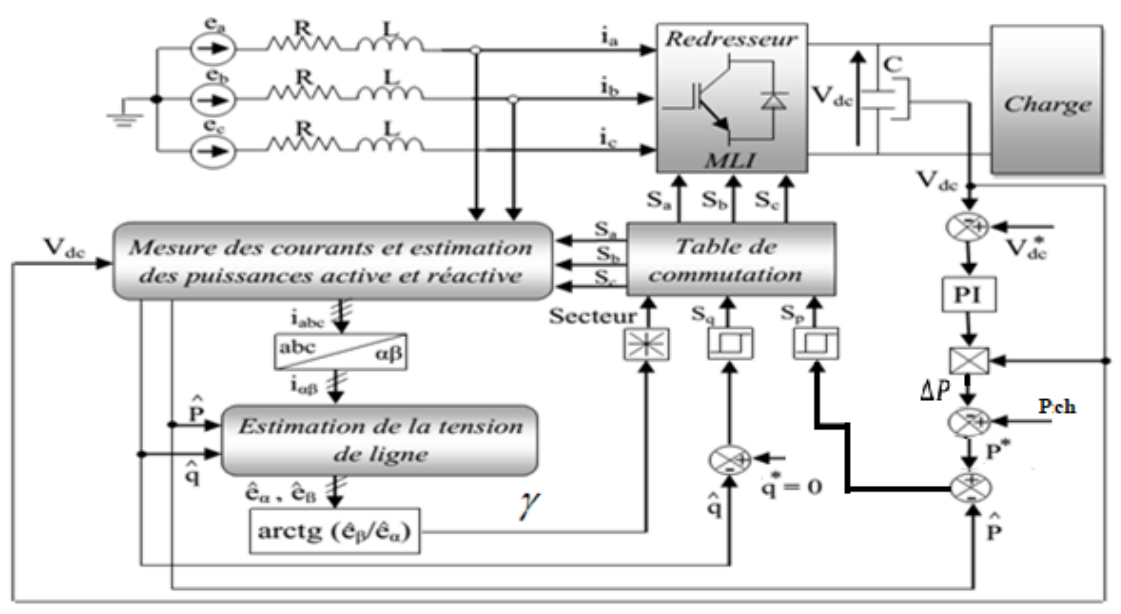

**Figure 4-19 : Schéma bloc de la commande directe de puissance d'un redresseur à MLI.** La séquence de commutation  $(S_a, S_b, S_c)$ représente un vecteur de tension appliqué au convertisseur à MLI. Chaque interrupteur prend soit la valeur '1' ou '0', ce qui nous donne huit vecteurs de tension, dont deux d'entre eux sont nuls $(V_0, V_7)$ , et les six autres sont des vecteurs non nuls $\left(V_1,V_2,V_3,V_4,V_5,V_6\right)$ . Le plan  $\left(\alpha,\ \beta\right)$  du positionnement du vecteur de tension du réseau est divisé en six secteurs, et pour un contrôle plus précis, chaque secteur est devisé en deux secteurs, c'est-à-dire que le plan est devisé en 12 secteurs égaux déphasés de 30° (figure 4-20) [166]. Ces derniers peuvent être déterminés par la relation suivante [145] :

 $(n-2)\frac{\pi}{6} < \gamma_n < (n-1)\frac{\pi}{6}, \quad n=1,...,12$  $\frac{\pi}{6} < \gamma_n < (n-1)\frac{\pi}{6}$ *n*–2) $\frac{\pi}{6}$  *s*  $\gamma_n$  *s* (*n*–1) $\frac{\pi}{6}$ , *n*=1,...,12 Où *n* est le numéro du secteur et est déterminé

instantanément par la position de vecteur tension donnée par :

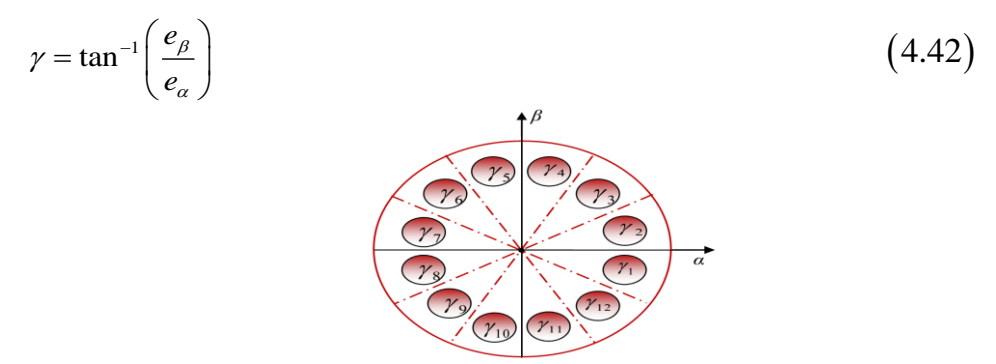

**Figure 4-20 : Représentation des secteurs**

### **4.4.2 Les régulateurs à hystérésis :**

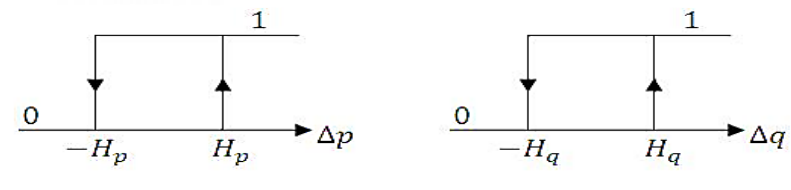

#### **Figure 4-21 :Comparateurs à hystérésis**

Pour la régulation des puissances instantanées actives et réactives, on propose des régulateurs à hystérésis à deux niveaux (figure 4-21), l'un est influencé par l'erreur  $e_p = P^*$  $e_{p} = P^{*} - P$ pour la puissance active. L'autre est influencé par l'erreur  $\,{\bm e}_{\!_q} = \!q^*$  $e_q = \hat{q}^* - q$  pour la puissance réactive. Les erreurs numériques peuvent prendre une valeur, soit '1' pour l'augmentation de la grandeur contrôlée, soit '0' pour une diminution de la grandeur contrôlée [47], [126], [131], [146], [166],  $[167]$ .

$$
\begin{cases}\nSi P^* - P \ge H_p & \Rightarrow S_p = 1 \\
Si P^* - P \le -H_p & \Rightarrow S_p = 0 \\
Si q^* - q \ge H_q & \Rightarrow S_q = 1 \\
Si q^* - q \le -H_q & \Rightarrow S_q = 0\n\end{cases} \tag{4.43}
$$

#### **4.4.3 L'estimation des puissances par mesure des tensions et des courants :**

Le calcul des puissances instantanées est défini comme suite :

$$
\begin{cases}\np = \text{Re}\left(\overline{e}.\overline{i^*}\right) \\
q = \text{Im}\left(\overline{e}.\overline{i^*}\right)\n\end{cases} \tag{4.44}
$$

Ainsi les puissances actives et réactives sont données par les formules suivantes :

$$
\begin{cases}\np = e_b i_b + e_b i_b + e_c i_c \\
q = \frac{1}{\sqrt{3}} \Big[ (e_b - e_c) i_a + (e_c - e_a) i_b + (e_a - e_b) i_c \Big]\n\end{cases}
$$
\n(4.45)

#### **4.4.4 Elaboration de la table de commutation :**

En se basant sur le signe des sorties numériques des comparateurs à hystérésis, on détermine l'un des vecteurs appliqués au convertisseur « CCR », sachant que le vecteur de tension appliqué doit assurer, soit une augmentation, soit une diminution pour l'une des puissances actives et réactives [47], [131], [136], [137], [137], [166].

Le tableau suivant (Tableau 4-6) représente l'un des vecteurs de commande appliqué pour le secteur 1 :

| Secteur1 $S_1$                       | $\Delta q_1 > 0 \Rightarrow S_a = 1$ | $\Delta q_1 < 0 \Rightarrow S_a = 0$ |
|--------------------------------------|--------------------------------------|--------------------------------------|
| $\Delta p_1 > 0 \Rightarrow S_p = 1$ | $V_3, V_2$                           | $V_4, V_5$                           |
| $\Delta p_1 < 0 \Rightarrow S_p = 0$ |                                      |                                      |

**Tableau 4.6: Vecteur de commande appliqué au convertisseur pour un secteur K**

Le tableau 4-7 ci-dessous représente les vecteurs de commande appliqués au convertisseur pour tous les secteurs tout en se basant sur le tableau précédent (Tableau 4-6).

| $D_{\rm D}$ | ാം               | $\mathbf{D}_1$ | $\sim$<br>D <sub>2</sub> | - 33                 | $\mathbf{D}_4$ | 55              | D6             | $D_7$          | 58             | $\mathbf{D}^0$                  | $\mathbf{5}_{10}$   | $S_{11}$       | $\mathbf{5}_{12}$ |
|-------------|------------------|----------------|--------------------------|----------------------|----------------|-----------------|----------------|----------------|----------------|---------------------------------|---------------------|----------------|-------------------|
|             | $\boldsymbol{0}$ | $\mathbf{V}_5$ | $\mathbf{V}_6$           | $\mathbf{V}_6$       | $V_1$          | $\mathbf{v}$    | $\mathbf{V}_2$ | $\mathbf{V}_2$ | $V_3$          | <b>T</b> <sub>7</sub><br>$\sim$ | T<br>٧a             | T<br>V4        | $\mathbf{V}_5$    |
|             |                  | $V_3$          | $V_4$                    | V <sub>7</sub><br>14 | $\mathbf{V}_5$ | $\mathbf{V}_5$  | $V_6$          | $\mathbf{V}_6$ | v              | $\mathbf{v}$                    | $\mathbf{V}_{2}$    | $\mathbf{v}_2$ | <b>T</b>          |
| 0           | 0                | $\mathbf{V}_6$ | $V_1$                    | T                    | $\mathbf{V}_2$ | <b>TT</b><br>٧2 | T<br>V3        | $V_3$          | $\mathbf{V}_4$ | T                               | T<br>$\mathbf{v}_5$ | $\mathbf{V}_5$ | T<br>V6           |
|             |                  | $V_1$          | $\mathbf{V}_2$           | $\mathbf{V}_2$       | $V_3$          | T<br>$V_3$      | T              | $V_4$          | $\mathbf{V}_5$ | $\mathbf{v}$<br>$V_5$           | T<br>V6             | T<br>V6        | T                 |

**Tableau 4.7: Table de commutation de la commande DPC**

#### **Résultats de simulation :**

Le contrôle DPC du convertisseur coté réseau CCR consiste à régler la tension du bus continu et à contrôler les puissances actives et réactives transitant à travers ce dernier. Le facteur de puissance peut être égal à l'unité en imposant simplement une puissance réactive nulle transitée au réseau. Le contrôle DPC avec cette table de commutation est utilisé pour permettre un découplage naturel entre le contrôle de la puissance active et réactive.

La figure 4-22 montre que la tension du bus continu et la puissance active et réactive transitée au réseau électrique suivent bien leurs références correspondantes. Cela est obtenu par le contrôle direct de puissance appliqué au convertisseur coté réseau CCR. Nous remarquons que la tension du bus continu présente un court régime transitoire et puis elle se stabilise à sa valeur de consigne imposé Vdc\*=620V.

Cela nous a permis de certifié le fonctionnement à facteur de puissance unitaire du moment où la puissance réactive est très proche de zéro.

La figure 4-22 illustre aussi les douze secteurs des vecteurs tensions pour la commande DPC ainsi que les courants du filtre avec la tension du réseau. Nous constatons que le courant du filtre est en phase par rapport à la tension du réseau ce qui confirme que la puissance réactive transitée au réseau est nulle.

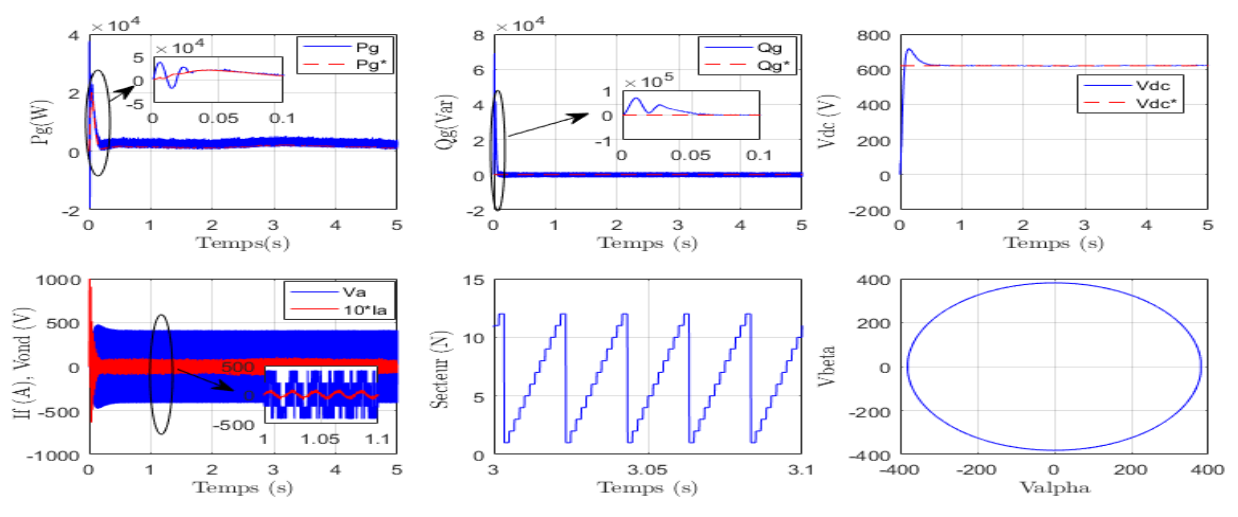

**Figure 4-22 : Performances de la DPC du convertisseur coté réseau (CCR)**

#### **4.5. Amélioration de la DPC par la logique floue (DPC-Flou) :**

Nous présentons dans cette section, une nouvelle configuration du DPC pour le convertisseur coté réseau à MLI triphasé utilisant la même structure de table de commutation de la DPC classique et des nouveaux comparateurs hystérésis-flou basée sur des règles floues. La sélection des vecteurs de commande à partir de cette table est basée sur les sorties numériques des comparateurs hystérésis-flou, basée sur des règles floues. Ces règles utilisent directement les erreurs des puissances active et réactive comme variables floues [131], [168], [169].

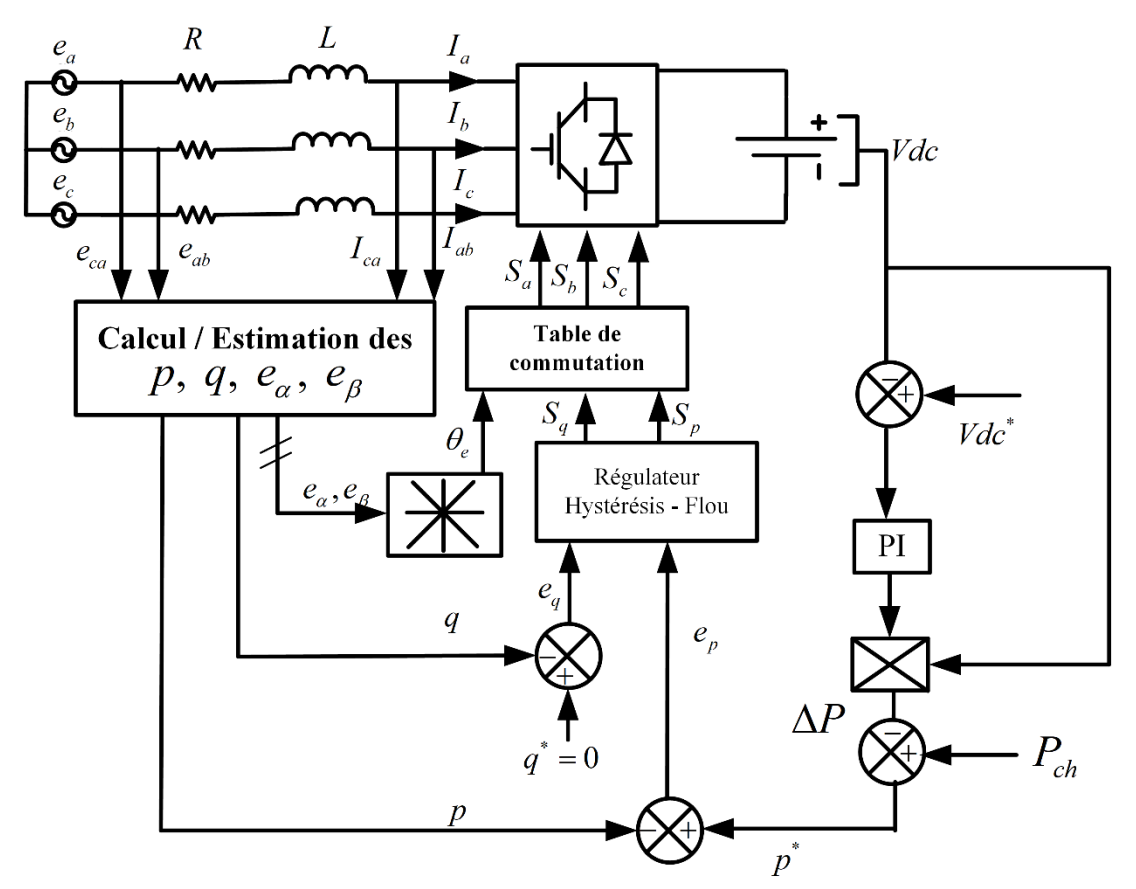

**Figure 4-23 : Schéma bloc de la commande DPC-FLOU d'un redresseur à MLI.** Dans ce schéma de contrôle, (figure 4-23), les contrôleurs d'hystérésis sont remplacés par des contrôleurs hystérésis-flou à base de logique floue (FLC) ; Cependant, il utilise le même

concept que DPC classique pour la sélection du vecteur de commutation. Les entrées du FLC sont les erreurs des puissances réelles et réactives ( $e_p$ , $e_q$ ) et leurs variations ( $de_p$ ,  $de_q$ ), et la sortie du FLC est le vecteur de tension réelle appliqué au CCR [131], [168], [169].

$$
\begin{cases}\ne_p = p^*(k) - p(k) \\
de_p = e_p(k) - e_p(k-1) \\
e_q = q^*(k) - q(k) \\
de_q = e_q(k) - e_q(k-1)\n\end{cases}
$$
\n(4.46)

La méthode d'inférence utilisée est basée sur la règle Mamdani min-max. Les fonctions d'appartenance des variables d'entrée et de sortie sont illustrées au sein de la figure. 4-24, avec sept ensembles flous nommés grand négatif (NG), moyen négatif (NM), petit négatif (NP), environ de zéro (EZ), petit positif (PP), moyen positif (PM), et grand positif (PG), les règles résultantes sont représentées dans le tableau 4-9 ci-dessous.

| $\boldsymbol{e}$ | NG        | NM        | NP        | EZ        | <b>PP</b> | <b>PM</b> | PG        |
|------------------|-----------|-----------|-----------|-----------|-----------|-----------|-----------|
| $\Delta \bm{e}$  |           |           |           |           |           |           |           |
| NG               | NG        | NG        | NG        | <b>NG</b> | <b>NM</b> | <b>NP</b> | FZ.       |
| <b>NM</b>        | NG        | NG        | NG        | <b>NM</b> | <b>NP</b> | EZ        | <b>PP</b> |
| <b>NP</b>        | NG        | NG        | <b>NM</b> | NP        | EZ        | <b>PP</b> | <b>PM</b> |
| EZ               | NG        | NM        | <b>NP</b> | EΖ        | <b>PS</b> | <b>PM</b> | PG        |
| <b>PP</b>        | <b>NM</b> | <b>NP</b> | EZ        | <b>PS</b> | <b>PM</b> | $P$ G     | $P$ G     |
| PM               | <b>NP</b> | EZ        | <b>PS</b> | <b>PM</b> | PG        | $P$ G     | P G       |
| PG               | EΖ        | <b>PP</b> | <b>PM</b> | <b>PG</b> | PG        | <b>PG</b> | PG        |

**Tableau 4.8:Table des règles de commande à sept classes**

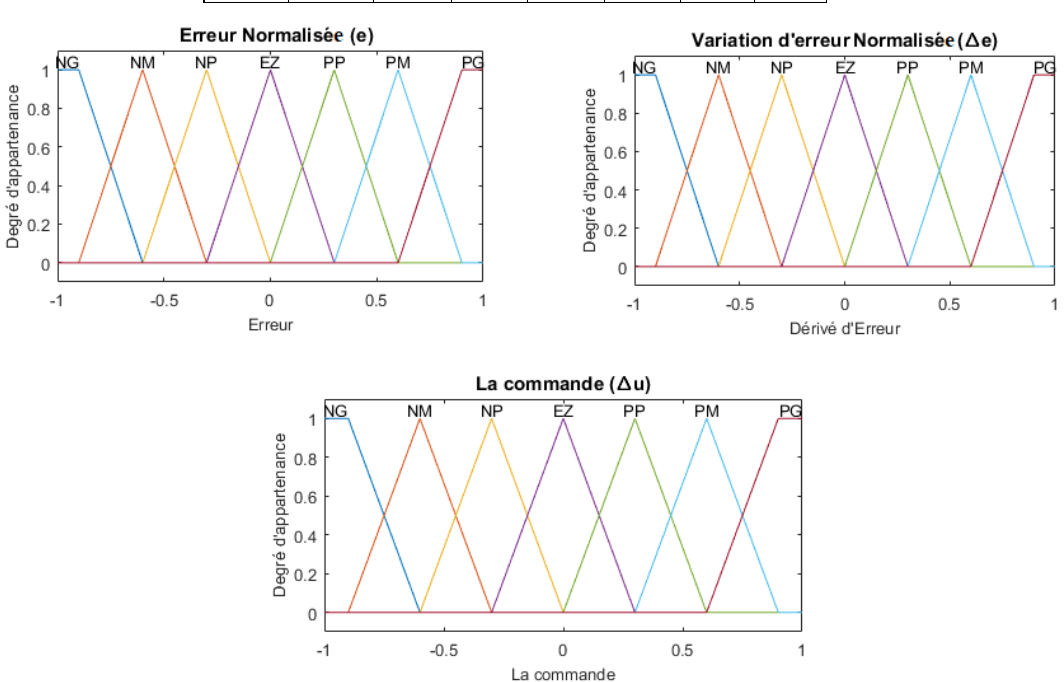

**Figure 4-24 :Fonctions d'appartenances des différentes variables linguistiques**

## **Résultats de simulation :**

Les résultats de la figure 4-25 montrent de bonnes performances dynamiques et statiques, tels qu'un temps de réponse très rapide et une erreur statique minimale pour les puissances active et réactive ainsi que pour la tension de bus continu. Ceci confirme l'efficacité de la méthode proposée.

Dans le premier cas (DPC), la bande de l'hystérésis est supposée fixe et son choix basé sur le tâtonnement. Dans le cas où la surface de la bande de l'hystérésis est très grande, le DPC donne des fluctuations des puissances très élevées tandis que, si elle est très petite le DPC donne des résultats satisfaisants mais avec des fréquences de commutation très élevées, ce qui sont est néfastes en ce qui concerne les interrupteurs statiques à cause des pertes très élevées de commutations (Pon et Poff).

En revanche, dans la nouvelle stratégie proposée (DPC-flou), la bande de l'hystérésis est imposée par un algorithme flou, selon l'erreur entre la valeur désirée et celle mesurée de la puissance avec un degré d'appartenance, la chose qui assure un compromis entre la précision et une fréquence de commutation convenable. Donc, cette technique donne des ondulations de puissances très réduites avec moins de pertes de commutations (fréquence de commutation admissible).

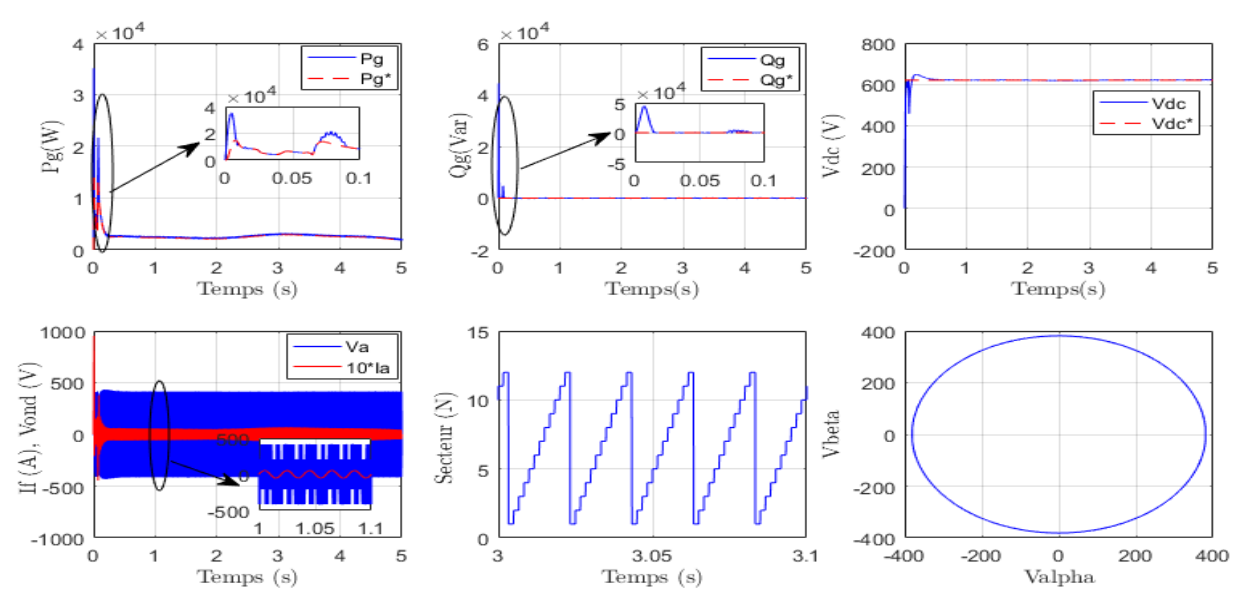

**Figure 4-25 : Performances de la DPC du convertisseur coté réseau (CCR)**

#### **4.6. Conclusion**

Dans ce chapitre, nous avons étudié le contrôle d'une éolienne à base d'une MADA en testant des stratégies de contrôle différentes appliquées aux deux convertisseurs statiques : convertisseur côté machine (CCM) et convertisseur côté réseau (CCR). Un contrôle de couple direct (DTC) et un DTC basé sur la modulation vectorielle (DTC-SVM) ont été conçus et comparés pour (CCM), et les résultats de la simulation ont montré que la stratégie conventionnelle de DTC (C-DTC) présente un couple dynamique rapide et efficace à l'état

d'équilibre. Cependant, en raison de la fréquence de commutation variable, cette stratégie présente l'inconvénient d'avoir une fréquence de commutation élevée, ce qui introduit de fortes ondulations de flux et de couple électromagnétique. Les ondulations de couple et de flux peuvent être réduites de manière significative à l'aide de la stratégie de DTC-SVM proposée ce qui permet d'obtenir une fréquence de commutation constante et faible. En outre, pour le convertisseur côté réseau (CCR), un contrôle direct de la puissance (DPC) et un contrôle direct de la puissance flou (DPC-Flou) ont été mis en œuvre, et les résultats obtenus montrent que la stratégie conventionnelle de DPC (C-DPC) a une bonne dynamique dans le comportement à l'état stable. Néanmoins, cette stratégie présente des ondulations de puissances active et réactive élevées. Par conséquent, ces ondulations peuvent être aussi réduites de manière significative à l'aide de la stratégie proposée (DPC-Flou) et nous obtenons un très bon contrôle de la tension du bus continu (Vdc).

Les résultats de la simulation pour chaque cas (DTC, DTC-SVM, DPC et DPC-Flou) confirment la grande efficacité des méthodes proposées (DTC-SVM et DPC- Flou).

Enfin nous récapitulons de façon non exhaustive, les performances de ces stratégies de commande dans le tableau (4.9).

|                    | Tableau 4.9: Table comparatif des lois de commande |                     |                            |                     |  |  |  |  |  |
|--------------------|----------------------------------------------------|---------------------|----------------------------|---------------------|--|--|--|--|--|
|                    | Lois de commande                                   |                     |                            |                     |  |  |  |  |  |
|                    | Convertisseur côté machine                         |                     | Convertisseur côté réseaux |                     |  |  |  |  |  |
|                    | <b>CCM</b>                                         |                     | <b>CCR</b>                 |                     |  |  |  |  |  |
|                    | <b>DTC</b>                                         | DTC-SVM             | <b>DPC</b>                 | <b>DPC-Flou</b>     |  |  |  |  |  |
| Temps de           | <b>Bonne dynamiques</b>                            | <b>Dynamiques</b>   | <b>Bonne</b>               | <b>Dynamiques</b>   |  |  |  |  |  |
| réponse            |                                                    |                     | <b>Dynamique</b>           | rapides             |  |  |  |  |  |
| Fréquence de       | <b>Variable</b>                                    | <b>Constante et</b> | <b>Variable</b>            | <b>Constante et</b> |  |  |  |  |  |
| commutation        | et non contrôlable                                 | contrôlable         | et non contrôlable         | contrôlable         |  |  |  |  |  |
| ondulations        | élevés                                             | réduites            | élevés                     | réduites            |  |  |  |  |  |
| <b>Facilité de</b> | facile                                             | compliquée          | facile                     | compliquée          |  |  |  |  |  |
| réglage            |                                                    |                     |                            |                     |  |  |  |  |  |

**Tableau 4.9: Table comparatif des lois de commande**

# Chapitre 5. Système inertiel de stockage d'énergie associé à une éolienne basée sur la MADA

## **5.1. Introduction :**

Les générateurs éoliens sont des générateurs dont la source primaire d'énergie est le vent. Cependant ce dernier présente des caractéristiques très fluctuantes et imprévisibles, même s'ils existent des évaluations statistiques qui permettent prédire les valeurs moyennes du vent pour quelques jours ou pour toute l'année. La vitesse du vent change très fréquemment et il reste très difficile voire impossible de prédire sa valeur pour le moment donné. Comme la puissance mécanique débitée par la turbine éolienne est très fluctuante, la puissance électrique générée par le générateur éolien le sera aussi [8], [9], [88], [170]. Ceci pose beaucoup de problèmes pour les administrateurs du système énergétique pour deux raisons : Il faut assurer la balance entre les puissances générée et consommée. Donc, le générateur éolien devrait fournir l'énergie que le consommateur souhaite, rien en plus ou en moins. De plus, la puissance consommée est très difficilement prévisible et variable. A cause de ces restrictions, les générateurs éoliens actuels ne peuvent pas fonctionner sans être associés à des systèmes inertiels de stockage d'énergie (SISE) [47].

Dans cette section, nous considérons l'utilisation d'un système inertiel de stockage d'énergie afin de contrôler la puissance active envoyée au réseau. Le système étudié comporte un volant d'inertie couplé à une machine électrique (Machine Asynchrone) et peut fonctionner en moteur ou en générateur. Ces systèmes de stockage ont une capacité de stockage de plusieurs minutes, en fonction de leur conception [171]. Comme dans la majorité des systèmes de stockage d'énergie électrique, la transformation de l'énergie est réversible. Lors du stockage, l'énergie électrique est convertie en énergie mécanique par un fonctionnement en moteur de la machine électrique. Ensuite, l'énergie mécanique est stockée dans le volant d'inertie sous forme d'énergie cinétique dans la masse tournante. Lors de la décharge, l'énergie mécanique est reconvertie en énergie électrique par un fonctionnement en générateur de la machine électrique. Le régime de fonctionnement est imposé par le convertisseur d'électronique de puissance, qui impose le sens de transfert de l'énergie à travers la machine asynchrone. En raison de leur dynamique élevée, de leur rendement et de leur longue période de vie, ces systèmes de stockage sont bien adaptés pour stocker l'énergie pendant des périodes courtes. Ceci permet d'améliorer la qualité de l'énergie électrique envoyée au réseau. En outre, ils peuvent être utilisés pour maintenir la fréquence et la tension du réseau dans des limites imposées, ainsi que dans un souci d'amélioration du facteur de puissance [19].

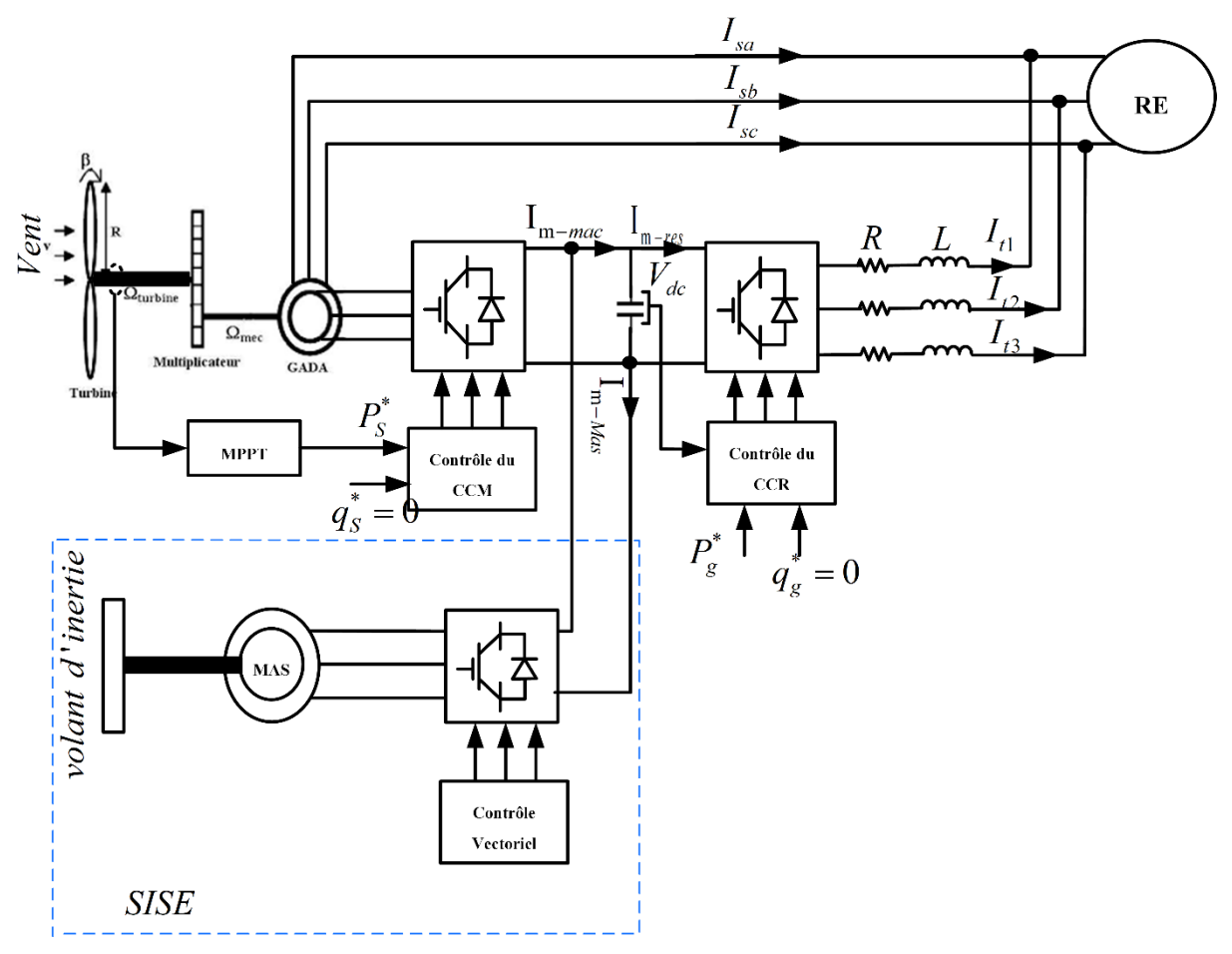

**Figure 5-1 : Stockage inertiel associé à un générateur éolien**

## **5.2. Différents types de stockage :**

L'électricité ne peut être stockée facilement et nécessite sa transformation sous une autre forme d'énergie (chimique, thermique, potentielle, mécanique, etc.). Le stockage de l'énergie électrique constitue une des composantes d'un futur développement durable. Il y a plusieurs méthodes de stockage d'énergie pouvant être différenciées en deux catégories :

- Stockage à long terme (temps de stockage supérieur à 10 min);
- Stockage à court terme (temps de stockage inférieur à 10 min).

Les techniques de stockage les plus connues sont [171], [172] :

## **a- Stockage long terme :**

- $\triangleright$  Stockage par système hydraulique.
- Stockage sous forme d'air comprimé (CAES, Compressed Air Energy Storage).
- $\triangleright$  Stockage sous forme chimique.
- > Stockage sous forme d'hydrogène.
- $\triangleright$  Stockage sous forme thermique.

## **b- Stockage à court terme :**

- $\triangleright$  Volant d'inertie.
- $\triangleright$  Super capacité.
- Inductance supraconductrice (SMES Superconducting Magnet Energy Storage).

## **5.3. Le système de stockage inertiel SISE :**

Les systèmes inertiels de stockage d'énergie (SISE) ont été redécouverts depuis quelques années. Un SISE comporte un volant d'inertie couplé à une machine électrique pouvant fonctionner dans deux régimes : moteur ou générateur. Les SISEs ont des constantes de temps de quelques minutes jusqu'à plusieurs heures, en fonction de leur conception[171].

Les SISEs ont trouvé une application spécifique dans le domaine d'amélioration de la qualité de l'énergie électrique, pour maintenir la fréquence et la tension du réseau dans les limites imposées par les règlements. En raison de leur dynamique élevée, de leur bon rendement et de leur longue période de vie, les SISEs sont bien adaptés pour stocker l'énergie pendant des périodes courtes, ce qui suffit pour améliorer la qualité de l'énergie [173] et [174]. Dans [175], une analyse est faite sur la capacité du stockage à augmenter la pénétration des éoliennes dans le réseau. L'article montre que le plus rentable système de stockage est le SISE, si la période de stockage ne dépasse pas 10 min. De plus, il est montré que l'association d'un SISE de 300 kW à une éolienne de 1 MW peut augmenter le revenu de 14000  $\epsilon$ /an.

## **5.3.1 Principe de fonctionnement :**

Tel qu'indiqué précédemment, le SISE est composé d'un volant d'inertie, d'un moteur – générateur et d'un convertisseur d'électronique de puissance (figure 5-2). Pendant la phase de charge de cette batterie électromécanique, l'énergie électrique est convertie en énergie mécanique grâce au convertisseur d'électronique de puissance et au moteur, qui accélère une masse tournante de moment d'inertie *J* (le volant d'inertie) en exerçant sur cette dernière un couple positif *Cem* . La vitesse du volant augmente avec un taux *Cem J* jusqu'à atteindre la vitesse maximale. L'énergie mécanique est ainsi stockée sous forme cinétique dans le volant d'inertie. La vitesse du volant, image de l'état de charge du volant, peut être maintenue en fournissant au moteur l'énergie électrique nécessaire pour compenser les pertes mécaniques et électriques. Réversiblement, lors de la phase de décharge, l'énergie mécanique est convertie en énergie électrique par le biais du convertisseur d'électronique de puissance et du générateur, qui exercent un couple négatif *Cem* au volant. Le volant est ainsi freiné à un taux *Cem J*  $-\frac{Cem}{I}$ .

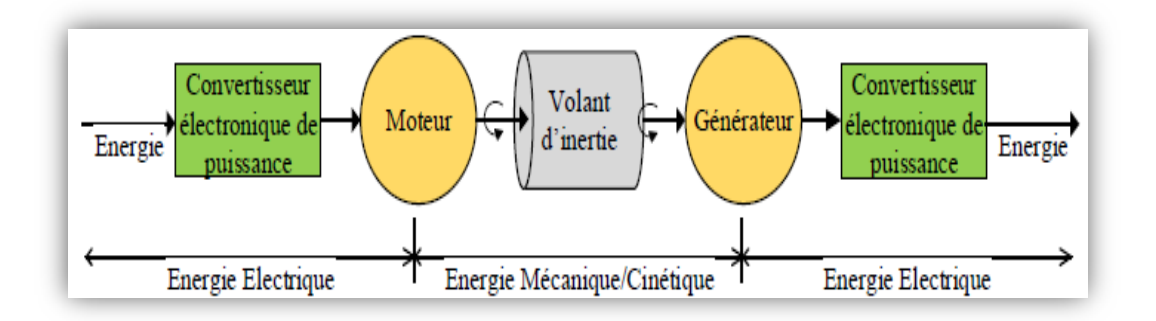

**Figure 5-2 : Chaîne de conversion de l'énergie dans un SISE**

En général, le moteur et le générateur forment un même composant, c'est-à-dire une machine électrique, capable de fonctionner dans ces deux modes. Le convertisseur de puissance permet d'imposer à la machine électrique le sens de transfert de l'énergie en la faisant fonctionner dans un mode ou dans l'autre [172], [176].

## **5.3.2 Modélisation des principaux composants du SISE**:

Le modèle du système inertiel de stockage d'énergie peut être décomposé en trois parties (figure 5-3) [47], [171], [176]:

- $\triangleright$  Le volant d'inertie,
- $\triangleright$  La machine asynchrone,
- $\triangleright$  Le convertisseur de puissance (onduleur de tension).

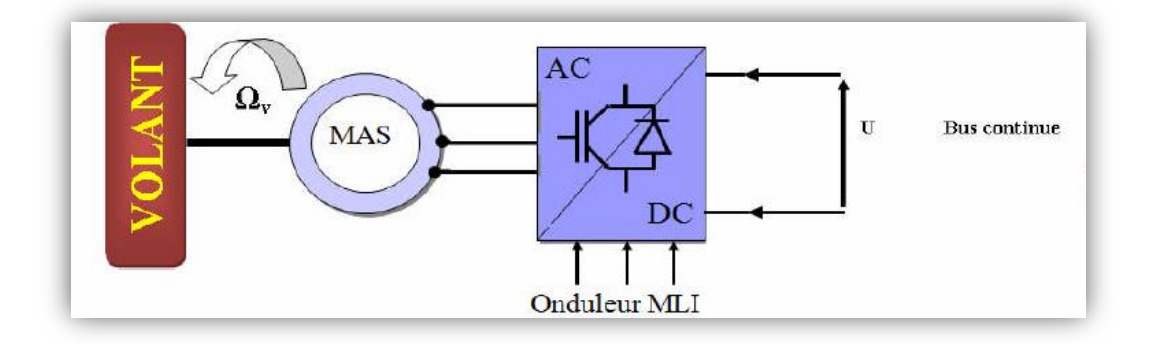

**Figure 5-3 : Structure du système de stockage.**

#### **5.3.2.a Le volant d'inertie**

Dans l'objectif de faire participer une éolienne à vitesse variable aux services systèmes, le stockage d'énergie de type inertiel est envisagé, un volant d'inertie couplé mécaniquement à une machine asynchrone et piloté par un convertisseur de puissance comme représenté à la figure 5-3. [171], [177], [178]. L'énergie cinétique emmagasinée par le volant se détermine comme suit :

$$
E_{\nu} = \frac{1}{2} J_{V} \Omega_{V}^{2} \tag{5.1}
$$

Avec :

*EV* : L'énergie stockée (J).

*J*<sub>V</sub>: Moment d'inertie du volant exprimé en (kg.m<sup>2</sup>).

 $\Omega_{\rm \scriptscriptstyle V}$  : vitesse angulaire de rotation du volant (rad/s).

La valeur de l'inertie du volant en fonction de la puissance à stocker et qui peut être restituée durant un temps voulu, sera déterminée par la relation qui lie la puissance à l'énergie, à savoir :

$$
P_{V} = \frac{dE_{V}}{dt} \tag{5.2}
$$

Avec :

 $P_V$ : Puissance maximale délivrée par le système<br>
a machine asynchrone) en [W].<br>  $dE_V$ : Variation d'énergie stockée en [J].<br>  $dt$ : Variation de temps pendant la charge ou [*N*].<br>  $dt$ : Variation de temps pendant la charge o  $P_v$ : Puissance maximale délivrée par le système de stockage (égale à la puissance nominale de la machine asynchrone) en [W].

 $dE_{\scriptscriptstyle V}$  : Variation d'énergie stockée en [J].

*dt* : Variation de temps pendant la charge ou la décharge pour la puissance maximale en [S].

Ensuite, la relation qui lie l'énergie, l'inertie et la vitesse angulaire est la suivante :

$$
\frac{dE_V}{dt} = \frac{1}{2} J_V \frac{d\Omega_V^2}{dt} \tag{5.3}
$$

En regroupant les deux équations on obtient la relation suivante :

$$
P_V = \frac{1}{2} J_V \frac{d\Omega_V^2}{dt} \tag{5.4}
$$

Supposant qu'on a de petites variations, l'équation (5.4) devient :

$$
P_{V} = \frac{1}{2} J_{V} \frac{\Delta \Omega_{V}^{2}}{\Delta t}
$$
\n(5.5)

 $\Delta\Omega$ : Petite variation de vitesse angulaire autour d'un point de fonctionnement.  $\Delta t$  : Petite variation de temps.

De (5.5) l'inertie vaut :

$$
P_V \Delta t = \frac{1}{2} J_V \Delta \Omega_V^2 \tag{5.6}
$$

$$
J_V = \frac{2P_V \cdot \Delta t}{\Delta \Omega_V^2} \tag{5.7}
$$

*Où :*

$$
\Delta\Omega_V^2 = \Omega_{V\text{max}}^2 - \Omega_{V\text{min}}^2\tag{5.8}
$$

Remplaçant (5.8) dans (5.7) l'inertie vaut :

$$
J_V = \frac{2P_V \Delta t}{\Omega_{V_{\text{max}}}^2 - \Omega_{V_{\text{min}}}^2} \tag{5.9}
$$

 $\Omega_{\text{vmax}}$ : Vitesse angulaire maximale du volant (égale à la survitesse maximale de la machine asynchrone) ;

 $\Omega_{_{\nu\rm min}}$ : Vitesse angulaire minimale du volant.

La transmission mécanique :

$$
Cem = J_V \frac{d\Omega_V}{dt} + f_V \Omega_V \tag{5.10}
$$

 $J_{_V}$  : Inertie du volant et de la machine asynchrone [kg.m<sup>2</sup>]

 $f_V$ : Coefficient de frottement visqueux [Nm/rad. s<sup>-1</sup>]

 $\Omega_{V}$ : Vitesse angulaire du volant d'inertie [rad. s<sup>-1</sup>]

*Cem* : Couple électromagnétique de la machine asynchrone [Nm]

#### **5.3.2.b Modélisation de la machine asynchrone** :

Le modèle de la MAS sous forme d'équations d'état dans un référentiel lié au champ

tournant peut s'écrite comme suit [179]–[181]:

\n
$$
\left(\frac{dI_{sd}}{dt} = \frac{1}{\sigma L_s} \left( -\left(R_s + \left(\frac{M_{sr}}{L_r}\right)^2 R_r\right) I_{sd} + \sigma L_s \omega_s I_{qs} + \frac{M_{sr}R_r}{L_r^2} \varphi_{rd} + \frac{M_{sr}}{L_r} \varphi_{rq} \omega_r + V_{sd}\right)\right)
$$
\n
$$
\frac{dI_{sq}}{dt} = \frac{1}{\sigma L_s} \left( -\sigma L_s \omega_s I_{sd} - \left(R_s + \left(\frac{M_{sr}}{L_r}\right)^2 R_r\right) I_{sq} - \frac{M_{sr}}{L_r} \varphi_{rd} \omega_r + \frac{M_{sr}R_r}{L_r^2} \varphi_{rq} + V_{sq}\right)
$$
\n
$$
\frac{d\varphi_{rd}}{dt} = \frac{M_{sr}R_r}{L_r} I_{sd} - \frac{R_r}{L_r} \varphi_{rd} + (\omega_s - \omega_r) \varphi_{rq}
$$
\n
$$
\frac{d\varphi_{rq}}{dt} = \frac{M_{sr}R_r}{L_r} I_{sq} - (\omega_s - \omega_r) \varphi_{rd} - \frac{R_r}{L_r} \varphi_{rq}
$$
\n
$$
\frac{d\Omega}{dt} = \frac{pM_{sr}}{L_r} (I_{sq} \varphi_{rd} - I_{sd} \varphi_{rq}) - \frac{F}{J} \Omega - \frac{1}{J} C_r
$$
\n
$$
Cem = \frac{pM_{sr}}{L_r} (I_{sq} \varphi_{rd} - I_{sd} \varphi_{rq})
$$
\n
$$
A \text{vec } \sigma = 1 - \frac{M_{sr}^2}{L_s L_r}
$$

*Cr* : Couple résistant.

L'avantage d'utiliser ce référentiel, c'est d'avoir des grandeurs constantes en régime permanent.

#### **5.3.2.c Modélisation du convertisseur d'électronique de puissance :**

Les machines électriques sont alimentées par l'intermédiaire des convertisseurs électroniques de puissance, (L'onduleur de tension avec onde porteuse) est utilisé pour le contrôle vectoriel de la machine asynchrone utilisé dans le SISE commandé en tension par la stratégie MLI. Cette commande MLI présente l'avantage d'une fréquence constante, qui est fixée par fréquence de l'onde porteuse [163]–[165].

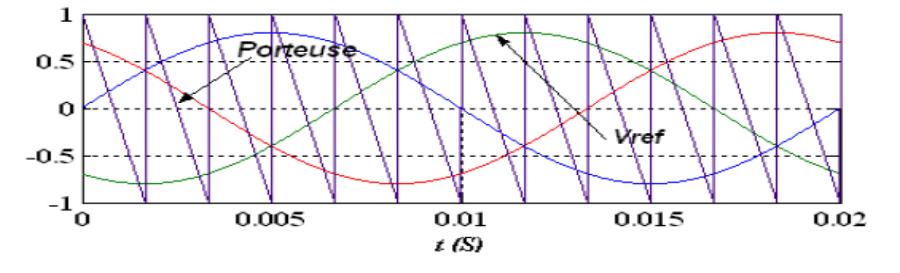

**Figure 5-4 : Modèle continu équivalent du convertisseur**

On peut écrire la relation suivante entre les composantes utiles des tensions polaires et les signaux de références. :

$$
\begin{bmatrix}\nV_{a0} \\
V_{b0} \\
V_{c0}\n\end{bmatrix} = \frac{V_{dc}}{2} \begin{bmatrix}\nV_a^* \\
V_b^*\n\end{bmatrix}
$$
\n(5.12)

Nous définissons les tensions simples modulées par le convertisseur dans le repère de Park et appliquées au stator de la MAS par le système suivant :

$$
\begin{bmatrix} V_d \\ V_q \end{bmatrix} = \frac{V_{dc}}{2} \begin{bmatrix} V_d^* \\ V_q^* \end{bmatrix}
$$
\n(5.13)

**5.3.2.d Modélisation du bus continu :**

Le couplage du générateur éolien au système de stockage est fait par l'intermédiaire d'un bus continu, où sont connectés tous les bus continus des convertisseurs. La figure 5-5 présente le modèle mathématique de ce circuit en détail et le bus continu à courant continu, et on peut voir qu'il est représenté par le condensateur C où sont connectés tous les convertisseurs (CCM, CCR et l'onduleur du SESI). Chaque convertisseur exerce son influence sur le circuit, par le courant qu'il donne ou qu'il prend au condensateur [19], [47], [177], [178].

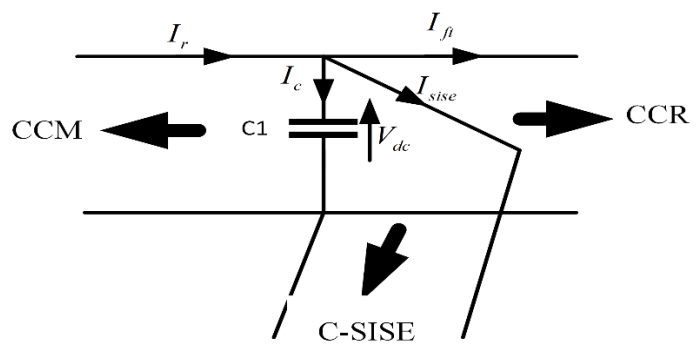

**Figure 5-5 : Modèle de bus continu**

Les sens des courants ont été considérés pour le cas où seulement le générateur éolien fournit de l'énergie dans le bus à courant continu. C'est-à-dire que la charge n'a pas besoin de toute l'énergie fournie par le système de conversion d'énergie éolienne et c'est le SISE qui prend le surplus d'énergie produite. Les courants dans le bus à courant continu agissent directement sur la valeur de la tension du bus continu *Vdc* . A partir de la figure 5.5 on peut écrire l'équation suivante [19], [47], [177], [178]:

$$
I_c = I_r - I_{\text{size}} - I_{ft} \tag{5.14}
$$

La tension  $V_{dc}$  est une fonction du courant  $I_c$ 

$$
I_c = C \frac{dV_{dc}}{dt} \tag{5.15}
$$

$$
\frac{dV_{dc}}{dt} = I_c \frac{1}{C} \tag{5.16}
$$

On trouve :

$$
V_{dc} = V(t_0) + \int I_c \frac{1}{C} dt \tag{5.17}
$$

## **5.3.2.e Contrôle vectoriel de la machine asynchrone utilisée pour SISE**

Le but de la commande vectorielle est d'arriver à commander la machine asynchrone comme étant une machine à courant continu à excitation séparée où il y a un découplage naturel entre la grandeur commandant le flux, le courant d'excitation, et celle liée au couple, le courant d'induit. Ce découplage permet d'obtenir une réponse très rapide du couple.

Pour réaliser ce découplage, on oriente le système axes d-q de manière à ce que l'axe d soit en phase avec le flux, c'est-à-dire [171], [180], [181]:

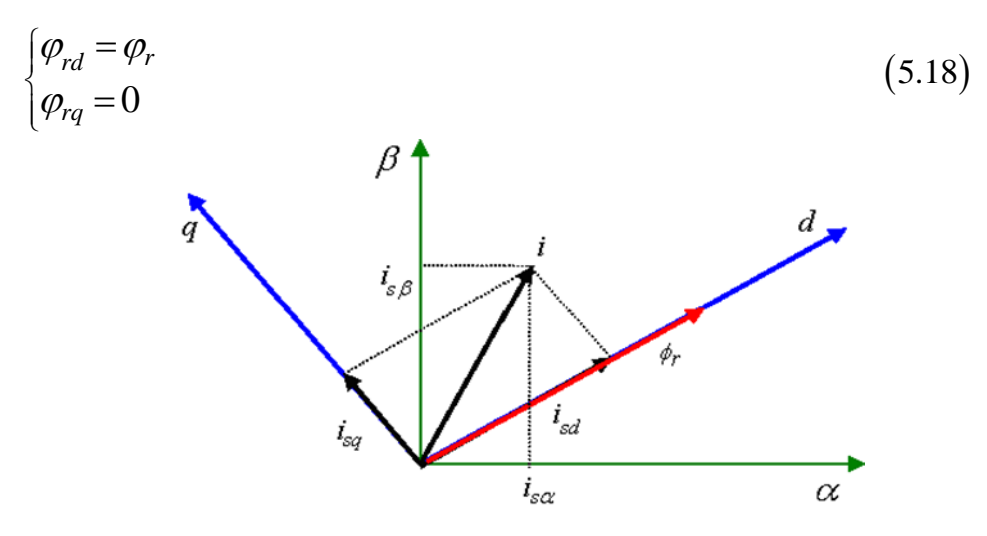

**Figure 5-6 : Principe d'orientation du flux** Le système d'équation (5.11) devient :

$$
\hat{\mathbf{c}} = \mathbf{d}^2 \hat{\mathbf{c}} = \mathbf{q}^2 \hat{\mathbf{c}} = \mathbf{q}^2 \mathbf{c}
$$
\n
$$
\frac{dI_{sd}}{dt} = \frac{1}{\sigma L_s} \left( -\left( R_s + \left( \frac{M_{sr}}{L_r} \right)^2 R_r \right) I_{sd} + \sigma L_s \omega_s I_{qs} + \frac{M_{sr} R_r}{L_r^2} \varphi_r + V_{sd} \right)
$$
\n
$$
\frac{dI_{sq}}{dt} = \frac{1}{\sigma L_s} \left( -\sigma L_s \omega_s I_{sd} - \left( R_s + \left( \frac{M_{sr}}{L_r} \right)^2 R_r \right) I_{sq} - \frac{M_{sr}}{L_r} \varphi_r \omega_r + V_{sq} \right)
$$
\n
$$
\frac{d\varphi_{rd}}{dt} = \frac{M_{sr} R_r}{L_r} I_{sd} - \frac{R_r}{L_r} \varphi_r \qquad (5.19)
$$
\n
$$
J \frac{d\Omega}{dt} = \mathbf{C} \varrho m - F \Omega - C_r
$$
\n
$$
\mathbf{C} \varrho m = \frac{p M_{sr}}{L_r} I_{sq} \varphi_r
$$

Et en posant les deux tensions  $E_d$  et Eq telle que :

$$
\begin{cases}\nE_d = V_{sd} + \frac{M_{sr} \cdot R_r}{L_r^2} \varphi_{rd} + \sigma L_s \omega I_{sq} \\
E_q = V_{sq} - \frac{M_{sr} \cdot P \cdot \Omega}{L_r} \varphi_{rd} - \sigma L_s \omega I_{sd}\n\end{cases}
$$
\n(5.20)

D'après les équations (5.20):

$$
\begin{cases}\n\frac{d\varphi_{rd}}{dt} = -\frac{R_r}{L_r}\varphi_{rd} + \frac{M_{sr} \cdot R_r}{L_r}I_{sd} \\
\frac{dI_{sd}}{dt} = \frac{1}{\sigma L_s}(E_d - R_{sr} \cdot I_{sd}) \\
\frac{dI_{sq}}{dt} = \frac{1}{\sigma L_s}(E_q - R_{sr} \cdot I_{sq})\n\end{cases}
$$
\n(5.21)

Les tensions de référence  $E_d^*$  et  $E_q^*$  deviennent :

$$
\begin{cases}\nE_d^* = \text{Re } g(I_{sd}^* - I_{sd}) \\
E_q^* = \text{Re } g(I_{sq}^* - I_{sq})\n\end{cases}
$$
\n(5.22)

Les tensions  $E_d^*$  et  $E_q^*$  sont les tensions de référence non compensées du fait qu'elles contiennent les termes de couplage entre les axes « d » et « q ».

La mesure du flux est difficile mais on peut l'estimer en mesurant le courant direct par la fonction de transfert suivante :

$$
\hat{\varphi}_{rd} = \frac{M_{sr} \cdot I_{sd}}{1 + \frac{L_r}{R_r} \cdot S} \tag{5.23}
$$

Le flux de référence est déterminé à partir de la loi de défluxage de la MAS. Lors des tests en variation sur la vitesse on a donc utilisé le bloc de défluxage qui donne un flux constant pour des vitesses inferieures à la vitesse nominale, et détroit pour les vitesses supérieures à cette vitesse. La fonction de défluxage qui impose la consigne de flux  $\,\phi_{r}$  suit le profil de la figure 5-7 [47], [180], [182], [183].

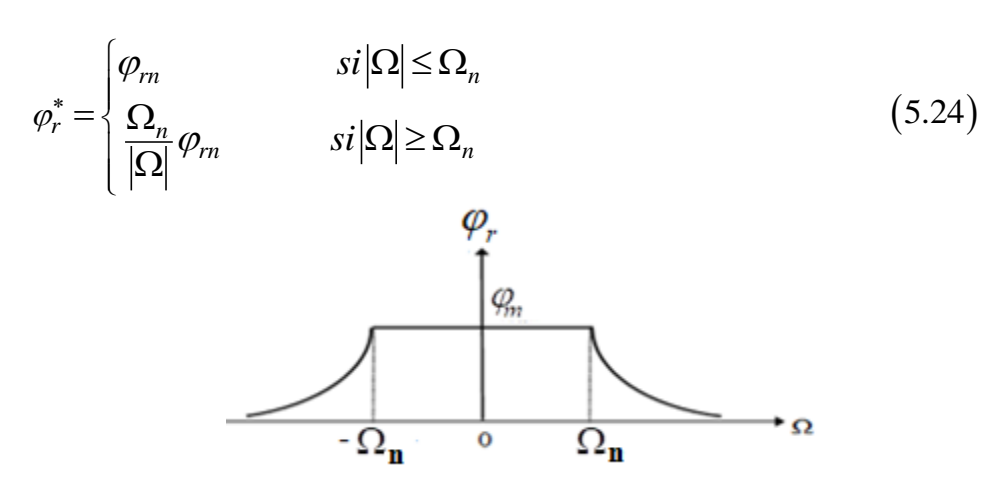

**Figure 5-7 : Profile du flux rotorique avec le mode de défluxage**  $\Omega_n$ : Vitesse nominale de la MAS (rad/s).

 $\varphi_m$ : Flux rotorique nominal (Web).

$$
\varphi_m = \frac{L_r}{M} \varphi_{sn} \tag{5.25}
$$

Où :

$$
\varphi_{sn} = \sqrt{3} \frac{V_s}{\omega_s} \tag{5.26}
$$

Avec :

 $\varphi_{\scriptscriptstyle sn}$ : Flux statorique nominal (Web).

*Vs* : Valeur efficace de la tension simple statorique (V).

*<sup>s</sup>* : Pulsation du réseau égale à 314.16 rad/s.

A partir de (5.21) on écrit :

$$
I_{sd}^* = \text{Re}\,g(\varphi_r^* - \hat{\varphi}_r) \tag{5.27}
$$

 $\varphi_m$ : Frux fototrique nominal (web).<br>  $\varphi_m = \frac{L_r}{M} \varphi_m$ <br>
Où :<br>  $\varphi_m = \sqrt{3} \frac{V_s}{\omega_s}$ <br>
Avec :<br>  $\varphi_w$ : Flux statorique nominal (Web).<br>  $V_s$ : Valeur efficace de la tension simple statori $\omega$ ; Flux statorique nominal (W On souhaite contrôler la puissance de la machine asynchrone couplée au volant d'inertie, pour cela à partir d'une puissance de référence qu'on veut stocker (ou restituer) notée  $P_{\nu}^{*}$  $P_{\scriptscriptstyle V}^*$  et une mesure de la vitesse de rotation du volant, le couple électromagnétique de référence de la MAS peut être calculé par :

$$
Cem^* = \frac{P_v^*}{\Omega_v} \tag{5.28}
$$

Le courant d'axe 'd', est régulé suivant une régulation du flux et le courant d'axe 'q' est régulé suivant la référence du couple électromagnétique.

On peut déterminer les références pour cette commande comme suite :

En inversant l'équation (5.19) on obtient la référence du courant quadratique et on écrit :

$$
I_{sq}^* = \frac{Cem_{MAS}^* \cdot L_r}{P \cdot M \cdot \varphi_{rd}^*}
$$
(5.29)

On estime la pulsation statorique par la relation suivante :

$$
\omega_s = p\Omega + \frac{M_{sr} \cdot R_r \cdot I_{sq}^*}{L_r \cdot \varphi_{rd}^*}
$$
\n(5.30)

Il reste maintenant à déterminer les tensions de référence  $V_{sd}^*$  et  $V_{sq}^*$  à partir desquelles on détermine les signaux de commande appliqués au convertisseur.

A partir des équations  $(5.20)$  les tensions statoriques de référence dans le référentiel  $(d,q)$ sont les suivants [47], [171], [180], [181] :

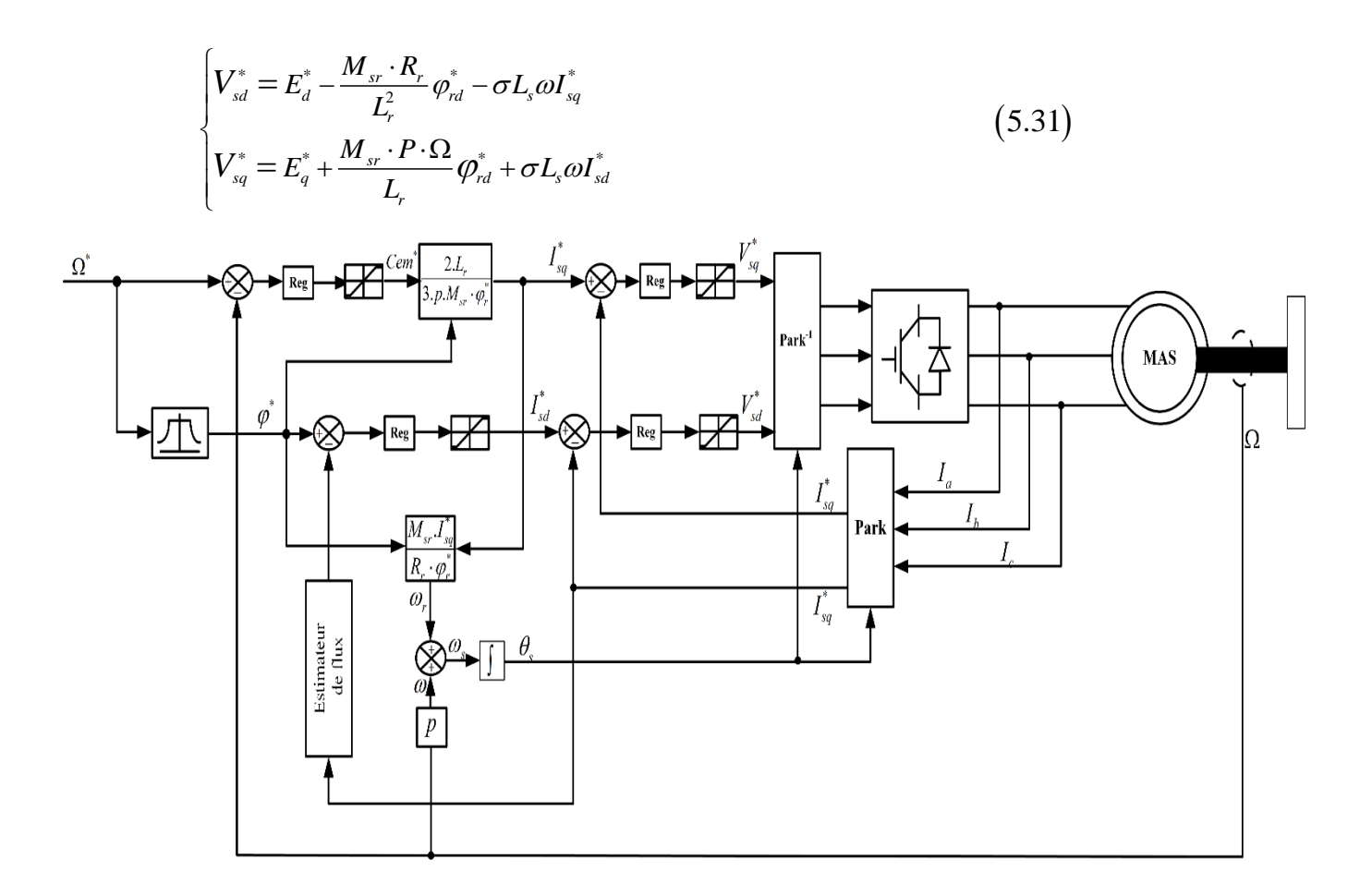

**Figure 5-8 : Schéma bloc de la commande vectorielle de la MAS utilisée dans le SISE**

#### **Résultats de Simulation :**

La figure 5-9 montre le comportement d'une MAS à 2 paires de pôles (4kW à 1500 tr/min) avec le contrôle vectoriel utilisant le régulateur PI. On peut remarquer que pour la période de stockage (3.5 secondes) de la puissance de référence demandée (+4000W), la vitesse de rotation du volant croit de 100 à 314 rd/s. La machine fonctionne en moteur et le système de stockage stocke de l'énergie.

En ce qui concerne les 3.5 secondes restantes, il est demandé de restituer cette puissance (- 4000W) et par conséquent la vitesse décroit de 314 à 100 rd/s, ce qui fait fonctionner la machine en génératrice. Les résultats de simulations montrent un bon suivi des consignes et une dynamique satisfaisante ce qui constitue l'un des avantages des SISE lors de les associer à des systèmes de production comme le cas des éoliennes qu'on va voir par la suite du travail.

La MAS démarre au flux nominal, mais dès que la vitesse dépasse 157rd/s, on commence le dé fluxage ; cela se voit sur l'allure du flux, couple et courants. Du fait que le courant <sup>I</sup>sd est l'image du flux  $\mathcal{P}_{rd}$ , on remarque que leurs formes sont semblables. Lors du stockage la vitesse de volant croit alors que le couple tend à diminuer pour garder ce produit constant. En revanche, si la vitesse du volant décroit on peut remarquer l'augmentation du couple pour la même raison.

Pour justifier les deux modes de fonctionnement de la MAS, on peut observer l'état du courant statorique de la machine par rapport à la tension, ce qui est représenté au sein de la figure 5-9, pour une seule phase statorique de la MAS. Leurs évolutions montrent qu'ils sont presque en phase (zoom 2.5 S à 2.6S) avec un retard du courant, dû essentiellement à l'effet inductif de la machine, donc leur produit donne une puissance de signe positif, et la machine fonctionne en moteur entraînant le volant et c'est la phase du stockage. Par contre, entre l'instant (4S à 4.6S), où ils sont en opposition de phase (puissance est négative), et la MAS fonctionne en génératrice entrainée par le volant, c'est la période de restitution d'énergie. La machine ne subit aucun couple de charge, mais elle entraîne un volant un volant d'inertie dont J=0.2 kg.m<sup>2</sup>. Ces premiers résultats ont permis de valider le modèle de la MAS avec le contrôle vectoriel.

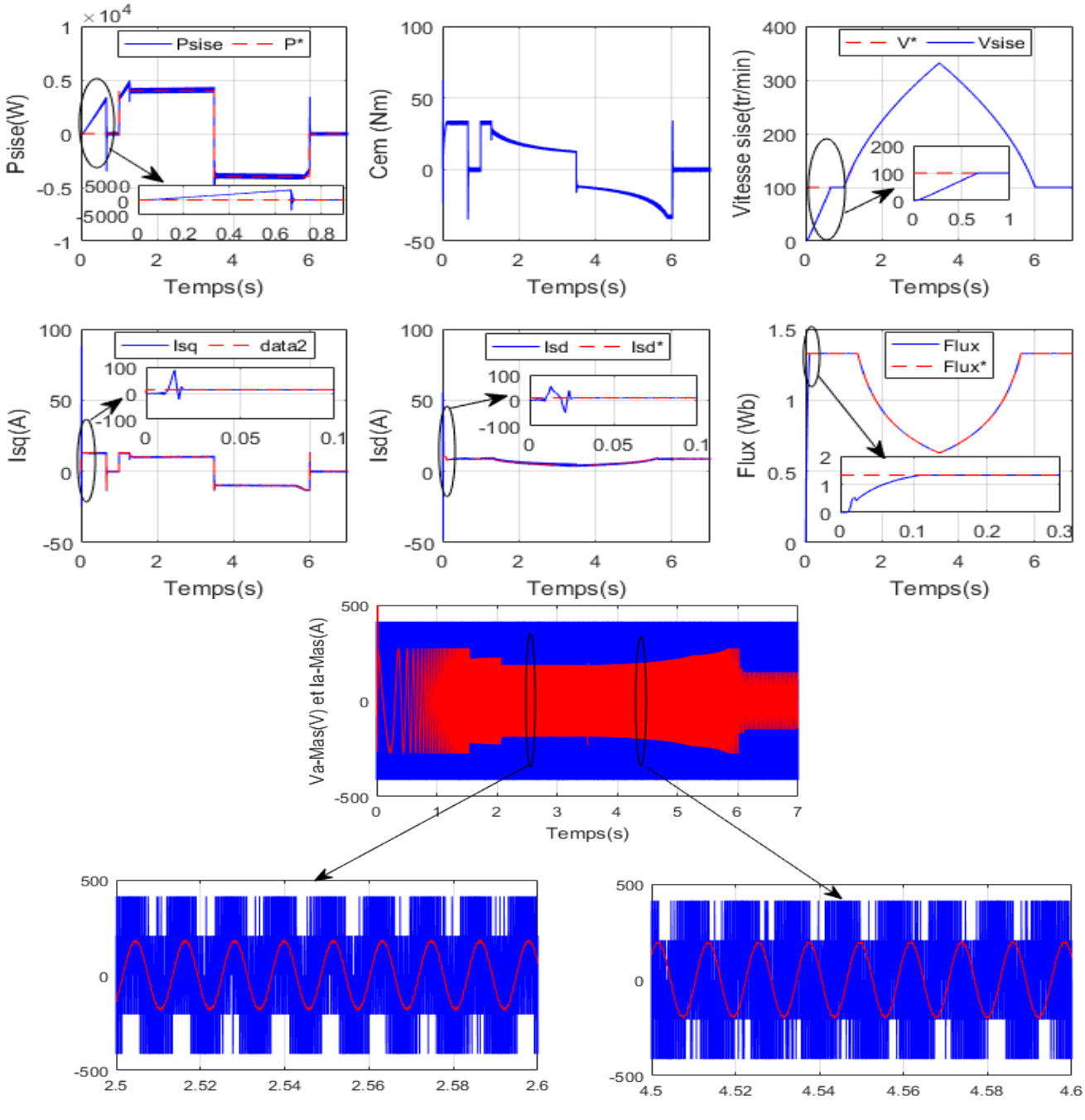

**Figure 5-9 : Résultats du contrôle vectoriel du SISE avec le régulateur PI**

## **5.4. Commande par Backstepping basée sur le principe de la commande vectorielle :**

La technique du Backstepping est une méthode de commande relativement récente des systèmes non linéaires, lorsqu'il est difficile d'appliquer la méthode directe de Lyaponov.

## **5.4.1 Les étapes d'application du Backstepping à la MAS :**

L'application du Backstepping à la commande de la machine est divisée en deux étapes [180], [184]:

## **Etape 1 Contrôle du flux et de la vitesse :**

Dans cette première étape, nous définissions les erreurs  $e_1$  et  $e_2$  qui représentent respectivement l'erreur entre le module du flux rotorique  $\varphi_d$  et celle de référence ( $\varphi_d^*$ ) ainsi que l'erreur entre la vitesse réelle $\Omega$  et la vitesse de référence.  $\Omega^*$ 

$$
\begin{cases} e_1 = \varphi_d^* - \varphi_d \\ e_2 = \Omega^* - \Omega \end{cases} \tag{5.32}
$$

La dérivée des deux erreurs est donnée par :

$$
\begin{cases}\n\vec{e}_1 = \varphi_d^* - \frac{M_{sr}R_r}{L_r} I_{sd} - \frac{L_r}{L_r} \varphi_d \\
\vec{e}_2 = \Omega^* - \frac{pM_{sr}}{L_r} I_{sq} \cdot \varphi_{rd} + \frac{F}{J} \Omega + \frac{p}{J} T_r\n\end{cases}
$$
\n(5.33)

La première fonction de Lyapunov est définie par :

$$
V_1 = \frac{1}{2} (e_1^2 + e_2^2) \tag{5.34}
$$

La dérivée de cette fonction est donnée par :

$$
\dot{V}_1 = e_1 \dot{e}_1 + e_2 \dot{e}_2
$$
\n
$$
(\mathbf{5.35})
$$
\n
$$
\dot{V}_1 = e_1 \left( \dot{\Omega}^* - \frac{pM_{sr}}{JL_r} \varphi_d \dot{i}_{sq} + \frac{F}{J} \Omega + \frac{C_r}{J} \right) + e_2 \left( \dot{\varphi}^* + \frac{1}{T_r} (\varphi_d - M_{sr} I_{sd}) \right)
$$
\n
$$
(5.36)
$$
\nis it, some general, now, as a meaning, some, we have  $\eta$  and  $\eta$  are the

On choisit comme commande pour ce premier sous système pour que la dérivée de la fonction de Lyapunov choisie soit définit négative :

$$
\begin{cases}\nI_{sd}^* = \frac{T_r}{M_{sr}} \left( \frac{1}{T_r} \varphi_{rd} + \varphi_{rd}^* + k_1 e_1 \right) \\
I_{sq}^* = \frac{J \cdot L_r}{p^2 M_{sr} \varphi_{rd}} \left( \frac{F}{J} \Omega + \dot{\Omega}^* + \frac{p}{J} C_r + k_2 e_2 \right)\n\end{cases}
$$
\n(5.37)

 $k_1$  *et*  $k_2$  sont des constantes positives.

Avec cette structure de commande calculée on assure que le premier sous système soit asymptotiquement stable.

## **Etape2 Contrôle de courant :**

Dans cette deuxième étape, nous définissons deux nouvelles erreurs  $e_d$  et  $e_q$  qui représentent les erreurs sur les composantes du courant statorique, puis nous calculons la loi de commande pour le deuxième sous système pour assurer la convergence asymptotique vers les deux références.

Donc:

$$
\begin{cases}\ne_d = I_{sd}^* - I_{sd} \\
e_q = I_{sq}^* - I_{sq}\n\end{cases} \tag{5.38}
$$

La dérivée des deux erreurs est donnée par :

$$
\begin{cases}\ne_{d} = I_{sd}^{*} - L_{s}\sigma(I_{sd}^{*} + (\frac{R_{s}}{L_{s}\sigma} + \frac{1-\sigma}{T_{r}\sigma})I_{sd} - \omega_{s}I_{sq} - (\frac{1-\sigma}{T_{r}L_{m}\sigma})\varphi_{d} - \frac{1}{L_{s}\sigma}V_{ds} \\
e_{q} = I_{sq}^{*} + (\frac{R_{s}}{L_{s}\sigma} + \frac{1-\sigma}{T_{r}\sigma})I_{sq} - \omega_{s}I_{sd} - (\frac{1-\sigma}{T_{r}L_{m}\sigma})\omega_{r}\varphi_{d} - \frac{1}{L_{s}\sigma}V_{qs}\n\end{cases}
$$
\n(5.39)

De même qu'on a la deuxième fonction de Lyapunov qui est donnée par :

$$
V_2 = \frac{1}{2} (e_d^2 + e_q^2) \tag{5.40}
$$

La dérivée de cette fonction est donnée par :

$$
\dot{V}_2 = e_d \dot{e}_d + e_q \dot{e}_q \tag{5.41}
$$

On choisit comme commande calculée qui assure que le deuxième sous système soit asymptotiquement stable et par conséquent, le système entier soit asymptotiquement stable aussi [182],[183].

$$
V_{sd}^{*} = L_{s}\sigma(\dot{I}_{sd}^{*} + (\frac{R_{s}}{L_{s}\sigma} + \frac{1-\sigma}{T_{r}\sigma})I_{sd} - \omega_{s}I_{sq} - (\frac{1-\sigma}{T_{r}M_{sr}})\varphi_{d} + k_{s}\varrho_{d}
$$
(5.42)  

$$
V_{sq}^{*} = \sigma L_{s}(\dot{I}_{sq}^{*} + (\frac{R_{s}}{L_{s}\sigma} + \frac{1-\sigma}{T_{s}\sigma})I_{sq} + \omega_{s}I_{sd} - (\frac{1-\sigma}{M_{sr}\sigma})\omega_{r}\varphi_{d} + k_{4}\varrho_{d}
$$
(5.43)

$$
V_{sq}^* = \sigma L_s (I_{sq}^* + (\frac{R_s}{L_s \sigma} + \frac{1-\sigma}{T_r \sigma}) I_{sq} + \omega_s I_{sd} - (\frac{1-\sigma}{M_{sr} \sigma}) \omega_r \varphi_d + k_4 e_q
$$
(5.43)

## **Résultat de simulation :**

La figure 5-10 montre le comportement d'une MAS avec le contrôle vectoriel utilisant la commande Backstepping. Nous constatons bien que la vitesse de rotation, les courants statoriques (directe et quadrature), et le flux rotorique suivent parfaitement leurs références avec une bonne dynamique, et avec un temps de réponse très rapide ce qui montre l'efficacité de ce régulateur.

Donc on peut dire qu'un meilleur contrôle est réalisé avec une très bonne dynamique grâce à l'action des régulateurs.

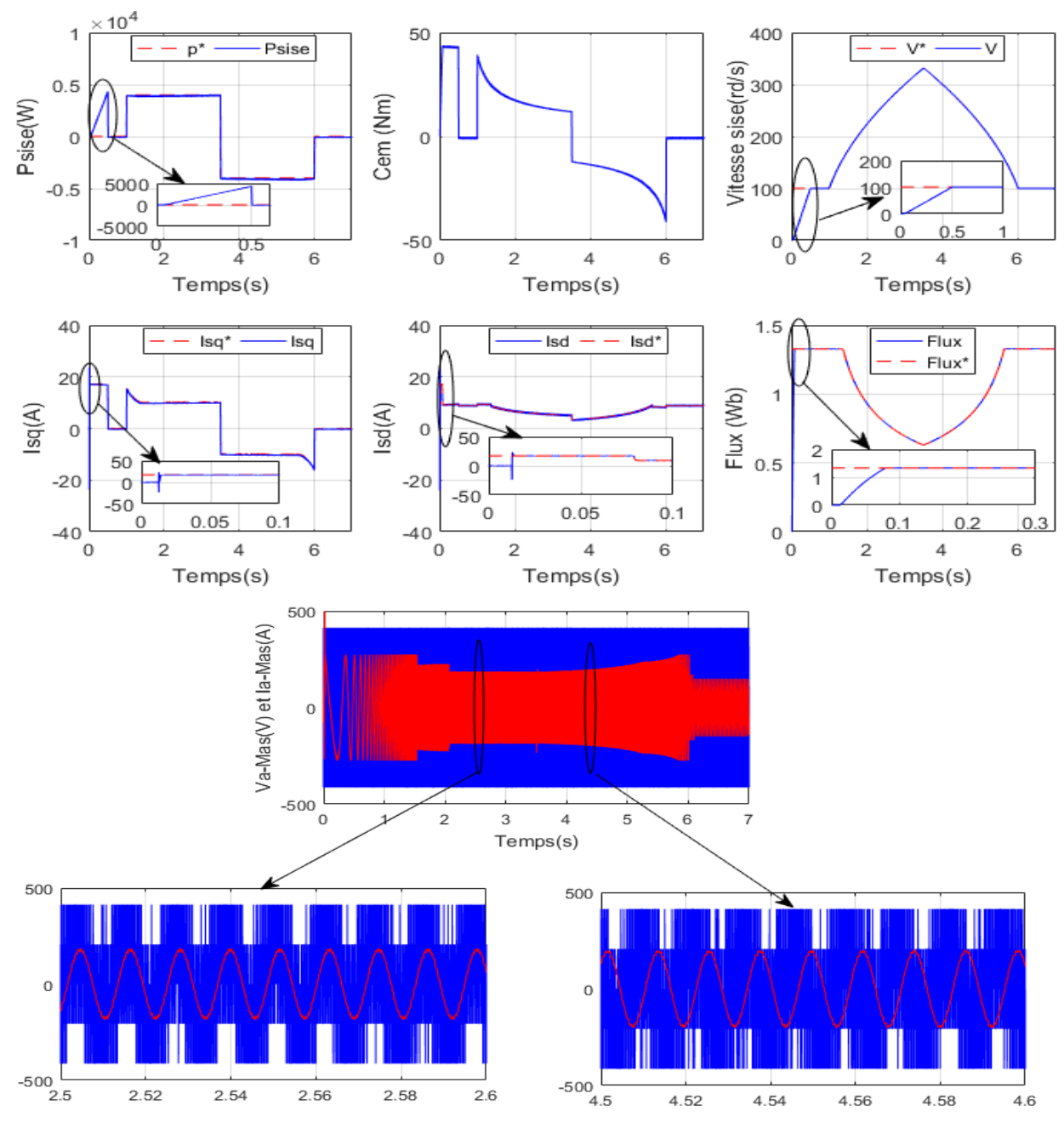

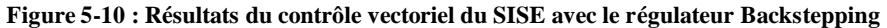

#### **5.5. Commande par mode glissant:**

La commande mode glissant a connu un intérêt croissant ces dernières années, car elle permet d'associer de bonnes performances (robustesse, précision, rapidité …) et une réalisation relativement simple. Ces performances sont obtenues au prix d'une très forte activité de commande qui peut se traduire par de très fortes oscillations appelées « Chattering ». La conception d'une loi de commande par mode glissant comporte deux étapes principales. La première consiste à déterminer une surface S telle que le régime glissant ait les propriétés désirées ; la deuxième, à respecter certaines conditions de convergence. On doit chercher à construire une loi de commande discontinue de façon à rendre la surface invariante (au moins localement) et attractive [96].

## **5.5.1 Application de la commande par mode glissant à la MAS :**

Dans cette partie, on présente une commande par mode glissant de la machine asynchrone en nous basant sur la structure cascade développée après l'orientation du flux rotorique (figure 3.2). Cette loi de commande a été synthétisée à l'aide des surfaces suivantes [98], [102], [180], [187]:

$$
\begin{cases}\nS(\omega) = \Omega^* - \Omega \\
S(\varphi_d) = \varphi^* - \varphi_d \\
S(I_{sd}) = I_{sd}^* - I_{sd} \\
S(I_{sq}) = I_{sq}^* - I_{sq}\n\end{cases}
$$
\n(5.44)

#### **5.5.1.a Régulateur du flux :**

La condition nécessaire pour que les états du système suivent la trajectoire définie par les surfaces de glissement est  $\vec{S} = 0$  ce qui nous ramène à définir la commande équivalente du module de flux rotorique de la façon suivante [47], [180], [188]:

$$
\dot{S}(\varphi_d) = \dot{\varphi}^* - \dot{\varphi}_d
$$
\n
$$
\dot{S}(\varphi_d) = \dot{\varphi}^* + \frac{1}{T_r}(\varphi_d - M_{sr}I_{sd})
$$
\n(5.45)

Durant le mode de glissement et le régime permanent, nous avons :  $S(\varphi_d) = 0 \Rightarrow S(\varphi_d) = 0$ 

$$
I_{\text{sd} \text{eq}} = \frac{1}{M_{\text{sr}}} \left( T_r \varphi^* + \varphi_d \right) \tag{5.46}
$$

Durant le mode de convergence, nous avons :

$$
S(\varphi_d) \dot{S}(\varphi_d) \le 0 \tag{5.47}
$$

La proposition suivante donnée, assure l'attractivité, soit :

$$
I_{sdn} = K_f \tanh S(\varphi_d) \tag{5.48}
$$

$$
I_{sd}^* = I_{sd\,eq} + I_{sdn} \tag{5.49}
$$

#### **5.5.1.b Régulateur de vitesse :**

De la même façon, la synthèse de la commande de la vitesse est, comme suit

$$
\dot{S}(\Omega) = \dot{\Omega}^* - \dot{\Omega} \tag{5.50}
$$

$$
\dot{\Omega}^* - \frac{pM_{sr}}{J L_r} \varphi_d I_{sq} + \frac{C_r}{J} = 0
$$
\n(5.51)

$$
I_{\text{sqeq}} = \frac{L_r}{p M_{sr} \varphi_d} \left( J \Omega^* + C_r + F \Omega \right) \tag{5.52}
$$

La commande qui assure l'attractivité est :
$$
I_{\text{sgn}} = K_{\omega} \tanh S(\Omega) \tag{5.53}
$$

$$
I_{sq}^* = I_{sq} + I_{sq} \tag{5.54}
$$

**5.5.1.c Commande de la composante directe du courant statorique :**

$$
\dot{S}(I_{sd}) = \dot{I}_{sd}^* - \dot{I}_{sd} \tag{5.55}
$$

$$
S(I_{sd}) = I_{sd} - I_{sd}
$$
\n
$$
I_{sd}^* + R_{sm} I_{sd} - \omega_s I_{sq} - \frac{M_{sr}}{T_r L_r} \varphi_{rd} - \frac{1}{\sigma L_s} V_{sd} = 0
$$
\n(5.56)

Donc :

$$
V_{\text{sd} \text{eq}} = \sigma L_s \left( \dot{I}_{\text{sd}}^* + R_{\text{sm}} I_{\text{sd}} - \omega_s I_{\text{sq}} - \frac{M_{\text{sr}}}{T_r L_r} \varphi_d \right) \tag{5.57}
$$

$$
R_{\rm sm} = R_{\rm s} + R_{\rm r} \left( \frac{M_{\rm sr}^{2}}{L_{\rm r}^{2}} \right) \tag{5.58}
$$

En assurant la commande d'attractivité par :

$$
V_{sdn} = K_d \tanh S\left(I_{sd}\right) \tag{5.59}
$$

$$
V_{sd}^* = V_{sd\,eq} + V_{sd\,n} \tag{5.60}
$$

#### **5.5.1.d Commande de la composante en quadratique du courant statorique :**

D'après la dérivée de la surface du courant  $I_{sq}$  on peut exprimer la tension du contrôle sur l'axe q [102][103]

$$
\dot{S}\left(I_{sq}\right) = I_{sq}^* - I_{sq} \tag{5.61}
$$

$$
\dot{I}_{sq}^{*} + R_{sm} I_{sq} + \omega_{s} I_{sq} + \frac{Msr}{Lr} \omega_{r} \varphi_{d} - \frac{1}{\sigma L_{s}} V_{sq} = 0
$$
\n(5.62)

$$
V_{\text{sqeq}} = \sigma L_s \left( \dot{I}_{\text{sq}}^* + R_{\text{sm}} I_{\text{sq}} + \omega_s I_{\text{sq}} + \frac{M_{\text{sr}}}{L_r} \omega_r \varphi_d \right) \tag{5.63}
$$

La commande d'attractivité est assurée par :

$$
V_{\text{sgn}} = K_q \tanh S\left(I_{\text{sq}}\right) \tag{5.64}
$$

$$
V_{sq}^* = V_{sqeq} + V_{sqn} \tag{5.65}
$$

### **Résultats de simulation :**

 $I_{xqn} = K_{\omega} \tanh S(\Omega)$ <br>  $I_{xq}^* = I_{xq,eq} + I_{xq, n}$ <br>
mmande de la composante directe du<br>  $\dot{S}(I_{sd}) = \dot{I}_{sd}^* - \dot{I}_{sd}$ <br>  $\dot{I}_{sd}^* + R_{sn} I_{sd} - \omega_s I_{sq} - \frac{M_{sr}}{T_r L_r} \varphi_{rd} - \frac{1}{\sigma L}$ <br>  $I_{xdq}^* = \sigma L_s \left( \dot{I}_{sd}^* + R_{sn} I_{sd} - \omega_s I_{sq} - \frac$ La figure 5-11 montre le comportement d'une MAS avec la commande mode glissant. Elle assure une bonne dynamique et un temps de réponse rapide en vitesse. On remarque aussi que les courants ( $I_{sd}$  *et*  $I_{sq}$ ) et le flux suivent leurs références. Mais cette commande cause des phénomènes de broutement (chattering) qui présentent quelques oscillations de hautes fréquences.

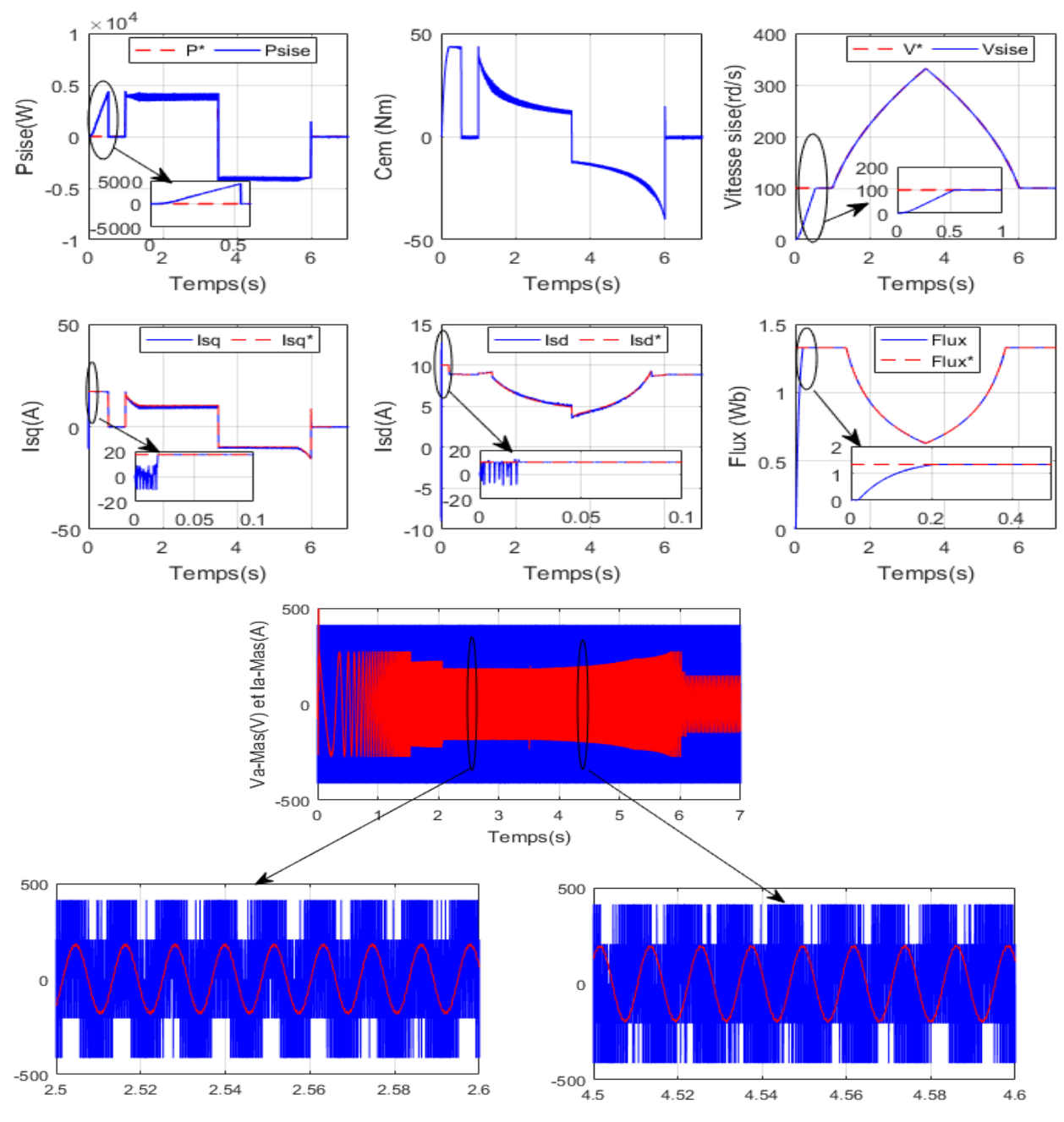

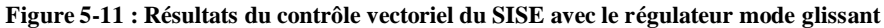

#### **Comparaison entre les trois commandes :**

De façon générale, on peut dire que les résultats obtenus pour la commande de la vitesse, le flux et les courants statoriques (figure 5-12) pour toutes les commandes sont très satisfaisantes, mis à part le problème de broutement pour la commande mode glissant.

Enfin après avoir présenté les essais d'un test de robustesse pour les différentes techniques de commandes dans les conditions suivantes :( Rs\*2 et Rr\*2), nous récapitulons de façon non exhaustive, les performances de ces stratégies dans un tableau (5.1), ou le signe ''+'' correspond à un meilleur comportement par rapport aux critères indiqués et un signe ''\_'' indique un comportement peu satisfaisant

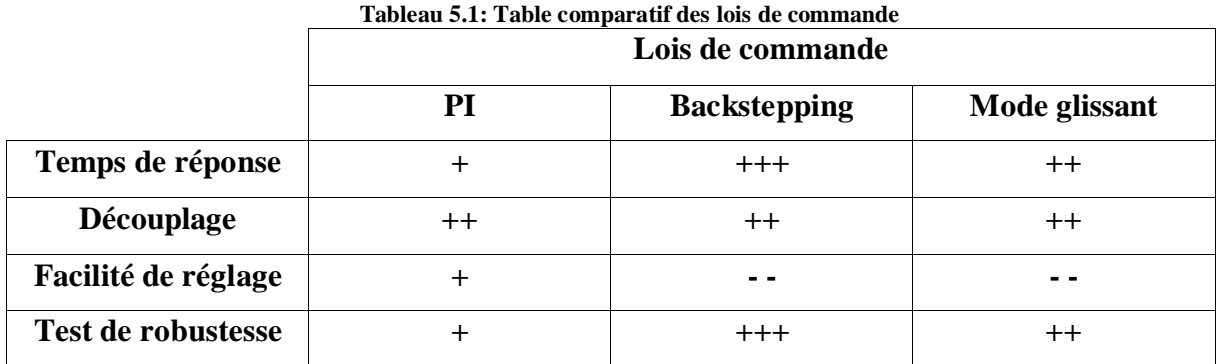

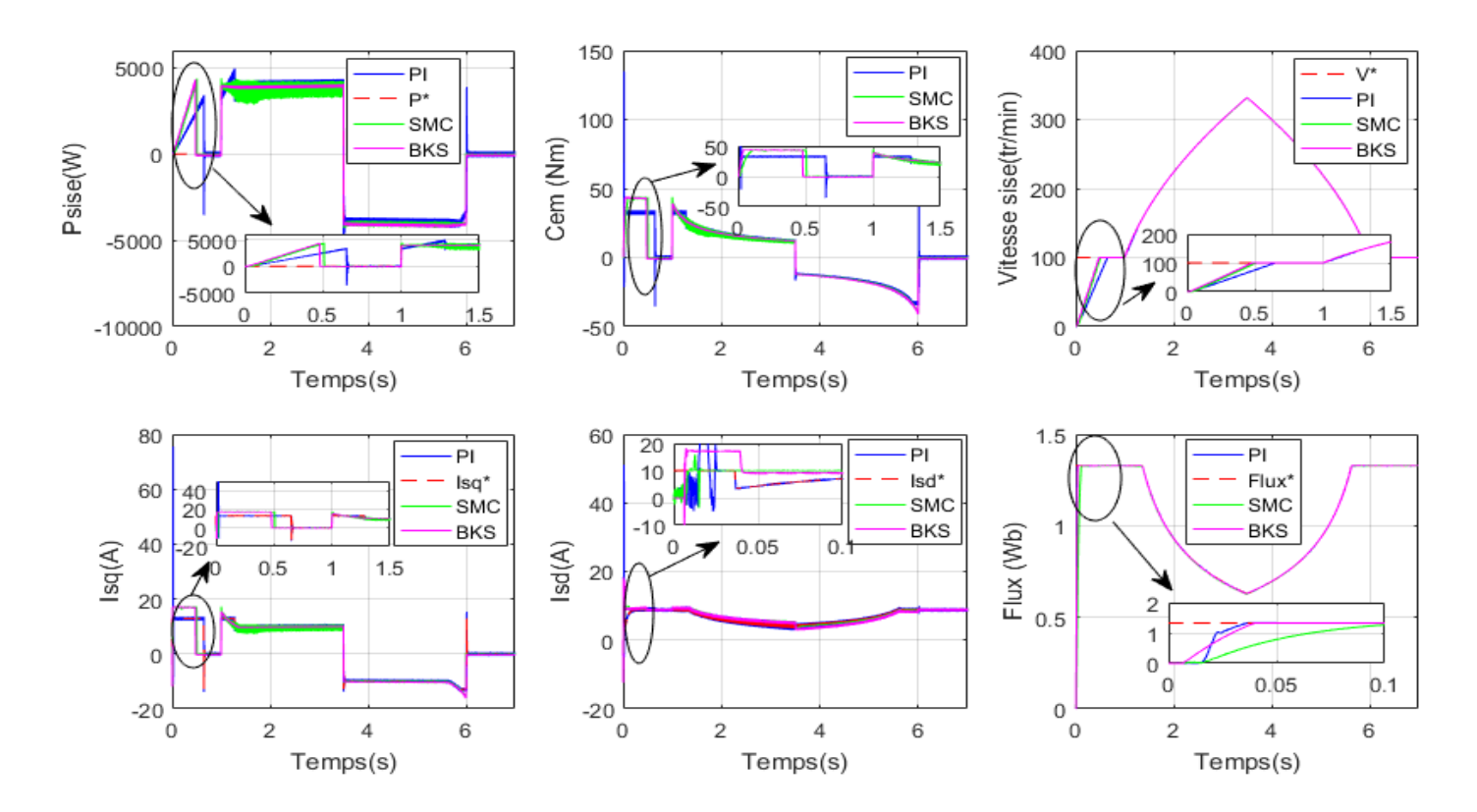

**Figure 5-12 :Test de robustesse des lois de commandes appliquées aux SISE 5.6. Le contrôle du SISE associé au générateur éolien**

La puissance fournie par un générateur éolien est toujours variable, dû aux variations de la vitesse du vent. De l'autre côté, c'est le consommateur ou le réseau qui doit recevoir une puissance lissée. La figure (5-13) montre le principe de contrôle d'un SISE associé à un générateur éolien. Ayant la puissance générée par le générateur éolien, *Péol* , et connaissant la puissance qu'il faut délivrer au réseau ou sur les charges isolées, *Prég* , une puissance de référence pour le SISE peut être déterminée comme suit [171], [189]:

$$
P^* = P_{\text{reg}} - P_{\text{col}} \tag{5.66}
$$

Si la puissance de référence est positive, c'est qu'il y a un excédent d'énergie qui doit être stockée. Si la puissance de référence est négative, on a un déficit d'énergie qui doit être couvert par l'énergie stocké.

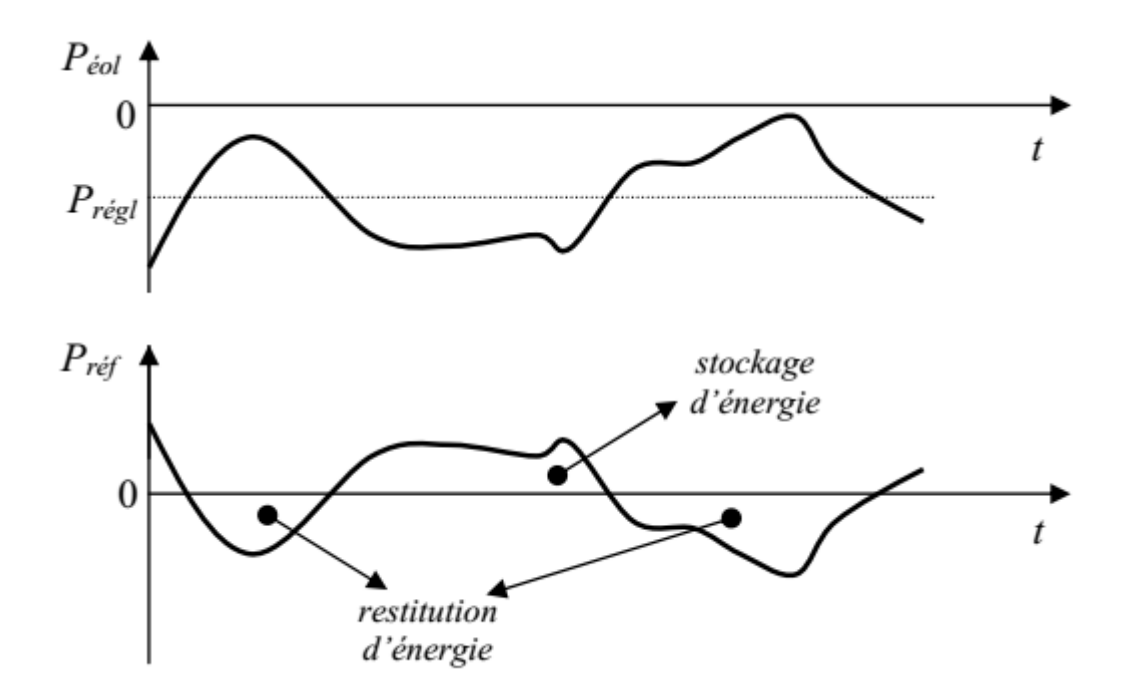

**Figure 5-13 : Principe du contrôle de SISE associé au générateur éolien**

Le contrôle de la tension du bus continu peut être fait par deux voies (Figure 5-15):

• Par le convertisseur coté réseau (CCR), mais à condition d'être connecté sur un réseau.

• Par le convertisseur du SISE, ce qui est obligatoire lors de l'alimentation des charges isolées.

Si on utilise la première méthode de régulation du bus continu, le contrôle du SISE est basé sur l'expression (5.66). Au contraire, s'il faut utiliser la deuxième méthode de régulation, un terme nouveau doit être ajouté à l'expression (5.66):

$$
P^* = P_{\text{reg}} - P_{\text{col}} + \Delta P \tag{5.67}
$$

Ou  $\Delta P$  représente la puissance nécessaire pour réguler le bus continu.

# **5.6.1 Contrôle en vitesse pour le SISE, contrôle vectoriel pour la MAS et contrôle du bus continu par le convertisseur coté réseau :**

Cette méthode de contrôle a été la première étudiée lors du travail présenté dans cette thèse. Il est bien connu que l'énergie est l'intégrale de la puissance en fonction de temps. Donc, en intégrant la puissance de référence déterminée par (5.67) on obtient une énergie. En faisant la somme de cette énergie avec l'énergie stockée dans le volant d'inertie, on obtient l'énergie de référence pour le SISE.

$$
E_c^* = E_{c0} + \int_{t_2}^{t_1} P^* dt
$$
\n(5.68)

En remplaçant l'expression (5.68) dans (5.1), on obtient la vitesse de référence pour le volant d'inertie et, implicitement, pour la machine asynchrone du SISE [76], [86], [172], [183].

$$
\Omega_{\nu}^* = \sqrt{\frac{2E_c^*}{J}}\tag{5.69}
$$

La vitesse de référence est limitée afin de maintenir la MAS dans la zone de fonctionnement à puissance constante et ne pas dépasser la vitesse maximale du volant d'inertie. La figure 5-14 montre le schéma de contrôle en vitesse pour le SISE avec MAS. On voit que le SISE n'intervient pas dans le réglage de la tension du bus continu.

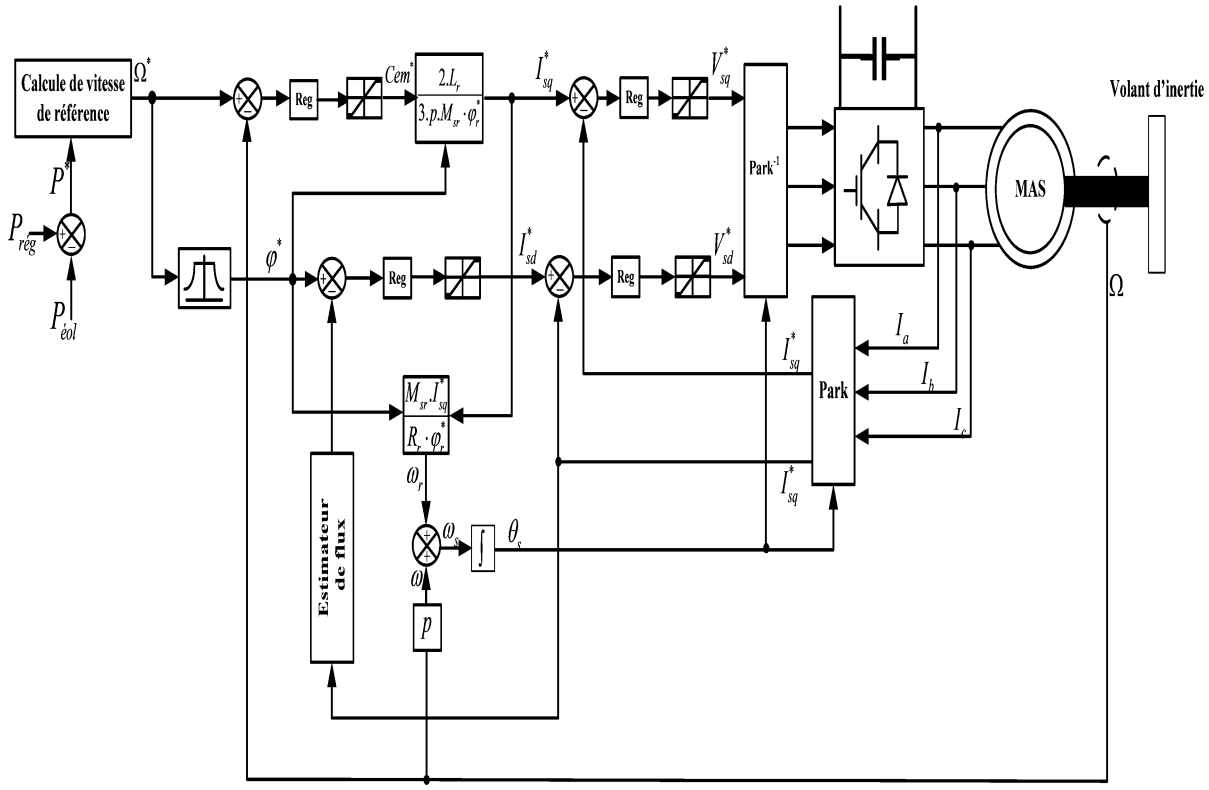

**Figure 5-14:Schéma de contrôle en vitesse pour le SISE et contrôle vectoriel pour la MAS**

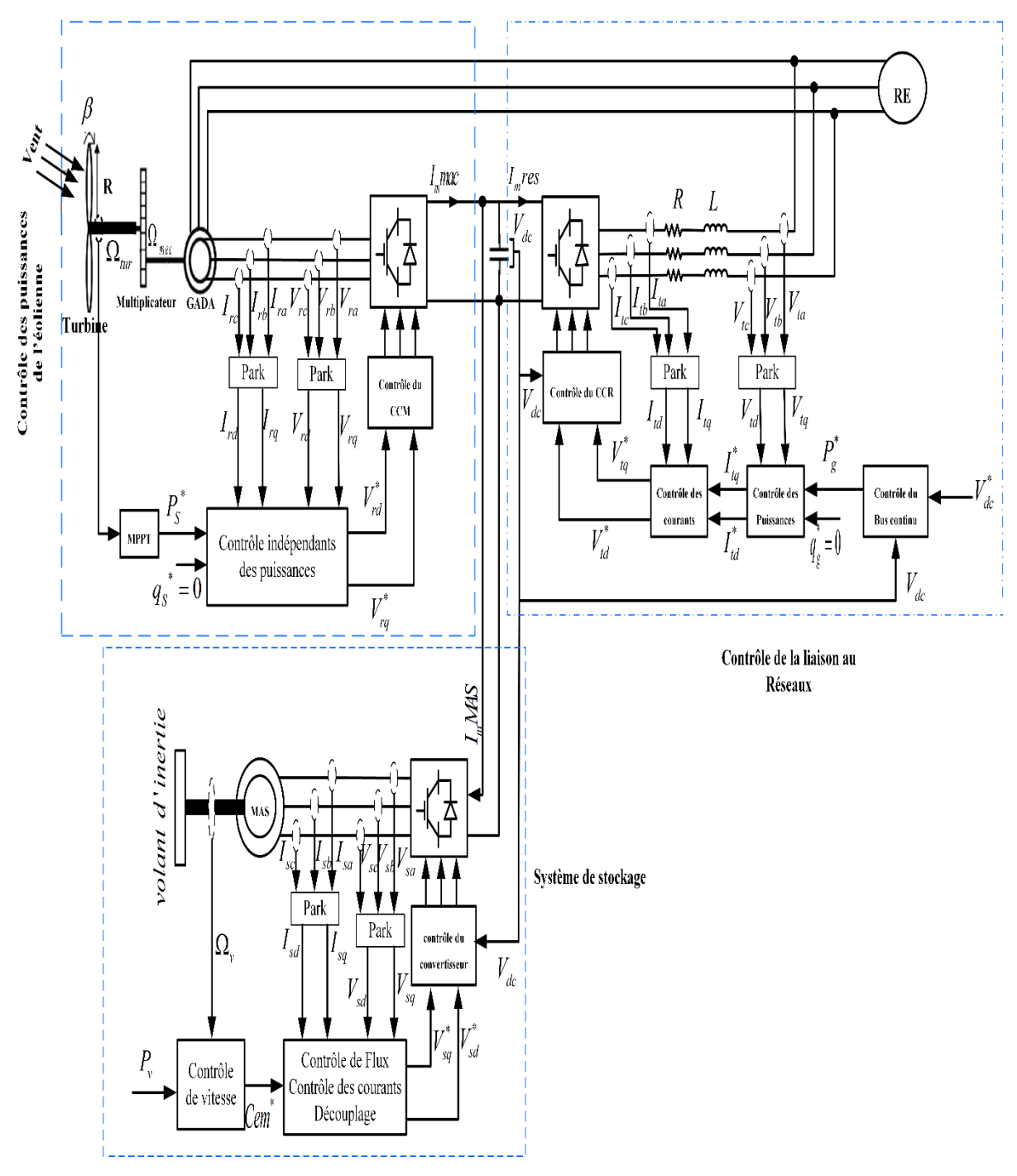

**Figure 5-15: Dispositif de commande du système global étudié** 

# **Résultats de simulation de du système global (système de conversion éolien + SISE) :**

Les résultats de simulation du système de génération de l'énergie éolienne basé sur une MADA de 7.5 KW et une turbine de 10 KW, avec l'intégration du système de stockage inertiel (SISE) composé d'une MAS de 4 KW et un volant inertiel de  $J=0.2$  kg.m<sup>2</sup>, obtenus sous Matlab/Simulink sont présentés et commentés dans cette partie, où la puissance de réglage Prégl est illustrée dans la figure 5-16. Dans cette partie de simulation le SISE est commandé en vitesse, la MAS par la commande vectorielle avec un régulateur classique PI et le bus continu est contrôlée par le convertisseur coté réseau CCR. Ce test de simulation se fait avec un profil de vent présenté dans la figure 5-16.

La figure 5-16 montrent les résultats de simulation pour le cas où le réseau demande une puissance variable. Le SISE considéré dans les simulations comporte une MAS de 4kW à 1500tr/min et un volant d'inertie dont  $J=0.2$  kg.m<sup>2</sup>.

La figure 5-16 représente aussi la puissance active du SISE et sa référence. Cette dernière montre que l'écoulement de cette puissance varie en fonction de la puissance éolienne générée par l'aérogénérateur. Dans le cas où la puissance éolienne est supérieure à la puissance qu'il faut délivrer au réseau, la différence entre ces deux dernières est stockée dans le SISE (  $\boldsymbol{P}^*>0$ ), dans le cas contraire, la puissance est restituée (déstockée,  $P^*$  < 0) afin de compenser le déficit de la puissance générée par l'aérogénérateur (cas des vents faibles).

Dans la figure 5-16 nous avons présenté la puissance active produite par le générateur asynchrone à double alimentation. Avec notre convention, cette puissance est négative du fait que la puissance est transmise au réseau. La figure 5-16 montre l'évolution de la vitesse dans l'unité de stockage, qui reste toujours positive. Effectivement elle augmente quand le vent est fort et diminue lors des périodes de faible vent. La figure 5-16 illustre la puissance active fournie au réseau par l'ensemble du système de conversion d'énergie et le SISE (éolienne + stockage). On remarque que la puissance fournie au réseau est maintenue proche de 7.5kW, grâce au SISE. Effectivement, si l'on regarde le moment où le vent est faible, on s'aperçoit que la puissance produite par le générateur éolien est inférieure à 7.5 kW. C'est donc le SISE qui compense ce manque de puissance.

La figure montre aussi la tension du bus continu. On voit quelques pics lors des variations de puissance, mais le correcteur de tension rattrape bien les erreurs. La figure représente les allures de la tension et du courant d'une phase statorique de la MAS. La figure montre que la tension et le courant sont en opposition de phase (période 3.4 à 3.5 S), par suite la puissance est négative, d'où la MAS fonctionne en générateur entrainé par le volant, c'est la période de restitution (déstockage). Et dans la période (7.4 à 7.5 S) on découvre que le courant et la tension sont presque en phase, par suite la puissance est positive, d'où la MAS fonctionne en moteur en entrainant le volant et c'est la période de stockage.

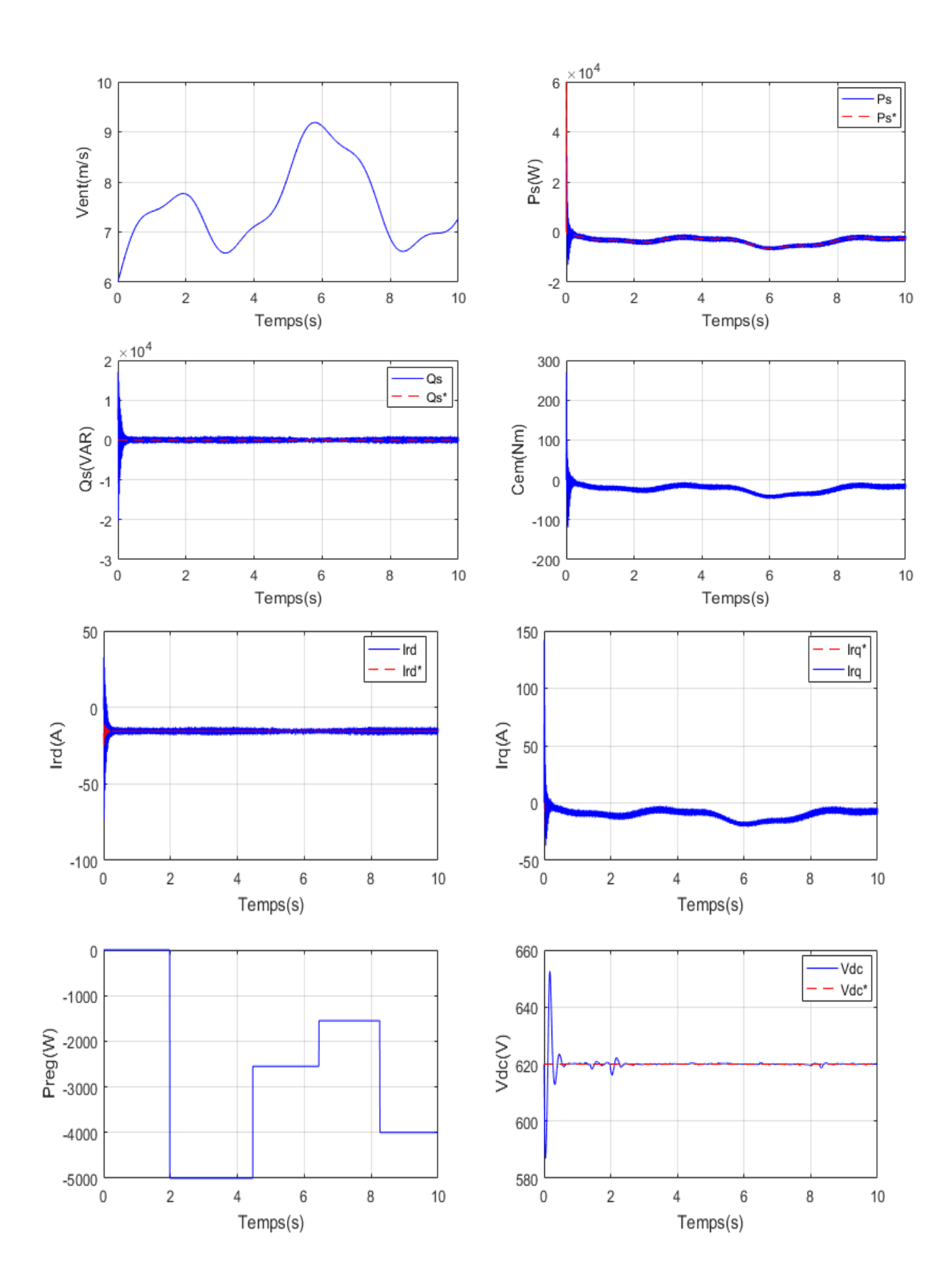

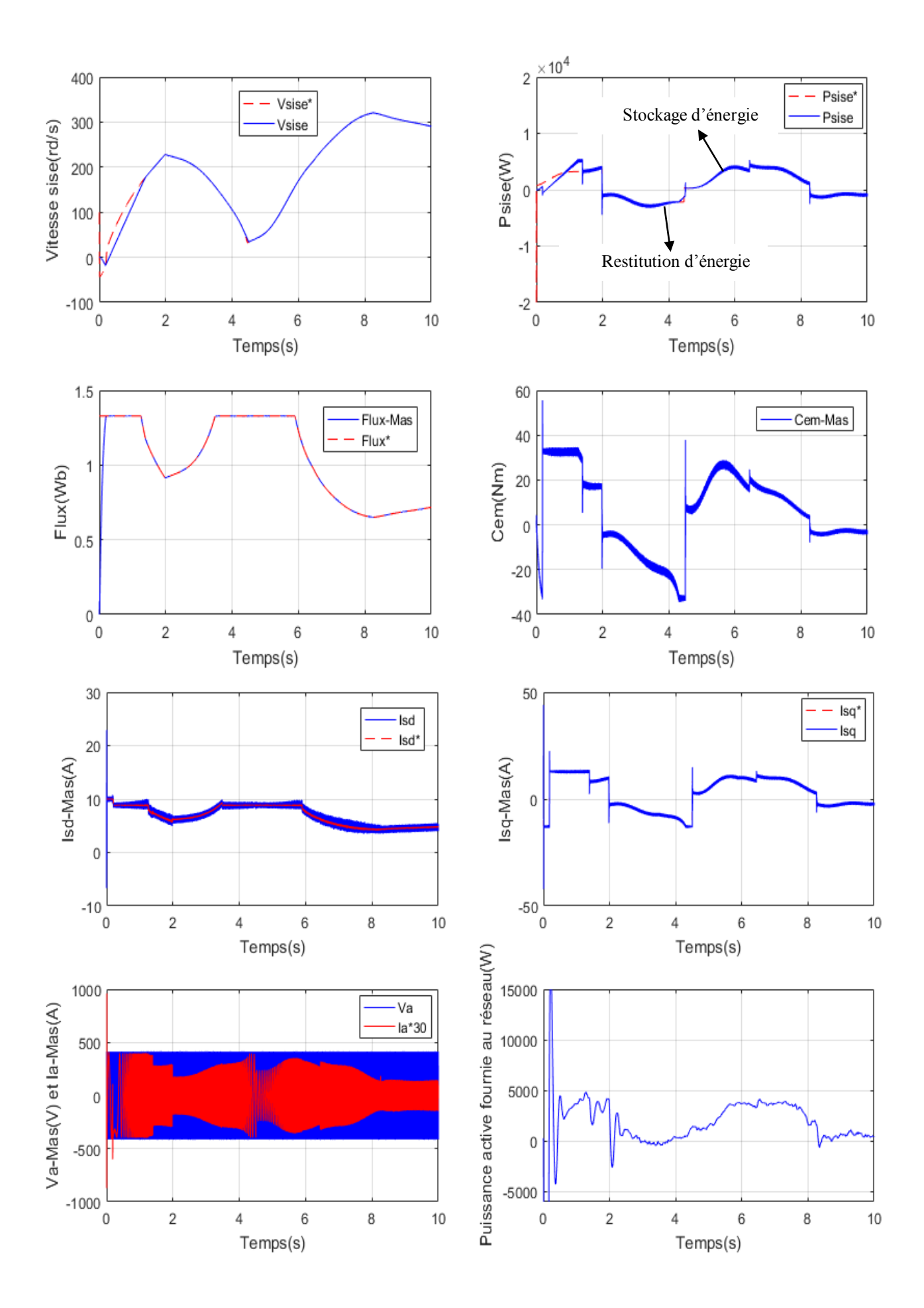

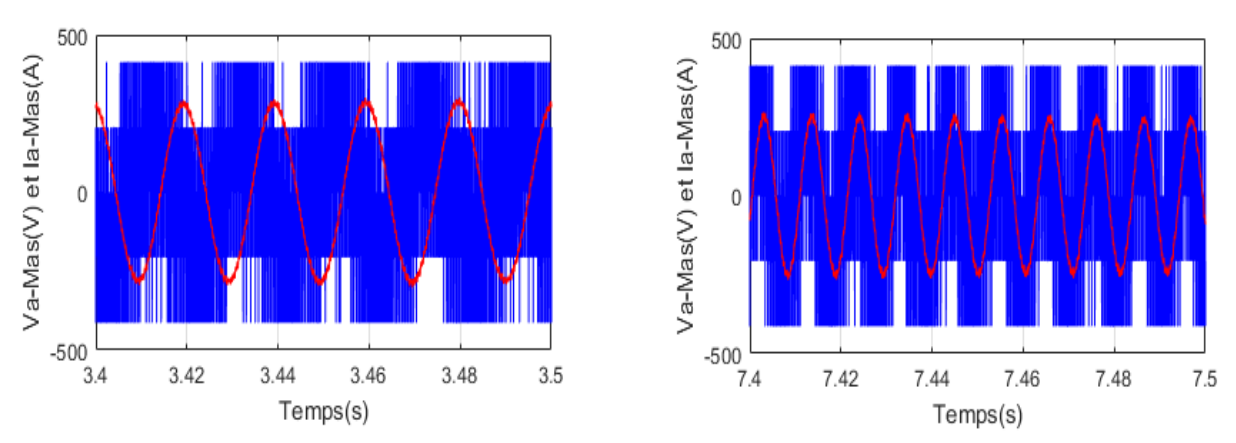

**Figure 5-16 : Résultats de la chaine globale (système de conversion éolien +SISE) avec le régulateur PI**

### **5.7. Conclusion :**

Le but de ce chapitre est d'associer un système de conversion d'énergie éolienne à un système inertie de stockage d'énergie (SISE) et ce afin d'assurer les transits de puissance constante et de participer aux services systèmes à base d'énergie éolienne. A cet effet nous avons opté pour le système inertie de stockage d'énergie (SISE), qui se compose d'un volant d'inertie et d'une machine asynchrone à cage de puissance nominale de 4Kw. Cette machine asynchrone est contrôlée à partir de la puissance de référence obtenue en fonction de la puissance générée par le générateur éolien ainsi qu'à l'aide de la puissance qui sera envoyée au réseau électrique (puissance de réglage), afin de stocker ou de restituer de l'énergie sur le bus continu constituant ainsi le point de couplage électrique entre l'aérogénérateur et le SISE. Aussi ce chapitre présente les principes de contrôle de la machine asynchrone utilisée dans le (SISE). En ce qui concerne le contrôle vectoriel de la MAS, trois types de régulateurs sont à envisager, à savoir le régulateur classique (PI) et les deux régulateurs avancés : Backstepping et mode glissant. Les modèles mathématiques relatifs au système de stockage ainsi que les types de commandes sont présentés et illustrés à l'aide de simulation. Cette dernière nous a permis de mettre en évidence l'utilité de stockage permettant de lisser la puissance produite au réseau malgré les variations de vent. D'une façon générale et mis à part le problème de broutement relatif à la commande mode glissant, nous pouvons dire que les résultats de simulation obtenus pour la commande du SISE et en ce qui concerne les trois types de régulateurs, sont très satisfaisants.

Le caractère aléatoire relatif aux énergies renouvelables limite leurs taux de pénétration dans le réseau électrique. Afin de remédier à cet inconvénient, nous étions contraints d'utiliser le système de stockage. L'utilisation de la commande du SISE améliore le réglage du bus continu et permet d'absorber les fluctuations de la puissance éolienne.

Conclusion générale

### **Conclusion générale :**

Le travail entrepris au sein de cette thèse renferme deux objectifs principaux :

Le premier porte sur la modélisation et la commande en puissance d'un système éolien à base de la machine asynchrone à double alimentation (MADA) connectée directement au réseau électrique via le stator et pilotée par son rotor par deux convertisseurs triphasés à MLI, en utilisant la technique MPPT afin de maximiser la puissance extraite du vent, et un système de stockage pour fournir une puissance constante au réseau.

Le second objectif concerne l'amélioration de la qualité de l'énergie fournie au réseau électrique par la MADA. Dans cette optique, différentes techniques de commande sont proposées et appliquées sur la commande d'un système éolien.

Pour atteindre ces objectifs, le premier chapitre de ce travail a été consacré à l'établissement d'un état de l'art relatif à l'énergie éolienne. Nous avons rappelé les concepts fondamentaux de la chaîne de conversion de l'énergie éolienne en énergie électrique et les différents types d'éolienne avec les machines électriques utilisées dans cette conversion d'énergie. La structure utilisant la machine asynchrone à double alimentation présente le meilleur avantage en terme de production de puissance élevée, en fonctionnement à vitesse variable, tout en réduisant le dimensionnement des convertisseurs statiques. Ceci nous a amené à choisir la machine asynchrone à double alimentation vu ses qualités de fonctionnement et son coût réduit de conception.

Dans le deuxième chapitre, nous avons abordé la modélisation complète et globale du système de conversion d'énergie éolienne basée sur une machine asynchrone à double alimentation. Les concepts électrotechniques liés à cette machine, la topologie, les domaines d'application, les modes de fonctionnement de la MADA ainsi que les différentes configurations des convertisseurs statiques, sont analysés et présentés brièvement dans ce chapitre. Les modèles analytiques des différents constituants du système éolien à base de la MADA ont été établis en adoptant un modèle simplifié de cette dernière. Afin de maximiser la puissance extraite du vent par le système éolien, deux méthodes utilisant le contrôle MPPT ont été examinées : avec et sans asservissement de la vitesse de rotation. Les résultats obtenus par la stratégie MPPT ont montré que les deux méthodes donnent des résultats similaires. La dernière partie de ce chapitre a été consacrée à la commande vectorielle qui permet de découpler le modèle de la MADA et de contrôler séparément l'échange des puissances active et réactive entre la MADA et le réseau. Deux méthodes sont envisagées : la commande directe et la commande indirecte, utilisant un régulateur classique PI.

Le troisième chapitre présente des commandes non linéaires telles que la commande de mode glissement et la commande Backstepping de la MADA. En premier lieu nous avons présenté un rappel théorique sur ces commandes des systèmes à structure variable basée sur la MADA

et ensuite nous avons abordé la conception de leurs algorithmes de commande avec ses différentes étapes.

Dans le quatrième chapitre, nous avons proposé des stratégies de contrôle directe appliquée au système éolien, telles que: la commande directe du couple DTC, appliquée au convertisseur CCM et la commande directe de puissance appliquée au CCR. Dans la première partie de ce chapitre, nous nous sommes intéressés à la commande DTC classique (DTC-C). Ce type de commande considère le convertisseur associé à la génératrice comme un ensemble où le vecteur de commande est constitué par les états de commutation. Ses principaux avantages sont la rapidité de la réponse dynamique du couple et la faible dépendance vis-à-vis des paramètres de la machine. Cependant, deux inconvénients majeurs sont présents. Premièrement, la détermination des états de commutation par les informations des tendances d'évolution du flux et du couple issus des éléments non linéaires de type hystérésis. Deuxièmement, la durée des commutations qui est variable, ce qui conduit à des oscillations du couple et de flux. Les résultats de simulation de la DTC-C ont confirmé ces inconvénients (oscillations du couple et de flux). Pour résoudre ces problèmes nous avons proposé l'utilisation de la DTC-SVM qui permet d'obtenir une fréquence de commutation constante pour améliorer le contrôle du couple et de flux. Les résultats de simulation montrent de bonnes performances traduites par une réduction des ondulations du couple et du flux.

Dans la deuxième partie de ce chapitre, nous avons développé une autre stratégie de contrôle dite DPC (Direct Power Control) en faisant l'analogie avec le contrôle direct du couple (DTC). La stratégie DPC classique (DPC-C) propose de contrôler directement la puissance active et la puissance réactive du convertisseur coté réseau à l'aide des comparateurs à hystérésis et une table de commutation similaire à celle de la DTC-C. Cette stratégie de contrôle est plus simple, cependant elle possède les mêmes inconvénients de la DTC-C, telles que : La fréquence de commutation variable et les fluctuations des puissances. Pour affranchir ces contraintes sévères de temps de calcul et améliorer les défauts de la commande DPC-C, nous avons opté pour une technique DPC-Flou qui repose sur l'utilisation d'un régulateur flou. Les tests de simulation montrent les améliorations apportées par la DPC-Flou par rapport à la DPC classique (DPC-C).

Le dernier chapitre développe une étude sur les systèmes inertiels de stockage d'énergie (SISE). En premier lieu, nous avons présenté la principale équation régissant le fonctionnement d'un SISE et ensuite la détermination de la zone de fonctionnement utile des SISEs. Dans cette étape notre étude a porté aussi sur le choix de la machine électrique intégrée dans le SISE. L'étude a été faite du point de vue de l'association du SISE avec un le système de conversion d'énergie éolienne étudié au sein du troisième chapitre.

Suite à cette étude, nous sommes arrivés à conclure qu'actuellement, la machine asynchrone à cage MAS constitue la meilleure solution pour le choix de la machine électrique du SISE en raison de ces possibilités de fonctionnement à puissance constante sur une large plage de vitesse. Ensuite, la présentation de la modélisation mathématique du SISE relative au plan (d, q). Nous avons présenté aussi les principes de contrôle de la MAS, où trois types de contrôle ont été envisages (une commande par un régulateur classique et deux commandes non linéaires à savoir le mode glissant et le Backstepping).

Les trois méthodes de contrôle de la SISE avec réglage de la vitesse ont été testés par simulation. D'après les résultats obtenus nous, avons constaté que le SISE se comporte d'une manière satisfaisante et il répond bien à la demande du gestionnaire du réseau quelle que soit sa demande (fixe ou variable).

La dernière partie de ce chapitre a été consacrée à l'intégration de la SISE dans le système de génération éolienne.

Les résultats obtenus par ce travail, montrent que la structure proposée du système éolien et les commandes appliquées permettent d'utiliser l'éolienne comme un générateur de production d'électricité pouvant fournir une puissance constante ou variable.

Comme perspective, nous proposons les idées suivantes:

- $\triangleright$  L'implémentation et la validation des différents algorithmes proposés dans ce travail ;
- Envisager l'ajout d'un stockage à long terme, pour améliorer le lissage et fournir une puissance de référence ;
- Etude des perturbations inhérentes au couplage du système éolien avec le réseau électrique.
- Maximiser la production en développant des stations de production électriques multi sources, en utilisant plusieurs sources d'énergies renouvelables.
- $\triangleright$  Prise en compte de la saturation de la MADA dans la commande du système éolien.

### **Bibliographie**

- [1] H. Camblong, « Minimisation de l'impact des perturbations d'origine éoliennes dans la génération d'électricité par des aérogénérateurs à vitesse variable », Thèse de doctorat, université Mentouri - Constantine, 2003.
- [2] T. Abderrahim, « Etude et commande d'une éolienne à vitesse variable intégrée au réseau MT. », Thèse de doctorat, université Mohamed Boudiaf des sciences et de la technologie d'Oran, 2013.
- [3] F. Poitiers, « Etude et commande de génératrices asynchrones pour l'utilisation de l'énergie éolienne-machine asynchrone à cage autonome-Machine asynchrone à double alimentation reliée au réseau », Thèse de doctorat, université de Nantes, 2003.
- [4] N. Abu-Tabak, « Stabilité dynamique des systèmes électriques multi-machines: modélisation, commande, observation et simulation », Thèse de doctorat, Ecole Centrale de Lyon, 2008.
- [5] S. M. Muyeen, J. Tamura, et T. Murata, « Wind turbine modeling », *Chapter 2 in Springer , on Stability Augmentation of a Grid-Connected. Wind Farm*, p. 23–65, 2009.
- [6] A. Djoudi, H. Chekireb, D. Saheb–Koussa, et E. M. Berkouk, « Exploitation robuste d'une éolienne à base d'une machine asynchrone à double alimentation », *Revue des Energies Renouvelables*, vol. 15, nº 4, p. 629–637, 2012.
- [7] A. Mirecki, « Etude comparative de chaînes de conversion d'énergie dédiées à une éolienne de petite puissance », Thèse de doctorat, Institut National Polytechnique de Toulouse, 2005.
- [8] A. Boyette, « Contrôle-commande d'un générateur asynchrone à double alimentation avec système de stockage pour la production éolienne », Thèse de doctorat, université Henri Poincaré, Nancy 1, 2006.
- [9] A. Gaillard, « Système éolien basé sur une MADA: contribution à l'étude de la qualité de l'énergie électrique et de la continuité de service », Thèse de doctorat, université Henri Poincaré Nancy 1, 2010.
- [10] A. Boumassata, « Modélisation et simulation d'une chaine de conversion éolienne », Thèse de doctorat, université des frères Mentouri de Constantine, 2016.
- [11] A. Moualdia, M. Mahmoudi, and L. Nezli, « Direct Torque Control of the DFIG and Direct Power Control for Grid Side Converter in a Wind Power Generation System », *the Mediterranean. Journal of Measurement and. Control MEDJMC*, vol. 9, n° 3, p. 101 - 108, 2013.
- [12] A. Khedher and M. F. Mimouni, « Sensorless-adaptive DTC of double star induction motor », *Int. J. Energy Convers. Manag*, vol. 51, n<sup>o</sup> 12, p. 2878–2892, 2010.
- [13] D. Boudana, « Sur la commande DTC bassée sur les techniques de contrôle robuste de la machine synchrone à double étoile alimentée par convertisseurs multiniveaux », Thèse de doctorat, Ecole Nationale Polytechnique d'Alger, 2009.
- [14] S. Belkacem, F. Naceri, et R. Abdessemed, « Improvement in DTC-SVM of AC drives using a new robust adaptive control algorithm », *Int. J. Control Autom. Syst.*, vol. 9, n<sup>o</sup> 2, p. 267–275, 2011.
- [15] C. Bharatiraja, S. Jeevananthan, et R. Latha, « A Novel Space Vector Pulse Width Based High Performance Variable Structure Direct Torque Control Evaluation of Induction Machine Drives », International Journal of Computer Applications, vol. 3,  $n^{\circ}$ 1, p 33–38, 2010.
- [16] D. Świerczyński, « Direct torque control with space vector modulation (DTC-SVM) of inverter-fed permanent magnet synchronous motor drive », PhD Thesis, The Institute of Control and Industrial Electronics, 2005.
- [17] H. Nian, Y. Song, P. Zhou, et Y. He, « Improved direct power control of a wind turbine driven doubly fed induction generator during transient grid voltage unbalance », *IEEE Trans. Energy Convers., vol.* 26, nº 3, p. 976–986, 2011.
- [18] Z. Zhang, R. Tang, B. Bai, et D. Xie, « Novel direct torque control based on space vector modulation with adaptive stator flux observer for induction motors », *IEEE Trans. Magn*, vol. 46, nº 8, p. 3133–3136, 2010.
- [19] O. Bouhali, « Contribution des convertisseurs multiniveaux au raccordement de la production d'origine éolienne sur un réseau électrique », Thèse de doctorat, Ecole Centrale de Lille, 2007.
- [20] C. Luo et B.-T. Ooi, « Frequency deviation of thermal power plants due to wind farms », *IEEE Trans. Energy Convers.*, vol. 21, nº 3, p. 708-716, 2006.
- [21] P. Menanteau, D. Finon, et M.-L. Lamy, « L'intégration de la production intermittente dans les marchés électriques libéralisés: des surcoûts techniques aux pénalités économiques imposées par les règles de fonctionnement des marchés », *Cahier de recherche LEPII, Série EPE*, vol. 32, p. 1–17, 2003.
- [22] Z. TIR, « Contribution à l'Étude d'une Machine Asynchrone à Double Alimentation sans Balais en vue de son Application dans le Domaine de l'Energie Eolienne », Thèse de doctorat, université de Batna 2, 2014.
- [23] M. Benmedjahed, « Choix du site et optimisation du dimensionnement d'une installation éolienne dans le nord Algérien et son impact sur l'environnement », Thèse de doctorat, université Abou-Bakr Belkaid Tlemcen, 2013.
- [24] M. Jourieh, « Développement d'un modèle représentatif d'une éolienne afin d'étudier l'implantation de plusieurs machines sur un parc éolien », Thèse de doctorat, École Nationale Supérieure d'Arts et Métiers de France, 2007.
- [25] E. Hau and H. Von Renouard, « *The wind resource* ». Book, in Springer, pp 451-483, 2006.
- [26] « Wind energy in Europe in 2018 », *Wind Europe*, 21-févr-2019. [En ligne]. Disponible sur:https://windeurope.org/about-wind/statistics/european/wind-energy-in-europe-in-2018/. [Consulté le: 08-avr-2019].
- [27] « L'éolien en Europe et dans le monde en 2018 ». [En ligne]. Disponible sur: https://www.connaissancedesenergies.org/leolien-en-europe-et-dans-le-monde-en-2018- 190227. [Consulté le: 08-avr-2019].
- [28] « Renewables ». [En ligne]. Disponible sur: https://www.iea.org/tcep/power/renewables/. [Consulté le: 08-avr-2019].
- [29] Hassini née H. Belghitri, « Modélisation, simulation et optimisation d'un système hybride éolien-photovoltaïque », Thèse de doctorat, université Abou-Bakr Belkaid de Tlemcen, 2010.
- [30] N. K. Merzouk, « Evaluation du Gisement Energétique Eolien-Contribution à la Détermination du Profil Vertical de la Vitesse du Vent en Algérie », Thèse de doctorat, université, Abou Bekr Belkaid de Tlemcen, 2006.
- [31] N. H. Daaou, « L'énergie éolienne en Algérie », Bulletin des Energies Renouvelables 46, 2018.
- [32] M. Allam, « Contribution à la commande robuste du système d'énergie renouvelable », Thèse de doctorat, université Djillali Liabes de Sidi Bel Abbes, 2017.
- [33] S. Al Aimani, « Modélisation de différentes technologies d'éoliennes intégrées à un réseau de distribution moyenne tension », Thèse de doctorat, Ecole centrale de Lille et université des sciences et technologies de Lille, 2004.
- [34] B. Multon *et al.*, « *Etat de l'art des aérogénérateurs* ». *Extrait du rapport de synthèse ECRIN « L'Electronique de Puissance Vecteur d'Optimisation Pour les Energies Renouvelables »,* PP 1-52 ECRIN 32, bd de Vaugirard 75015 Paris, 2002*.*
- [35] B. Beltran, « Contribution à la commande robuste des éoliennes à base de génératrices asynchrones double alimentation: Du mode glissant classique au mode glissant d'ordre supérieur », Thèse de doctorat, université de Bretagne Occidentale, à Brest, France 2010.
- [36] B. Multon, X. Roboam, B. Dakyo, C. Nichita, O. Gergaud, et H. B. Ahmed, « Aérogénérateurs électriques », *Tech. Ing.*, 2004.
- [36] C. Larouci, « L'énergie éolienne : état de l'art », *Revue 3EI*, nº 40, p. 33 40, mars 2005.
- [37] B. Francois, B. Robyns, E. DE Jaeger, et F. Minn, « Technologies d'éolienne de forte puissance connectée au réseau de moyenne tension: L'Energie éolienne », *REE Revu. de l'électricité et de l'électronique*, n° 5, p. 65–74, 2005.
- [39] C. Said, « Contribution à l'optimisation de la commande prédictive des convertisseurs statiques intégrés dans les chaines de conversion d'énergie éolienne Par », Thèse de doctorat, Université de Annaba, 2017.
- [40] M. Lopez, « Contribution à l'optimisation d'un système de conversion éolien pour une unité de production isolée », Thèse de doctorat, Université de Paris sud 11, 2008.
- [41] Y. Bekakra, « Contribution à l'Etude et à la Commande Robuste d'un Aérogénérateur synchrone à Double Alimentation », Thèse de doctorat Université Mohamed Khider – Biskra, 2014.
- [42] L. Miguel, « Contribution à l'optimisation d'un système de conversion éolien pour une unité de production isolée », Thèse de doctorat, Université de Paris Sud-Paris XI, 2008.
- [43] S. Mathew, « *Wind energy: fundamentals, resource analysis and economics* », Book. Springer, 2006.
- [44] A. Maafa, « Etude d'un générateur éolien base sur la cascade de deux machines asynchrones pilote par un convertisseur de fréquence », Thèse de doctorat, université El Hadj Lakhdar de Batna, 2011.
- [45] K. Ferkous, « Etude d'une chaine de conversion d'énergie éolienne », Thèse de doctorat, université Mentouri Constantine, 2009.
- [46] M.L. Fadda, « Contribution à la modélisation et au diagnostic intelligent des systèmes de production d'énergie électrique à base d'énergies renouvelables », Thèse de doctorat, université 8 Mais 1945 Guelma, 2017.
- [47] A. Moualdia, « Stratégies de Commande DTC-SVM et DPC appliquées à une MADA utilisée pour la production d'énergie éolienne », Thèse de doctorat, Ecole Nationale polytechnique d'Alger, 2014.
- [48] T. Ghennam, « Supervision d'une ferme éolienne pour son intégration dans la gestion d'un réseau électrique, apports des convertisseurs multi niveaux au réglage des éoliennes à base de machine asynchrone à double alimentation », Thèse de doctorat, Ecole centrale de Lille et l'Ecole militaire polytechnique d'Alger, 2011.
- [49] M. Adjoudj, « Commande d'une machine asynchrone à double alimentation », *IRECOM Lab.*, 2011.
- [50] G. Salloum, « Contribution à la commande robuste de la machine asynchrone à double alimentation », Thèse de doctorat, Institut national polytechnique de Toulouse, 2007.
- [51] R. Redjem, « Étude d'une chaîne de conversion d'énergie éolienne », Thèse de doctorat, Université Mentouri de Constantine, 2009.
- [52] M. S. Hadjdj, « Conception, modélisation, simulation et optimisation d'un projet d'une ferme éolienne Implantation sur site favorable », Thèse de doctorat, université de Tlemcen, 2019.
- [53] D. H. Tran, « Conception optimale intégrée d'une chaîne éolienne passive: analyse de robustesse, validation expérimentale », Thèse de doctorat, Université de Toulouse, 2010.
- [54] T. Duc-Hoan, « Conception simultanée par optimisation d'une chaîne éolienne « passive »: Analyse de robustesse, validation expérimentale » Thèse de doctorat, université de Toulouse, 2010.
- [55] N. Hamdi, « Modélisation et commande des génératrices éoliennes », Thèse de doctorat, université Mentouri de Constantine, 2008.
- [56] B. Toual, « Modélisation et commande floue optimisée d'une génératrice à double alimentation, application à un système éolien à vitesse variable », Thèse de doctorat, université El Hadj Lakhdar de Batna, 2010.
- [57] L. Louze, « Production décentralisée de l'énergie électrique : Modélisation et contrôle d'une génératrice asynchrone auto excitée », Thèse de doctorat, Université Mentouri - Constantine, 2010.
- [58] N. Laverdure, S. Bacha, D. Roye, B. Raison, et F. Dumas, « Elements of modelling of wind power systems with energy management: two structures in comparison », in *IEEE 28th Annual Conference of the Industrial Electronics Society. IECON 02*, 2002, vol. 2, p. 1083–1088.
- [59] K. C. Divya et P. N. Rao, « Models for wind turbine generating systems and their application in load flow studies », in *Electr. Power Syst. Res.*, vol. 76, nº 9 - 10, p. 844– 856, 2006.
- [60] **S. Kouadria,** « Etude et réalisation d'un émulateur d'une turbine éolienne », Mémoire de magistère, université Ibn Khaldoun Tiaret, 2012.
- [61] L. Mourad, « Synthèse de lois de commande non-linéaire pour le contrôle d'une machine asynchrone à double alimentation dédiée à un système aérogénérateur », Thèse de doctorat, université Aboubakar Belkaid-Tlemcen, 2016.
- [62] A. Moualdia, M. Mahmoudi, et L. Nezli, « A Sliding Mode Control of Variable Speed Wind Turbine Based on the DFIG », *4th Int. Conf. Electr. Eng.*, p. 236 – 242, mai 2012.
- [63] E.-H. Rebaa, « Génération automatique et optimisation de systèmes à inférence floue », Thèse de doctorat, université de Paris 12, 2003.
- [64] F. Hamidia, « contribution à la modélisation et à la commande neuro-floue de machines électriques », Thèse de doctorat, Ecole Nationale Polytechnique, d'Alger, 2013.
- [65] M. T. Cao, « Commande numérique de machines asynchrones par logique floue ». Thèse de doctorat, université de Laval, Québec, 1997.
- [66] N. Akkari, « Contribution à l'amélioration de la robustesse de la commande d'une machine asynchrone à double alimentation », Thèse de doctorat, université de Batna 2, 2010.
- [67] P.É. Vidal, « Commande non-linéaire d'une machine asynchrone à double alimentation », Thèse de doctorat, Institut National Polytechnique de Toulouse, 2004.
- [68] S. Drid, « Contribution à la modélisation et à la commande robuste d'une machine à induction double alimentée à flux orienté avec optimisation de la structure d'alimentation: théorie et expérimentation », Thèse de doctorat, université de Batna, Algeria, 2005.
- [69] D. Panda, E. L. Benedict, G. Venkataramanan, et T. A. Lipo, « A novel control strategy for the rotor side control of a doubly-fed induction machine », *in 36th IEEE Conference Record of the Industry Applications Conference*, vol. 3, p. 1695–1702, 2001.
- [70] A. Chaiba, « Commande de la machine asynchrone à double alimentation par des techniques de l'intelligence artificielle », Thèse de doctorat, université de Batna, 2010.
- [71] J. Martin, « Energies éoliennes », *Tech. Ing. Génie Énergétique*, vol. 3, n<sup>o</sup> B8585, p. B8585–1, 1997.
- [72] T. Azzouz, « Modélisation et commande d'un système de conversion d'énergie éolienne à base d'une MADA », Thèse de doctorat, université Mohamed Khider-Biskra, 2015.
- [73] **S. Kouadria**, Y. Messlem, et E. M. Berkouk, « Sliding mode control of the active and reactive power of DFIG for variable-speed wind energy conversion system », in *3rd International of Renewable and Sustainable Energy Conference (IRSEC),* p. 1–8, *2015*.
- [74] **S. Kouadria**, S. Belfedhal, Y. Messlem, et E. M. Berkouk, « Study and control of wind energy conversion system (WECS) based on the doubly fed induction generator (DFIG) connected to the grid », in *Ninth International Conference on Ecological Vehicles and Renewable Energies (EVER),* 2014, p. 1–7.
- [75] M. S. Brahim, « Etude d'un système de conversion de l'énergie éolienne à base de la machine asynchrone », Thèse de doctorat, université Mouloud Mammeri de Tizi-Ouzou 2015.
- [76] K. Ghedamsi, « Contribution à la modélisation et la commande d'un convertisseur direct de fréquence Application à la conduite de la machine asynchrone », Thèse de doctorat Ecole Nationale polytechnique d'Alger, 2008.
- [77] G. Salloum, « Contribution à la commande robuste de la machine asynchrone à double alimentation », Thèse de doctorat, l'Institut National Polytechnique de Toulouse, 2007.
- [78] A. Tapia, G. Tapia, J. X. Ostolaza, et J. R. Saenz, « Modeling and control of a wind turbine driven doubly fed induction generator », *IEEE Trans. Energy Convers.*, vol. 18, n<sup>o</sup> 2, p. 194–204, 2003.
- [79] E. B. Muhando, T. Senjyu, A. Uehara, T. Funabashi, et C.-H. Kim, « LQG design for megawatt-class WECS with DFIG based on functional models' fidelity prerequisites », *IEEE Trans. Energy Convers.*, vol. 24, nº 4, p. 893–904, 2009.
- [80] R. Rouabhi, « Contrôle des puissances générées par un système éolien à vitesse variable basé sur une machine asynchrone double alimentée », Thèse de doctorat, université de Batna 2, 2016.
- [81] A. Moualdia, L. Nezli, et M. O. Mahmoudi, « Direct Power Control of Variable Wind Speed Based on the Doubly Fed Asynchronous Machine », *J. Energy Power Eng.*, vol. 6, n<sup>o</sup> 6, p. 1005, 2012.
- [82] M. Boutoubat, L. Mokrani, et M. Machmoum, « Control of a wind energy conversion system equipped by a DFIG for active power generation and power quality improvement », *Renew. Energy*, vol. 50, p. 378–386, 2013.
- [83] N. A. Janssens, G. Lambin, et N. Bragard, « Active power control strategies of DFIG wind turbines », in *IEEE Power Tech, Lausanne*, p. 516–521, 2007.
- [84] L. Jerbi, L. Krichen, et A. Ouali, « A fuzzy logic supervisor for active and reactive power control of a variable speed wind energy conversion system associated to a flywheel storage system », *Electr. Power Syst. Res.*, vol. 79, n<sup>o</sup> 6, p. 919–925, 2009.
- [85] D. Kairous et R. Wamkeue, « DFIG-based fuzzy sliding-mode control of WECS with a flywheel energy storage », *Electr. Power Syst. Res.*, vol. 93, p. 16–23, 2012.
- [86] A. Davigny, « Participation aux services système de fermes d'éoliennes à vitesse variable intégrant du stockage inertiel d'énergie », Thèse de doctorat, université Libre de Bruxelles, 2008.
- [87] H. Bilal, « Modélisation et Commande d'une Machine Asynchrone à Double Alimentation, Application à un Système Eolien », Thèse de doctorat, université de Sétif, 2012.
- [88] L. Peng, « Reconfiguration du dispositif de commande d'une éolienne en cas de creux de tension », Thèse de doctorat, école centrale de Lille, 2010.
- [89] J.-J. E. Slotine, W. Li, et others, « *Applied nonlinear control* », vol. 199. Prentice-Hall Englewood Cliffs, NJ, 1991.
- [90] J. Y. Hung, W. Gao, et J. C. Hung, « Variable structure control: A survey », *IEEE Trans. Ind. Electron.*, vol. 40, n<sup>o</sup> 1, p. 2–22, 1993.
- [91] H. Naouel, « Amélioration des performances des aérogénérateurs », Thèse de doctorat, université de Batna, 2013.
- [92] J.-J. E. Slotine, « Sliding controller design for non-linear systems », *Int. J. Control*, vol. 40, n<sup>o</sup> 2, p. 421–434, 1984.
- [93] M. F. Benkhoris et A. Gayed, « Discrete sliding control technique of DC motor drive », *[6th International Conference on Power Electronics and Variable Speed Drives,](https://digital-library.theiet.org/content/conferences/cp429;jsessionid=573n88ubv5wcm.x-iet-live-01) P 81-86, 1996.*
- [94] A. Hazzab, I. K. Bousserhane, et M. Kamli, « Design of a fuzzy sliding mode controller by genetic algorithms for induction machine speed control », *Int. J. Emerg. Electr. Power Syst.*, vol. 1, n<sup>o</sup> 2, 2004.
- [95] S.-J. Huang et H.-Y. Chen, « Adaptive sliding controller with self-tuning fuzzy compensation for vehicle suspension control », *Mechatronics*, vol. 16, n<sup>o</sup> 10, p. 607–622, 2006.
- [96] V. I. Utkin, « Sliding mode control design principles and applications to electric drives », *IEEE Trans. Ind. Electron.*, vol. 40, n<sup>o</sup> 1, p. 23–36, 1993.
- [97] J.-C. Gille, P. Decaulne, et M. Pélegrin, « *Systèmes asservis non linéaires* », livre, Tome 3, vol. 5. Dunod - automatique, 1975.
- [98] M. A. Fnaiech, F. Betin, F. Fnaiech, et G. A. Capolino, « Sliding mode control for dual three-phase induction motor drives », in *IEEE International Symposium on Industrial Electronics,* 2006, vol. 3, p. 2281–2285.
- [99] G. K. Singh et K. E. Hole, « Guaranteed performance in reaching mode of sliding mode controlled systems », *Sadhana*, vol. 29, n<sup>o</sup> 1, p. 129–141, Printed in India, 2004.
- [100] C. P. Coleman et D. Godbole, « A comparison of robustness: fuzzy logic, PID, and sliding mode control », in *Third IEEE Conference on Fuzzy Systems, Proceedings of the IEEE World Congress on Computational Intelligence*, p. 1654–1659*,* 1994.
- [101] L. Abdehamid, R. Abdessmed, H. Amimeur, et E. Merabet, « Etude des performances des génératrices utilisées dans les systèmes éoliens », *in International Conférence on Renewable Energy ICRE*, 2007, vol. 7, p. 1–6.
- [102] M. O. Mahmoudi, N. Madani, M. F. Benkhoris, et F. Boudjema, « Cascade sliding mode control of a field oriented induction machine drive », *Eur. Phys. J. - Appl. Phys.*, vol. 7, n <sup>o</sup> 03, p. 217‑ 225, 1999.
- [103] N. Benbaha, « Commande robuste tolérante aux défauts : application à la machine a courant alternatif », Thèse de doctorat, université de Batna, 2009.
- [104] B. Belabbas, T. Allaoui, M. Tadjine, A. Safa, « Hybrid fuzzy sliding mode control of a DFIG integrated into the network », *Int. J. Power Electron. Drive Syst., vol.* 3,  $n^{\circ}$  4, p. *351, 2013.*
- [105] I. Kanellakopoulos, P. V. Kokotovic, et A. S. Morse, « Systematic design of adaptive controllers for feedback linearizable systems », in *American Control Conference, 1991*, p. 649–654.
- [106] P. V. Kokotović, I. Kanellakopoulos, et A. S. Morse, « Adaptive feedback linearization of nonlinear systems », in *Foundations of adaptive control*, Springer, 1991, p. 309–346.
- [107] I. Kanellakopoulos, P. V. Kokotovic, et R. Marino, « An extended direct scheme for robust adaptive nonlinear control », *Automatica*, vol. 27, nº 2, p. 247–255, 1991.
- [108] L. Guessas et K. Benmahammed, « Adaptive backstepping and PID optimized by genetic algorithm in control of Chaotic », *Int. J. Innov. Comput. Inf. Control*, vol. 7, n<sup>o</sup> 9, p. 5299–5312, 2011.
- [109] M. Krstić, P. V. Kokotović, et I. Kanellakopoulos, « Transient-performance improvement with a new class of adaptive controllers », *Syst. Control Lett.*, vol. 21, n<sup>o</sup> 6, p. 451–461, 1993.
- [110] M. Krstić, I. Kanellakopoulos, et P. V. Kokotović, « Adaptive nonlinear control without overparametrization », *Syst. Control Lett.*, vol. 19, n<sup>o</sup> 3, p. 177–185, 1992.
- [111] A. Feuer et A. S. Morse, « Adaptive control of single-input, single-output linear systems », *IEEE Trans. Autom. Control*, vol. 23, n<sup>o</sup> 4, p. 557–569, 1978.
- [112] J. Tsinias, « Sufficient Lyapunov-like conditions for stabilization », *Math. Control Signals Syst.*, vol. 2, nº 4, p. 343–357, 1989.
- [113] P. Kokotovic et H. J. Sussmann, « A positive real condition for global stabilization of nonlinear systems », *Syst. Control Lett.*, vol. 13, nº 2, p. 125–133, 1989.
- [114] M. Elkhalil, « Modélisation, observation et commande: une approche multimodèle », Thèse de doctorat, université de Caen et université de Gabès (Tunisie), 2011.
- [115] J.-M. Pflimlin, « Commande d'un minidrone à hélice carénée: de la stabilisation dans le vent à la navigation autonome », Thèse de doctorat, université de Toulouse, 2006.
- [116] K. Kendouci, « Contribution à la commande sans capteur mécanique d'une machine synchrone à aimants permanents », Thèse de doctorat, Mohamed Boudiaf des sciences et de la technologie d'Oran, 2012.
- [117] M. Doumi, A. G. Aissaoui, A. Tahour, M. Abid, et K. Tahir, « Nonlinear integral backstepping control of wind energy conversion system based on a Double-Fed Induction Generator », *Przegląd Elektrotechniczny*, vol. 92, n<sup>o</sup> 3, p. 130–135, 2016.
- [118] M. Żelechowski, « Space vector modulated–direct torque controlled (dtc–svm) inverter–fed induction motor drive », *Pr. Doktorska Politech. Warsz. Wydzial Elektr. Warszawa*, 2005.
- [119] M. Malinowski, M. Jasinski, et M. P. Kazmierkowski, « Simple direct power control of three-phase PWM rectifier using space-vector modulation (DPC-SVM) », *IEEE Trans. Ind. Electron.*, vol. 51, nº 2, p. 447–454, 2004.
- [120] E. Benyoussef, « Commande directe du couple floue et neuronale d'un moteur synchrone à double étoile sans capteur mécanique alimenté par onduleurs Multiniveaux », Thèse de doctorat, université Djillali Liabes de Sidi Bel Abbes, 2015.
- [121] M. L. Zegai, « Synthèse des techniques de commande DTC associe à l'intelligence artificielle appliquée au contrôle d'un moteur asynchrone alimenté par un onduleur multiniveaux », Thèse de doctorat, université des Sciences et de la Technologie Mohamed-Boudiaf, d'Oran, 2017.
- [122] C. de A. Martins, « Contrôle direct du couple d'une machine asynchrone alimentée par convertisseur multiniveaux à fréquence imposée », Thèse de doctorat, Institut Nationale Polytechnique de Toulouse, 2000.
- [123] D. Swierczynski et M. P. Kazmierkowski, « Direct torque control of permanent magnet synchronous motor (PMSM) using space vector modulation (DTC-SVM)-simulation and experimental results », in *28th IEEE Annual Conference of the Industrial Electronics Society IECON 02*, vol. 1, p. 751–755, 2002.
- [124] D. Casadei, F. Profumo, G. Serra, et A. Tani, « FOC and DTC: two viable schemes for induction motors torque control », *IEEE Trans. Power Electron.*, vol. 17, n<sup>o</sup> 5, p. 779– 787, 2002.
- [125] M. Zelechowski, « Space vector modulated–direct torque controlled (dtc–svm) inverter–fed induction motor drive », *Rozpr. Doktorska Warszawa*, 2005.
- [126] Y. Djeriri, « Commande directe du couple et des puissances d'une MADA associée à un systéme éolien par les techniques de l'intelligence artificielle », Thèse de doctorat, université de Djillali Liabes Sidi Bel Abbes, 2015.
- [127] Y. Djeriri, A. Meroufel, et A. Massoum, « Artificial neural network based direct torque control of doubly fed induction generator », *J. Electr. Eng.*, vol. 14, n<sup>o</sup> 2, p. 71 - 79, juin 2014.
- [128] R. Toufouti, « Contribution à la commande directe du couple de la machine asynchrone », 2008.
- [129] G. A. Biain, « Predictive direct control techniques of the doubly fed induction machine for wind energy generation applications », PhD Thesis, Universidad de Mondragón, 2008.
- [130] G. Abad, J. Lopez, M. Rodriguez, L. Marroyo, et G. Iwanski, *Doubly fed induction machine: modeling and control for wind energy generation*, vol. 85. John Wiley & Sons, 2011.
- [131] **S. Kouadria**, E. M. Berkouk, Y. Messlem, et M. Denaï, « Improved control strategy of DFIG-based wind turbines using direct torque and direct power control techniques », *J. Renew. Sustain. Energy*, vol. 10, n<sup>o</sup> 4, p. 043306, 2018.
- [132] É. Tremblay, « Contribution à la commande de l'éolienne à MADA en permettant l'amélioration de la qualité de l'onde du réseau électrique », Thèse de doctorat, École de technologie supérieure de Montréal, 2009.
- [133] E. Tremblay, S. Atayde, et A. Chandra, « Comparative study of control strategies for the doubly fed induction generator in wind energy conversion systems: a DSP-based implementation approach », *IEEE Trans. Sustain. Energy*, vol. 2, nº 3, p. 288–299, 2011.
- [134] M. B. J. Ananth, M. Vennila, et J. A. Thulasi, « A novel direct torque control scheme for induction machines with space vector modulation », in *Electrical, Electronics, and Optimization Techniques (ICEEOT), International Conference on*, 2016, p. 4773–4779.
- [135] J. Rodriguez, J. Pontt, C. Silva, S. Kouro, et H. Miranda, « A novel direct torque control scheme for induction machines with space vector modulation », in *IEEE Power Electronics Specialists Conference*, 2004, vol. 2, p. 1392–1397.
- [136] A. Moualdia, M. Mahmoudi, et L. Nezli, « DPC and DTC Control of a Wind Speed Based on the Doubly Fed Asynchronous Machine », *J. Electr. Eng. JEE*, vol. 12, n<sup>o</sup> 2, p. 39‑ 46, 2010.
- [137] A. Moualdia, M. Mahmoudi, et L. Nezli, « Commande DTC et DPC d'un Eolienne à Vitesse Variable Basée sur la MADA », *Int. Conférence Energ. Renew.*, 2012.
- [138] R. Zaimeddine et T. Undeland, « Control of a grid-connected double-fed induction generator wind turbine », in *PowerTech, 2011 IEEE Trondheim*, 2011, p. 1–7.
- [139] I.-J. Ha et S.-H. Lee, « An online identification method for both stator-and rotor resistances of induction motors without rotational transducers », *IEEE Trans. Ind. Electron.*, vol. 47, n<sup>o</sup> 4, p. 842–853, 2000.
- [140] S. H. Jeon, K. K. Oh, et J. Y. Choi, « Flux observer with online tuning of stator and rotor resistances for induction motors », *IEEE Trans. Ind. Electron.*, vol. 49, n<sup>o</sup> 3, p. 653– 664, 2002.
- [141] S. Tamalouzt, T. Rekioua, R. Abdessamed, et K. Idjdarene, « Direct torque control of grid connected doubly fed induction generator for the wind energy conversion », in *Proceedings of International Renewable Energy Congress IREC'2012*, 2012, p. 1–6.
- [142] S. Tamalouzt, T. Rekioua, et R. Abdessemed, « Direct torque and reactive power control of grid connected doubly fed induction generator for the wind energy conversion », in *International Conference on*, *Electrical Sciences and Technologies in Maghreb (CISTEM)*, p. 1–7, 2014.
- [143] D. Rekioua et T. Rekioua, « DSP-controlled direct torque control of induction machines based on modulated hysteresis control », in *International Conference on Microelectronics-ICM*, 2009, p. 378–381.
- [144] A. B. Amar, « Direct Torque Control of a Doubly Fed Induction Generator », *Int. J. Energ.*, vol. 2, n<sup>o</sup> 1, p. 11–14, 2017.
- [145] R. Sadouni, « Commande directe du couple (DTC-SVM) d'une MASDE associée à Deux Onduleurs Multiniveaux en Cascade avec un Redresseur à MLI Piloté par DPC », Thèse de doctorat, université Djilali Liabès de Sidi Bel Abbes, 2017.
- [146] A. Bouafia, « Techniques de commande prédictive et floue pour les systèmes d'électronique de puissance: Application aux redresseurs a MLI », Thèse de doctorat, université de Sétif, 2010.
- [147] A. Bouafia, F. Krim, et J.-P. Gaubert, « Fuzzy-logic-based switching state selection for direct power control of three-phase PWM rectifier », *IEEE Trans. Ind. Electron.*, vol. 56, n<sup>o</sup> 6, p. 1984–1992, 2009.
- [148] A. Bouafia, J.-P. Gaubert, et F. Krim, « Predictive direct power control of three-phase pulsewidth modulation (PWM) rectifier using space-vector modulation (SVM) », *IEEE Trans. Power Electron.*, vol. 25, nº 1, p. 228-236, 2010.
- [149] A. Bouafia, J.-P. Gaubert, et F. Krim, « Analysis and design of new switching table for direct power control of three-phase PWM rectifier », in *13th International Power Electronics and Motion Control Conference*, 2008, p. 703–709.
- [150] A. Bouafia, J.-P. Gaubert, et F. Krim, « Design and implementation of predictive current control of three-phase PWM rectifier using space-vector modulation (SVM) », *Energy Convers. Manag., vol.* 51, nº 12, p. 2473–2481, 2010.
- [151] M. El Azzaoui et H. Mahmoudi, « Design and simulation of the space vector modulation and applied to a load RL powered by a voltage inverter », *Int. J. Adv. Comput. Res.*, vol. 6, n<sup>o</sup> 25, p. 153, 2016.
- [152] A. Gupta, H. Gupta, et A. K. Tiwari, « A Comparative Study of Sine-Triangular and Space Vector PWM Inverter Fed Induction Motor Drive », *National Power Systems Conference, Npsc , Indian institute of technology, Kharagpur ,* pp 833-836, *2002*.
- [153] M. Kubeitari, A. Alhusayn, et M. Alnahar, « Space vector PWM simulation for three phase DC/AC inverter », *World Acad. Sci. Eng. Technol.*, vol. 6, n<sup>o</sup> 12, p. 644–9, 2012.
- [154] S. Manivannan, S. Veerakumar, P. Karuppusamy, et A. Nandhakumar, « Performance Analysis of Two-Level Space Vector Pulse Width Modulated Three Phase Voltage Source Inverters In All Possible Switching Sequences » *International Journal of Innovative Research in Electrical, Electronics, Instrumentation and Control engineering* Vol. 2, Issue 9, pp 1959-1976, 2014.
- [155] J. Soltani, G. R. A. Markadeh, N. R. Abjadi, et H. W. Ping, « A new adaptive direct torque control (DTC) scheme based-on SVM for adjustable speed sensorless induction motor drive », *in International Conference on Electrical Machines and Systems, ICEMS*, p. 497–502, 2007.
- [156] K. Chikh, A. Saad, M. Khafallah, D. Yousfi, F. Z. Tahiri, et M. Hasoun, « A Constant Switching Frequency DTC for PMSM Using Low Switching Losses SVM–An Experimental Result », *Int. J. Power Electron. Drive Syst. IJPEDS*, vol. 8, n<sup>o</sup> 2, 2017.
- [157] I. Ghadbane, « Etude Et Réalisation D'un Filtre Actif Parallèle En Utilisant Différentes Stratégies De Contrôle », Thèse de doctorat, université Mohamed Khider-Biskra, 2016.
- [158] A.Chebabhi, MK.Fellah, N. Rouabah et Dj. Khodja, « Commande d'un filtre actif shunt par la technique de control directe de puissance basée sur le flux virtuel », *7ème Conférence sur le Génie Electrique.* EMP*, Bordj El Bahri,* Alger*,* Algérie*,* p. 1–6, 2011.
- [159] T. Noguchi, H. Tomiki, S. Kondo, et I. Takahashi, « Direct power control of PWM converter without power-source voltage sensors », *IEEE Trans. Ind. Appl.*, vol. 34, n<sup>o</sup> 3, p. 473–479, 1998.
- [160] A. Chaoui, F. Krim, J.-P. Gaubert, et L. Rambault, « DPC controlled three-phase active filter for power quality improvement », *Int. J. Electr. Power Energy Syst.*, vol. 30, n<sup>o</sup> 8, p. 476–485, 2008.
- [161] A. Bouafia, J.-P. Gaubert, et F. Krim, « Analysis and design of new switching table for direct power control of three-phase PWM rectifier », in *13th International Power Electronics and Motion Control Conference*, p. 703–709, 2008.
- [162] A. Boulahia, « Etude des Convertisseurs Statiques destinés à la Qualité de l'Energie Electrique », Thèse de doctorat, université de Mentouri-Constantine, 2009.
- [163] S. Ouchen, « Contribution à la commande directe de puissance dédiée au filtrage actif, associé à une source photovoltaïque », Thèse de doctorat, université Mohamed Khider\_ Biskra, 2017.
- [164] M. Malinowski et S. Bernet, « A simple voltage sensorless active damping scheme for three-phase PWM converters with an \$ LCL \$ filter », *IEEE Trans. Ind. Electron.*, vol. 55, n<sup>o</sup> 4, p. 1876–1880, 2008.
- [165] P. Antoniewicz et M. P. Kazmierkowski, « Virtual-flux-based predictive direct power control of AC/DC converters with online inductance estimation », *IEEE Trans. Ind. Electron.*, vol. 55, nº 12, p. 4381–4390, 2008.
- [166] F. Boumaraf, « Commande d'un aérogénérateur- apport des techniques de l'intelligence artificielle », Thèse de doctorat, université de Batna, 2014.
- [167] A. Boulahia, K. Nabti, et H. Benalla, « Direct Power Control for Three-level NPC Based PWM AC/DC/AC Converter in Doubly Fed Induction Generators Based Wind Turbine », *Int. J. Electr. Comput. Eng.*, vol. 2, n<sup>o</sup> 3, p. 425, 2012.
- [168] A. Mehdi, A. Reama, H. E. Medouce, S. E. Rezgui, et H. Benalla, « Direct active and reactive power control of DFIG based wind energy conversion system », in *International Symposium on Power Electronics, Electrical Drives, Automation and Motion (SPEEDAM)*, p. 1128–1133, 2014.
- [169] M. Jamma, A. Bennassar, M. Barara, et M. Akherraz, « Advanced Direct Power Control for Grid-connected Distribution Generation System Based on Fuzzy Logic and Artificial Neural Networks Techniques », *Int. J. Power Electron. Drive Syst. IJPEDS*, vol. 8, n<sup>o</sup> 3, p. 979–989, 2017.
- [170] A. Chaoui, J.-P. Gaubert, et F. Krim, « Power quality improvement using DPC controlled three-phase shunt active filter », *Electr. Power Syst. Res.*, vol. 80, n<sup>o</sup> 6, p. 657– 666, 2010.
- [171] G. O. Cimuca, « Système inertiel de stockage d'énergie associé à des générateurs éoliens », Thèse de doctorat, École Nationale Supérieure d'Arts et Métiers, 2005.
- [172] V. Courtecuisse, « Supervision d'une centrale multi-sources à base d'éoliennes et de stockage d'énergie connectée au réseau électrique », Thèse de doctorat, École Nationale Supérieure d'Arts et Métiers, 2008.
- [173] R. Hebner, J. Beno, et A. Walls, « Flywheel batteries come around again », *IEEE Spectr.*, vol. 39, n<sup>o</sup> 4, p. 46–51, 2002.
- [174] R. G. Lawrence, K. L. Craven, et G. D. Nichols, « Flywheel ups », *IEEE Ind. Appl. Mag.*, vol. 9, n<sup>o</sup> 3, p. 44–50, 2003.
- [175] J. P. Barton et D. G. Infield, « Energy storage and its use with intermittent renewable energy », *IEEE Trans. Energy Convers.*, vol. 19, nº 2, p. 441–448, 2004.
- [176] C. Abbezzot, « Système inertiel de stockage d'énergie couplé au générateur photovoltaïque et piloté par un simulateur temps réel », Thèse de doctorat, université de Corse - Pascal Paoli, 2014.
- [177] S. Belfedhal et E. L. Berkouk, « Modeling and Control of Wind Power Conversion System with a Flywheel Energy Storage System », *Int. J. Renew. Energy Res. IJRER*, vol. 1, n<sup>o</sup> 3, p. 152–161, 2011.
- [178] S. Belfedhal, E.-M. Berkouk, Y. Meslem, et Y. Soufi, « Modeling and Control of Wind Power Conversion System With a Flywheel Energy Storage System and Compensation of Reactive Power », *Int. J. Renew. Energy Res. IJRER*, vol. 2, nº 3, p. 528–534, 2012.
- [179] P. Vas, « *Sensorless vector and direct torque control* ».Book, Oxford Univ. Press, p 729, 1998.
- [180] A. Gouichiche, « Diagnostic à base d'observateurs et commande tolérante aux défauts », Thèse doctorat, Ecole National Polytechnique d'Alger, 2015.
- [181] L. Baghli, « Contribution à la commande de la machine asynchrone, utilisation de la logique floue, des réseaux de neurones et des algorithmes génétiques », Thèse de doctorat, université Henri Poincaré, Nancy 1, 1999.
- [182] M. Chebre, M. Zerikat, et Y. Bendaha, « Adaptation des Paramètres d'un Contrôleur PI par un FLC Appliqué à un Moteur Asynchrone », in *4th International Conference on Computer Integrated Manufacturing CIP*, p. 03–04, 2007.
- [183] L. Leclercq, « Apport du stockage inertiel associé à des éoliennes dans un réseau électrique en vue d'assurer des services systèmes », Thèse de doctorat, université de Lille, 2004.
- [184] M. Belkheiri et F. Boudjema, « Function approximation based augmented backstepping control for an induction machine », *WSEAS Trans. Syst. Control*, vol. 2, n<sup>o</sup> 9, p. 450–457, 2007.
- [185] A. Fekih et F. N. Chowdhury, « A Fault Tolerant Control Design for Induction Motors », *in IEEE International Conference on Systems, Man and Cybernetics*, vol. 2, p.1320- 1325, 2005.
- [186] G. Abdelmadjid, B. S. Mohamed, T. Mohamed, S. Ahmed, et M. Youcef, « An improved stator winding fault tolerance architecture for vector control of induction motor: Theory and experiment », *Electr. Power Syst. Res.*, vol. 104, p. 129‑ 137, nov. 2013.
- [187] G. Abdelmadjid, B. M. Seghir, S. Ahmed, et M. Youcef, « Sensorless sliding mode vector control of induction motor drives », *Int. J. Power Electron. Drive Syst.*, vol. 2, n<sup>o</sup> 3, p. 277, 2012.
- [188] M. O. Mahmoudi, N. Madani, M. F. Benkhoris, et F. Boudjema, « Cascade sliding mode control of a field oriented induction machine drive », *Eur. Phys. J.-Appl. Phys.*, vol. 7, n<sup>o</sup> 3, p. 217–225, 1999.
- [189] G. O. Cimuca, C. Saudemont, B. Robyns, et M. M. Radulescu, « Control and performance evaluation of a flywheel energy-storage system associated to a variablespeed wind generator », *IEEE Trans. Ind. Electron.*, vol. 53, n<sup>o</sup> 4, p. 1074–1085, 2006.

### **ANNEXE A**

**Les paramètres du système de conversion d'énergie éolienne :** 

**Paramètres de la turbine :**

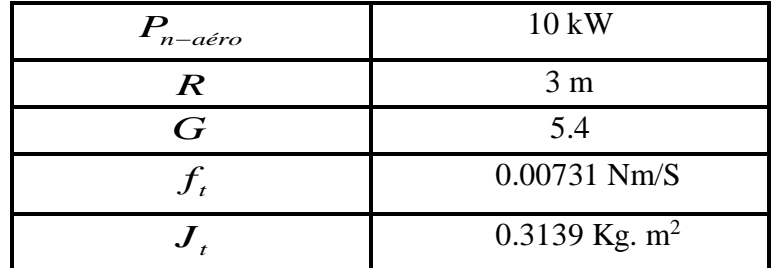

**Paramètres de la MADA** 

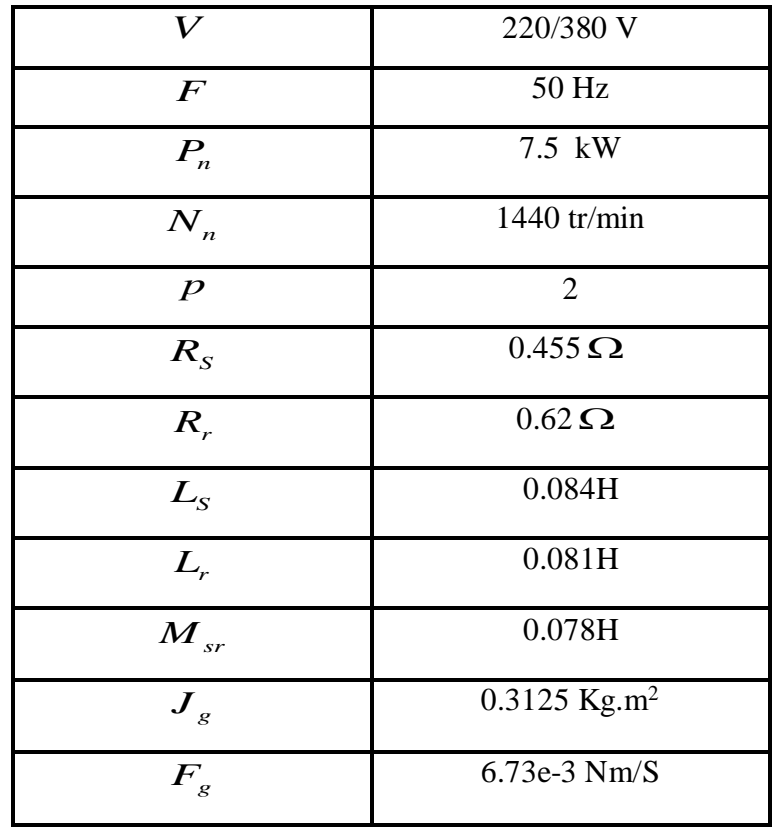

**Paramètres de la liaison au réseau:**

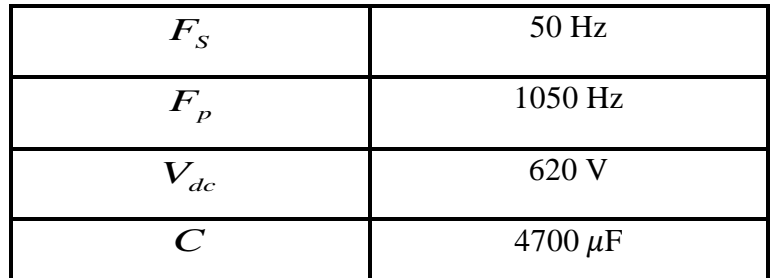

**Le filtre RL :**

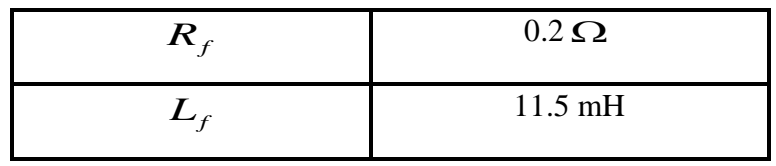

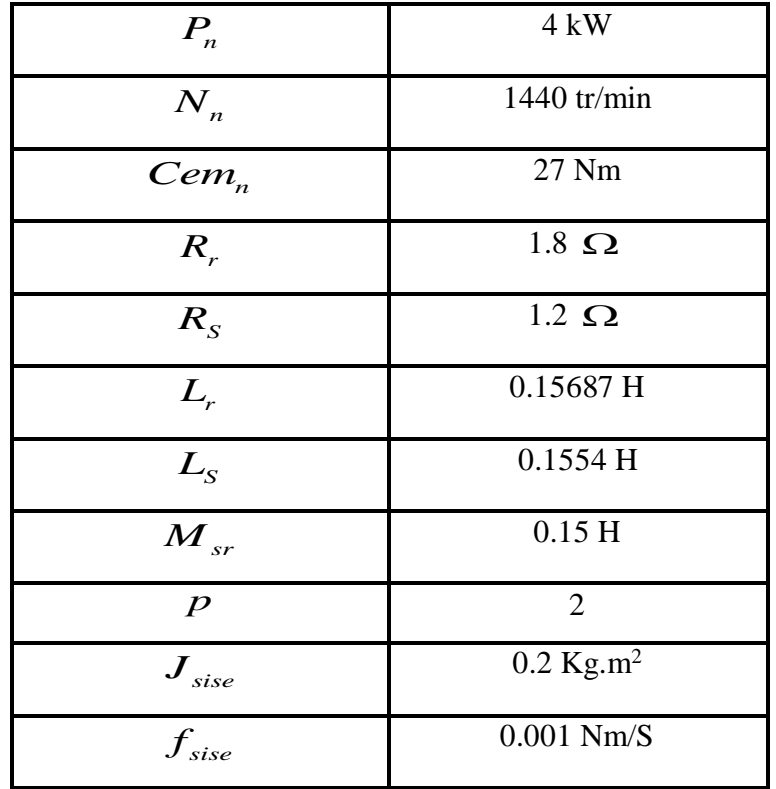

**Les paramètres de la MAS utilisée dans le SISE:**

#### **ANNEXE B : Dimensionnement du régulateur de la vitesse (MPPT)**

Le calcul des régulateurs est basé sur la dynamique en boucle fermée â l'aide du principe de compensation des pôles. La boucle de régulation de la vitesse est présentée par le schéma bloc de la figure suivante.

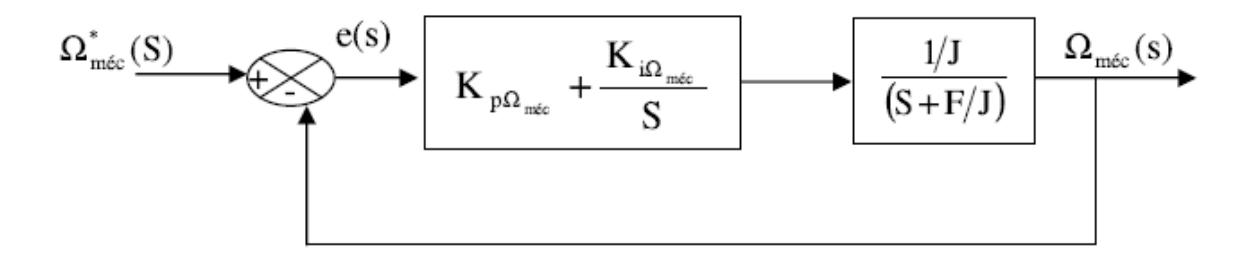

Le régulateur PI est donné par la relation suivante :

$$
R_{pi}(S) = \frac{K_{p\Omega m\acute{e}c}}{S} \left( S + \frac{K_{i\Omega m\acute{e}c}}{K_{p\Omega m\acute{e}c}} \right)
$$
(B.1)

Par compensation :

$$
\frac{F}{J} = \frac{K_{i\Omega m\acute{e}c}}{K_{p\Omega m\acute{e}c}}\tag{B.2}
$$

La fonction de transfert en boucle fermée est la suivante :

$$
\frac{\Omega_{m\acute{e}c}}{\Omega_{m\acute{e}c}^{*}} = \frac{1}{\frac{J}{K_{p\Omega m\acute{e}c}}S+1}
$$
\n(B.3)

$$
\tau = \frac{J}{K_{p\Omega m\acute{e}c}}\tag{B.4}
$$

Le régulateur de la vitesse  $\Omega_{m\acute{e}c}$  , est :

$$
\begin{cases}\nK_{p\Omega m\acute{e}c} = \frac{J}{\tau} \\
K_{i\Omega m\acute{e}c} = \frac{F}{\tau}\n\end{cases}
$$
\n(B.5)

#### **ANNEXE C :**

### **Dimensionnement des régulateurs de la commande indirecte avec boucle de puissance**

Pour cela on a deux boucles de réglage une boucle interne (boucle des courants rotoriques) et boucle externe (boucle des puissances)

#### **Boucles internes : Calcule des régulateurs des courants rotoriques**

La figure B.1 montre le schéma fonctionnel du régulateur PI utilisé pour contrôler les courants de rotor de la MADA. La synthèse et la détermination des gains de régulateur sont détaillée dans cette partie.

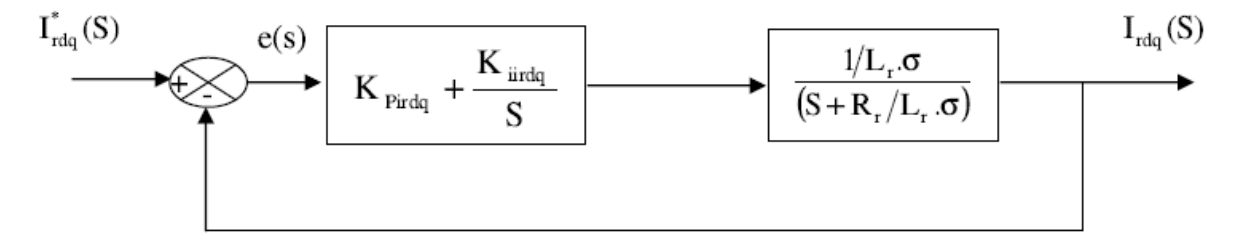

Le régulateur PI est donné par la relation suivante :

$$
R_{pi}(S) = \frac{K_{pirdq}}{S} \left( S + \frac{K_{iirdq}}{P_{pirdq}} \right)
$$
 (C.6)

Par compensation :

$$
\frac{R_r}{L_r \cdot \sigma} = \frac{K_{\text{iirdq}}}{K_{\text{pirdq}}} \tag{C.7}
$$

La fonction de transfert en boucle fermée est la suivante :

$$
\frac{I_{rdq}(S)}{I_{rdq}^*(S)} = \frac{1}{\frac{L_r \cdot \sigma}{K_{pirdq}} S + 1}
$$
\n(C.8)

Le système du premier ordre, sa fonction de transfert s'écrit :

$$
\begin{cases}\nI_{rdq}(S) \\
\overline{I}_{rdq}^*(S) = \overline{\tau_1 S + 1} \\
\tau_1 = \frac{L_r \cdot \sigma}{K_{pirdq}}\n\end{cases}
$$
\n(C.9)

Le régulateur du courant rotorique dans les deux axes est :

$$
\begin{cases}\nK_{\text{pirdq}} = \frac{L_r \cdot \sigma}{\tau_1} \\
K_{\text{irdq}} = \frac{R_r}{\tau_1}\n\end{cases}
$$
\n(C.10)

#### **Boucle externe : boucle des puissances**

La figure B.2 montre le schéma fonctionnel du régulateur PI utilisé pour contrôler les puissances (active, réactive) de la MADA. La synthèse et la détermination des gains de régulateur sont détaillée dans cette partie.

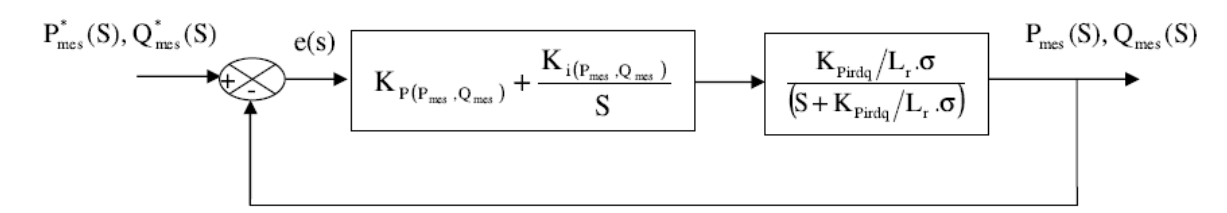

Le régulateur PI est donné par la relation suivante :

$$
R_{pi}(S) = \frac{K_{p(p_{\text{mes}}, Q_{\text{mes}})}}{S} \left( S + \frac{K_{i(p_{\text{mes}}, Q_{\text{mes}})}}{K_{p(p_{\text{mes}}, Q_{\text{mes}})}} \right)
$$
(C.11)

Par compensation :

$$
\frac{K_{\text{pirdq}}}{L_r \cdot \sigma} = \frac{K_{i(p_{\text{mes}}, Q_{\text{mes}})}}{K_{p(p_{\text{mes}}, Q_{\text{mes}})}}
$$
(C.12)

La fonction de transfert en boucle fermée est la suivante :

$$
\frac{P_{mes}(S), Q_{mes}(S)}{P_{mes}^*(S), Q_{mes}^*(S)} = \frac{1}{\frac{L_r \sigma}{K_{P(p_{mes}, Q_{mes})}.K_{pirdq}} S + 1}
$$
\n(C.13)

Le système de premier ordre, sa fonction de transfert s'écrit :

$$
\begin{cases}\n\frac{P_{mes}(S), Q_{mes}(S)}{P_{mes}^*(S), Q_{mes}^*(S)} = \frac{K}{1 + \tau_2.S} \\
\tau_2 = \frac{L_r \sigma}{K_{p(p_{mes}, Q_{mes})}.K_{pirdq}}\n\end{cases}
$$
\n(C.14)

Le régulateur de la puissance active et réactive est :

$$
\begin{cases}\nK_{p(p_{\text{mes}}, Q_{\text{mes}})} = \frac{L_r \cdot \sigma}{\tau_2 \cdot K_{\text{pirdq}}}\n\\ K_{i(p_{\text{mes}}, Q_{\text{mes}})} = \frac{1}{\tau_2}\n\\ \n\text{avec:}\n\\ \n\tau_2 > \tau_1\n\end{cases}\n\tag{C.15}
$$